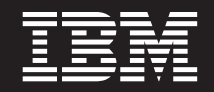

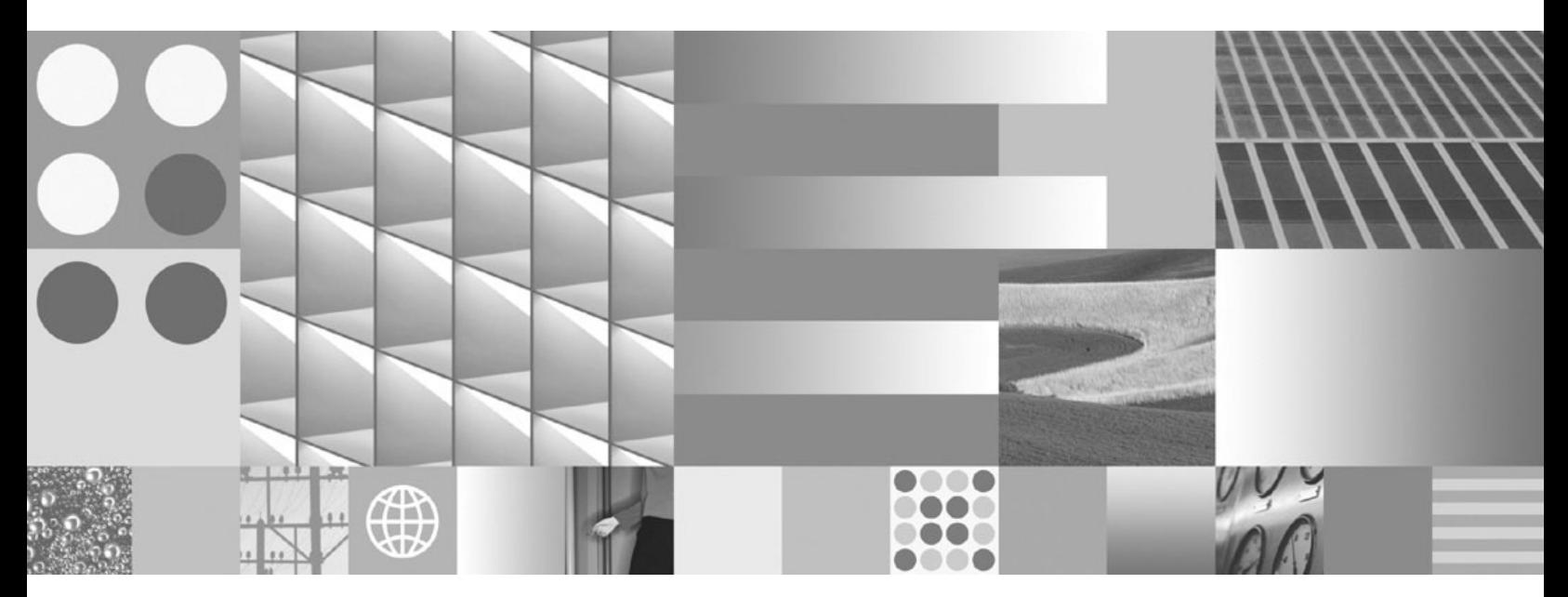

**Nouveautés**

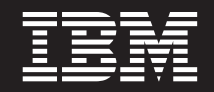

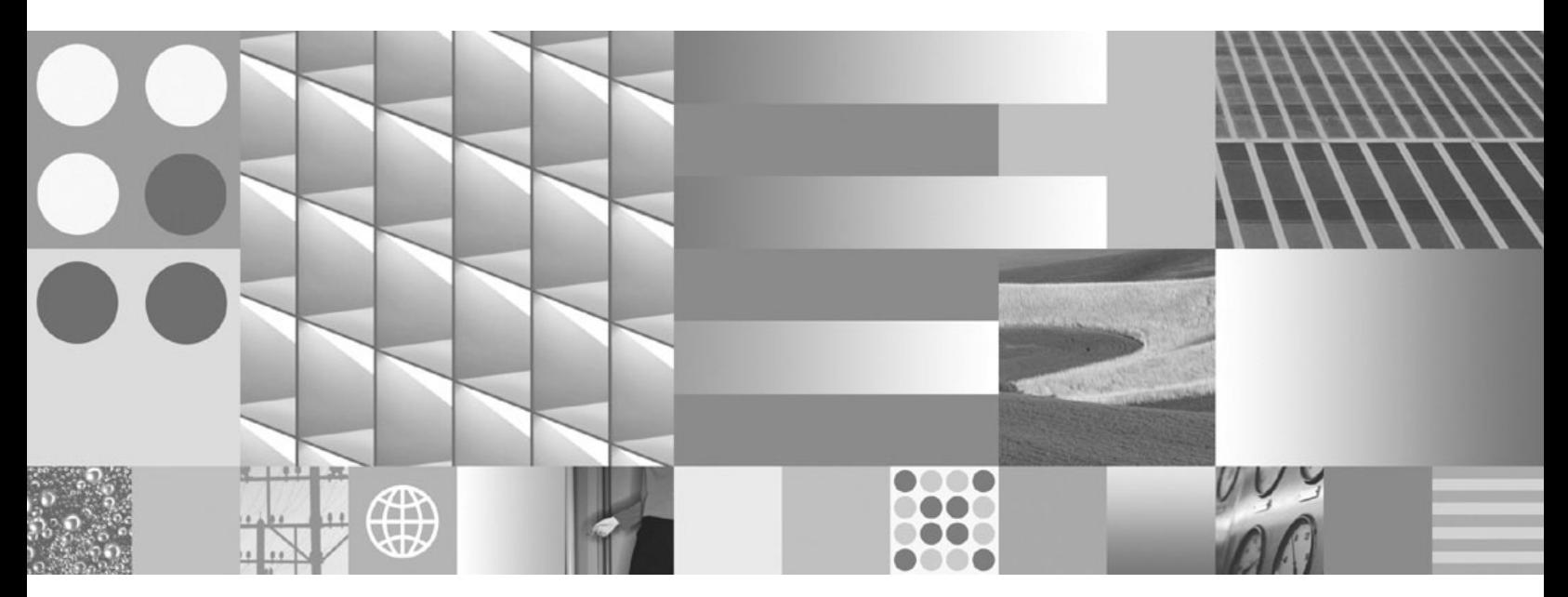

**Nouveautés**

**Important**

Avant d'utiliser le présent document et le produit associé, prenez connaissance des informations générales figurant à l'Annexe C, [«Remarques»,](#page-236-0) à la page 221.

#### **Première édition - octobre 2007**

Réf. US : SC32-5869-00

LE PRESENT DOCUMENT EST LIVRE EN L'ETAT SANS AUCUNE GARANTIE EXPLICITE OU IMPLICITE. IBM DECLINE NOTAMMENT TOUTE RESPONSABILITE RELATIVE A CES INFORMATIONS EN CAS DE CONTREFACON AINSI QU'EN CAS DE DEFAUT D'APTITUDE A L'EXECUTION D'UN TRAVAIL DONNE.

Ce document est mis à jour périodiquement. Chaque nouvelle édition inclut les mises à jour. Les informations qui y sont fournies sont susceptibles d'être modifiées avant que les produits décrits ne deviennent eux-mêmes disponibles. En outre, il peut contenir des informations ou des références concernant certains produits, logiciels ou services non annoncés dans ce pays. Cela ne signifie cependant pas qu'ils y seront annoncés.

Pour plus de détails, pour toute demande d'ordre technique, ou pour obtenir des exemplaires de documents IBM, référez-vous aux documents d'annonce disponibles dans votre pays, ou adressez-vous à votre partenaire commercial.

Vous pouvez également consulter les serveurs Internet suivants :

- v <http://www.fr.ibm.com> (serveur IBM en France)
- v <http://www.can.ibm.com> (serveur IBM au Canada)
- <http://www.ibm.com> (serveur IBM aux Etats-Unis)

*Compagnie IBM France Direction Qualité Tour Descartes 92066 Paris-La Défense Cedex 50*

© Copyright IBM France 2007. Tous droits réservés.

**© Copyright International Business Machines Corporation 1993, 2007. All rights reserved.**

# **Table des matières**

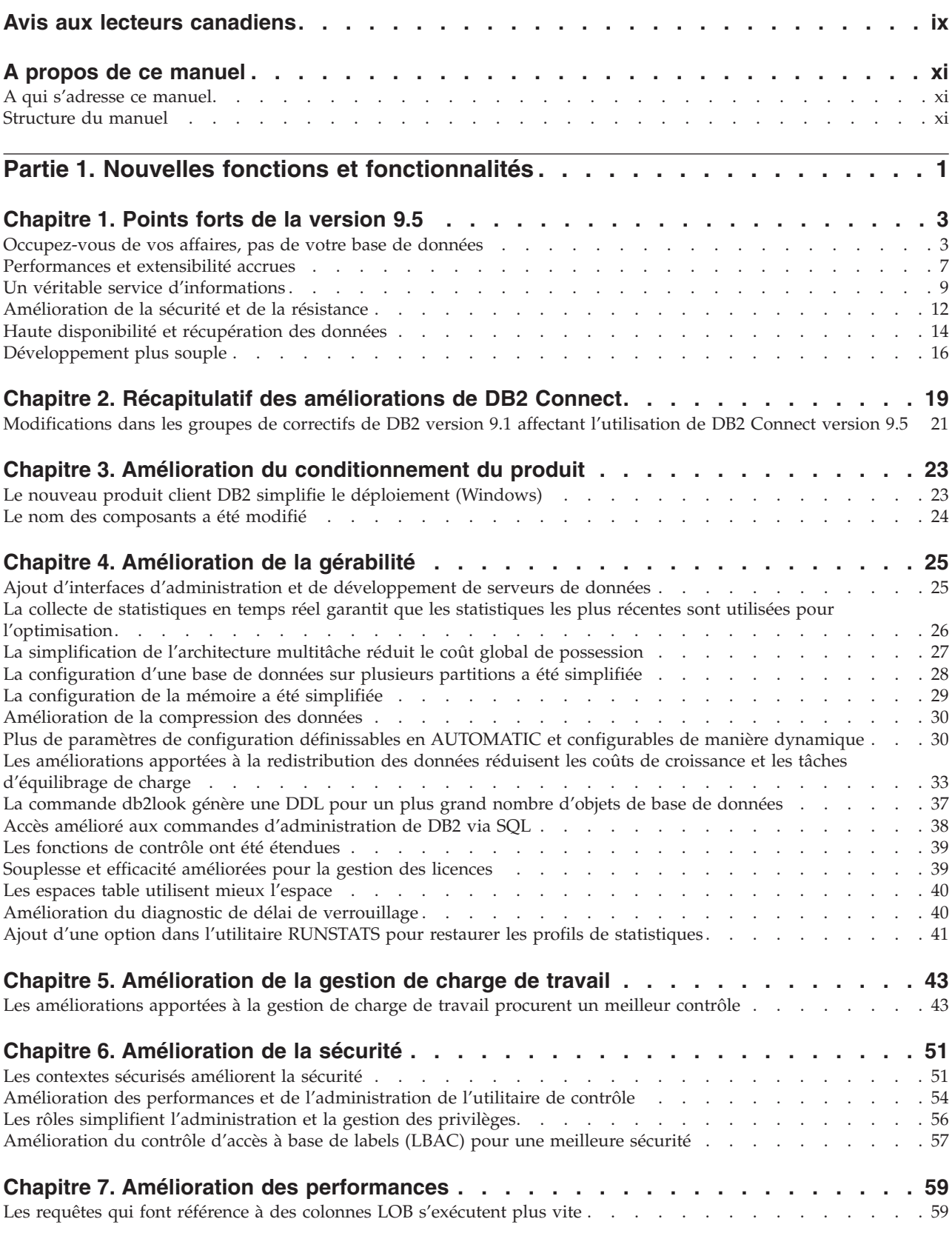

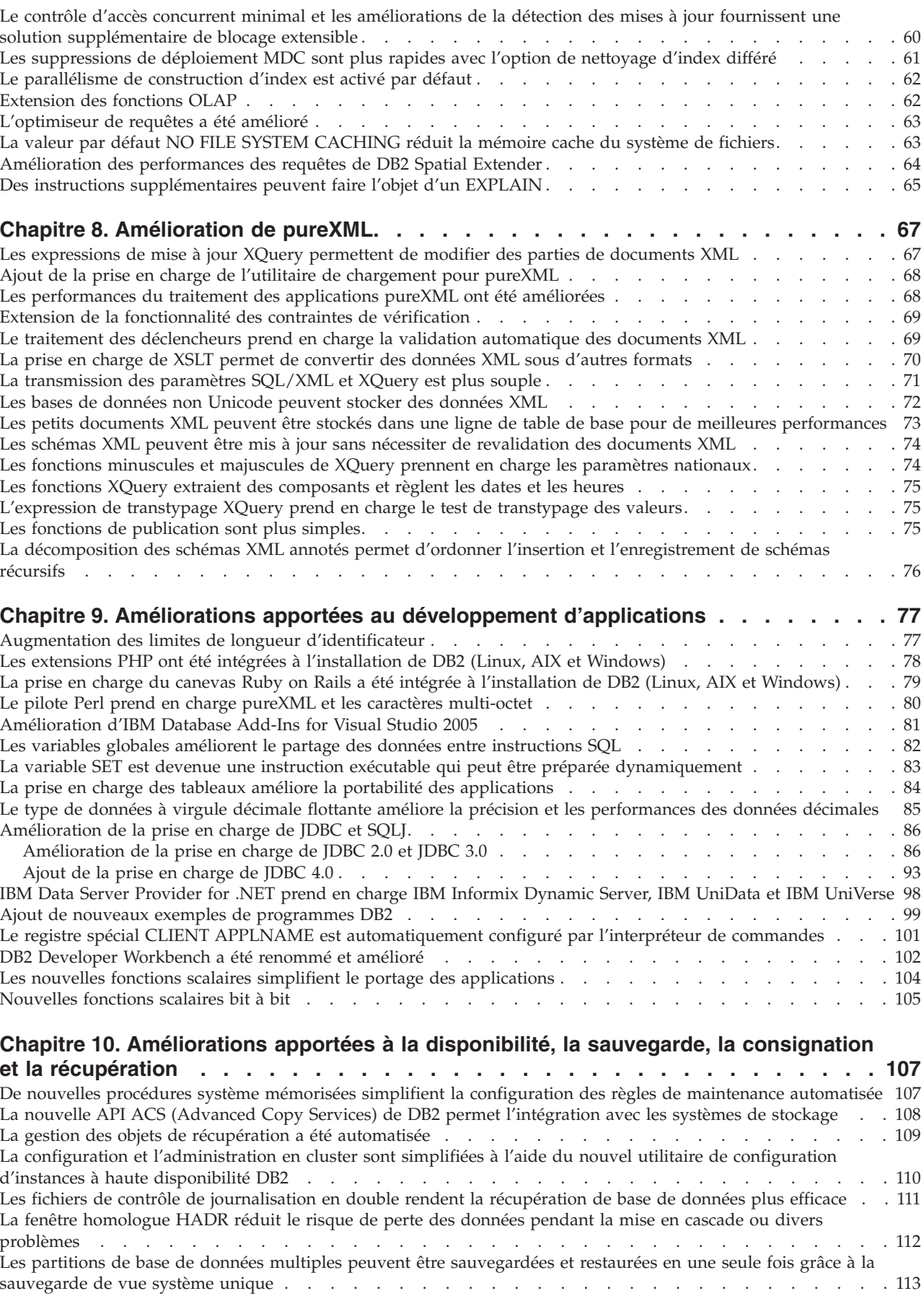

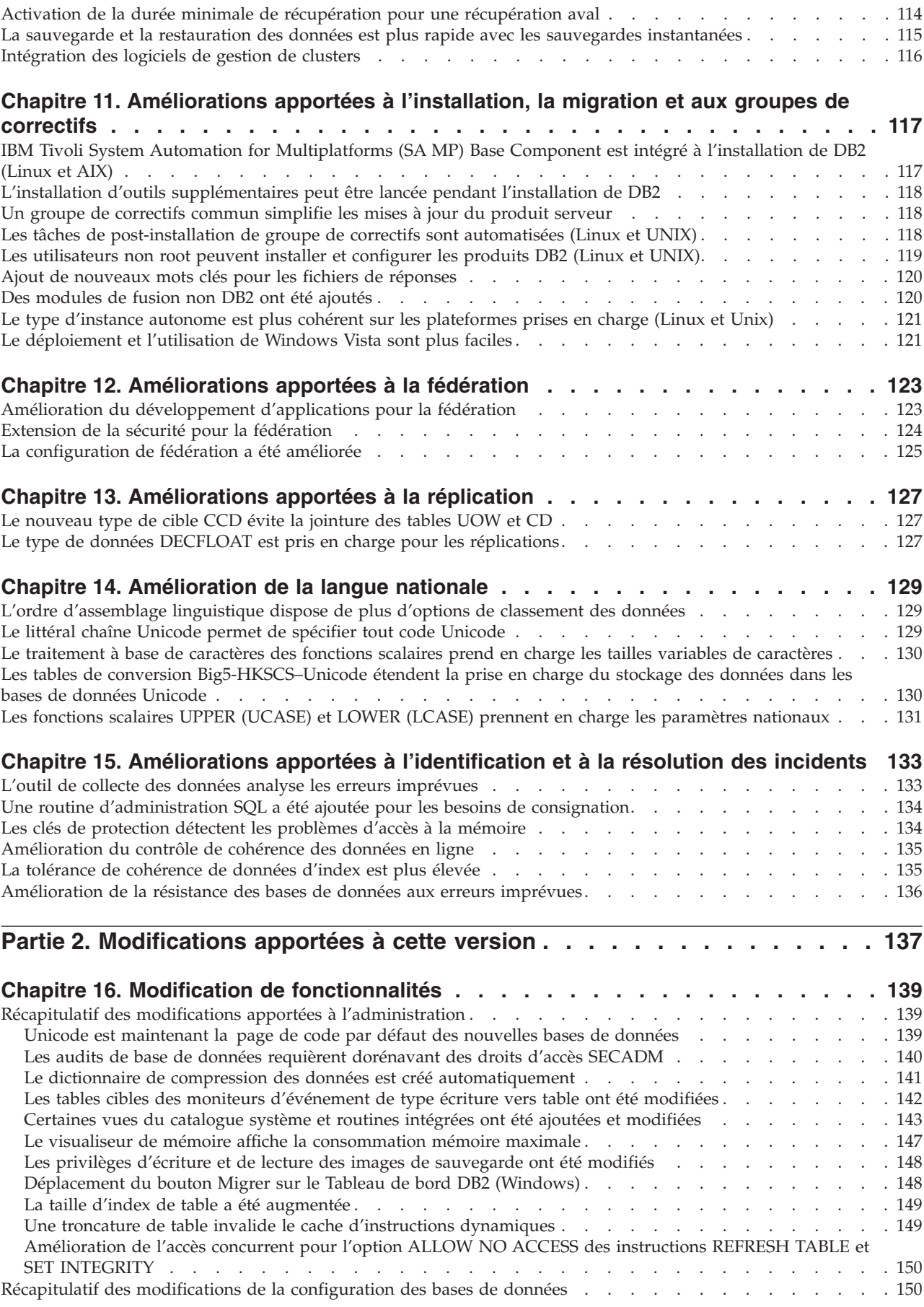

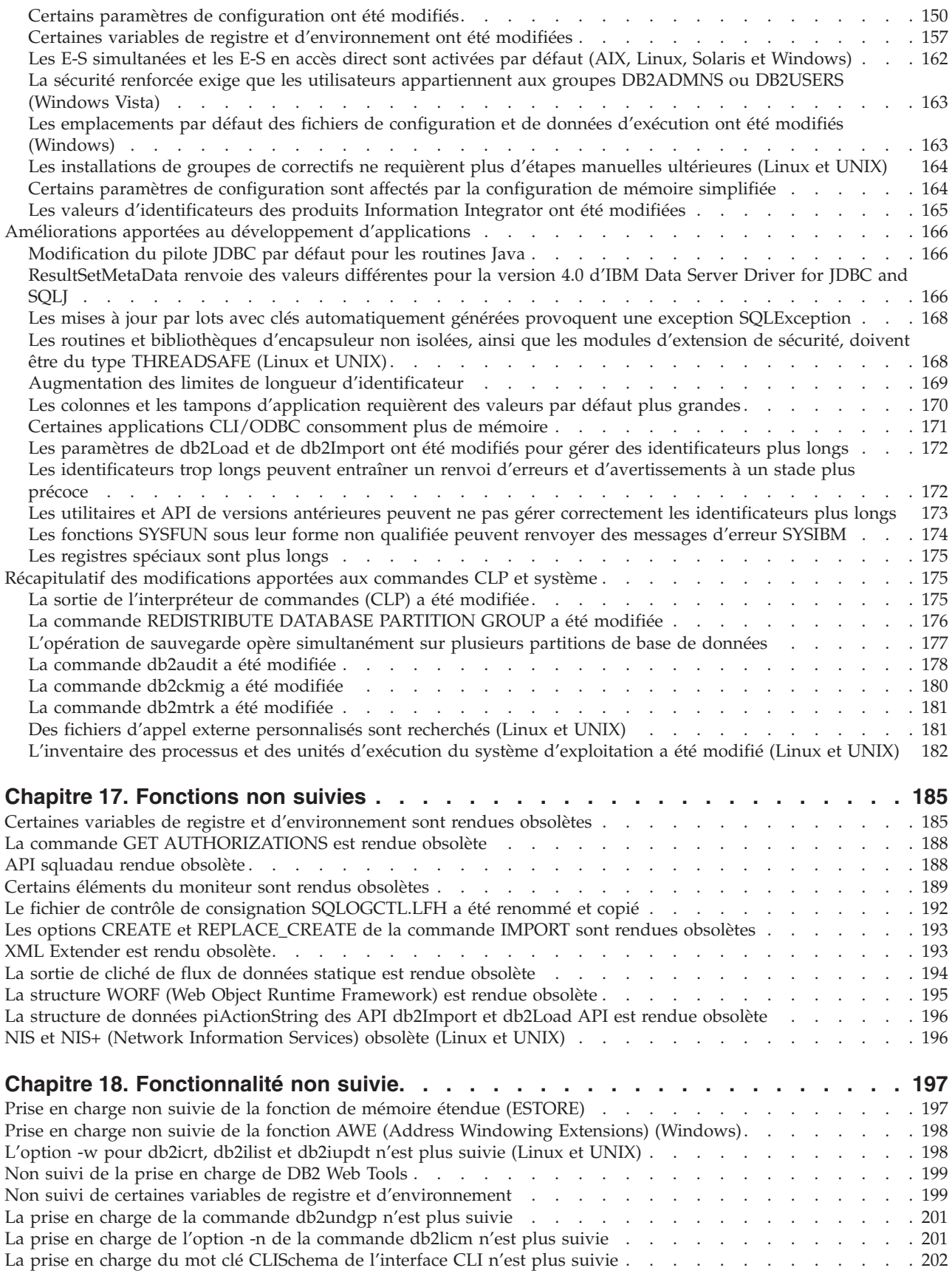

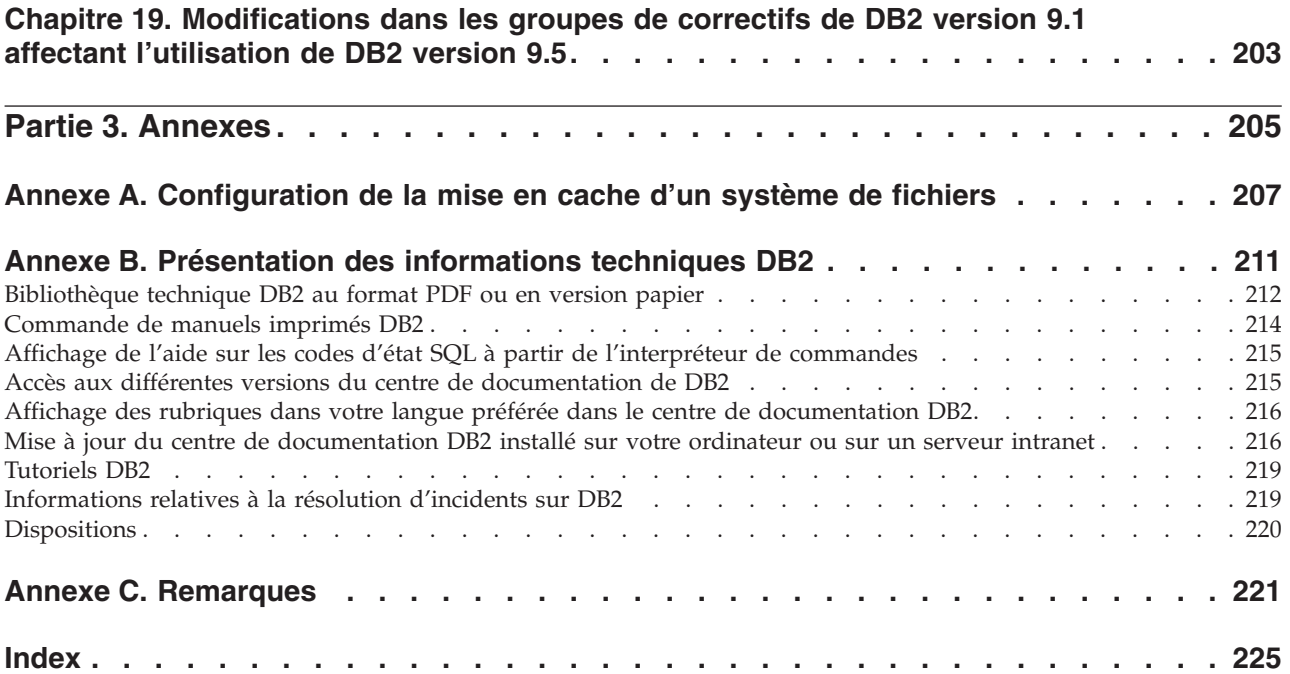

# <span id="page-10-0"></span>**Avis aux lecteurs canadiens**

Le présent document a été traduit en France. Voici les principales différences et particularités dont vous devez tenir compte.

### **Illustrations**

Les illustrations sont fournies à titre d'exemple. Certaines peuvent contenir des données propres à la France.

### **Terminologie**

La terminologie des titres IBM peut différer d'un pays à l'autre. Reportez-vous au tableau ci-dessous, au besoin.

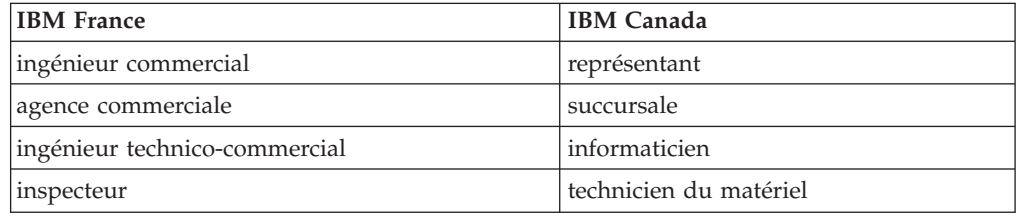

### **Claviers**

Les lettres sont disposées différemment : le clavier français est de type AZERTY, et le clavier français-canadien de type QWERTY.

### **OS/2 et Windows - Paramètres canadiens**

Au Canada, on utilise :

- v les pages de codes 850 (multilingue) et 863 (français-canadien),
- le code pays 002,
- le code clavier CF.

### **Nomenclature**

Les touches présentées dans le tableau d'équivalence suivant sont libellées différemment selon qu'il s'agit du clavier de la France, du clavier du Canada ou du clavier des États-Unis. Reportez-vous à ce tableau pour faire correspondre les touches françaises figurant dans le présent document aux touches de votre clavier.

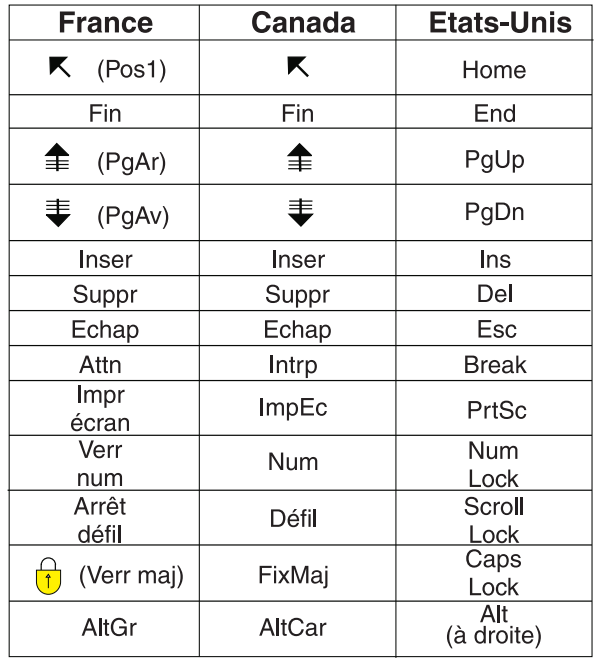

### **Brevets**

Il est possible qu'IBM détienne des brevets ou qu'elle ait déposé des demandes de brevets portant sur certains sujets abordés dans ce document. Le fait qu'IBM vous fournisse le présent document ne signifie pas qu'elle vous accorde un permis d'utilisation de ces brevets. Vous pouvez envoyer, par écrit, vos demandes de renseignements relatives aux permis d'utilisation au directeur général des relations commerciales d'IBM, 3600 Steeles Avenue East, Markham, Ontario, L3R 9Z7.

# **Assistance téléphonique**

Si vous avez besoin d'assistance ou si vous voulez commander du matériel, des logiciels et des publications IBM, contactez IBM direct au 1 800 465-1234.

# <span id="page-12-0"></span>**A propos de ce manuel**

Ce manuel fournit des informations relatives aux fonctions nouvelles ou modifiées de la version 9.5 de DB2 Database for Linux, UNIX, and Windows et de DB2 Connect.

# **A qui s'adresse ce manuel**

Ce manuel s'adresse aux administrateurs de base de données, aux programmeurs d'application et aux autres utilisateurs de la base de données DB2 souhaitant s'informer rapidement des améliorations disponibles dans DB2 version 9.5 for Linux, UNIX, and Windows et DB2 Connect version 9.5, et savoir quelles sont les différences entre la version 9.5 et la version 9.1 de ces produits.

Ce manuel fournit des informations de présentation à caractère général, mais pas d'instructions détaillées concernant l'utilisation des fonctions décrites. Pour obtenir des informations supplémentaires, reportez-vous aux références indiquées.

Pour plus d'informations sur les nouvelles fonctions et les améliorations de la version 9.5, voir la Partie 1, «Nouvelles fonctions et [fonctionnalités»,](#page-16-0) à la page 1.

Pour plus d'informations sur les fonctions modifiées, obsolètes ou abandonnées de la version 9.5, voir la Partie 2, [«Modifications](#page-152-0) apportées à cette version», à la page [137.](#page-152-0) Ces informations concernent les modifications importantes que vous devez connaître avant d'utiliser la version 9.5.

Pour plus d'informations sur DB2 Connect, voir le Chapitre 2, [«Récapitulatif](#page-34-0) des [améliorations](#page-34-0) de DB2 Connect», à la page 19.

Si vous êtes utilisateur de la version 9.1, reportez-vous au [Chapitre](#page-218-0) 19, [«Modifications](#page-218-0) dans les groupes de correctifs de DB2 version 9.1 affectant [l'utilisation](#page-218-0) de DB2 version 9.5», à la page 203 pour voir la liste des modifications introduites dans le Groupe de correctifs 3 (et dans les groupes de correctifs précédents) qui concernent aussi la version 9.5, mais qui ne sont pas décrites dans les autres sections de ce manuel.

# **Structure du manuel**

Les rubriques suivantes sont abordées :

# **Partie 1 : Nouvelles options et fonctionnalités**

- **[Chapitre](#page-18-0) 1, «Points forts de la version 9.5», à la page 3** Ce chapitre donne une présentation d'ensemble des principales nouvelles fonctions et améliorations de DB2 Version 9.5.
- **Chapitre 2, [«Récapitulatif](#page-34-0) des améliorations de DB2 Connect», à la page 19** Ce chapitre décrit décrit les différentes améliorations et modifications de DB2 Version 9.5 ayant une incidence sur les fonctionnalités de DB2 Connect.
- **Chapitre 3, «Amélioration du [conditionnement](#page-38-0) du produit», à la page 23** Ce chapitre décrit les modifications du conditionnement du produit introduites dans la 9.5.

### **Chapitre 4, [«Amélioration](#page-40-0) de la gérabilité», à la page 25**

Ce chapitre décrit les nouvelles fonctions et améliorations qui vous permettront d'effectuer plus rapidement les tâches de gestion de vos bases de données.

#### **Chapitre 5, [«Amélioration](#page-58-0) de la gestion de charge de travail», à la page 43** Ce chapitre décrit les nouvelles fonctions de charge de travail qui étendent

les fonctions existantes de gestion de la charge de travail fournies dans les versions précédentes.

### **Chapitre 6, [«Amélioration](#page-66-0) de la sécurité», à la page 51**

Ce chapitre décrit les nouvelles fonctions et améliorations permettent de protéger et de gérer les données sensibles.

#### **Chapitre 7, «Amélioration des [performances»,](#page-74-0) à la page 59**

Ce chapitre décrit les nouvelles fonctions et améliorations garantissant des performances optimales lorsque vous accédez à des données et les mettez à jour.

#### **Chapitre 8, [«Amélioration](#page-82-0) de pureXML», à la page 67**

Ce chapitre décrit les nouvelles fonctions et améliorations de pureXML.

### **Chapitre 9, «Améliorations apportées au développement [d'applications»,](#page-92-0) à la [page](#page-92-0) 77**

Ce chapitre décrit les nouvelles fonctions et améliorations qui simplifient le développement d'applications de base de données, améliorent la portabilité et facilitent le déploiement des applications.

### **Chapitre 10, [«Améliorations](#page-122-0) apportées à la disponibilité, la sauvegarde, la consignation et la [récupération»,](#page-122-0) à la page 107**

Ce chapitre décrit les nouvelles fonctions et améliorations qui vous permettent de garantir l'accessibilité de vos données pour vos utilisateurs.

### **Chapitre 11, [«Améliorations](#page-132-0) apportées à l'installation, la migration et aux groupes de [correctifs»,](#page-132-0) à la page 117**

Ce chapitre décrit les nouvelles fonctions et améliorations permettant d'accélérer le déploiement des produits DB2 et de faciliter leur maintenance.

### **Chapitre 12, [«Améliorations](#page-138-0) apportées à la fédération», à la page 123** Ce chapitre décrit les nouvelles fonctions et améliorations des bases de données fédérées.

### **Chapitre 13, [«Améliorations](#page-142-0) apportées à la réplication», à la page 127** Ce chapitre décrit les nouvelles fonctions et améliorations de la réplication SQL.

### **Chapitre 14, [«Amélioration](#page-144-0) de la langue nationale», à la page 129** Ce chapitre décrit les nouvelles fonctions et améliorations qui facilitent l'utilisation des données et des applications de base de données dans

plusieurs langues différentes.

# **Chapitre 15, [«Améliorations](#page-148-0) apportées à l'identification et à la résolution des [incidents»,](#page-148-0) à la page 133**

Ce chapitre décrit les nouvelles fonctions et améliorations utilisées pour générer des informations de diagnostic lorsque des incidents se produisent.

# **Partie 2 : Modifications apportées**

# **Chapitre 16, «Modification de [fonctionnalités»,](#page-154-0) à la page 139**

Ce chapitre décrit les modifications apportées aux fonctionnalités de DB2, notamment les modifications de la configuration de la base de données, de l'administration de la base de données, du développement d'applications, et des commandes CLP et système.

# **Chapitre 17, [«Fonctions](#page-200-0) non suivies», à la page 185**

Ce chapitre répertorie les fonctions obsolètes, en faisant référence aux fonctions spécifiques prises en charge mais qui ne sont plus conseillées et risquent d'être supprimées dans une version ultérieure.

### **Chapitre 18, [«Fonctionnalité](#page-212-0) non suivie», à la page 197**

Ce chapitre dresse la liste des options et fonctionnalités qui ne sont plus prises en charge dans la Version 9.5.

### **Chapitre 19, [«Modifications](#page-218-0) dans les groupes de correctifs de DB2 version 9.1 affectant [l'utilisation](#page-218-0) de DB2 version 9.5», à la page 203**

Ce chapitre décrit les options et les fonctionnalités qui ont été ajoutées ou modifiées dans le Groupe de correctifs 3 Version 9.1 (et dans les groupes de correctifs précédents) et qui concernent également la version 9.5, mais qui ne sont pas décrites dans les autres sections de ce manuel.

# **Partie 3 : Annexes**

### **[Configuration](#page-222-0) de la mise en cache d'un système de fichiers**

Cette annexe fournit des informations supplémentaires concernant les configurations de la mise en cache d'un système de fichiers prises en charge dans la version 9.5.

# **Présentation des [informations](#page-226-0) techniques sur DB2**

Cette annexe indiquer comment trouver et utiliser la documentation récente sur vos systèmes de base de données DB2.

### **[Remarques](#page-236-0)**

Cette annexe contient les conditions légales d'utilisation et les restrictions s'appliquant à la base de données DB2 et à sa documentation.

# <span id="page-16-0"></span>**Partie 1. Nouvelles fonctions et fonctionnalités**

Cette section décrit les nouvelles fonctions et fonctionnalités proposées par DB2 version 9.5 for Linux, UNIX, and Windows.

#### **[Chapitre](#page-18-0) 1, «Points forts de la version 9.5», à la page 3**

Ce chapitre donne une présentation d'ensemble des principales nouvelles fonctions et améliorations de DB2 Version 9.5.

**Chapitre 2, [«Récapitulatif](#page-34-0) des améliorations de DB2 Connect», à la page 19** Ce chapitre décrit décrit les différentes améliorations et modifications de DB2 Version 9.5 ayant une incidence sur les fonctionnalités de DB2 Connect.

### **Chapitre 3, «Amélioration du [conditionnement](#page-38-0) du produit», à la page 23** Ce chapitre décrit les modifications du conditionnement du produit introduites dans la 9.5.

#### **Chapitre 4, [«Amélioration](#page-40-0) de la gérabilité», à la page 25**

Ce chapitre décrit les nouvelles fonctions et améliorations qui vous permettront d'effectuer plus rapidement les tâches de gestion de vos bases de données.

**Chapitre 5, [«Amélioration](#page-58-0) de la gestion de charge de travail», à la page 43** Ce chapitre décrit les nouvelles fonctions de charge de travail qui étendent les fonctions existantes de gestion de la charge de travail fournies dans les versions précédentes.

### **Chapitre 6, [«Amélioration](#page-66-0) de la sécurité», à la page 51**

Ce chapitre décrit les nouvelles fonctions et améliorations permettent de protéger et de gérer les données sensibles.

# **Chapitre 7, «Amélioration des [performances»,](#page-74-0) à la page 59**

Ce chapitre décrit les nouvelles fonctions et améliorations garantissant des performances optimales lorsque vous accédez à des données et les mettez à jour.

#### **Chapitre 8, [«Amélioration](#page-82-0) de pureXML», à la page 67**

Ce chapitre décrit les nouvelles fonctions et améliorations de pureXML.

### **Chapitre 9, «Améliorations apportées au développement [d'applications»,](#page-92-0) à la [page](#page-92-0) 77**

Ce chapitre décrit les nouvelles fonctions et améliorations qui simplifient le développement d'applications de base de données, améliorent la portabilité et facilitent le déploiement des applications.

### **Chapitre 10, [«Améliorations](#page-122-0) apportées à la disponibilité, la sauvegarde, la consignation et la [récupération»,](#page-122-0) à la page 107**

Ce chapitre décrit les nouvelles fonctions et améliorations qui vous permettent de garantir l'accessibilité de vos données pour vos utilisateurs.

### **Chapitre 11, [«Améliorations](#page-132-0) apportées à l'installation, la migration et aux groupes de [correctifs»,](#page-132-0) à la page 117**

Ce chapitre décrit les nouvelles fonctions et améliorations permettant d'accélérer le déploiement des produits DB2 et de faciliter leur maintenance.

**Chapitre 12, [«Améliorations](#page-138-0) apportées à la fédération», à la page 123** Ce chapitre décrit les nouvelles fonctions et améliorations des bases de données fédérées.

# **Chapitre 13, [«Améliorations](#page-142-0) apportées à la réplication», à la page 127** Ce chapitre décrit les nouvelles fonctions et améliorations de la réplication SQL.

# **Chapitre 14, [«Amélioration](#page-144-0) de la langue nationale», à la page 129** Ce chapitre décrit les nouvelles fonctions et améliorations qui facilitent l'utilisation des données et des applications de base de données dans plusieurs langues différentes.

# **Chapitre 15, [«Améliorations](#page-148-0) apportées à l'identification et à la résolution des [incidents»,](#page-148-0) à la page 133**

Ce chapitre décrit les nouvelles fonctions et améliorations utilisées pour générer des informations de diagnostic lorsque des incidents se produisent.

# <span id="page-18-0"></span>**Chapitre 1. Points forts de la version 9.5**

DB2 version 9.5 for Linux, UNIX, and Windows dispose de nouvelles fonctions et améliorations importantes pour satisfaire aux besoins de votre activité, qu'il s'agisse d'intégrer des données au niveau de l'entreprise toute entière, de réduire les coûts, de créer de la valeur ajoutée ou de disposer d'un système sûr et permanent pour les actifs informatiques de votre société.

# **Occupez-vous de vos affaires, pas de votre base de données**

La version 9.5 intègre des améliorations d'autonomie qui réduisent le temps nécessaire à l'administration et l'ajustement de vos serveurs de données, ainsi que des améliorations d'installation pour vous permettre de configurer et déployer vos applications plus rapidement.

La version 9.5 inclut les fonctions de gestion clés suivantes :

# **Amélioration de la compression des données**

Les dictionnaires de compression des données peuvent être automatiquement créés pendant les opérations de peuplement sur les tables pour lesquelles vous avez défini l'attribut COMPRESS. Vous n'avez plus à vous soucier de la création du dictionnaire ; il est également plus facile de créer des applications utilisant la compression. Pour plus d'informations, voir [«Amélioration](#page-45-0) de la compression des données», à la [page](#page-45-0) 30.

### **Nouvelles fonctions de gestion de la charge de travail**

Dans la version 9.5, un nouvel ensemble complet de fonctions de gestion de la charge de travail vous aide à identifier, gérer et suivre les charges de travail des serveurs de données. Ces fonctions constituent la première solution de gestion de charge de travail véritablement intégrée au serveur de données DB2. La prise en charge de la vérification d'identité permet de gérer la charge de travail au niveau des utilisateurs individuels ou des groupes dans un environnement multiniveau.

Pour plus d'informations, voir «Les [améliorations](#page-58-0) apportées à la gestion de charge de travail procurent un meilleur [contrôle»,](#page-58-0) à la page 43 et [«Les](#page-66-0) contextes sécurisés [améliorent](#page-66-0) la sécurité», à la page 51.

### **Extensions de l'architecture multiprocessus**

Les serveurs de données DB2 utilisent désormais une architecture multiprocessus sur toutes les plateformes, ce qui améliore les performances et simplifie la configuration et l'optimisation. En outre, les simplifications apportées à la gestion de la mémoire éliminent la plupart des paramètres de configuration au niveau de l'agent et automatisent ceux qui restent. L'utilisation de l'architecture multiprocessus étendue à tous les systèmes d'exploitation réduit la degré de complexité et la maintenance de votre serveur de données. Avant la version 9.5, IBM ne proposait d'architecture multiprocessus que sur les systèmes d'exploitation Windows. La version 9.5 apporte les avantages de l'architecture multiprocessus à tous les systèmes d'exploitation. Pour plus d'informations, voir «La [simplification](#page-42-0) de [l'architecture](#page-42-0) multitâche réduit le coût global de possession», à la page [27.](#page-42-0)

# **Amélioration du déploiement**

Les améliorations apportées au déploiement simplifient le processus d'installation et de maintenance des serveurs de données DB2. La version 9.5 intègre les fonctions clés suivantes :

- Le nouveau client IBM Data Server Driver pour ODBC, CLI et .NET simplifie le déploiement des applications sur les plateformes Windows. Ce client, d'encombrement réduit, est conçu pour être redistribué par les distributeurs de logiciels indépendants et utilisé pour la distribution des applications dans des contextes de déploiement de masse communément exécutés dans les grandes entreprises. Pour plus d'informations, voir [«Le](#page-38-0) nouveau produit client DB2 simplifie le déploiement [\(Windows\)»,](#page-38-0) à la [page](#page-38-0) 23.
- v Deux étapes auparavant manuelles consistant, après installation des groupes de correctifs, à exécuter les commandes db2iupdt et dasupdt, sont désormais automatisées. En outre, la liaison se produit automatiquement à la première connexion. Pour plus d'informations, voir «Les tâches de [post-installation](#page-133-0) de groupe de correctifs sont [automatisées](#page-133-0) (Linux et UNIX)», à la page 118.
- Les utilisateurs non root peuvent désormais effectuer des tâches administratives sur les systèmes Linux et UNIX. Les tâches concernées comprennent l'installation, l'application ou l'annulation de l'installation de groupes de correctifs, la configuration des instances, l'ajout de nouvelles fonctions et la désinstallation. Pour plus d'informations, voir «Les [utilisateurs](#page-134-0) non root peuvent installer et configurer les produits DB2 (Linux et [UNIX\)»,](#page-134-0) à la page 119.

# **Gestion simplifiée des bases de données partitionnées**

Les améliorations apportées dans la version 9.5 garantissent une gestion plus simple des bases de données partitionnées. La version 9.5 inclut les fonctions suivantes :

- Vue unique de tous les éléments de configuration d'une base de données sur ses différentes partitions. Cette nouvelle fonction vous permet de mettre à jour ou de restaurer une configuration sur toutes les partitions à l'aide d'une seule instruction SQL ou une seule commande d'administration, à partir de toute partition sur laquelle réside la base de données. Pour plus d'informations, voir «La [configuration](#page-43-0) d'une base de données sur plusieurs partitions a été [simplifiée»,](#page-43-0) à la page 28.
- La commande BACKUP DATABASE peut désormais sauvegarder toutes les partitions d'une base de données en une seule opération. Pour plus d'informations, voir «Les [partitions](#page-128-0) de base de données multiples peuvent être [sauvegardées](#page-128-0) et restaurées en une seule fois grâce à la [sauvegarde](#page-128-0) de vue système unique», à la page 113.

# **Amélioration de la gestion du stockage automatique**

Le stockage automatique accroît la taille de votre base de données sur les disques et systèmes de fichiers. Il évite d'avoir à gérer des conteneurs de stockage, tout en profitant des performances et de la souplesse de l'espace géré par la base de données. La version 9.5 intègre des améliorations de la gestion des espaces table, qui vous garantissent une réduction de la taille de l'espace table par rapport à la côte d'alerte haute. Cela vous permet de récupérer automatiquement de l'espace non utilisé. Pour plus d'informations, voir «Les espaces table utilisent mieux [l'espace»,](#page-55-0) à la page [40.](#page-55-0)

### **Paramètres supplémentaires de configuration automatique**

La version 9.5 intègre plus de paramètres de réglage, gérés automatiquement par le serveur de données, vous évitant d'arrêter et redémarrer votre instance ou base de données. Pour plus d'informations sur les nouveaux paramètres de configuration, voir «Certains [paramètres](#page-165-0) de [configuration](#page-165-0) ont été modifiés», à la page 150. Pour plus d'informations sur les améliorations apportées aux paramètres contrôlant l'allocation de la mémoire, voir «Plus de paramètres de [configuration](#page-45-0) définissables en [AUTOMATIC](#page-45-0) et configurables de manière dynamique», à la page 30.

### **Amélioration de la maintenance automatisée**

Si vous voulez profiter de la maintenance automatisée mais que vous avez besoin de garder un contrôle strict sur l'activité et les règles, vous pouvez utiliser les nouvelles procédures mémorisées pour la collecte des informations de configuration de la maintenance automatisée (SYSPROC.AUTOMAINT\_GET\_POLICY et

SYSPROC.AUTOMAINT\_GET\_POLICYFILE) et la configuration de la maintenance automatisée (SYSPROC.AUTOMAINT\_SET\_POLICY et SYSPROC.AUTOMAINT\_SET\_POLICYFILE). Vous pouvez utiliser ces procédures pour configurer et collecter des informations sur la maintenance automatisée dans les domaines suivants :

- Fenêtres de maintenance
- Sauvegardes automatiques
- Réorganisation automatique des tables et des index
- Opérations de table RUNSTATS automatiques

Pour plus d'informations, voir «De nouvelles [procédures](#page-122-0) système mémorisées simplifient la [configuration](#page-122-0) des règles de maintenance [automatisée»,](#page-122-0) à la page 107.

# **Améliorations associées de la version 9.1**

Dans la version 9.1, IBM a intégré les améliorations de gestion et d'installation suivantes rendant plus faciles l'installation et la maintenance de votre base de données :

- v Gestion plus simple de la mémoire à l'aide de l'allocation de mémoire progressive à réglage automatique. La mémoire à réglage automatique dispose d'une configuration dynamique s'adaptant aux fluctuations importantes de la charge de travail.
- v Collecte automatique de statistiques activée par défaut à la création d'une base de données. Avec la collecte automatique des statistiques activée, DB2 exécute automatiquement l'utilitaire RUNSTATS en arrière-plan pour vérifier que les statistiques demandées sont collectées et gérées.
- v Stockage automatique des bases de données partitionnées.
- v Fonction de modification de certains attributs de tables sans nécessiter la suppression et la recréation de ces tables.
- v Nouvelles options de règles apportant plus de fonctions de réorganisation de tables et d'index.
- v Fonction de copie des schémas de base de données et de création de modèles de schémas. Une fois le schéma créé, vous pouvez l'utiliser comme modèle pour les nouveaux schémas.
- v Nouvelles routines et vues d'administration SQL. Les routines et vues d'administration constituent une interface de programmation de premier niveau simple pour l'administration de DB2 via SQL.
- v Les mémoires tampon du gestionnaire FCM et les nouveaux paramètres de configuration qui peuvent être ajustés automatiquement par le gestionnaire de la base de données DB2.
- v Gestion plus facile des licences à l'aide du Centre de gestion des licences et de la commande db2licm.
- v Possibilité d'installer plusieurs versions et groupes de correctifs DB2 sur le même ordinateur.
- v Nouveaux mots clés de fichier de réponses qui vous permettent d'installer des produits DB2 sans interaction.
- v Modification de la gestion des licences pour DB2 Runtime Client, vous accordant une libre distribution.

### **Concepts associés**

″Fast [Communications](http://www.ibm.com/support/docview.wss?rs=71&uid=swg27009727) Manager (Linux et UNIX)″ dans le manuel Partitioning and [Clustering](http://www.ibm.com/support/docview.wss?rs=71&uid=swg27009727) Guide

″Fast [communications](http://www.ibm.com/support/docview.wss?rs=71&uid=swg27009727) manager (Windows)″ dans le manuel Partitioning and [Clustering](http://www.ibm.com/support/docview.wss?rs=71&uid=swg27009727) Guide

″Principes de base de [l'installation](http://www.ibm.com/support/docview.wss?rs=71&uid=swg27009727) par fichier de réponses″ dans le manuel Serveurs DB2 - Guide [d'initiation](http://www.ibm.com/support/docview.wss?rs=71&uid=swg27009727)

″Statistiques [automatiques](http://www.ibm.com/support/docview.wss?rs=71&uid=swg27009727) sur les instructions″ dans le manuel Data Servers, [Databases,](http://www.ibm.com/support/docview.wss?rs=71&uid=swg27009727) and Database Objects Guide

″Réglage [automatique](http://www.ibm.com/support/docview.wss?rs=71&uid=swg27009727) de la mémoire″ dans le manuel Data Servers, Databases, and [Database](http://www.ibm.com/support/docview.wss?rs=71&uid=swg27009727) Objects Guide

″Types de clients IBM Data Server″ dans le [manuel](http://www.ibm.com/support/docview.wss?rs=71&uid=swg27009727) Clients IBM Data Server - Guide [d'initiation](http://www.ibm.com/support/docview.wss?rs=71&uid=swg27009727)

″[Réorganisation](http://www.ibm.com/support/docview.wss?rs=71&uid=swg27009727) automatique″ dans le manuel Tuning Database Performance

″Stockage [automatique](http://www.ibm.com/support/docview.wss?rs=71&uid=swg27009727)″ dans le manuel Data Servers, Databases, and Database [Objects](http://www.ibm.com/support/docview.wss?rs=71&uid=swg27009727) Guide

### **Tâches associées**

″Copie de schémas″ dans le manuel Data [Movement](http://www.ibm.com/support/docview.wss?rs=71&uid=swg27009727) Utilities Guide and [Reference](http://www.ibm.com/support/docview.wss?rs=71&uid=swg27009727)

### **Référence associée**

″ALTER TABLE [\(instruction\)](http://www.ibm.com/support/docview.wss?rs=71&uid=swg27009727)″ dans le manuel SQL Reference, Volume 2 ″Vues et routines SQL [d'administration](http://www.ibm.com/support/docview.wss?rs=71&uid=swg27009727) prises en charge″ dans le manuel [Administrative](http://www.ibm.com/support/docview.wss?rs=71&uid=swg27009727) Routines and Views

″[Présentation](http://www.ibm.com/support/docview.wss?rs=71&uid=swg27009727) des copies de DB2 multiples″ dans le manuel Data Servers, [Databases,](http://www.ibm.com/support/docview.wss?rs=71&uid=swg27009727) and Database Objects Guide

# <span id="page-22-0"></span>**Performances et extensibilité accrues**

La version 9.5 intègre des améliorations au niveau des performances et de l'extensibilité pour une meilleure efficacité lors de l'accès et la mise à jour de large volumes de données. Ces améliorations confirme la position dominante de DB2 comme solution de serveur de données adaptable aux entreprises de toutes tailles.

La version 9.5 intègre les fonctions de performances et d'extensibilité clés suivantes :

- **Performances de requêtes et collecte automatique de statistiques améliorées** L'optimiseur de requêtes et la collecte automatique de statistiques ont été modifiés pour améliorer l'efficacité et les performances de vos requêtes. La version 9.5 intègre les améliorations suivantes :
	- v Collecte de statistiques en temps réel. Elle garantit la disponibilité des statistiques de table lorsqu'elles sont requises pour optimiser et exécuter une requête. Lorsque vous envoyez une requête au compilateur, l'optimiseur détermine s'il convient de collecter les statistiques en temps réel avant la compilation et l'exécution de la requête. Le compilateur utilise ensuite les statistiques collectées pour générer le meilleur plan d'accès pour la requête. Les statistiques en temps réel et à correction automatique permettent à l'optimiseur de générer le meilleur plan d'accès pour une requête. Pour plus d'informations, voir «La [collecte](#page-41-0) de statistiques en temps réel garantit que les [statistiques](#page-41-0) les plus récentes sont utilisées pour [l'optimisation»,](#page-41-0) à la page 26.
	- v Statistiques d'alias de type nickname actualisées automatiquement. Les statistiques d'alias de type nickname sont maintenues à jour à l'aide de la procédure mémorisée NNSTAT. L'accès aux statistiques mises à jour permet à l'optimiseur du serveur fédéré de faire des choix informés sur des plans de requête qui améliorent les performances. Pour plus d'informations, voir «La [configuration](#page-140-0) de fédération a été améliorée», à la [page](#page-140-0) 125.
	- v Les requêtes complexes ont été optimisées. Pour plus d'informations, voir [«L'optimiseur](#page-78-0) de requêtes a été amélioré», à la page 63.

# **Amélioration des performances de gestion des objets LOB**

La gestion des objets LOB améliore les performances des requêtes qui renvoient des données LOB. La version 9.5 intègre les améliorations suivantes :

- v Blocage des données de ligne contenant des références à des types de données LOB. Lorsqu'un ensemble de résultats contient des données LOB, les lignes multiples de données peuvent être bloquées ensemble et renvoyées en tant qu'ensemble de résultats au client pour une seule requête de curseur.
- v Prise en charge de DDF (Dynamic Data Format). Cela permet au serveur de renvoyer efficacement les valeurs LOB. Les clients DB2 profitent automatiquement de DDF lorsqu'ils se servent du flot de données en continu pour récupérer des valeurs LOB.

Pour plus d'informations, voir «Les requêtes qui font [référence](#page-74-0) à des colonnes LOB [s'exécutent](#page-74-0) plus vite», à la page 59.

# **Déploiement plus rapide des tables MDC**

Vous pouvez désormais demander que le nettoyage des RID soit effectué après la fin d'une suppression de déploiement sur une table MDC. Le nettoyage différé des index RID améliore beaucoup la vitesse des opérations de suppression effectuées sur des limites dimensionnelles. Pour plus d'informations, voir «Les [suppressions](#page-76-0) de déploiement MDC sont plus rapides avec l'option de [nettoyage](#page-76-0) d'index différé», à la page 61.

# **Accès concurrent accru**

La prise en charge du blocage optimiste réduit la période d'indisponibilité d'une ressource en limitant le temps de blocage tout en maintenant l'intégrité des données. A l'aide du protocole de blocage optimiste, le serveur libère les verrous immédiatement après lecture d'une ligne. Lorsque la ligne est mise à jour, le serveur valide le fait que la ligne n'a pas été modifiée pendant ce temps. Pour plus d'informations, voir [«Le](#page-75-0) contrôle d'accès concurrent minimal et les [améliorations](#page-75-0) de la détection des mises à jour fournissent une solution [supplémentaire](#page-75-0) de blocage [extensible»,](#page-75-0) à la page 60.

# **Améliorations associées de la version 9.1**

Dans la version 9.1, IBM a intégré plusieurs améliorations de performances et d'extensibilité rendant plus facile la gestion de larges volumes de données. Améliorations de la version 9.1 :

- v Fonction de compression des objets de données de table à l'aide de la compression de lignes de données
- v Plans d'accès des requêtes à l'aide de vues statistiques
- v Fonctions de chargement des données plus rapides à l'aide de scripts ou de programmes personnalisés
- v Exécution des requêtes améliorée pour les tables de requêtes matérialisées
- RID plus larges, acceptant plus de pages de données par objet et plus d'enregistrements par page
- v Clés d'index pouvant inclure jusqu'à 64 colonnes de 8 Ko

# **Concepts associés**

″Espace DMS″ dans le manuel Data Servers, [Databases,](http://www.ibm.com/support/docview.wss?rs=71&uid=swg27009727) and Database Objects [Guide](http://www.ibm.com/support/docview.wss?rs=71&uid=swg27009727)

″Tables de requêtes [matérialisées](http://www.ibm.com/support/docview.wss?rs=71&uid=swg27009727)″ dans le manuel Tuning Database Performance ″Vues statistiques″ dans Tuning Database [Performance](http://www.ibm.com/support/docview.wss?rs=71&uid=swg27009727)

″Déplacement de données à l'aide d'une application [personnalisée](http://www.ibm.com/support/docview.wss?rs=71&uid=swg27009727) (exit [utilisateur\)](http://www.ibm.com/support/docview.wss?rs=71&uid=swg27009727)″ dans le manuel Data Movement Utilities Guide and Reference

″[Compression](http://www.ibm.com/support/docview.wss?rs=71&uid=swg27009727) des lignes de données″ dans le manuel Data Servers, Databases, and [Database](http://www.ibm.com/support/docview.wss?rs=71&uid=swg27009727) Objects Guide

# **Référence associée**

″Limites SQL et XML″ dans le manuel Data Servers, [Databases,](http://www.ibm.com/support/docview.wss?rs=71&uid=swg27009727) and Database [Objects](http://www.ibm.com/support/docview.wss?rs=71&uid=swg27009727) Guide

# <span id="page-24-0"></span>**Un véritable service d'informations**

Dans la version 9.1, IBM a intégré la prise en charge de pureXML, qui a transformé le système de base de données DB2 en serveur hybride de données relationnelles et XML. La version 9.5 étend cette fonctionnalité avec une traitement des données XML encore plus souple, plus rapide et plus fiable.

La version 9.5 inclut les fonctions pureXML clés suivantes :

### **Chargement des données XML haut débit**

Le puissant utilitaire load permet d'insérer de larges volumes de données XML dans les tables DB2, de manière rapide et efficace. Pour plus d'informations, voir «Ajout de la prise en charge de [l'utilitaire](#page-83-0) de [chargement](#page-83-0) pour pureXML», à la page 68.

### **Amélioration des performances de pureXML**

La fonctionnalité pureXML a été améliorée pour réduire les temps d'exécution et, dans certains cas, l'utilisation des ressources par les applications chargées du traitement des données XML. En particulier, la manipulation des données avec SQL/XML et XQuery, les index de création de données XML, le compilateur de requêtes et leur optimisation, ainsi que la navigation des documents XML. Pour plus d'informations, voir [«Les](#page-83-0) [performances](#page-83-0) du traitement des applications pureXML ont été améliorées», à la [page](#page-83-0) 68.

**Mise à jour de sous-documents pour une meilleure efficacité des requêtes** DB2 XQuery étend la prise en charge des modifications structurelles des documents XML. De nouvelles expressions de mise à jour XQuery améliorent l'efficacité des mises à jour de sous-documents en vous permettant de modifier des sections d'un document XML plutôt que d'en créer un nouveau. Les expressions de mise à jour XQuery vous permettent de supprimer, insérer, remplacer ou renommer les noeuds d'un document XML. Pour plus d'informations, voir «Les [expressions](#page-82-0) de mise à jour XQuery permettent de modifier des parties de [documents](#page-82-0) XML», à la page [67.](#page-82-0)

### **Prise en charge XML des fonctions d'intégrité**

La version 9.5 intègre la prise en charge XML des fonctions d'intégrité suivantes :

- La fonctionnalité de vérification des contraintes vous permet de spécifier des options supplémentaires avec contraintes sur une colonne XML, pour vérifier la cohérence des informations avant leur traitement. Pour plus d'informations, voir «Extension de la [fonctionnalité](#page-84-0) des contraintes de [vérification»,](#page-84-0) à la page 69.
- Le traitement des déclencheurs prend en charge la validation automatique des documents XML en fonction des schémas XML, sur la base de l'état de validation en cours des documents. Pour plus d'informations, voir «Le traitement des [déclencheurs](#page-84-0) prend en charge la validation [automatique](#page-84-0) des documents XML», à la page 69.

# **Simplification de la conversion des fichiers XML aux formats HTML, texte brut,**

**etc.** XSLT (Extensible Stylesheet Language Transformation) est la méthode la plus commune pour transformer les fichiers XML. pureXML est désormais capable de convertir les fichiers XML à l'aide du support XSLT intégré. La nouvelle fonction XSLTRANSFORM convertit les documents XML résidant dans une base de données en HTML, texte brut et autres formats XML. Pour plus d'informations, voir «La prise en charge de XSLT [permet](#page-85-0) de convertir des données XML sous d'autres [formats»,](#page-85-0) à la page 70.

# **Gestion de compatibilité des schémas et prise en charge de leur évolution** Les schémas évoluent sans cesse. La version 9.5 permet de valider les documents XML déjà insérés et les nouveaux documents XML avec une version modifiée d'un schéma enregistré. La commande UPDATE XMLSCHEMA et la procédure mémorisée XSR\_UPDATE vous permettent de modifier un schéma XML que vous avez déjà enregistré dans le référentiel de schémas XML. Pour plus d'informations, voir «Les [schémas](#page-89-0) XML peuvent être mis à jour sans nécessiter de [revalidation](#page-89-0) des documents [XML»,](#page-89-0) à la page 74.

# **Prise en charge de bases de données non Unicode**

Les fonctions de pureXML sont désormais applicables aux bases de données non Unicode. Une nouvelle fonctionnalité gère la conversion des pages de codes pour vous éviter d'utiliser une base de données Unicode. Un nouveau paramètre de configuration **enable\_xmlchar** empêche le remplacement des caractères lorsque des données de chaîne SQL sont converties d'une page de codes cliente en page de codes de la base de données, puis en Unicode pour stockage interne. Pour plus d'informations, voir «Les bases de données non [Unicode](#page-87-0) peuvent stocker des [données](#page-87-0) XML», à la page 72.

# **Développement plus souple avec SQL/XML et XQuery**

Les améliorations apportées à SQL/XML et XQuery vous permettent de tirer le meilleur parti des deux langages afin de créer des requêtes fiables et efficaces sur les données XML. La version 9.5 intègre les améliorations suivantes :

- v La transmission des paramètres est simplifiée et étendue pour rendre SQL/XML et XQuery plus souples. Pour plus d'informations, voir [«La](#page-86-0) [transmission](#page-86-0) des paramètres SQL/XML et XQuery est plus souple», à la [page](#page-86-0) 71.
- De nouvelles fonctions de publication sont disponibles pour le mappage des données relationnelles avec des données XML. Ces fonctions vous obligent à spécifier moins d'options que pour les fonctions de publication SQL/XML existantes. Pour plus d'informations, voir [«Les](#page-90-0) fonctions de [publication](#page-90-0) sont plus simples», à la page 75.
- v La syntaxe de nombreuses fonctions de publication SQL/XML existantes a été simplifiée.
- v Le langage XQuery intègre désormais la prise en charge du transtypage, en spécifiant des locales pour les fonctions minuscules/majuscules, l'extraction des composants de date et d'heure et le réglage des fuseaux horaires. Pour plus d'informations, voir [«L'expression](#page-90-0) de transtypage XQuery prend en charge le test de [transtypage](#page-90-0) des valeurs», à la page [75,](#page-90-0) «Les fonctions [minuscules](#page-89-0) et majuscules de XQuery prennent en charge les paramètres [nationaux»,](#page-89-0) à la page 74 et «Les [fonctions](#page-90-0) XQuery extraient des [composants](#page-90-0) et règlent les dates et les heures», à la page 75.

#### **Extensions de la décomposition pour pureXML**

La décomposition a été étendue pour que pureXML puisse prendre en charge l'ordre d'insertion et l'enregistrement des schémas récursifs :

- v De nouvelles annotations de schémas XML vous permettent de spécifier une hiérarchie de décomposition pour vérifier que le contenu d'un document XML est inséré dans les colonnes de la table cible dans un ordre déterminé. Cela garantit le respect des contraintes d'intégrité pendant l'élimination des documents XML.
- v Vous pouvez désormais enregistrer les schémas XML contenant une récursivité dans le référentiel des schémas XML (XSR) et les préparer à leur suppression.

Pour plus d'informations, voir «La [décomposition](#page-91-0) des schémas XML annotés permet d'ordonner l'insertion et [l'enregistrement](#page-91-0) de schémas [récursifs»,](#page-91-0) à la page 76.

# **Améliorations associées de la version 9.1**

Avec la version 9.1, IBM proposait le serveur de données XML le plus puissant de l'industrie. La prise en charge de pureXML gère XML en tant que nouveau type de données, stockées dans une hiérarchie naturelle, contrairement aux données relationnelles. L'intégration sans heurt de XML avec les données relationnelles accélère le développement des applications, améliore les performances de recherche à l'aide d'index XML très optimisés, tout en procurant une grande souplesse car SQL et XQuery peuvent être utilisés pour interroger les données XML.

La version 9.1 intègre les fonctions pureXML suivantes :

- v Intégration avec le système de base de données DB2, qui comprend la prise en charge des fonctionnalités suivantes :
	- Un nouveau type de données XML, qui prend en charge le stockage des documents XML à syntaxe correcte dans leurs formes hiérarchiques à l'intérieur des colonnes d'une table
	- XQuery, un langage de programmation fonctionnel pour l'interrogation des données XML
	- Le type de données XML dans les instructions SQL et les fonctions SQL/XML
	- L'indexation des données XML
- v Des outils nouveaux ou améliorés pour l'accès et la gestion des données XML, notamment :
	- Developer Workbench, qui prend en charge les fonctions XML, le type de données XML et l'enregistrement des schémas XML
	- L'interpréteur de commandes (CLP) de DB2, qui prend en charge le type de données XML
	- Les outils Explain et Visual Explain, qui prennent en charge les fonctions SQL/XML et les instructions XQuery
- v La prise en charge du développement d'applications, qui comprend les éléments suivants :
	- Prise en charge XML des langages de programmation, qui permet aux applications d'accéder les données XML et relationnelles et de les stocker
	- Prise en charge XML dans SQL et les procédures externes, qui permet aux données d'être transmises vers SQL et des procédures externes en incluant des paramètres de type de données XML dans des signatures de paramètre CREATE PROCEDURE

### <span id="page-27-0"></span>**Concepts associés**

″Fonction Explain″ dans le manuel Tuning Database [Performance](http://www.ibm.com/support/docview.wss?rs=71&uid=swg27009727) ″Visual Explain″ dans le manuel [Tutoriel](http://www.ibm.com/support/docview.wss?rs=71&uid=swg27009727) Visual Explain ″Type de données XML″ dans le manuel [pureXML](http://www.ibm.com/support/docview.wss?rs=71&uid=swg27009727) Guide ″Requêtes de données XML″ dans le manuel [pureXML](http://www.ibm.com/support/docview.wss?rs=71&uid=swg27009727) Guide ″[Présentation](http://www.ibm.com/support/docview.wss?rs=71&uid=swg27009727) de l'indexation des données XML″ dans le manuel pureXML [Guide](http://www.ibm.com/support/docview.wss?rs=71&uid=swg27009727) **Référence associée**

″CREATE [PROCEDURE](http://www.ibm.com/support/docview.wss?rs=71&uid=swg27009727) (instruction)″ dans le manuel SQL Reference, Volume 2 ″Fonctions du processeur de ligne de [commande](http://www.ibm.com/support/docview.wss?rs=71&uid=swg27009727)″ dans le manuel Command [Reference](http://www.ibm.com/support/docview.wss?rs=71&uid=swg27009727)

# **Information associée**

″[Introduction](http://www.ibm.com/support/docview.wss?rs=71&uid=swg27009727) à XQuery″ dans le manuel XQuery Reference

# **Amélioration de la sécurité et de la résistance**

La version 9.5 dispose de nouvelles fonctions et extensions qui contribuent à constituer un environnement sécurisé et solide pour vos données.

La sécurité informatique est devenu un enjeu majeur pour les entreprises. Il est très important de garantir la protection des données sensibles. Vous devez pouvoir gérer efficacement la sécurité système, analyser rapidement votre environnement de sécurité et contrôler l'accès aux données. Sur la base des extensions intégrées dans la version 9.1, la version 9.5 dispose d'une sécurité accrue pour garantir la protection de vos données sensibles.

La version 9.5 inclut les fonctions de sécurité clés suivantes :

#### **Gestion de la sécurité plus simple avec les rôles de base de données**

Un *rôle* est un objet de base de données qui regroupe plusieurs privilèges. L'administrateur de la sécurité (qui détient les droits SECADM) peut affecter un rôle à des utilisateurs, à des groupes, à PUBLIC, à d'autres rôles ou encore à un contexte sécurisé. Lorsqu'un utilisateur devient membre d'un rôle, il se voir attribuer automatiquement tous les privilèges affectés à ce rôle. Lorsque l'administrateur de la sécurité révoque l'appartenance d'un utilisateur à un rôle, il perd tous les privilèges qui lui avaient été attribués pour ce rôle. Les rôles simplifient l'administration et la gestion des privilèges en permettant aux administrateurs de la sécurité de contrôler l'accès à leurs bases de données en se calquant sur l'organigramme de l'entreprise (ils peuvent créer des rôles dans la base de données, mappés directement aux fonctions dans les entreprises). Pour plus d'informations, voir «Les rôles simplifient [l'administration](#page-71-0) et la gestion des [privilèges»,](#page-71-0) à la page 56.

#### **Prise en charge de contextes sécurisés**

Les contextes sécurisés permettent de développer des applications à trois niveaux à la fois plus rapidement et avec un niveau de sécurité plus élevé. L'identité des utilisateurs est toujours préservée à des fins de contrôle et de sécurité. Lorsque vous avez besoin de connexions sécurisées, les contextes sécurisés améliorent les performances car vous n'avez pas besoin d'établir de nouvelles connexions. Pour plus d'informations, voir «Les [contextes](#page-66-0) sécurisés [améliorent](#page-66-0) la sécurité», à la page 51.

# **Amélioration du contrôle d'accès LBAC**

LBAC permet un contrôle plus fin sur l'accès aux données en vous permettant de spécifier l'accès à chaque ligne et colonne. La gestion des labels de sécurité et des exemptions a été simplifiée. Vous n'avez plus besoin de gérer ces informations d'identification au niveau de chaque utilisateur ; vous pouvez désormais les gérer au niveau d'un groupe ou d'un rôle. Pour plus d'informations, voir [«Amélioration](#page-72-0) du contrôle d'accès à base de labels (LBAC) pour une meilleure [sécurité»,](#page-72-0) à la page 57.

# **Amélioration de l'utilitaire de contrôle**

Des améliorations importantes ont été apportées à la fonction de contrôle dans la version 9.5, qui est devenue plus performante et plus simple d'emploi. Ces améliorations portent sur la configuration à grain fin, de nouvelles catégories de contrôle, des fichiers journaux séparés pour les instances et les bases de données et de nouvelles méthodes de configuration. Désormais, l'administrateur de la sécurité (qui détient les droits SECADM) est le seul responsable de la gestion des contrôles au niveau des bases de données. Pour plus d'informations, voir [«Amélioration](#page-69-0) des performances et de [l'administration](#page-69-0) de l'utilitaire de contrôle», à la [page](#page-69-0) 54.

### **Extension des droits de l'administrateur de la sécurité**

Comme indiqué plus haut, l'administrateur de la sécurité peut désormais gérer les objets de contextes sécurisés, les rôles de base de données et les règles de contrôle. L'administrateur de la sécurité peut créer, modifier supprimer ou commenter tous ces objets. Pour plus d'informations, voir «Les contextes sécurisés [améliorent](#page-66-0) la sécurité», à la page 51, «Les [rôles](#page-71-0) simplifient [l'administration](#page-71-0) et la gestion des privilèges», à la page 56 et «Amélioration des performances et de [l'administration](#page-69-0) de l'utilitaire de [contrôle»,](#page-69-0) à la page 54.

# **Améliorations associées de la version 9.1**

Dans la version 9.1, IBM a intégré plusieurs fonctions conçues pour protéger vos données sensibles. Les fonctions intégrées à la version comprenaient :

- La prise en charge du contrôle d'accès aux données avec LBAC
- v Des modules d'extension qui prennent en charge l'authentification et la recherche de groupes à l'aide de LDAP (Lightweight Directory Access Protocol)
- v Un nouveau niveau de droits (SECADM) pour l'administrateur de la sécurité, qui procurent un contrôle accru sur l'accès aux informations et des fonctions de reporting améliorées pour la surveillance de l'accès aux données sensibles
- Une nouvelle option **RESTRICTIVE** pour la commande CREATE DATABASE, qui accroît le contrôle des privilèges sur la base de données

#### **Concepts associés**

″SECADM (Security [administration](http://www.ibm.com/support/docview.wss?rs=71&uid=swg27009727) authority)″ dans le manuel Database [Security](http://www.ibm.com/support/docview.wss?rs=71&uid=swg27009727) Guide

″[Présentation](http://www.ibm.com/support/docview.wss?rs=71&uid=swg27009727) de LBAC″ dans le manuel Database Security Guide

″Prise en charge de la recherche de groupe et de [l'authentification](http://www.ibm.com/support/docview.wss?rs=71&uid=swg27009727) basée sur LDAP″, dans [Database](http://www.ibm.com/support/docview.wss?rs=71&uid=swg27009727) Security Guide

### **Référence associée**

″CREATE DATABASE [\(commande\)](http://www.ibm.com/support/docview.wss?rs=71&uid=swg27009727)″ dans Command Reference

# <span id="page-29-0"></span>**Haute disponibilité et récupération des données**

La version 9.5 intègre plusieurs améliorations destinées à maintenir vos applications de base de données essentielles actives et disponibles. Des fonctions d'autonomie améliorées, une souplesse accrue et des fenêtres d'indisponibilité réduites vous garantissent une exécution permanente des applications, à un coût minimum.

La version 9.5 intègre les fonctions essentielles de haute disponibilité et de récupération des données suivantes :

# **Fonctions d'autonomie améliorées**

- La configuration automatique de la maintenance a été simplifiée. Quatre nouvelles procédures système mémorisées sont à votre disposition pour collecter des informations sur les règles de maintenance automatisée et pour en configurer une. Pour plus d'informations, voir «De [nouvelles](#page-122-0) procédures système mémorisées simplifient la [configuration](#page-122-0) des règles de maintenance [automatisée»,](#page-122-0) à la page 107.
- La gestion des objets de récupération a été automatisée. Vous pouvez désormais configurer le gestionnaire de la base de données DB2 pour supprimer automatiquement les images de sauvegarde, les images de copie de chargement et les anciens fichiers de journalisation devenus inutiles. Pour plus d'informations, voir «La [gestion](#page-124-0) des objets de récupération a été [automatisée»,](#page-124-0) à la page 109.

### **Opérations de sauvegarde et de restauration plus simples et plus rapides**

- v L'intégration de logiciels de gestion du stockage tels que IBM Tivoli Storage Management (TSM) procure les améliorations suivantes :
	- Fonction d'intégration des logiciels de gestion du stockage. La nouvelle API ACS (Advanced Copy Services) de DB2 vous permet d'effectuer des opérations de sauvegarde d'instantanés avec votre matériel de sauvegarde. Pour plus d'informations, voir «La [nouvelle](#page-123-0) API ACS (Advanced Copy Services) de DB2 permet [l'intégration](#page-123-0) avec les systèmes de [stockage»,](#page-123-0) à la page 108.
	- Les opérations de sauvegarde et de restauration sont plus rapides grâce à la sauvegarde des instantanés. Lorsque vous exécutez une opération de sauvegarde ou de restauration instantanée, votre unité de stockage effectue une opération de copie. Le fait d'utiliser l'unité de stockage pour effectuer la copie des données accélère les opérations de sauvegarde et de restauration. Pour plus d'informations, voir «La sauvegarde et la [restauration](#page-130-0) des données est plus rapide avec les sauvegardes [instantanées»,](#page-130-0) à la page 115.
- Vous pouvez désormais sauvegarder et restaurer plusieurs partitions de base de données en une seule opération à l'aide de la sauvegarde de vue système unique. Pour plus d'informations, voir «Les [partitions](#page-128-0) de base de données multiples peuvent être [sauvegardées](#page-128-0) et restaurées en une seule fois grâce à la [sauvegarde](#page-128-0) de vue système unique», à la page 113.
- La récupération aval pour un temps de reprise minimum a été simplifiée. Vous pouvez utiliser la clause **TO END OF BACKUP** avec la commande ROLLFORWARD ou l'indicateur DB2ROLLFORWARD\_END\_OF\_BACKUP avec l'API db2Rollforward pour une récupération aval de toutes les partitions dans une base de données partitionnée à la durée minimale de récupération. Pour plus d'informations, voir «Activation de la durée minimale de [récupération](#page-129-0) pour une [récupération](#page-129-0) aval», à la page 114.

### **Fonctions de reprise en ligne et de récupération améliorées**

- v La reprise en ligne est plus robuste avec la fenêtre homologue HADR. Si la base de données primaire perd sa connexion avec la base de données de secours, vous pouvez utiliser le nouveau paramètre de configuration **hadr\_peer\_window** pour faire en sorte que les deux bases de données (primaire et de secours) DB2 HADR (High Availability Disaster Recovery) se comportent comme si elles étaient homologues. Cette fonction peut réduire le risque de perte des données dans le cas d'échecs multiples ou en cascade. Pour plus d'informations, voir «La [fenêtre](#page-127-0) [homologue](#page-127-0) HADR réduit le risque de perte des données pendant la mise en cascade ou divers [problèmes»,](#page-127-0) à la page 112.
- La récupération est plus complète grâce à la double consignation des fichiers de contrôle. Dans la version 9.1, le gestionnaire de la base de données gérait un seul fichier de contrôle de journalisation : SQLOGCTL.LFH. Dans la version 9.5, le gestionnaire de la base de données gère deux copies du fichier de contrôle de journalisation : SQLOGCTL.LFH.1 et SQLOGCTL.LFH.2. Le fait d'avoir deux exemplaires du fichier de contrôle de journalisation réduit le risque de perte des données en cas d'incident. Pour plus d'informations, voir [«Les](#page-126-0) fichiers de contrôle de [journalisation](#page-126-0) en double rendent la récupération de base de données plus [efficace»,](#page-126-0) à la page 111.

### **Gestion de l'environnement en cluster simplifiée**

- IBM Tivoli System Automation for Multiplatforms (SA MP) Base Component, version 2.2, est désormais intégré à IBM Data Server sur Linux et AIX. Pour plus d'informations, voir «IBM Tivoli [System](#page-132-0) Automation for [Multiplatforms](#page-132-0) (SA MP) Base Component est intégré à [l'installation](#page-132-0) de DB2 (Linux et AIX)», à la page 117.
- v Intégration des logiciels de gestion des groupes cluster. La nouvelle interface de programmation du gestionnaire de clusters de DB2 vous permet d'utiliser des outils de configuration de clusters IBM Data Server DB2 comme l'utilitaire de configuration d'instance à haute disponibilité (db2haicu) pour configurer votre environnement de clusters. Pour plus d'informations, voir [«Intégration](#page-131-0) des logiciels de gestion de clusters», à la [page](#page-131-0) 116.

# <span id="page-31-0"></span>**Redistribution en ligne des bases de données partitionnées plus rapide** A partir du Groupe de correctifs 1 de la version 9.5, les améliorations apportées à la commande REDISTRIBUTE DATABASE PARTITION GROUP rendent les scénarios de croissance de capacité plus faciles à gérer et donc plus efficaces:

- v De nouvelles options de commande (**COMPACT** et **STATISTICS USE PROFILE**) améliorent la convivialité et le contrôle du traitement de la redistribution des données.
- v La commande REDISTRIBUTE peut désormais effectuer de nombreuses opérations, notamment la réorganisation des tables, la maintenance des index, la récupération de l'espace disque libre et la collecte des statistiques de bases de données. L'intégration des ces opérations à la commande REDISTRIBUTE réduit le nombre d'analyses de tables effectuées par le gestionnaire de la base de données, ce qui améliore les performances. Les améliorations apportées à l'architecture interne contribuent également aux performances globales de l'opération d'accroissement de capacité de bout en bout.
- v Il n'y a plus besoin d'espace pour la consignation des activités de déplacement des données. Cela signifie que l'utilitaire de redistribution peut s'exécuter avec très peu d'espace de consignation actif, ce qui évite de décomposer une opération de redistribution en plusieurs opération plus petites.

Pour plus d'informations, voir «Les [améliorations](#page-48-0) apportées à la [redistribution](#page-48-0) des données réduisent les coûts de croissance et les tâches [d'équilibrage](#page-48-0) de charge», à la page 33.

# **Développement plus souple**

La version 9.5 dispose de nouvelles fonctions et extensions qui simplifient le développement des applications de base de données, améliorent la portabilité des applications et facilitent le déploiement de celles-ci.

La version 9.5 intègre les fonctions et extensions suivantes importantes pour le développement des applications :

# **Prise en charge du type de données à virgule décimale flottante**

La version 9.5 introduit DECFLOAT, un type de données à virgule décimale flottante qui s'avère utile dans les applications commerciales (par exemple, financières) et qui gère les valeurs décimales exactes..DECFLOAT associe la précision du type de données DECIMAL à la puissance du type de données FLOAT, ce qui est essentiel dans les applications qui traitent des valeurs monétaires. Pour plus d'informations, voir «Le [type](#page-100-0) de données à virgule décimale flottante améliore la [précision](#page-100-0) et les [performances](#page-100-0) des données décimales», à la page 85.

# **Amélioration de la portabilité des applications**

La version 9.5 dispose d'une compatibilité accrue avec le code existant, favorisant une migration transparente des applications utilisant des bases de données tierces. Les améliorations suivantes ont été intégrées à la version 9.5 :

v Prise en charge du type de données ARRAY dans les procédures et les applications qui appellent des procédures. Pour plus d'informations, voir «La prise en charge des tableaux améliore la portabilité des [applications»](#page-99-0) , à la [page](#page-99-0) 84.

- Prise en charge des variables globales. Une variable globale est une variable de mémoire nommée que vous pouvez utiliser et modifier à l'aide d'instructions SQL. La version 9.5 accepte les variables globales de session, associées à une session spécifique et contenant une valeur unique à celle-ci. Pour plus d'informations, voir «Les [variables](#page-97-0) globales améliorent le partage des données entre [instructions](#page-97-0) SQL», à la page 82.
- v Prise en charge des identificateurs longs. La longueur maximale de la plupart des identificateurs a été portée à 128 octets. Pour plus d'informations, voir [«Augmentation](#page-92-0) des limites de longueur [d'identificateur»,](#page-92-0) à la page 77.
- v Prise en charge des dialectes SQL tiers. La version 9.5 accepte les fonctions DECODE, NVL, LEAST et GREATEST. Pour plus d'informations, voir «Les nouvelles fonctions scalaires [simplifient](#page-119-0) le portage des [applications»,](#page-119-0) à la page 104.

# **Amélioration de JDBC et SQLJ**

La version 9.5 accepte les fonctions de JDBC 4.0, JDBC 3.0 et spécifications précédentes. Pour plus d'informations, voir [«Amélioration](#page-101-0) de la prise en [charge](#page-101-0) de JDBC 2.0 et JDBC 3.0», à la page 86 et [«Ajout](#page-108-0) de la prise en [charge](#page-108-0) de JDBC 4.0», à la page 93.

### **Amélioration du développement d'applications Perl, PHP et Ruby**

La prise en charge améliorée des extensions Perl et Hypertext Preprocessor (PHP) et le cadre Ruby on Rails simplifient le développement des applications et améliore l'accès aux données stockées dans des bases de données DB2. La version 9.5 intègre les améliorations suivantes :

- Le pilote DB2 Perl prend désormais en charge pureXML et les locales multi-octet. Ces améliorations simplifient le développement des applications en supprimant une partie de la logique de programmation qui était auparavant nécessaire pour stocker et récupérer les données XML, et effectuer les conversions entre jeux de caractères. Pour plus d'informations, voir «Le pilote Perl prend en charge [pureXML](#page-95-0) et les caractères [multi-octet»,](#page-95-0) à la page 80.
- v Le pilote et les binaires Ruby on Rails sont désormais installés avec DB2 pour un sous-ensemble de plateformes, pour un déploiement plus rapide ; vous n'avez en effet plus besoin de télécharger le pilote et les binaires séparément. Pour plus d'informations, voir «La prise en [charge](#page-94-0) du canevas Ruby on Rails a été intégrée à [l'installation](#page-94-0) de DB2 (Linux, AIX et [Windows\)»,](#page-94-0) à la page 79.
- v Les extensions PHP suivantes font partie de l'installation de DB2 sur un sous-ensemble de plateformes :
	- IBM\_DB2, extension existante qui fournit un accès direct aux données stockées dans votre base de données DB2 en utilisant les bibliothèques CLI DB2 (Call Level Interface).
	- PDO\_IBM, une nouvelle extension qui fournit un accès à une base de données DB2 via l'interface PDO (PHP Data Objects).

Pour plus d'informations, voir «Les [extensions](#page-93-0) PHP ont été intégrées à [l'installation](#page-93-0) de DB2 (Linux, AIX et Windows)», à la page 78.

# **Améliorations associées de la version 9.1**

Dans la version 9.1, IBM a intégré plusieurs fonctions conçues pour un développement plus souple. Les fonctions et améliorations intégrées à la version 9.1 comprennent :

- v Prise en charge de pureXML, avec les fonctions suivantes :
	- Prise en charge du développement d'applications pour pureXML
	- Prise en charge du langage XQuery
	- Prise en charge de XML dans les instructions SQL et les fonctions SQL/XML
	- Prise en charge du type XML dans les procédures SQL et externes
	- Décomposition des schémas XML annotés
- v Pilote DB2 étendu, avec les fonctions suivantes :
	- Prise en charge des instructions SQLJ, qui effectuent des fonctions équivalentes à la plupart des méthodes JDBC
	- Prise en charge de nombreux types de données nouveaux
	- Nouvelles méthodes spécifiques à DB2 pour les connexions sécurisées aux serveurs de bases de données DB2 for z/OS
	- Regroupement hétérogène et réutilisation des connexions
- v L'outil Developer Workbench, qui comprend les fonctions suivantes :
	- Fonctions intégrées de débogage de procédures mémorisées
	- Prise en charge du développement d'applications SQLJ
	- Prise en charge des fonctions XML
	- Prise en charge des systèmes de gestion des modifications, permettant de partager des projets

# **Concepts associés**

″[Décomposition](http://www.ibm.com/support/docview.wss?rs=71&uid=swg27009727) des schémas XML annotés″ dans le manuel pureXML Guide

″Type de données XML″ dans le manuel [pureXML](http://www.ibm.com/support/docview.wss?rs=71&uid=swg27009727) Guide

″Requêtes de données XML″ dans le manuel [pureXML](http://www.ibm.com/support/docview.wss?rs=71&uid=swg27009727) Guide

″[Présentation](http://www.ibm.com/support/docview.wss?rs=71&uid=swg27009727) de l'indexation des données XML″ dans le manuel pureXML [Guide](http://www.ibm.com/support/docview.wss?rs=71&uid=swg27009727)

″Pilotes pris en charge pour JDBC et SQLJ″ dans le [manuel](http://www.ibm.com/support/docview.wss?rs=71&uid=swg27009727) Getting Started with Database Application [Development](http://www.ibm.com/support/docview.wss?rs=71&uid=swg27009727)

# **Référence associée**

″CREATE [PROCEDURE](http://www.ibm.com/support/docview.wss?rs=71&uid=swg27009727) (instruction)″ dans le manuel SQL Reference, Volume 2

# **Information associée**

″[Introduction](http://www.ibm.com/support/docview.wss?rs=71&uid=swg27009727) à XQuery″ dans le manuel XQuery Reference

# <span id="page-34-0"></span>**Chapitre 2. Récapitulatif des améliorations de DB2 Connect**

DB2 Connect permet une connectivité rapide et fiable vers les grandes bases de données IBM dans les domaines de l'e-business et d'autres applications exécutées sur Linux, UNIX et Windows. Les améliorations et les modifications de la version 9.5 ont un impact sur le fonctionnement de DB2 Connect.

DB2 for i5/OS, DB2 for z/OS et DB2 Server for VSE & VM restent les systèmes les mieux adaptés à la gestion des données vitales des grandes entreprises dans le monde entier. Bien que ces produits de bases de données hôtes et i5/OS sont capables de gérer les données, il est souvent nécessaire d'intégrer les données à des applications exécutées sur Linux, UNIX, et Windows.

DB2 Connect dispose de plusieurs solutions de connexion, notamment DB2 Connect Personal Edition et plusieurs produits serveur DB2 Connect. Un serveur DB2 Connect est un serveur de connectivité qui réunit et gère les connexions de plusieurs postes de travail et applications Web à des serveurs de bases de données DB2 exécutés sur des systèmes hôtes ou System i.

Les serveurs DB2 Connect permettent aux applications clientes locales ou éloignées de créer, mettre à jour et gérer des bases de données et des systèmes hôtes DB2 à l'aide des outils et langages suivants :

- Structured Query Language (SQL)
- v Interfaces de programmation d'applications (API) DB2
- Open Database Connectivity (ODBC)
- Java Database Connectivity (JDBC)
- Structured Query Language for Java (SQLJ)
- DB2 Call Level Interface (CLI)
- v Microsoft ActiveX Data Objects .NET (ADO .NET)

Les améliorations et modifications suivantes de la version 9.5 ont un impact sur le fonctionnement de DB2 Connect.

# **Amélioration du conditionnement du produit**

- v «Le nouveau produit client DB2 simplifie le déploiement [\(Windows\)»,](#page-38-0) à la page [23](#page-38-0)
- «Le nom des [composants](#page-39-0) a été modifié», à la page 24

# **Améliorations apportées au développement d'applications**

- v «Les extensions PHP ont été intégrées à [l'installation](#page-93-0) de DB2 (Linux, AIX et [Windows\)»,](#page-93-0) à la page 78
- v «La prise en charge du canevas Ruby on Rails a été intégrée à [l'installation](#page-94-0) de DB2 (Linux, AIX et [Windows\)»,](#page-94-0) à la page 79
- v «Le pilote Perl prend en charge pureXML et les caractères [multi-octet»,](#page-95-0) à la page [80](#page-95-0)
- v [«Amélioration](#page-96-0) d'IBM Database Add-Ins for Visual Studio 2005», à la page 81
- v «Le type de données à virgule décimale flottante améliore la [précision](#page-100-0) et les [performances](#page-100-0) des données décimales», à la page 85
- [«Amélioration](#page-101-0) de la prise en charge de JDBC et SQLJ», à la page 86
- v [«Amélioration](#page-101-0) de la prise en charge de JDBC 2.0 et JDBC 3.0», à la page 86
- [«Ajout](#page-108-0) de la prise en charge de JDBC 4.0», à la page 93
- v «IBM Data Server Provider for .NET prend en charge IBM Informix [Dynamic](#page-113-0) Server, IBM UniData et IBM [UniVerse»,](#page-113-0) à la page 98
- v «Le registre spécial CLIENT APPLNAME est [automatiquement](#page-116-0) configuré par l'interpréteur de [commandes»,](#page-116-0) à la page 101

# **Améliorations apportées à la fédération**

- v «Amélioration du [développement](#page-138-0) d'applications pour la fédération», à la page [123](#page-138-0)
- v «Extension de la sécurité pour la [fédération»,](#page-139-0) à la page 124
- «La [configuration](#page-140-0) de fédération a été améliorée», à la page 125

# **Améliorations apportées à la réplication**

- v «Le [nouveau](#page-142-0) type de cible CCD évite la jointure des tables UOW et CD», à la [page](#page-142-0) 127
- v «Le type de données DECFLOAT est pris en charge pour les [réplications»,](#page-142-0) à la [page](#page-142-0) 127

# **Améliorations apportées à l'installation, la migration et aux groupes de correctifs**

- v «Les tâches de [post-installation](#page-133-0) de groupe de correctifs sont automatisées (Linux et [UNIX\)»,](#page-133-0) à la page 118
- v «L'installation d'outils [supplémentaires](#page-133-0) peut être lancée pendant l'installation de [DB2»,](#page-133-0) à la page 118
- v «Les [utilisateurs](#page-134-0) non root peuvent installer et configurer les produits DB2 (Linux et [UNIX\)»,](#page-134-0) à la page 119
- v «Un groupe de correctifs commun simplifie les mises à jour du produit [serveur»,](#page-133-0) à la [page](#page-133-0) 118
- v «Ajout de nouveaux mots clés pour les fichiers de [réponses»,](#page-135-0) à la page 120
- «Des modules de fusion non DB2 ont été [ajoutés»,](#page-135-0) à la page 120
- v «IBM Tivoli System Automation for [Multiplatforms](#page-132-0) (SA MP) Base Component est intégré à [l'installation](#page-132-0) de DB2 (Linux et AIX)», à la page 117
- v «Le [déploiement](#page-136-0) et l'utilisation de Windows Vista sont plus faciles», à la page [121](#page-136-0)

# **Améliorations apportées à l'identification et à la résolution des incidents**

- v «L'outil de collecte des données analyse les erreurs [imprévues»,](#page-148-0) à la page 133
- v «Une routine [d'administration](#page-149-0) SQL a été ajoutée pour les besoins de [consignation»,](#page-149-0) à la page 134
- v «Les clés de protection détectent les problèmes d'accès à la [mémoire»,](#page-149-0) à la page [134](#page-149-0)
- v [«Amélioration](#page-150-0) du contrôle de cohérence des données en ligne», à la page 135
- v «La tolérance de [cohérence](#page-150-0) de données d'index est plus élevée», à la page 135
- v [«Amélioration](#page-151-0) de la résistance des bases de données aux erreurs imprévues», à la [page](#page-151-0) 136
## **Modifications apportées au développement d'applications**

- v [«ResultSetMetaData](#page-181-0) renvoie des valeurs différentes pour la version 4.0 d'IBM Data Server Driver for JDBC and [SQLJ»,](#page-181-0) à la page 166
- v «Les mises à jour par lots avec clés [automatiquement](#page-183-0) générées provoquent une exception [SQLException»,](#page-183-0) à la page 168
- v «Les colonnes et les tampons [d'application](#page-185-0) requièrent des valeurs par défaut plus [grandes»,](#page-185-0) à la page 170
- v «Certaines applications CLI/ODBC [consomment](#page-186-0) plus de mémoire», à la page [171](#page-186-0)
- v «La sortie de [l'interpréteur](#page-190-0) de commandes (CLP) a été modifiée», à la page 175
- v «Les [paramètres](#page-187-0) de db2Load et de db2Import ont été modifiés pour gérer des [identificateurs](#page-187-0) plus longs», à la page 172
- v «Les [identificateurs](#page-187-0) trop longs peuvent entraîner un renvoi d'erreurs et [d'avertissements](#page-187-0) à un stade plus précoce», à la page 172
- v «Les utilitaires et API de versions antérieures peuvent ne pas gérer [correctement](#page-188-0) les [identificateurs](#page-188-0) plus longs», à la page 173
- v «Les [fonctions](#page-189-0) SYSFUN sous leur forme non qualifiée peuvent renvoyer des messages d'erreur [SYSIBM»,](#page-189-0) à la page 174
- v «Les registres [spéciaux](#page-190-0) sont plus longs», à la page 175

## **Modifications apportées aux commandes CLP et système**

- v «Des fichiers d'appel externe [personnalisés](#page-196-0) sont recherchés (Linux et UNIX)», à la [page](#page-196-0) 181
- v «L'inventaire des processus et des unités d'exécution du système [d'exploitation](#page-197-0) a été modifié (Linux et [UNIX\)»,](#page-197-0) à la page 182
- v Chapitre 19, [«Modifications](#page-218-0) dans les groupes de correctifs de DB2 version 9.1 affectant [l'utilisation](#page-218-0) de DB2 version 9.5», à la page 203

### **Fonctions obsolètes**

v «La sortie de cliché de flux de données statique est rendue [obsolète»,](#page-209-0) à la page [194](#page-209-0)

### **Fonctionnalités non suivies**

v «La prise en charge du mot clé [CLISchema](#page-217-0) de l'interface CLI n'est plus suivie», à la [page](#page-217-0) 202

## **Modifications dans les groupes de correctifs de DB2 version 9.1 affectant l'utilisation de DB2 Connect version 9.5**

Le groupe de correctifs (Fix Pack) 3 de la version 9.1 (et divers groupes de correctifs antérieurs) comporte des modifications de fonctions et de fonctionnalité pouvant affecter votre utilisation de DB2 Connect version 9.5.

## **Détails**

Si vous n'avez pas appliqué le groupe de correctifs 3 de la version 9.1 ou des groupes de correctifs antérieurs ou n'avez pas mis à jour votre centre de documentation local depuis la disponibilité de la version 9.1, vous n'avez peut être pas connaissance de toutes les modifications pouvant affecter l'utilisation de la version 9.5.

## **Résolution**

Si vous n'êtes pas familiers avec toutes les modifications techniques intégrées aux divers groupes de correctifs de la version 9.1 de DB2, consultez les rubriques suivantes. Les groupes de correctifs sont cumulatifs, ils contiennent toutes les modifications et les nouvelles fonctionnalités diffusées dans ceux qui les ont précédés.

## **Groupe de correctifs 1 de DB2 version 9.1**

Ce groupe de correctifs inclut les modifications suivantes aux fonctionnalités existantes :

- v [Disponibilité](http://publib.boulder.ibm.com/infocenter/db2luw/v9/topic/com.ibm.db2.udb.rn.doc/doc/c0024697.htm) des valeurs LOB ou XML dans les applications JDBC avec flot de données [progressif](http://publib.boulder.ibm.com/infocenter/db2luw/v9/topic/com.ibm.db2.udb.rn.doc/doc/c0024697.htm)
- v L'ID de niveau de [modification](http://publib.boulder.ibm.com/infocenter/db2luw/v9/topic/com.ibm.db2.udb.rn.doc/doc/c0024951.htm) du produit peut contenir des caractères [alphanumériques](http://publib.boulder.ibm.com/infocenter/db2luw/v9/topic/com.ibm.db2.udb.rn.doc/doc/c0024951.htm)

Ce groupe de correctifs inclut l'amélioration suivante :

v L'utilitaire [DB2Binder](http://publib.boulder.ibm.com/infocenter/db2luw/v9/topic/com.ibm.db2.udb.rn.doc/doc/c0023512.htm) inclut deux nouvelles options

## **Groupe de correctifs 2 de DB2 version 9.1**

Ce groupe de correctifs contient les fonctionnalités du groupe de correctifs 1, ainsi que les améliorations suivantes :

- v Support des types de données BINARY, [VARBINARY](http://publib.boulder.ibm.com/infocenter/db2luw/v9/topic/com.ibm.db2.udb.rn.doc/doc/c0022997.htm) et DECFLOAT dans les [applications](http://publib.boulder.ibm.com/infocenter/db2luw/v9/topic/com.ibm.db2.udb.rn.doc/doc/c0022997.htm) SQL imbriquées C et C++
- v [Améliorations](http://publib.boulder.ibm.com/infocenter/db2luw/v9/topic/com.ibm.db2.udb.rn.doc/doc/c0023013.htm) apportés à DB2 .NET Data Provider et prise en charge de .NET [Framework](http://publib.boulder.ibm.com/infocenter/db2luw/v9/topic/com.ibm.db2.udb.rn.doc/doc/c0023013.htm) 2.0
- [Améliorations](http://publib.boulder.ibm.com/infocenter/db2luw/v9/topic/com.ibm.db2.udb.rn.doc/doc/c0023009.htm) apportées à IBM Database Add-Ins for Visual Studio 2005
- v Prise en charge d'IBM Software [Development](http://publib.boulder.ibm.com/infocenter/db2luw/v9/topic/com.ibm.db2.udb.rn.doc/doc/c0023097.htm) Kit (SDK) pour Java 5.x support en [environnement](http://publib.boulder.ibm.com/infocenter/db2luw/v9/topic/com.ibm.db2.udb.rn.doc/doc/c0023097.htm) d'exploitation Solaris
- Ajout de la prise en charge de [Windows](http://publib.boulder.ibm.com/infocenter/db2luw/v9/topic/com.ibm.db2.udb.rn.doc/doc/c0024996.htm) Vista

## **Groupe de correctifs 3 de DB2 version 9.1**

Ce groupe de correctifs contient les fonctionnalités du groupe de correctifs 2, ainsi que les améliorations suivantes :

- v Ajout de la prise en charge de la [modification](http://publib.boulder.ibm.com/infocenter/db2luw/v9/topic/com.ibm.db2.udb.rn.doc/doc/c0025234.htm) du mot de passe (Linux)
- [Améliorations](http://publib.boulder.ibm.com/infocenter/db2luw/v9/topic/com.ibm.db2.udb.rn.doc/doc/c0023512.htm) de JDBC et SQLJ

# **Chapitre 3. Amélioration du conditionnement du produit**

Au fur et à mesure de l'évolution des serveurs de données IBM, le conditionnement des composants DB2 se modifie, ainsi que leurs noms.

IBM a mis à jour dans la version 9.5 la liste des produits de base de données DB2 et leur a ajouté plusieurs nouvelles fonctions pour répondre aux besoins du marché. Pour une description de ces produits et de leurs informations de licence et marketing, consultez la page d'accueil des bases de données DB2 for Linux, UNIX, and Windows sur [http://www.ibm.com/db2/9.](http://www.ibm.com/software/data/db2/9/)

# **Le nouveau produit client DB2 simplifie le déploiement (Windows)**

Le nouveau client IBM Data Server Driver for ODBC, CLI, and .NET facilite l'accès aux serveurs DB2 depuis les applications Windows qui utilisent les pilotes ODBC, CLI et OLE DB ou l'IBM Data Server Provider for .NET.

Le nouveau client IBM Data Server Driver for ODBC, CLI, and .NET simplifie le déploiement des applications sur les plateformes Windows. Ce client, de faible encombrement, est conçu pour être redistribué par les éditeurs de logiciel indépendants et pour la distribution des applications dans des scénarios de déploiement de masse courants dans les grandes entreprises.

L'enregistrement et la configuration des pilotes pendant l'installation, ainsi que leur désinstallation et suppression d'enregistrement sont gérés automatiquement par le programme d'installation de DB2.

Pour les plateformes Linux et UNIX, vous pouvez toujours vous procurer les pilotes de serveurs de données IBM pour ODBC et CLI au format tar.

### **Concepts associés**

″[Configuration](http://www.ibm.com/support/docview.wss?rs=71&uid=swg27009727) d'IBM Data Server Clients - Présentation″ dans le manuel Clients IBM Data Server - Guide [d'initiation](http://www.ibm.com/support/docview.wss?rs=71&uid=swg27009727)

″Pilotes IBM Data Server CLI et ODBC″ dans le manuel Call Level [Interface](http://www.ibm.com/support/docview.wss?rs=71&uid=swg27009727) Guide and [Reference,](http://www.ibm.com/support/docview.wss?rs=71&uid=swg27009727) Volume 1

### **Tâches associées**

″[Installation](http://www.ibm.com/support/docview.wss?rs=71&uid=swg27009727) des clients de serveur de données IBM (Windows)″ dans le manuel Clients IBM Data Server - Guide [d'initiation](http://www.ibm.com/support/docview.wss?rs=71&uid=swg27009727)

″Déploiement [d'applications](http://www.ibm.com/support/docview.wss?rs=71&uid=swg27009727) .NET (Windows)″ dans le manuel Developing ADO.NET and OLE DB [Applications](http://www.ibm.com/support/docview.wss?rs=71&uid=swg27009727)

# **Le nom des composants a été modifié**

Au fur et à mesure de l'évolution des serveurs de données IBM, les composants concernés sont modifiés, ainsi que leurs noms.

Le tableau suivant recense les composants du produit renommés dans la version 9.5 :

*Tableau 1. Nouveaux noms des composants du produit DB2*

| Nom de composant version 9.1     | Nom de composant version 9.5                          |  |
|----------------------------------|-------------------------------------------------------|--|
| DB <sub>2</sub> Client           | <b>IBM Data Server Client</b>                         |  |
| DB2 Developer Workbench          | Outil du développeur de serveurs de<br>données        |  |
| DB <sub>2</sub> Runtime Client   | IBM Data Server Runtime Client                        |  |
| Pilote IBM DB2 pour JDBC et SQLJ | Pilote de serveur de données IBM pour JDBC<br>et SQLJ |  |
| Pilote IBM DB2 pour ODBC et CLI  | Pilote serveur de données IBM pour ODBC<br>et CLI     |  |

### **Concepts associés**

″Intégration de DB2 dans Visual Studio″ dans le manuel [Developing](http://www.ibm.com/support/docview.wss?rs=71&uid=swg27009727) ADO.NET and OLE DB [Applications](http://www.ibm.com/support/docview.wss?rs=71&uid=swg27009727)

″[Configuration](http://www.ibm.com/support/docview.wss?rs=71&uid=swg27009727) d'IBM Data Server Clients - Présentation″ dans le manuel Clients IBM Data Server - Guide [d'initiation](http://www.ibm.com/support/docview.wss?rs=71&uid=swg27009727)

# **Chapitre 4. Amélioration de la gérabilité**

La gestion des tâches communes et critiques a été facilitée dans la version 9.5. De nombreuses tâches ont été automatisées et de nombreuses procédures simplifiées.

Consultez cette section pour plus d'informations sur les améliorations de la version 9.5 portant sur la gestion des serveurs de données DB2.

# **Ajout d'interfaces d'administration et de développement de serveurs de données**

Deux nouvelles interfaces de serveur de données sont proposées pour vous aider à gérer et surveiller vos serveurs de données et bases de données plus efficacement.

L'outil de l'administrateur de serveurs de données dispose d'une interface Web polyvalente pour le suivi des serveurs de données IBM. Vous pouvez surveiller vos bases de données (performances et disponibilité), visualiser des tableaux de bord, des alertes et résoudre des incidents à l'aide de recommandations détaillées. Vous pouvez aussi suivre la réplication Q et la publication des événements, générer des rapports de santé de réplication et effectuer des opérations de réplication de base. Vous pouvez installer l'outil de l'administrateur de serveurs de données sur les plateformes suivantes : AIX, Linux sur x86 et Linux sur AMD64, Windows XP et Windows 2003 (32 bits et 64 bits).

L'outil du développeur de serveurs de données comporte une interface utilisateur complète et fiable, basée sur le DB2 Developer Workbench livré avec la version 9.1, qui vous permet d'effectuer des tâches de conception, de déploiement et de gestion de bases de données. Vous pouvez l'utiliser pour développer et tester des routines, déployer des services Web dédiés aux données, créer et exécuter des requêtes SQL et XQuery, et développer des applications Java qui accèdent aux bases de données ou aux données en mémoire. En outre, vous pouvez effectuer des tâches d'administration de base de données de premier niveau, comme la création et la modification d'objets et la gestion des privilèges. Vous pouvez installer l'outil du développeur de serveurs de données sur les plateformes suivantes : Linux sur x86 et Windows (32 bits et 64 bits). Pour plus d'informations, voir «DB2 [Developer](#page-117-0) [Workbench](#page-117-0) a été renommé et amélioré», à la page 102.

Le Centre de contrôle et les outils associés (comme l'éditeur de commande et le Centre de gestion des tâches) peut vous aider à trouver une solution généraliste pour la conception des bases de données et leur administration. Ces outils vous permettent de créer et de modifier des objets, d'entrer ou d'extraire des données, d'effectuer la maintenance standard, d'installer et de gérer des stratégies de récupération, de gérer des scripts, d'optimiser les requêtes et d'optimiser la conception des bases de données à l'aide d'assistants conseils.

### **Concepts associés**

«DB2 Developer [Workbench](#page-117-0) a été renommé et amélioré», à la page 102

# **La collecte de statistiques en temps réel garantit que les statistiques les plus récentes sont utilisées pour l'optimisation**

La version 9.5 intègre la collecte des statistiques en temps réel, qui est activée en cas de besoin pour optimiser et exécuter une requête. Les statistiques automatisées en temps réel sont activées par le nouveau paramètre de configuration dynamique **auto\_stmt\_stats**.

L'utilisation de statistiques précises et actualisées sur la base de données aide à créer de bons plans d'exécution de requêtes et peut réduire les temps de traitement. Avant la version 9.5, vous pouviez collecter des statistiques soit manuellement, soit à l'aide de la collecte périodique automatique.

DB2 UDB Version 8.2 intégrait la collecte automatique des statistiques, qui contrôlait les tables et collectait les statistiques périodiquement dans les tables, le haut niveau d'activité entraînant des changements dans les statistiques. Ce processus d'arrière-plan effectuait une évaluation de l'activité de la table à intervalles réguliers. Par conséquent, il pouvait se créer un écart entre le moment où les données étaient modifiées et celui où les statistiques étaient collectées.

La collecte des statistiques en temps réel élimine cet écart inhérent à la collection automatique des statistiques. Lorsque vous envoyez une requête au compilateur, l'optimiseur détermine si les statistiques des tables référencées sont exactes. S'il n'y a pas de statistiques ou si les tables ont beaucoup changé depuis la dernière collecte, les statistiques sont à nouveau collectées, si possible pendant la compilation des instructions. Le temps alloué pour collecter les statistiques pendant cette compilation est limité par défaut à 5 secondes. Si la collecte prend plus de 5 secondes, une demande en arrière-plan est générée. La limite est configurable à l'aide d'un profil d'optimisation. Dans certains cas, les statistiques peuvent être créées au moment de la compilation des instructions, sur la base des métadonnées gérées par le gestionnaire des données et le gestionnaire d'index. Si des changements à une table ne nécessitent pas une action immédiate pour mettre à jour les statistiques mais que les changements sont importants, une demande en arrière-plan est générée pour que soit effectuée aussitôt que possible la collecte des statistiques.

### **Concepts associés**

″Statistiques [automatiques](http://www.ibm.com/support/docview.wss?rs=71&uid=swg27009727) sur les instructions″ dans le manuel Data Servers, [Databases,](http://www.ibm.com/support/docview.wss?rs=71&uid=swg27009727) and Database Objects Guide

″Présentation des profils [d'optimiseur](http://www.ibm.com/support/docview.wss?rs=71&uid=swg27009727) et des instructions″ dans le manuel Tuning Database [Performance](http://www.ibm.com/support/docview.wss?rs=71&uid=swg27009727)

″Requêtes RTS″ dans le manuel Tuning Database [Performance](http://www.ibm.com/support/docview.wss?rs=71&uid=swg27009727)

### **Référence associée**

″[catalogcache\\_sz](http://www.ibm.com/support/docview.wss?rs=71&uid=swg27009727) - Paramètre de configuration Taille de la mémoire cache du catalogue″ dans le manuel Data Servers, [Databases,](http://www.ibm.com/support/docview.wss?rs=71&uid=swg27009727) and Database Objects Guide ″auto\_maint - Paramètre de [configuration](http://www.ibm.com/support/docview.wss?rs=71&uid=swg27009727) Maintenance automatique″ dans le manuel Data Servers, [Databases,](http://www.ibm.com/support/docview.wss?rs=71&uid=swg27009727) and Database Objects Guide

# **La simplification de l'architecture multitâche réduit le coût global de possession**

Les serveurs de données DB2 disposent désormais d'une architecture multitâche sur toutes les plateformes. Avant la version 9.5, les serveurs de données DB2 exécutés sur UNIX et Linux utilisaient le modèle monotâche, chaque agent s'exécutant sur son propre processus.

Le passage à une architecture multitâche apporte les avantages suivants :

- v Meilleure convivialité et réduction du coût total de possession, à l'aide des fonctions et améliorations suivantes :
	- Mémoire à réglage automatique dynamique sur toutes les plateformes.
	- Configuration mémoire simplifiée à l'aide de paramètres de configuration mémoire automatiques et dynamiques. Pour plus d'informations, voir [«La](#page-44-0) [configuration](#page-44-0) de la mémoire a été simplifiée», à la page 29.
	- Simplification de la configuration des agents et du modèle de processus. Ces améliorations permettent à l'administrateur de la base de données de ne plus avoir à intervenir pour adapter les paramètres associés au modèle et minimisent le temps et les efforts nécessaires à leur configuration. Vous n'avez plus besoin d'arrêter et de redémarrer les instances DB2 pour activer les nouvelles valeurs.
	- De nouveaux paramètres de configuration dynamiques permettent au gestionnaire de la base de données d'ajuster le système sans intervention manuelle.
	- Les performances sont améliorées car le changement de contexte entre tâches se fait généralement plus rapidement qu'entre processus (selon l'application et la plateforme).
- v Le partage des ressources, comme les descripteurs de fichiers, est plus efficace et permet d'économiser les ressources système car tous les agents travaillant sur le même fichier d'une base de données partagent le même descripteur.
- v Encombrement de mémoire réduit.
- v L'architecture multitâche étendue à tous les systèmes simplifie la maintenance de vos serveurs de données.

### **Concepts associés**

″Modèle de processus DB2″ dans le manuel Tuning Database [Performance](http://www.ibm.com/support/docview.wss?rs=71&uid=swg27009727) «Le visualiseur de mémoire affiche la [consommation](#page-162-0) mémoire maximale», à la [page](#page-162-0) 147

«La [configuration](#page-43-0) d'une base de données sur plusieurs partitions a été [simplifiée»,](#page-43-0) à la page 28

«La [configuration](#page-44-0) de la mémoire a été simplifiée», à la page 29

«Certains paramètres de [configuration](#page-165-0) ont été modifiés», à la page 150

# <span id="page-43-0"></span>**La configuration d'une base de données sur plusieurs partitions a été simplifiée**

La version 9.5 fournit une vue unique pour tous les éléments de configuration d'une base de données sur plusieurs partitions. Vous pouvez mettre à jour ou réinitialiser une configuration d'une base de données sur toutes ses partitions sans appeler la commande UPDATE DATABASE CONFIGURATION ou RESET DATABASE CONFIGURATION sur chaque partition. Vous n'avez plus besoin de la commande db2\_all.

Vous pouvez mettre à jour la configuration d'une base de données sur ses partitions en n'émettant qu'une seule instruction SQL ou une seule commande d'administration à partir de toute partition sur laquelle réside la base de données. Cela signifie que, par défaut, les opérations de mise à jour ou de réinitialisation d'une configuration de base de données sont passées de la méthode Partition de base de données locale à la méthode Toutes les partitions de la base de données.

La version 9.5 propose plusieurs méthodes pour obtenir une compatibilité amont pour les scripts de commande et les applications :

- v Une nouvelle variable de registre, **DB2\_UPDDBCFG\_SINGLE\_DBPARTITION**. Définissez cette variable de registre sur TRUE. Notez que cette méthode ne s'applique pas aux requêtes UPDATE DATABASE CONFIGURATION ou RESET DATABASE CONFIGURATION que vous intégrez à une procédure ADMIN\_CMD.
- Une nouvelle option, dbpartitionnum, pour les commandes UPDATE DATABASE CONFIGURATION et RESET DATABASE CONFIGURATION, ainsi que pour la procédure ADMIN\_CMD.

Pour mettre à jour ou réinitialiser une configuration de base de données sur une partition spécifique, définissez l'option **dbpartitionnum** avec la commande UPDATE DATABASE CONFIGURATION ou RESET DATABASE CONFIGURATION.

### **Référence associée**

″RESET DATABASE [CONFIGURATION](http://www.ibm.com/support/docview.wss?rs=71&uid=swg27009727) (commande)″ dans le manuel [Command](http://www.ibm.com/support/docview.wss?rs=71&uid=swg27009727) Reference

″UPDATE DATABASE [CONFIGURATION](http://www.ibm.com/support/docview.wss?rs=71&uid=swg27009727) (commande)″ dans le manuel [Command](http://www.ibm.com/support/docview.wss?rs=71&uid=swg27009727) Reference

″Variables [d'environnement](http://www.ibm.com/support/docview.wss?rs=71&uid=swg27009727) système″ dans le manuel Data Servers, Databases, and [Database](http://www.ibm.com/support/docview.wss?rs=71&uid=swg27009727) Objects Guide

″ADMIN\_CMD (procédure) - Exécution de commandes [d'administration](http://www.ibm.com/support/docview.wss?rs=71&uid=swg27009727)″ dans le manuel [Administrative](http://www.ibm.com/support/docview.wss?rs=71&uid=swg27009727) Routines and Views

## <span id="page-44-0"></span>**La configuration de la mémoire a été simplifiée**

Dans les versions précédentes, vous pouviez activer la mémoire à réglage automatique pour la plupart des paramètres mémoire associés aux performances ; toutefois, vous deviez quand même configurer d'autres segments de mémoire requis par le serveur de données DB2. Désormais, cette tâche de configuration a été simplifiée par le paramètre par défaut AUTOMATIC appliqué à la plupart des paramètres de configuration associés à la mémoire.

Les améliorations de la version 9.5 concernant la mémoire à réglage automatique procurent les avantages suivants :

- v Vous pouvez utiliser un seul paramètre, **instance\_memory**, pour spécifier la mémoire que le gestionnaire de la base de données est autorisé à allouer à partir de ses segments de mémoire privés et partagés. Utilisez le nouveau paramètre de configuration **appl\_memory** pour contrôler le volume de mémoire maximum alloué par les agents de la base de données DB2 aux demandes des applications de service. Par défaut, sa valeur est définie sur AUTOMATIC, ce qui signifie que les demandes de mémoires d'applications sont accordées si le volume total de la mémoire alloué par la partition de la base de données reste dans la limite de **instance\_memory**.
- Vous n'avez pas besoin de régler manuellement les paramètres utilisés uniquement pour la mémoire fonctionnelle.
- v Vous pouvez connaître le montant total de la mémoire consommée par les segments de mémoire privés et partagés du gestionnaire de la base de données (à l'aide du visualiseur de mémoire). Vous pouvez aussi utiliser la commande db2mtrk pour contrôler l'utilisation des segments de mémoire et la fonction de table ADMIN\_GET\_DBP\_MEM\_USAGE pour connaître la consommation totale de mémoire.
- v Grâce au modèle de mémoire d'application simplifié, il est beaucoup plus facile de configurer et ajuster la mémoire d'application en cas de besoin.
- v La configuration DB2 par défaut nécessite très peu d'ajustement, ce qui présente un avantage immédiat pour les nouvelles instances.

### **Concepts associés**

″Réglage [automatique](http://www.ibm.com/support/docview.wss?rs=71&uid=swg27009727) de la mémoire″ dans le manuel Data Servers, Databases, and [Database](http://www.ibm.com/support/docview.wss?rs=71&uid=swg27009727) Objects Guide

″Détails sur le [fonctionnement](http://www.ibm.com/support/docview.wss?rs=71&uid=swg27009727) du réglage automatique de la mémoire et [limitations](http://www.ibm.com/support/docview.wss?rs=71&uid=swg27009727)″ dans le manuel Data Servers, Databases, and Database Objects [Guide](http://www.ibm.com/support/docview.wss?rs=71&uid=swg27009727)

″Présentation du réglage [automatique](http://www.ibm.com/support/docview.wss?rs=71&uid=swg27009727) de la mémoire″ dans le manuel Data Servers, [Databases,](http://www.ibm.com/support/docview.wss?rs=71&uid=swg27009727) and Database Objects Guide

«Le visualiseur de mémoire affiche la [consommation](#page-162-0) mémoire maximale», à la [page](#page-162-0) 147

«Certains paramètres de [configuration](#page-179-0) sont affectés par la configuration de mémoire [simplifiée»,](#page-179-0) à la page 164

«Certains paramètres de [configuration](#page-165-0) ont été modifiés», à la page 150

### **Référence associée**

″[instance\\_memory](http://www.ibm.com/support/docview.wss?rs=71&uid=swg27009727) - Paramètre de configuration Mémoire de l'instance″ dans le manuel Data Servers, [Databases,](http://www.ibm.com/support/docview.wss?rs=71&uid=swg27009727) and Database Objects Guide

″db2mtrk - [Commande](http://www.ibm.com/support/docview.wss?rs=71&uid=swg27009727) de dispositif de suivi de mémoire″ dans le manuel [Command](http://www.ibm.com/support/docview.wss?rs=71&uid=swg27009727) Reference

″[appl\\_memory](http://www.ibm.com/support/docview.wss?rs=71&uid=swg27009727) - paramètre de configuration appl\_memory″ dans le manuel Data Servers, [Databases,](http://www.ibm.com/support/docview.wss?rs=71&uid=swg27009727) and Database Objects Guide

″[ADMIN\\_GET\\_DBP\\_MEM\\_USAGE](http://www.ibm.com/support/docview.wss?rs=71&uid=swg27009727) (fonction de table) - Obtention de la [consommation](http://www.ibm.com/support/docview.wss?rs=71&uid=swg27009727) totale de la mémoire pour l'instance″ dans le manuel [Administrative](http://www.ibm.com/support/docview.wss?rs=71&uid=swg27009727) Routines and Views

## **Amélioration de la compression des données**

La création automatique de dictionnaire (ADC) est désormais possible. ADC réduit et parfois même élimine les réorganisations de tables hors connexion. Lorsque vous ajoutez des données à une table acceptant la compression des données, au premier dépassement d'un seuil (par défaut ou environ 1 à 2 Mo), un dictionnaire de compression des données est automatiquement créé.

Dans cette version, les dictionnaires de compression des données peuvent être automatiquement créés pendant les opérations de peuplement de données dans les tables dans lesquelles vous avez défini l'attribut COMPRESS. Si aucun dictionnaire de compression des données n'existe encore dans la table, ADC peut en créer un et l'insérer dans la table. Les données déplacées dans la table suite à la création du dictionnaire sont compressées.

Les opérations de peuplement de table qui peuvent entraîner la création d'un dictionnaire de compression des données sont INSERT, IMPORT INSERT, LOAD INSERT et REDISTRIBUTE DATABASE PARTITION. L'utilitaire LOAD REPLACE peut désormais gérer explicitement la compression des données à l'aide des mots clés KEEPDICTIONARY and RESETDICTIONARY. Vous pouvez conserver un dictionnaire de compression existant, ou vous pouvez en créer un nouveau même s'il en existe déjà un.

### **Concepts associés**

″[Compression](http://www.ibm.com/support/docview.wss?rs=71&uid=swg27009727) de l'espace pour les tables″ dans le manuel Data Servers, [Databases,](http://www.ibm.com/support/docview.wss?rs=71&uid=swg27009727) and Database Objects Guide

″Création [automatique](http://www.ibm.com/support/docview.wss?rs=71&uid=swg27009727) de dictionnaire (ADC)″ dans le manuel Data Servers, [Databases,](http://www.ibm.com/support/docview.wss?rs=71&uid=swg27009727) and Database Objects Guide

# **Plus de paramètres de configuration définissables en AUTOMATIC et configurables de manière dynamique**

Dans la version 9.5, vous pouvez définir plus de paramètres de configuration en AUTOMATIC, et vous pouvez configurer plus de paramètres de configuration de manière dynamique, sans avoir à arrêter et redémarrer votre instance ou base de données. Ces réglages des paramètres de configuration permettent au gestionnaire de la base de données de s'occuper plus en profondeur de l'optimisation de la base de données et de réagir automatiquement aux fluctuations de la charge de travail système.

Le [tableau](#page-46-0) 2, à la page 31 répertorie les paramètres de configuration qui acceptent le paramètre AUTOMATIC et que vous pouvez configurer de manière dynamique. La signification du paramètre AUTOMATIC dépend de chaque paramètre. En général, il signifie que les paramètres de configuration sont automatiquement réglés en fonction des ressources système. Ces paramètres sont activés par défaut pendant la création de nouvelles bases de données ou d'instances dans certains scénarios de bases de données ou de migration d'instances.

| Nom du paramètre de<br>configuration | Description                                                                                                    | Signification du paramètre<br><b>AUTOMATIC</b>                                                                                                    |
|--------------------------------------|----------------------------------------------------------------------------------------------------|----------------------------------------------------------------------------------------------------|
| applheapsz                           | Dans les versions<br>précédentes, définit le<br>volume de mémoire<br>d'application que chaque<br>agent de base de données<br>travaillant pour une<br>application peut utiliser.                                                                                                    | Le paramètre AUTOMATIC<br>permet d'augmenter la taille<br>du segment si nécessaire,<br>jusqu'à atteindre la limite<br>appl_memory ou<br>instance_memory.                                                                                                    |
|                                      | Dans la version 9.5, définit le<br>volume total de mémoire<br>d'application pouvant être<br>utilisé par une application<br>entière. Dans le cas de<br>plusieurs agents travaillant<br>pour la même application,<br>applheapsz se rapporte à la<br>somme de la mémoire<br>d'application utilisée par<br>tous ces agents. Pour les<br>configurations DPF,<br>Concentrator ou SMP, la<br>valeur de applheapsz utilisée<br>dans les versions précédentes<br>pourra avoir besoin d'être<br>augmentée pour les charges<br>de travail similaires à celles<br>des versions précédentes,<br>sauf si le paramètre<br>AUTOMATIC est utilisé. |                                                                                                    |
| database_memory                      | Spécifie le volume de<br>mémoire réservé pour la<br>région de mémoire partagée<br>de la base de données.                                                                                                    | Le paramètre AUTOMATIC<br>permet le réglage<br>automatique. Lorsqu'il est<br>activé, le réglage de la<br>mémoire détermine le<br>volume total de mémoire<br>requis par la base de<br>données et augmente ou<br>réduit le volume de mémoire<br>alloué pour la mémoire<br>partagée, en fonction des<br>besoins de la base de<br>données active. |
| dbheap                               | Détermine le volume<br>maximum de mémoire utilisé<br>par le segment de base de<br>données.                                                                                                    | Le paramètre AUTOMATIC<br>permet d'augmenter le<br>segment jusqu'à atteindre la<br>limite database_memory ou<br>instance_memory.                                                                                                    |
| instance_memory                      | Spécifie le volume maximum<br>de mémoire qui peut être<br>alloué à une partition de<br>base de données.                                                                                                    | Le paramètre AUTOMATIC<br>permet de calculer la valeur<br>réelle au moment de<br>l'activation de la partition<br>(db2start).                                                                                                    |

<span id="page-46-0"></span>*Tableau 2. Des paramètres de configuration supplémentaires peuvent être configurés dynamiquement et réglés sur AUTOMATIC*

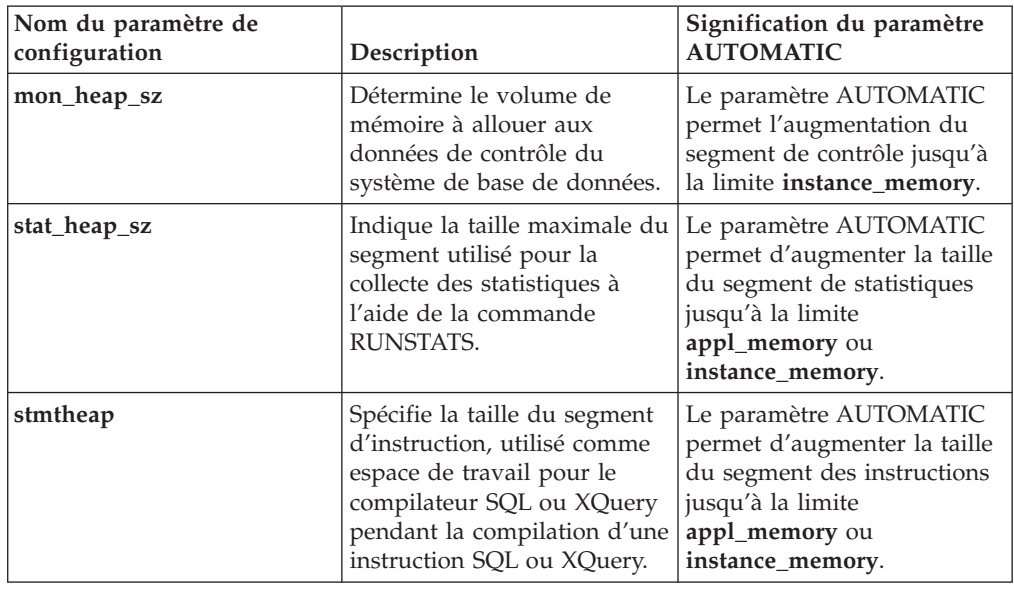

*Tableau 2. Des paramètres de configuration supplémentaires peuvent être configurés dynamiquement et réglés sur AUTOMATIC (suite)*

## **Exemple d'utilisation du paramètre AUTOMATIC pour le paramètre de configuration database\_memory**

Si vous définissez le paramètre de configuration **database\_memory** sur AUTOMATIC, et si les besoins de la base de données sont élevés à ce moment-là et qu'il y a assez de mémoire libre sur le système, la mémoire partagée de la base de données utilise plus de mémoire. Si les besoins en mémoire de la base de données baissent ou si la mémoire système baisse, une partie de la mémoire partagée est libérée.

## **Référence associée**

″Récapitulatif des paramètres de [configuration](http://www.ibm.com/support/docview.wss?rs=71&uid=swg27009727)″ dans le manuel Data Servers, [Databases,](http://www.ibm.com/support/docview.wss?rs=71&uid=swg27009727) and Database Objects Guide

# **Les améliorations apportées à la redistribution des données réduisent les coûts de croissance et les tâches d'équilibrage de charge**

A partir du Groupe de correctifs 1 de la version 9.5, les performances et la convivialité de la redistribution des données sont grandement améliorées grâce à un nouvel utilitaire de redistribution des données, capable d'effectuer plus efficacement toutes les tâches associées à la redistribution des données.

La redistribution des données dans les scénarios de croissance, pendant l'équilibrage de charge ou pendant l'optimisation des performances peut nécessiter des temps élevés de maintenance, beaucoup de temps de planification et de l'espace de consignation et de conteneur, bref une perte de temps et d'argent importante.

Dans les versions précédentes, vous deviez effectuer séparément certaines tâches de redistribution des données, comme la réorganisation des tables et la collecte de statistiques. Désormais, vous pouvez les regrouper en lançant la nouvelle commande REDISTRIBUTE DATABASE PARTITION GROUP, qui fournit des options pour contrôler comment et quand effectuer ces tâches. L'association et l'automatisation de ces tâches par ailleurs manuelles les rendent plus sûres, plus rapides, plus efficaces, tout en vous procurant un meilleur contrôle sur les opérations. Voici des exemples de tâches que vous pouvez effectuer avec la nouvelle commande REDISTRIBUTE DATABASE PARTITION GROUP :

- v Ajout de partitions à un groupe de partitions
- v Suppression de partitions d'un groupe de partitions.
- v Déplacement de données vers une partition cible, basée sur une nouvelle mappe de partition.
- v Réorganisation de données de table, pour que les effets de la fragmentation soient grandement réduits, ce qui peut améliorer les performances d'analyse pour toutes les tables et réduire les besoins en stockage des tables qui ne sont pas organisées en clusters multidimensionnels.
- Création d'index.
- Collecte de statistiques.

Les données sont désormais déplacées en bloc et non plus par insertion ou suppression manuelle comme par le passé. Cela permet de réduire le nombre de fois où une table doit être analysée et ouverte, ce qui améliore les performances.

Il n'est plus nécessaire d'enregistrer les fichiers journaux pour chaque opération d'insertion ou de suppression. Cela signifie que vous n'avez plus besoin de prévoir de l'espace en grande quantité pour les fichiers journaux actifs ou pour leur archivage sur votre système lorsque vous effectuez une redistribution des données. Par le passé, vous deviez souvent partager l'opération de redistribution en plusieurs sous-tâches plus réduites, ce qui augmentait encore plus le temps nécessaire à l'opération complète de redistribution.

Les nouveaux comportements suivants, pris en charge par les options de la commande REDISTRIBUTE DATABASE PARTITION GROUP, permettent un contrôle plus granulaire de la redistribution de données :

### v **Ajout ou suppression des partitions**

Vous pouvez désormais ajouter et supprimer des partitions pendant la redistribution des données à l'aide de la commande REDISTRIBUTE. Auparavant, vous deviez lancer une commande ALTER NODEGROUP séparée pour ajouter ou supprimer les partitions.

### v **Contrôle du traitement de la redistribution des données**

La nouvelle option **TABLE** vous permet de spécifier l'ordre dans lequel les tables sont traitées dans l'opération de redistribution des données. Par exemple, vous pouvez faire en sorte que les tables importantes soient traitées en premier et remises en ligne (lecture seule) aussi vite que possible ; les tables moins importantes sont traitées ensuite. Vous pouvez désormais arrêter la redistribution des données d'une table à l'aide de l'option **STOP**, qui permet d'interrompre temporairement le traitement ultérieur des autres tables après la date et l'heure indiquées, tandis que l'option **CONTINUE** permet de remettre à plus tard la redistribution de données.

**Remarque :** Si l'événement d'arrêt se produit pendant que la commande se trouve au milieu d'une redistribution, l'utilitaire de redistribution ne s'arrêtera pas à ce moment. L'heure d'arrêt n'est vérifiée qu'entre les redistributions.

### v **Maintenance des index**

Lorsque vous effectuez une redistribution des données sur un ensemble de tables, les index par défaut sont mis à jour si cela est possible. Il existe plusieurs méthodes pour mettre à jour les index. Pour choisir une méthode pour mettre à jour des index valides, utilisez une des options de commande suivantes :

### – **INDEXING MODE AUTOSELECT**

- Comportement par défaut. Lorsque vous spécifiez cette option, le gestionnaire de la base de données sélectionne la meilleure méthode pour mettre à jour les index.
- **INDEXING MODE INCREMENTAL**
	- Cette option spécifie que les index doivent être gérées de manière incrémentale.
- **INDEXING MODE REBUILD**
	- Cette option spécifie que les index doivent être entièrement régénérés.
- **INDEXING MODE DEFERRED**
	- Cette option spécifie que la maintenance des index doit être retardée. Les index sont repérés comme étant non valides. Cette option est utile s'il existe d'autres opérations utilitaires à effectuer sur les tables et si tous les index doivent être recréés une fois ces opérations terminées.

### v **Libération d'espace pendant redistribution**

Lorsque vous effectuez la redistribution des données, vous pouvez effectuer simultanément une réorganisation de la table, ce qui peut libérer de l'espace. Cette réorganisation de table n'ajoute aucune charge aux performances de l'opération de redistribution. Pour spécifier une compression d'espace, spécifiez **COMPACT ON** ou **COMPACT OFF**.

Pour les tables à index de classification, si vous avez spécifié l'option **COMPACT ON**, les index de classification sont ignorés.

Pour les tables MDC, si vous spécifiez l'option **COMPACT ON**, les données de chaque partition sont réorganisées ; toutefois, la taille totale de la table après redistribution ne paraît pas modifiée.

### v **Maintenance des statistiques**

Lorsque vous effectuez une redistribution des données sur une table ayant un profil de statistiques, vous pouvez simultanément réunir les statistiques de la table, puis les utiliser pour mettre à jour les statistiques de la table dans les catalogues DB2 une fois le traitement de la table terminé. Toutes les statistiques spécifiées dans le profil de statistiques sont réunies.

Pour spécifier que les statistiques doivent être réunies et mises à jour, indiquez la nouvelle option par défaut **STATISTICS USE PROFILE**.

Les statistiques d'index ne sont collectées que si vous spécifiez l'option **INDEXING MODE REBUILD**.

Si aucun profil de statistiques n'existe et que vous spécifiez **INDEXING MODE REBUILD**, aucune statistique n'est collectée.

### v **Redistribution simultanée de plusieurs tables**

Il est possible de redistribuer les données de plusieurs tables simultanément. Pour spécifier le nombre de tables, utilisez l'option **PARALLEL TABLE** avec une valeur. Celle-ci représente le nombre de tables redistribuées simultanément. Si vous ne spécifiez pas cette option, le gestionnaire de la base de données détermine le nombre total de tables à redistribuer simultanément.

Utilisez cette option pour améliorer l'utilisation de l'unité centrale, des disques et du réseau, si ces trois ressources sont sous-utilisées. Dans ce cas en effet (si vous ne spécifiez pas l'option **PARALLEL TABLE**), essayez cette option avec des valeurs plus élevées jusqu'à atteindre un niveau d'utilisation assez important. Si l'opération de redistribution entraîne déjà une utilisation maximum de l'une de ces ressources, l'accroissement du parallélisme de la table n'augmentera sans doute pas les performances et risquera plutôt de les dégrader.

### v **Consommation de mémoire**

Lorsque vous effectuez une redistribution des données, la mémoire dynamique est utilisée. Pour spécifier le nombre de pages 4 Ko de mémoire dynamique à utiliser pour redistribuer les données dans chaque table, spécifiez la nouvelle option **DATA BUFFER** *data\_buffer\_sz*. Utilisez cette option pour ajuster les performances des opérations de redistribution des données.

Si vous ne spécifiez pas cette option, le comportement par défaut consiste à utiliser 50% de la mémoire dynamique disponible pour chaque table au moment où commence son traitement.

v **Reprise sur incident ou récupération aval et redistribution des données** La commande REDISTRIBUTE DATABASE PARTITION GROUP place les espaces table associés aux tables en cours de redistribution en attente, pour garantir qu'aucune modification de données ne sera effectuée dans l'espace table tant que celui-ci n'est pas sauvegardé et pour garantir que tous les espaces table affectés ont été sauvegardés, soit au niveau de l'espace table, soit au niveau de la base de données. Il est essentiel de sauvegarder chaque espace table ou toute la base de données lorsque l'opération de redistribution est terminée, car la récupération aval d'une opération de redistribution entraîne l'invalidité de toutes les tables concernées par la redistribution. La commande REDISTRIBUTE DATABASE PARTITION GROUP ne peut faire l'objet d'une récupération aval. Pour plus d'informations, reportez-vous à la rubrique REDISTRIBUTE DATABASE PARTITION GROUP.

La consolidation des tâches de redistribution des données en un seul utilitaire, les nouvelles options de commande REDISTRIBUTE DATABASE PARTITION GROUP, ainsi que les nouveaux comportements de l'utilitaire de redistribution procurent gain de temps, fiabilité accrue, tout en consommant moins de ressources système. Par conséquent, le coût total de la redistribution des données est réduit, ce qui libère du temps et des ressources pour d'autres tâches importantes.

### **Concepts associés**

″Collecte de statistiques à l'aide d'un profil de [statistiques](http://www.ibm.com/support/docview.wss?rs=71&uid=swg27009727)″ dans le manuel Tuning Database [Performance](http://www.ibm.com/support/docview.wss?rs=71&uid=swg27009727)

### **Référence associée**

″[REDISTRIBUTE](http://www.ibm.com/support/docview.wss?rs=71&uid=swg27009727) DATABASE PARTITION GROUP (commande)″ dans le manuel [Partitioning](http://www.ibm.com/support/docview.wss?rs=71&uid=swg27009727) and Clustering Guide

# **La commande db2look génère une DDL pour un plus grand nombre d'objets de base de données**

La commande db2look, que vous pouvez utiliser pour vous aider à comprendre, déplacer ou reproduire des objets de base de données, génère une DDL pour un plus grand nombre d'objets de base de données.

Outre la génération d'une DDL pour les nouveaux objets de la version 9.5, tels que les rôles, les objets de gestion de charge de travail, les objets d'audit, les contextes sécurisés, les types de tableaux et les variables globales, la commande db2look intègre les améliorations suivantes :

- v Vous pouvez générer la DDL d'espace table pour les tables partitionnées à l'aide de db2look **-d** *dbname* **-t** *tabname* **-l**
- v Vous pouvez générer des statistiques UPDATE pour les vues statistiques à l'aide de db2look **-d** *dbname* **-t** *tabname* **-m**
- v Des erreurs sont générées si vous spécifiez des paramètres de ligne de commande incorrects ou si vous spécifiez des noms de tables qui n'existent pas avec l'option **-t**.
- v L'ordre de génération de DDL pour les objets de base de données est amélioré lorsque vous utilisez l'option **-e**.

## **Référence associée**

″db2look - Commande de l'outil de statistiques DB2 et [d'extraction](http://www.ibm.com/support/docview.wss?rs=71&uid=swg27009727) DDL″ dans le manuel Data [Movement](http://www.ibm.com/support/docview.wss?rs=71&uid=swg27009727) Utilities Guide and Reference

## **Accès amélioré aux commandes d'administration de DB2 via SQL**

Les routines d'administration SQL intégrées à la version 8 ont été étendues dans la version 9.5 pour inclure plus de tâches d'administration. De nouvelles vues d'administration ont par ailleurs été ajoutées dans la version 9.5.

Les routines et les vues d'administration SQL constituent une interface de programmation simple d'emploi pour l'utilisation des fonctionnalités de DB2 via SQL. Elles englobent une collection de vues intégrées, de fonctions de table, de procédures et de fonctions scalaires pour effectuer différentes tâches d'administration, par exemple : réorganisation de table, capture et extraction de données de contrôle, récupération de l'ID d'application de la connexion active, etc.

Ces routines et vues peuvent être appelées à partir d'une application à base SQL, d'une ligne de commande ou d'un script de commande.

Outre les vues, routines et procédures d'administration, la version 9.5 intègre ce qui suit :

- v Fonctions étendues de gestion de la charge de travail
- v Prise en charge étendue de la surveillance des bases de données

Pour pouvoir fournir une prise en charge étendue des routines d'administration existantes, certaines routines de la version 9 ont été remplacées par de nouvelles routines ou vues plus complètes dans le version 9.5.

Pour obtenir la liste de toutes les routines et vues d'administration SQL, notamment les nouvelles, consultez «Supported administrative SQL routines and views» dans *Administrative Routines and Views*.

## **Les fonctions de contrôle ont été étendues**

La version 9.5 comprend de nouveaux éléments de contrôle qui vous aident à vérifier l'état de différents processus, à prévenir les problèmes potentiels, à réunir des informations concernant un problème en cours ou à régler les paramètres de configuration pour améliorer les performances.

Plus de 80 nouveaux éléments du moniteur ont été ajoutés pour effectuer le suivi des activités système. Vous pouvez utiliser certains de ces nouveaux éléments pour contrôler les nouvelles fonctionnalités de la version 9.5, comme les statistiques en temps réel et la fonction de gestion de charge de travail de DB2. D'autres éléments étendent les fonctionnalités de suivi existantes, comme le contrôle de l'activité des espaces table.

Si vous migrez d'une version précédente et que vous avez créé des moniteurs d'événements d'écriture sur table, vous devez les recréer pour utiliser les nouveaux éléments. Pour plus d'informations, voir «Recréation de moniteurs d'événements d'écriture sur table» dans *Guide de migration*.

### **Référence associée**

″Eléments du [moniteur](http://www.ibm.com/support/docview.wss?rs=71&uid=swg27009727) du système de base de données″ dans le manuel System Monitor Guide and [Reference](http://www.ibm.com/support/docview.wss?rs=71&uid=swg27009727)

″Eléments du moniteur [d'activités](http://www.ibm.com/support/docview.wss?rs=71&uid=swg27009727) de l'espace table″ dans le manuel System Monitor Guide and [Reference](http://www.ibm.com/support/docview.wss?rs=71&uid=swg27009727)

″Eléments du [moniteur](http://www.ibm.com/support/docview.wss?rs=71&uid=swg27009727) de gestion de la charge de travail″ dans le manuel [Workload](http://www.ibm.com/support/docview.wss?rs=71&uid=swg27009727) Manager Guide and Reference

″Eléments du moniteur de [statistiques](http://www.ibm.com/support/docview.wss?rs=71&uid=swg27009727) en temps réel″ dans le manuel System Monitor Guide and [Reference](http://www.ibm.com/support/docview.wss?rs=71&uid=swg27009727)

″Eléments du [moniteur](http://www.ibm.com/support/docview.wss?rs=71&uid=swg27009727) OLAP″ dans le manuel System Monitor Guide and [Reference](http://www.ibm.com/support/docview.wss?rs=71&uid=swg27009727)

# **Souplesse et efficacité améliorées pour la gestion des licences**

Une fonction de table et une vue d'administration nouvelles facilitent la collecte des informations de licence. Vous pouvez les utiliser pour créer des rapports et gérer la licence des produits et fonctions DB2 que vous avez installés.

La vue d'administration ENV\_FEATURE\_INFO et la fonction de table ENV\_GET\_FEATURE\_INFO renvoient des informations concernant toutes les fonctions disponibles pour lesquelles une licence est requise. Pour chaque fonction, vous pouvez savoir si une licence valide est installée.

### **Référence associée**

″db2licm - Outil de gestion de licence [\(commande\)](http://www.ibm.com/support/docview.wss?rs=71&uid=swg27009727)″ dans le manuel Command [Reference](http://www.ibm.com/support/docview.wss?rs=71&uid=swg27009727)

″Fichiers de licence DB2″ dans le manuel Guide d'initiation à [l'installation](http://www.ibm.com/support/docview.wss?rs=71&uid=swg27009727) et à [l'administration](http://www.ibm.com/support/docview.wss?rs=71&uid=swg27009727) de DB2 sous Linux et Windows

″[ENV\\_FEATURE\\_INFO](http://www.ibm.com/support/docview.wss?rs=71&uid=swg27009727) (vue d'administration) - Renvoie les informations sur la licence des options DB2″ dans le manuel [Administrative](http://www.ibm.com/support/docview.wss?rs=71&uid=swg27009727) Routines and Views

# **Les espaces table utilisent mieux l'espace**

Vous pouvez utiliser une nouvelle option pour l'instruction TABLESPACE afin de récupérer l'espace table inutilisé. Vous gagnez ainsi en temps car il y a moins d'espace de stockage à sauvegarder et restaurer.

Les améliorations de gestion de l'espace table permettent d'optimiser l'utilisation de l'espace de stockage pour le volume des données contenu dans une base de données :

- v L'instruction ALTER TABLESPACE prend en charge l'option REDUCE pour les espaces table gérés par le stockage automatique.
- v La version 9.5 détermine une valeur plus précise pour la cote d'alerte haute (HWM). Les options REDUCE, RESIZE et DROP peuvent alors modifier la taille de l'espace table à une valeur qui représente le volume d'espace réellement utilisé. L'espace ainsi libéré peut être utilisé par d'autres espaces table.

Ces instructions peuvent réduire la taille d'un espace table jusqu'à une valeur supérieure (et non inférieure) à la cote d'alerte haute.

**Référence associée**

″ALTER [TABLESPACE](http://www.ibm.com/support/docview.wss?rs=71&uid=swg27009727) (instruction)″ dans le manuel SQL Reference, Volume 2

## **Amélioration du diagnostic de délai de verrouillage**

La version 9.5 intègre une fonction de rapport de délais de verrouillage qui simplifie le diagnostic des situations de dépassement de délai de verrouillage dans les environnements DB2 complexes et réduit le temps nécessaire à leur résolution.

Vous pouvez utiliser la fonction de rapport de dépassement de délai de verrouillage pour consigner des informations sur les dépassements des délais de verrouillage au moment où ils se produisent. Les informations sont collectées à la fois pour le demandeur du verrouillage (l'application qui a reçu l'erreur du dépassement de délai) et le propriétaire actuel du verrouillage. Les informations consignées identifient ce qui suit : les applications importantes concernées par le conflit de verrouillage qui a entraîné le dépassement du délai, les détails d'exécution de ces applications au moment du dépassement de délai et les détails du verrouillage à la base du conflit. Un rapport au format texte est écrit et stocké dans un fichier pour chaque dépassement de délai de verrouillage rencontré.

Vous pouvez activer/désactiver la fonction de rapports de dépassement délai de verrouillage de manière dynamique en définissant la variable de registre **DB2\_CAPTURE\_LOCKTIMEOUT**.

#### **Concepts associés**

″Génération de rapport sur le [dépassement](http://www.ibm.com/support/docview.wss?rs=71&uid=swg27009727) du délai d'attente de verrouillage″ dans le manuel Tuning Database [Performance](http://www.ibm.com/support/docview.wss?rs=71&uid=swg27009727)

### **Référence associée**

″Variables de registre générales″ dans le manuel Data Servers, [Databases,](http://www.ibm.com/support/docview.wss?rs=71&uid=swg27009727) and [Database](http://www.ibm.com/support/docview.wss?rs=71&uid=swg27009727) Objects Guide

″Fichiers de rapport sur le [dépassement](http://www.ibm.com/support/docview.wss?rs=71&uid=swg27009727) du délai d'attente de verrouillage″ dans le manuel Tuning Database [Performance](http://www.ibm.com/support/docview.wss?rs=71&uid=swg27009727)

# **Ajout d'une option dans l'utilitaire RUNSTATS pour restaurer les profils de statistiques**

La nouvelle option UNSET PROFILE de l'utilitaire RUNSTATS permet de restaurer le profil de statistiques.

L'utilitaire RUNSTATS dispose d'une option pour enregistrer et utiliser un profil de statistiques, qui constitue un ensemble d'options spécifiant les statistiques à collecter sur une table spécifique.

Pour restaurer les paramètres par défaut du profil de statistiques, lancez la commande RUNSTATS avec l'option UNSET PROFILE. Vous pouvez aussi appeler l'API db2Runstats et définir le paramètre **iRunstatsFlags** sur DB2RUNSTATS\_UNSET\_PROFILE.

## **Concepts associés**

″Collecte de statistiques à l'aide d'un profil de [statistiques](http://www.ibm.com/support/docview.wss?rs=71&uid=swg27009727)″ dans le manuel Tuning Database [Performance](http://www.ibm.com/support/docview.wss?rs=71&uid=swg27009727)

### **Référence associée**

″RUNSTATS [\(commande\)](http://www.ibm.com/support/docview.wss?rs=71&uid=swg27009727)″ dans le manuel Command Reference

″[db2Runstats](http://www.ibm.com/support/docview.wss?rs=71&uid=swg27009727) API - Mise à jour des statistiques pour les tables et les index″ dans le manuel [Administrative](http://www.ibm.com/support/docview.wss?rs=71&uid=swg27009727) API Reference

# **Chapitre 5. Amélioration de la gestion de charge de travail**

La version 9.5 étend les fonctions de gestion de charge de travail présentes dans les versions précédentes.

Consultez cette section pour plus de détails sur les améliorations de la gestion de charge de travail de la version 9.5.

# **Les améliorations apportées à la gestion de charge de travail procurent un meilleur contrôle**

Une gestion de charge de travail complète a été intégrée dans la version 9.5, vous donnant plus de visibilité sur l'exécution de votre système et un meilleur contrôle des ressources et des performances.

La gestion de charge de travail de la version 9.5 vous permet de diviser votre travail en classes et d'adapter votre serveur de données pour qu'il prenne en charge un grand nombre d'utilisateurs et d'applications sur un même système. Vous n'avez pas besoin de créer des bases de données distinctes pour le traitement de transactions et l'exploration de données.

Vous pouvez effectuer les tâches suivantes à l'aide des fonctions de gestion de charge de travail de DB2 :

- v Vous pouvez séparer votre travail en groupes gérables et logiques en identifiant automatiquement le travail à l'aide de définitions de charge de travail, en affectant des charges de travail à des classes de services et en allouant des ressources à chacune d'entre elles. Vous pouvez capturer des profils détaillés de charge de travail et des informations de performances pour vous aider à préciser vos définitions de charge de travail et de classes de services.
- v Vous pouvez contrôler l'exécution avec des seuils de coût, de temps et d'accès concurrent, ce qui vous permet de prendre le contrôle des requêtes indésirables et d'atteindre les objectifs de votre contrat de service. A l'aide des seuils, le système peut automatiquement réagir en cas de situation critique ou prédire celle-ci. Vous pouvez continuer à exécuter tranquillement des transactions tout en contrôlant l'impact des requêtes longues ou complexes.
- Vous pouvez suivre toutes les étapes du traitement et fournir ainsi à vos utilisateurs des informations d'état mises à jour en permanence.

Vous pouvez bénéficier de la puissance du système d'exploitation AIX en liant les classes de service DB2 aux classes de services AIX Workload Manager (WLM). Par exemple, le Workload Manager d'AIX peut gérer le partage de la mémoire UC de manière dynamique ou utiliser des partages de mémoire UC d'autres classes de service pour optimiser votre serveur de données.

## **Présentation de la gestion de charge de travail de DB2**

La figure suivante montre comment plusieurs requêtes envoyées au serveur de données sont évaluées en fonction de charges de travail spécifiques et affectées à celle-ci, puis exécutées dans la classe de service applicable. Les requêtes qui ne peuvent pas correspondre à des charges de travail que vous avez définies sont affectées d'une charge de travail par défaut, exécutées dans la classe de service par défaut.

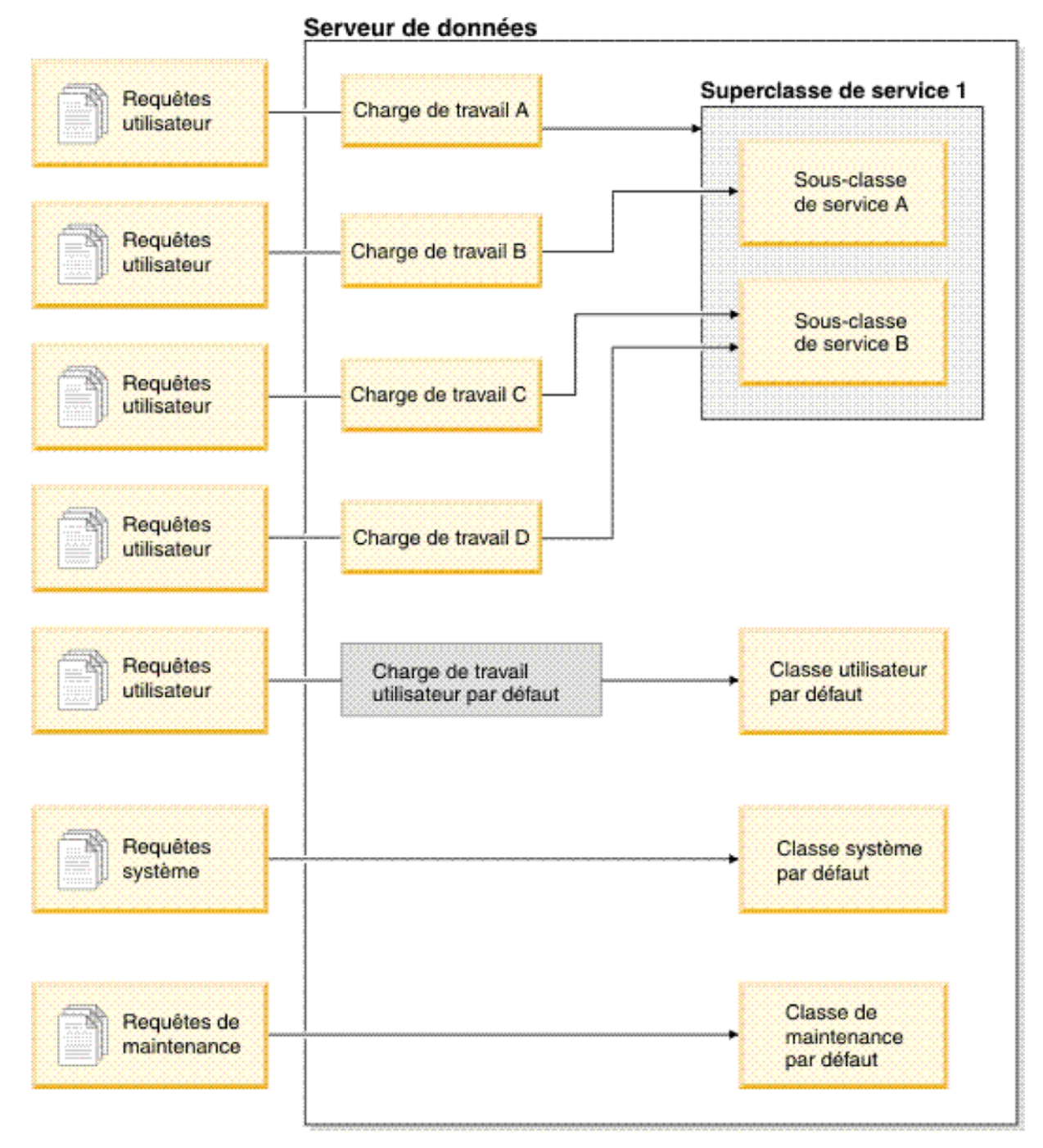

*Figure 1. Classes de service et charges de travail*

## **Avantages procurés par la gestion de charge de travail de DB2**

### **Contrôle plus fin des ressources système**

En raison du volume en perpétuelle croissance de l'activité des bases de données, les conflits entre l'unité centrale, les E/S et la mémoire constituent un obstacle à la réalisation des objectifs. Les fonctions améliorées de la gestion de charge de travail de DB2 vous aident à identifier et isoler un ensemble défini d'activités d'une base de données dans leur propre environnement d'exécution, auxquels vous pouvez affecter les ressources nécessaires pour atteindre vos objectifs. A l'intérieur de l'environnement ou des classes de service, vous pouvez explicitement gérer les ressources système afin d'en dégager certaines des plus essentielles pour les tâches prioritaires, alors que les tâches de priorité moindre peuvent être neutralisées, voire éliminées.

Bien que le contrôle des ressources soit disponible sur toutes les plateformes prises en charge dans la version 9.5, les serveurs de données sur AIX peuvent exploiter directement les fonctions de gestion des ressources fournies par Workload Manager. Vous pouvez lier des classes de service DB2 à un groupe de ressources WLM AIX, activant ainsi un niveau encore plus dynamique de gestion des ressources, qui combine les fonctions de gestion de charge de travail du serveur de données et celles du système d'exploitation.

#### **Amélioration de la prévisibilité et de la stabilité de votre système**

La plupart des entreprises connaissent des variations d'activité, avec des volumes affectant la charge de travail des serveurs de données. Les périodes de pointe correspondent par exemple au milieu de la journée, lorsque tous les utilisateurs sont connectés, ou à la fin du mois lorsque tous les rapports mensuels doivent être générés. Pendant ces périodes de pointe, le temps de réponse d'une charge de travail peut devenir imprévisible. Des périodes de pointe imprévues peuvent être créées à tout moment par des utilisateurs qui imposent une charge supplémentaire aux serveurs de données car il n'existe aucun contrôle pour restreindre le volume de ressources dont ils disposent. Par exemple, des utilisateurs peuvent sans s'en rendre compte envoyer des instructions SQL nécessitant un traitement important par le serveur, ou des instructions SELECT contenant des jointures compliquées, comme les jointures cartésiennes.

La gestion de charge de travail de DB2 peut lisser les charges de travail des périodes de pointe en vous permettant de prédéterminer l'allocation de ressources adéquate, la hiérarchisation des activités et les options de file d'attente pour traiter la charge de manière efficace. Une fois définies ces directives, le serveur de données les utilise pour allouer ses ressources et hiérarchiser sa charge. Par exemple, vous pouvez protéger un travail de l'impact de requêtes parasites, qui consomment trop de ressources de la base de données, avec un impact négatif sur les autres requêtes exécutées sur le système et un impact potentiel sur le système de base de données dans sa globalité. A l'aide des seuils, vous pouvez définir des comportements de requêtes acceptables dans votre système avec différentes caractéristiques comme le temps d'exécution ou l'utilisation d'espace table système temporaire et définir les actions à prendre pour toute requête ne s'exécutant pas comme prévu. Parmi ces actions, la possibilité de collecter des informations détaillées sur la requête et d'annuler automatiquement celle-ci.

### **Besoins en performances adaptés aux charges de travail**

Les charges de travail qui coexistent sur le même serveur de données partagent les mêmes ressources mais parfois avec des besoins en performances différents. Par exemple, les charges de travail par lots sont souvent exécutées la nuit lorsque le serveur de données est relativement peu sollicité et elles n'affectent pas négativement les travaux standard s'exécutant en journée.

La gestion de charge de travail de DB2 vous aide à vous concentrer sur les performances des charges de travail mixtes en vous permettant de hiérarchiser efficacement les charges de travail et en dirigeant les ressources là où elles sont utiles. Vous pouvez optimiser le débit global des activités du serveur de données sur le système en utilisant les fonctions de contrôle et d'allocation de ressources personnalisées.

Vous pouvez également évaluer les performances d'un serveur de données en utilisant des mesures tangibles et intangibles. Les statistiques de base de données représentent un exemple de mesures tangibles : elles montrent le temps nécessaire pour effectuer un ensemble spécifique d'activités et le temps nécessaire pour une seule requête ou un travail plus complexe, comme un travail par lots qui charge des données dans un entrepôt de données. Exemple de méthode intangible : la perception qu'ont les utilisateurs du temps de réponse du serveur et leur satisfaction.

Pour optimiser les performances, vous pouvez utiliser les fonctions de contrôle de gestion de la charge de travail pour obtenir des informations à la fois d'agrégation et de point de cohérence portant sur un travail s'exécutant sur le serveur de données. Si certains types de travail ne se terminent pas dans le temps imparti, vous pouvez utiliser les données de contrôle pour vous aider à comprendre ce qu'il se passe et modifier votre configuration. Par exemple, vous pouvez décider d'affecter des ressources supplémentaires à une classe de service, ou affecter des contrôles d'utilisation des ressources pour certains types de travail. Une fois les modifications effectuées, vous pouvez contrôler le fonctionnement du système et valider que les modifications apportées réduisent les temps de réponse sans introduire d'autres comportement imprévus. La gestion de charge de travail est un processus itératif : vous pouvez ajuster votre configuration jusqu'à obtenir les résultats prévus.

#### **Gestion et contrôle plus simples des objectifs des contrats de service**

Un contrat de service (SLA) est un accord formel entre des groupes, qui définit les attentes des uns et des autres et qui inclut des objectifs pour des éléments comme les services, les priorités et les responsabilités. Les objectifs des contrats de service sont souvent formulés à l'aide d'objectifs de temps de réponse. Par exemple, un rapport spécifique des Ressources humaines ne doit pas dépasser en moyenne cinq minutes. Comme autre exemple, la mise à jour d'une caisse enregistreuse dans le système comptable doit toujours s'effectuer en moins de deux secondes, ou ces données doivent être chargées à l'aide d'un travail par lots s'exécutant avant 8h00 pour que les rapports de vente quotidiens soient prêts à 9h00.

Auparavant, le suivi des performances réelles en fonction des objectifs du contrat de service nécessitait un codage adapté pour enregistrer les statistiques et des étapes manuelles pour extraire les données et ainsi calculer les mesures de performances. Toutefois, la gestion de charge de travail de DB2 dispose d'un ensemble complet de fonctions de contrôle qui simplifient la mesure des résultats en fonction des objectifs définis dans un contrat de service. Vous pouvez utiliser des mesures d'agrégation pour capturer le temps réponse moyen sans collecter de données sur chaque activité. Par exemple, vous n'avez pas besoin de collecter la valeur du temps de réponse à chaque fois qu'une vente est enregistrée dans une table ; en effet, il se produit des milliers de ventes chaque jour. Vous pouvez désormais ne collecter ces statistiques que lorsque vous en avez besoin pour déterminer si vos objectifs sont atteints.

La gestion de charge de travail de DB2 conserve les informations de répartition des activités que vous mesurez avec des histogrammes. Vous pouvez analyser les données des histogrammes pour déterminer les écarts standard particulièrement élevés (ou bas), indiquant une incohérence des temps de réponse (ou leur cohérence) et pour déterminer si les temps de réponse correspondent aux objectifs du contrat de service.

### **Objectifs de contrat de service pour plusieurs groupes de clients sur un même système**

Plusieurs clients partageant les ressources d'un serveur de données n'ont pas nécessairement les mêmes objectifs de contrat de service. Par exemple, une application sera utilisée par trois services différents d'une entreprise. L'un des services peut avoir besoin d'un temps de réponse inférieur à deux secondes en moyenne, alors que les deux autres accepteront un temps de réponse de cinq secondes.

La gestion de charge de travail de DB2 vous permet de constituer des environnements distincts acceptant des contrats de service personnalisés pour les clients partageant la même base de données. Vous pouvez utiliser les environnements d'exécution pour isoler les activités du serveur de données à l'aide de classes de service pour les différents types de clients. Par exemple, vous pouvez définir une charge de travail par groupe, puis l'affecter à une autre classe de service dotée de moins de ressources. Une fois définies les classes de service, vous pouvez facilement collecter et contrôler les statistiques d'agrégation d'activité pour vous assurer que les objectifs du contrat de service sont atteints pour chaque client. Vous pouvez ainsi facturer chaque client sur la base du niveau de service reçu.

### **Consolidation simplifiée des applications et des unités commerciales sur le même serveur de données**

Le matériel et les systèmes d'exploitation sont aujourd'hui capables de traiter de nombreuses transactions ; il est donc possible de consolider les unités commerciales et les applications sur un nombre moins important de serveurs de données et de réduire ainsi les coûts d'exploitation. Vous pouvez utiliser la gestion de charge de travail de DB2 pour gérer des environnements dans lesquels les applications et les unités commerciales accèdent au même serveur, mais avec des besoins et un financement différents.

Par exemple, supposons que le serveur de données du service Comptabilité soit fusionné avec celui des Ressources humaines. Le groupe Comptabilité dispose d'un ensemble de tâches standard pour le paiement mensuel des salaires, le suivi des notes de frais et les déclarations fiscales de fin d'année. Le services des Ressources humaines effectue régulièrement des analyses de tendances mais est amené à réagir de manière spécifique à des demandes nécessitant un accès spécifique aux données des employés. Chaque groupe dispose de son propre ensemble d'objectifs et de priorités, et chaque service de son financement propre. Pour garantir que chaque groupe du même serveur de données n'utilise que les ressources auxquelles il a droit, vous pouvez créer des environnements d'exécution pour chaque groupe. Vous pouvez définir que chaque environnement intègre le travail spécifique à ce groupe donné et vous pouvez allouer des ressources et définir des priorités de ce groupe correspondant à son niveau de financement.

### **Isolement des activités de base de données portées depuis d'autres serveurs de données**

Une consolidation se produit souvent lorsque des applications et des données sont portées sur un serveur de données DB2 depuis un autre système. Vous pouvez utiliser la gestion de charge de travail de DB2 pour établir un environnement d'exécution garantissant que les applications portées disposent des ressources requises. De même, si tout le travail est isolé dans une classe de service, il devient facile de contrôler ces activités, et donc de comparer les performances entre l'ancien et le nouveau serveur de données DB2 pour ensuite valider la décision de déplacement vers le nouveau serveur.

### **Surveillance dynamique des activités d'une base de données**

Toutes les activités d'une base de données sont affectées à des charges de travail DB2, qui s'exécutent dans une classe de service DB2. Dans la version 9.5, vous pouvez utiliser plusieurs fonctions de table pour demander des informations sur l'état et le contenu des activités présentes dans une charge de travail ou classe de service. Ces informations peuvent vous donner une bonne idée du travail actuellement exécuté sur le système, de sa répartition sur des partitions, et si des activités spécifiques peuvent entraîner des conflits entre ressources sur le serveur de données.

#### **Amélioration de la fonction de facturation interne**

Avec la mise en correspondance des classes de service de gestion de charge de travail de DB2 et les classes de services WLM d'AIX, vous pouvez non seulement contrôler les ressources de l'unité centrale au niveau du système d'exploitation, mais également surveiller l'utilisation de la mémoire centrale au niveau des classes de service. Cela vous donne plus d'options pour facturer précisément les unités commerciales sur la base des ressources de mémoire d'unité centrale qu'elles consomment.

A l'aide des classes de service, le déplacement de la gestion des ressources depuis Query Patroller et Governor vers les nouvelles fonctions de gestion de charge de travail est simplifié. Au fur et à mesure que vous identifiez les types de travail que vous voulez commencer à gérer avec la gestion de charge de travail de DB2, vous pouvez définir des classes de service où chaque type de travail doit s'exécuter, puis mettre en correspondance chaque type de travail avec sa classe de service désignée. Vous n'avez plus besoin de Query Patroller pour gérer cette tâche. La gestion de charge de travail de DB2 permet en outre de contrôler les activités de la base de données pendant leur durée de vie sur toutes les partitions de la base de données.

#### **Concepts associés**

″Charges de travail″ dans le manuel [Workload](http://www.ibm.com/support/docview.wss?rs=71&uid=swg27009727) Manager Guide and Reference

″Classes de service″ dans le manuel [Workload](http://www.ibm.com/support/docview.wss?rs=71&uid=swg27009727) Manager Guide and Reference

″[Intégration](http://www.ibm.com/support/docview.wss?rs=71&uid=swg27009727) de la gestion de charge de travail de DB2 avec le Workload Manager d'AIX″ dans le manuel [Workload](http://www.ibm.com/support/docview.wss?rs=71&uid=swg27009727) Manager Guide and Reference

″Seuils″ dans le manuel [Workload](http://www.ibm.com/support/docview.wss?rs=71&uid=swg27009727) Manager Guide and Reference

″[Introduction](http://www.ibm.com/support/docview.wss?rs=71&uid=swg27009727) aux concepts de gestion de charge de travail″ dans le manuel [Workload](http://www.ibm.com/support/docview.wss?rs=71&uid=swg27009727) Manager Guide and Reference

″[Ensembles](http://www.ibm.com/support/docview.wss?rs=71&uid=swg27009727) d'actions de travail, actions de travail, ensembles de classes de travail et classes de travail″ dans le manuel [Workload](http://www.ibm.com/support/docview.wss?rs=71&uid=swg27009727) Manager Guide and [Reference](http://www.ibm.com/support/docview.wss?rs=71&uid=swg27009727)

# **Chapitre 6. Amélioration de la sécurité**

Les améliorations de sécurité de la version 9.5 incluent la prise en charge des contextes et des rôles sécurisés, une meilleure fonction de contrôle et le contrôle d'accès basé sur les labels.

Consultez cette section pour plus de détails sur les améliorations de sécurité de la version 9.5.

## **Les contextes sécurisés améliorent la sécurité**

L'utilisation de contextes sécurisés procure un meilleur contrôle lorsque vous utilisez des privilèges sensibles et restrictifs et permet aux serveurs ou applications intermédiaires d'informer le serveur de bases de données sur l'identité de l'utilisateur final.

On parle de connexion sécurisée à une base de données lorsque les attributs de connexion correspondent aux attributs d'un contexte sécurisé défini sur le serveur DB2. La relation sécurisée repose sur l'ensemble d'attributs suivants :

- Identificateur utilisateur système : représente l'utilisateur qui établit une connexion à une base de données.
- v Adresse IP (ou nom de domaine) : représente l'hôte à partir duquel une connexion à une base de données a été établie.
- v Chiffrement de flux de données : représente le paramètre de chiffrement (le cas échéant) pour les communications de données entre le serveur et le client

## **Comment les contextes sécurisés améliorent-ils la sécurité ?**

Le modèle d'application à trois niveaux étend le modèle client/serveur à deux niveaux standard en ajoutant un niveau intermédiaire entre l'application cliente et le serveur de bases de données. Il a gagné en popularité ces dernières années, en particulier avec l'émergence des technologies Web et de la plateforme Java 2 Enterprise Edition (J2EE). Exemple de logiciel prenant en charge le modèle d'application à trois niveaux : IBM WebSphere Application Server (WAS).

Dans un modèle d'application à trois niveaux, le niveau intermédiaire est responsable de l'authentification des utilisateurs exécutant les applications clientes et de la gestion des interactions avec le serveur de bases de données. Auparavant, toutes les interactions avec le serveur de bases de données étaient réalisées par l'intermédiaire d'une connexion établie par le niveau intermédiaire à l'aide d'une combinaison de l'ID utilisateur et des informations qui identifiaient ce niveau intermédiaire au niveau du serveur. En effet, le serveur de bases de données utilisait les privilèges de base de données associés à l'ID utilisateur du niveau intermédiaire pour toutes les opérations de vérification et de contrôle devant être effectuées pour chaque accès à une base de données, notamment l'accès fourni par le niveau intermédiaire pour le compte d'un utilisateur.

Bien que le modèle d'application à trois niveaux comporte de nombreux avantages, le fait que toutes les interactions avec le serveur de bases de données (par exemple, une requête utilisateur) se produisent à l'aide de l'identificateur d'autorisation du niveau intermédiaire pose plusieurs questions de sécurité :

## v **Perte d'identité de l'utilisateur**

A des fins de contrôle d'accès, certaines entreprises préfèrent connaître l'identité de l'utilisateur accédant à une base de données.

## v **Responsabilité diminuée de l'utilisateur**

La responsabilité basée sur le contrôle est un principe de base de la sécurité des bases de données. Ne pas connaître l'identité d'un utilisateur rend difficile la distinction entre les transactions effectuées par le niveau intermédiaire pour ses besoins propres et celles effectuées par ce niveau intermédiaire pour le compte d'un utilisateur.

## v **Danger d'accorder trop de privilèges à l'ID d'autorisation du niveau intermédiaire**

L'ID d'autorisation du niveau intermédiaire doit disposer de tous les privilèges nécessaires à l'exécution de toutes les requêtes de tous les utilisateurs. Cela pose une question de sécurité car les utilisateurs disposent de droits d'accès inutiles à certaines informations.

## v **Sécurité affaiblie**

Outre la question des privilèges abordée au point précédent, les pratiques actuelles appliquées dans l'industrie nécessitent que l'ID d'autorisation utilisé par le niveau intermédiaire pour la connexion dispose des privilèges sur toutes les ressources susceptibles de faire l'objet d'un accès par des requêtes utilisateur. Si l'intégrité de l'ID d'autorisation de niveau intermédiaire est compromise, toutes les ressources sont exposées.

Ces questions de sécurité indiquent le besoin d'un mécanisme par lequel l'identité réelle de l'utilisateur et les privilèges de base de données sont utilisés pour les requêtes effectuées par le niveau intermédiaire pour le compte de cet utilisateur. L'approche la plus directe pour accomplir cet objectif consisterait à faire en sorte que le niveau intermédiaire établisse une nouvelle connexion à l'aide de l'ID utilisateur et du mot de passe, puis dirige les requêtes utilisateur via cette connexion. Bien que simple, cette approche induit plusieurs inconvénients :

- v Non applicabilité à certains niveaux intermédiaires. De nombreux serveurs de niveau intermédiaire ne disposent pas des informations d'authentification utilisateur nécessaires à l'établissement d'une connexion.
- v Impact sur les performances. La création d'une nouvelle connexion physique et la ré-authentification de l'utilisateur sur le serveur de bases de données influe sur les performances du système.

v Impact sur la maintenance. Le fait d'avoir deux définitions d'utilisateur (une sur le niveau intermédiaire et l'autre sur le serveur) influe sur la maintenance. Il est nécessaire de modifier les mots de passe en plusieurs endroits.

Les contextes sécurisés traitent ce problème. L'administrateur de la sécurité (qui détient les droits SECADM) peut créer un objet de contexte sécurisé dans la la base de données, qui définit une relation sécurisée entre la base de données et le niveau intermédiaire. Ce dernier peut alors établir une connexion sécurisée explicite à la base de données, ce qui permet au niveau intermédiaire de changer d'ID utilisateur sur la connexion, avec ou sans authentification. Outre la résolution du problème d'assertion de l'identité des utilisateurs, les contextes sécurisés présentent un autre avantage : la possibilité de contrôler le moment où un privilège devient disponible pour l'utilisateur de la base de données. Le manque de contrôle sur le moment de mise à disposition des privilèges peut menacer la sécurité dans sa globalité : par exemple, des privilèges peuvent être détournés de leur fonction première. Désormais, l'administrateur de la sécurité peut affecter un ou plusieurs privilèges à un rôle de base de données et affecter ce rôle à un objet de contexte sécurisé. Seules les connexions sécurisées (explicites ou implicites) qui correspondent à la définition de ce contexte sécurisé peuvent profiter des privilèges associés à ce rôle.

### **Concepts associés**

″Contextes sécurisés et [connexions](http://www.ibm.com/support/docview.wss?rs=71&uid=swg27009727) accréditées″ dans le manuel Database [Security](http://www.ibm.com/support/docview.wss?rs=71&uid=swg27009727) Guide

### **Tâches associées**

″[Etablissement](http://www.ibm.com/support/docview.wss?rs=71&uid=swg27009727) d'une connexion accréditée explicite et permutation de l'ID utilisateur avec des contextes sécurisés et des [connexions](http://www.ibm.com/support/docview.wss?rs=71&uid=swg27009727) accréditées″ dans le manuel [Database](http://www.ibm.com/support/docview.wss?rs=71&uid=swg27009727) Security Guide

### **Référence associée**

″CREATE TRUSTED CONTEXT [\(instruction\)](http://www.ibm.com/support/docview.wss?rs=71&uid=swg27009727)″ dans le manuel SQL Reference, [Volume](http://www.ibm.com/support/docview.wss?rs=71&uid=swg27009727) 2

# **Amélioration des performances et de l'administration de l'utilitaire de contrôle**

L'utilitaire de contrôle génère une piste des enregistrements de contrôle pour une série d'événements de base de données prédéfinis et suivis. La version 9.5 apporte des améliorations importantes à l'utilitaire de contrôle.

Voici les principales améliorations apportées à l'utilitaire de contrôle DB2 dans la version 9.5 : configuration détaillée, nouvelles catégories de contrôle, fichiers journaux d'instances et de base de données distincts et nouvelles méthodes de personnalisation de la configuration de contrôle. Etant donné que vous pouvez désormais choisir les objets de la base de données à contrôler, vous n'avez plus besoin de contrôler les événements se rapportant à des objets de base de données qui ne vous intéressent pas. Par conséquent, les performances du contrôle (et l'impact sur les performances et les autres opérations sur la base de données) ont été très améliorées.

L'administrateur de la sécurité est désormais le seul responsable de la gestion des contrôles au niveau de la base de données.

Les améliorations suivantes ont été apportées à la fonction de contrôle dans la version 9.5 :

v Vous pouvez utiliser de nouveaux objets de base de données appelés règles de contrôle pour gérer la configuration du contrôle dans une base de données.

Les bases de données individuelles peuvent avoir leurs propres configurations de contrôle, tout comme les objets spécifiques d'une base de données, comme les tables, ou même les utilisateurs, les groupes et les rôles. Outre un accès plus facile aux informations pertinentes, cette amélioration améliore les performances, car moins de données sont écrites sur le disque.

- Le contrôle des instructions SQL est plus simple et génère moins de sorties. La nouvelle catégorie de contrôle EXECUTE vous permet de ne contrôler que l'instruction SQL en cours d'exécution. Auparavant, vous deviez contrôler l'événement CONTEXT pour capturer ce niveau de détail.
- Il existe des fichiers journaux de contrôle pour chaque base de données. Il existe maintenant un fichier journal de contrôle pour l'instance et un autre pour chaque base de données. Cette fonction simplifie les revues de contrôles.
- Le fichier journal de contrôle possède désormais un chemin d'accès personnalisable.

Cela vous permet de placer les fichiers journaux de contrôle sur un grand disque rapide, avec l'option d'affecter un disque à chaque noeud d'un partitionnement de base de données (installation DPF). Cela vous permet également d'archiver le fichier journal de contrôle hors connexion, sans avoir à extraire les données si cela n'est pas nécessaire.

v Vous pouvez archiver les fichiers journaux de contrôle.

Cet archivage déplace le fichier journal en cours vers un répertoire d'archivage, pendant que le serveur commence à consigner dans un nouveau fichier journal de contrôle actif. Si vous extrayez des données d'un fichier journal de contrôle vers une table de base de données, il s'agit du fichier archivé, pas du fichier du contrôle actif. Cela permet d'éviter la dégradation des performances provoquée par le verrouillage du fichier journal de contrôle actif.

v L'administrateur de la sécurité (qui détient les droits SECADM) gère désormais le contrôle de chaque base de données.

L'administrateur de la sécurité est seul habilité à configurer l'opération de contrôle d'une base de données. L'administrateur système (droits SYSADM) ne dispose plus de ce droit. L'administrateur de la sécurité dispose de suffisamment de droits pour manipuler le fichier journal de contrôle, lancer la commande ARCHIVE et extraire un fichier journal de contrôle dans une table.

• Vous pouvez contrôler de nouvelles informations dans chaque catégorie. Les registres CURRENT CLIENT acceptent la définition de valeurs d'ID utilisateur client, d'identifiant comptable, de nom de poste de travail et de nom d'application dans les applications, pour que ces nouvelles valeurs soient enregistrées dans les données de contrôle.

Les ID de transactions globales et locales peuvent être enregistrées dans les données de contrôle. Cela permet une corrélation entre les fichiers journaux de contrôle et de transaction.

## **Concepts associés**

″Règles d'audit″ dans le manuel [Database](http://www.ibm.com/support/docview.wss?rs=71&uid=swg27009727) Security Guide

″Catégorie EXECUTE pour l'audit [d'instructions](http://www.ibm.com/support/docview.wss?rs=71&uid=swg27009727) SQL″ dans le manuel Database [Security](http://www.ibm.com/support/docview.wss?rs=71&uid=swg27009727) Guide

″Stockage et analyse de journaux d'audit″ dans le manuel [Database](http://www.ibm.com/support/docview.wss?rs=71&uid=swg27009727) Security [Guide](http://www.ibm.com/support/docview.wss?rs=71&uid=swg27009727)

## **Référence associée**

″CREATE AUDIT POLICY [\(instruction\)](http://www.ibm.com/support/docview.wss?rs=71&uid=swg27009727)″ dans le manuel SQL Reference, Volume [2](http://www.ibm.com/support/docview.wss?rs=71&uid=swg27009727)

″AUDIT [\(instruction\)](http://www.ibm.com/support/docview.wss?rs=71&uid=swg27009727)″ dans le manuel SQL Reference, Volume 2

## **Les rôles simplifient l'administration et la gestion des privilèges**

Les rôles simplifient l'administration et la gestion des privilèges en procurant des fonctions de groupes, sans leurs restrictions.

Un rôle est un objet de base de données qui regroupe plusieurs privilèges. Vous pouvez affecter un rôle à des rôles d'utilisateur, de groupe, PUBLIC, ou à d'autres rôles à l'aide d'une instruction GRANT, ou encore affecter un rôle à un contexte sécurisé à l'aide d'une instruction CREATE TRUSTED CONTEXT ou ALTER TRUSTED CONTEXT. Vous pouvez spécifier un rôle pour un attribut de connexion SESSION\_USER ROLE dans une définition de charge.

Les rôles procurent plusieurs avantages :

- v Vous pouvez contrôler l'accès à vos bases de données comme si vous contrôliez la structure de votre organisation (vous pouvez créer des rôles dans les bases de données, correspondant directement aux fonctions de votre organisation).
- v Vous pouvez associer des utilisateurs à des rôles qui reflètent leurs attributions professionnelles. Si ces attributions changent, vous pouvez facilement accorder aux utilisateurs l'accès à un nouveau rôle et annuler l'accès aux anciens rôles.
- L'affectation de privilèges a été simplifiée. Au lieu d'accorder le même ensemble de privilèges à chaque utilisateur pour une fonction professionnelle spécifique, vous pouvez accorder cet ensemble de privilèges à un rôle correspondant à la fonction, puis attribuer ce rôle à chaque utilisateur concerné par cette fonction.
- Si vous avez mis à jour les privilèges d'un rôle, tous les utilisateurs auxquels vous avez accordé ce rôle reçoivent la mise à jour : vous n'avez pas besoin de mettre à jour les privilèges pour chaque utilisateur de manière individuelle.
- v Les privilèges et droits que vous avez accordés à des rôles sont toujours appliqués lorsque vous créez des vues, des déclencheurs, des tables de requêtes matérialisées (MQT), des routines SQL et SQL statiques, alors que les privilèges et droits que vous avez accordés à des groupes (directement ou indirectement) ne sont pas appliqués.

En effet, le système de base de données DB2 ne peut pas déterminer les changements d'un groupe car celui-ci est géré par un logiciel tiers (par exemple, le système d'exploitation). Etant donné que les rôles sont gérés depuis la base de données, le système DB2 est capable de repérer les changements de droits et d'agir en conséquence. Les rôles accordés à des groupes ne sont pas utilisés car ils sont gérés de manière externe.

- v Tous les rôles que vous avez affectés à un utilisateur sont activés lorsque celui-ci établit une connexion : tous les privilèges et droits accordés aux rôles sont donc pris en compte lors de la connexion de l'utilisateur. Vous ne pouvez pas activer ou désactiver les rôles de manière explicite.
- L'administrateur de la sécurité peut déléguer la gestion des rôles.

### **Concepts associés**

″Rôles″ dans le manuel [Database](http://www.ibm.com/support/docview.wss?rs=71&uid=swg27009727) Security Guide

### **Référence associée**

″CREATE ROLE [\(instruction](http://www.ibm.com/support/docview.wss?rs=71&uid=swg27009727)″ dans le manuel SQL Reference, Volume 2
# **Amélioration du contrôle d'accès à base de labels (LBAC) pour une meilleure sécurité**

Les améliorations apportées au contrôle d'accès à base de labels (LBAC) vous permettent d'accorder des labels de sécurité et des exemptions à des rôles ainsi qu'à des groupes. En outre, vous pouvez désormais ajouter de nouveaux éléments aux composants de labels de sécurité et vous pouvez modifier les règles de sécurité pour modifier leur comportement, ou encore ajouter des composants à leurs labels de sécurité.

Les améliorations apportées à LBAC sont les suivantes :

- La nouvelle instruction ALTER SECURITY LABEL COMPONENT vous permet d'ajouter un nouvel élément à un composant de label de sécurité.
- La nouvelle instruction ALTER SECURITY POLICY vous permet de modifier une règle de sécurité. Vous pouvez ajouter un composant à une règle de sécurité définie, qui ne peut pas être utilisée par une table pendant la mise à jour de la règle. En outre, vous pouvez utiliser l'instruction pour activer ou désactiver l'octroi des labels et exemptions de sécurité ainsi que pour modifier le comportement de l'erreur d'autorisation en écriture d'une règle de sécurité.
- v L'instruction GRANT SECURITY LABEL vous permet désormais d'accorder des labels de sécurité à des rôles et des groupes ; l'instruction REVOKE SECURITY LABEL vous permet par ailleurs de révoquer les labels de sécurité des rôles et des groupes.
- v L'instruction GRANT EXEMPTION vous permet désormais d'accorder des exemptions à des rôles et à des groupes ; l'instruction REVOKE EXEMPTION vous permet désormais de révoquer les exemptions des rôles et des groupes.

### **Concepts associés**

″[Présentation](http://www.ibm.com/support/docview.wss?rs=71&uid=swg27009727) de LBAC″ dans le manuel Database Security Guide ″Règles de sécurité LBAC″ dans [Database](http://www.ibm.com/support/docview.wss?rs=71&uid=swg27009727) Security Guide

″[Présentation](http://www.ibm.com/support/docview.wss?rs=71&uid=swg27009727) des composants de sécurité LBAC″ dans le manuel Database [Security](http://www.ibm.com/support/docview.wss?rs=71&uid=swg27009727) Guide

″[Etiquettes](http://www.ibm.com/support/docview.wss?rs=71&uid=swg27009727) de sécurité LBAC″ dans le manuel Database Security Guide ″[Exonération](http://www.ibm.com/support/docview.wss?rs=71&uid=swg27009727) de la règle LBAC″ dans le manuel Database Security Guide

# <span id="page-74-0"></span>**Chapitre 7. Amélioration des performances**

DB2 version 9.5 inclut de nombreuses améliorations de performances, en réduisant la durée des requêtes complexes comportant des séries temporelles, des séries spatiales et des fenêtres de requête glissantes.

Consultez cette section pour en savoir plus sur les améliorations de performances apportées par la version 9.5.

# **Les requêtes qui font référence à des colonnes LOB s'exécutent plus vite**

Les requêtes qui renvoient un ensemble de résultats contenant de nombreuses lignes de données à colonnes LOB sont plus rapides en version 9.5.

Cette amélioration des performances est due à la nouvelle fonction de blocage de plusieurs lignes de données sous forme d'ensemble de résultats renvoyé au client pour une demande de curseur simple si l'ensemble de résultats contient des données LOB. Le blocage des données de ligne contenant des références à des types de données LOB est pris en charge dans tous les environnements. Auparavant, le blocage des données de lignes était restreint à des ensembles de résultats sans colonnes LOB.

En outre, le serveur de la version 9.5 prend en charge Dynamic Data Format, qui permet au serveur de renvoyer des valeurs LOB de manière optimale. Le temps nécessaire à l'extraction de lignes depuis un curseur dans des colonnes LOB doit donc être réduit. La plupart des clients des serveurs de données IBM prennent en charge la fonction Dynamic Data Format depuis le groupe de correctifs 1 de la version 9.1 et peuvent donc récupérer les valeurs LOB à l'aide d'un traitement en continu progressif.

Le groupage de lignes des valeurs LOB est limité comme suit :

- v Les performances des requêtes d'applications SQL intégrées faisant référence à des colonnes LOB ne sont pas fondamentalement changées.
- v La présence d'une fonction définie par l'utilisateur générant une valeur LOB dans une requête désactive le curseur avec groupage.

Cette fonction est également disponible sur DB2 pour z/OS et DB2 pour i5/OS.

## **Concepts associés**

″Flot de données [progressif](http://www.ibm.com/support/docview.wss?rs=71&uid=swg27009727) avec IBM Data Server Driver for JDBC and SQLJ″ dans le manuel Developing Java [Applications](http://www.ibm.com/support/docview.wss?rs=71&uid=swg27009727)

# **Le contrôle d'accès concurrent minimal et les améliorations de la détection des mises à jour fournissent une solution supplémentaire de blocage extensible**

Les améliorations apportées au contrôle d'accès concurrent minimal constituent une solution supplémentaire de blocage plus extensible pour interdire l'accès concurrent aux données. Cette solution remplace avantageusement le blocage minimal basé sur des valeurs. Une amélioration associée fournit un mécanisme pour détecter les mises à jour récentes de la base de données (quotidiennes, hebdomadaires, mensuelles).

## **Blocage minimal et contrôle d'accès concurrent minimal**

Le blocage minimal réduit au minimum le temps d'indisponibilité d'une ressource pour les autres transactions. Comme le gestionnaire de la base de données peut déterminer si une ligne a changé, il peut contrôler l'intégrité des données tout en limitant le temps du blocage. Grâce au contrôle d'accès concurrent minimal, le gestionnaire de la base de données libère la ligne ou les verrous de page immédiatement après une opération de lecture.

Le contrôle d'accès concurrent minimal est pris en charge par les expressions RID\_BIT() et ROW CHANGE TOKEN dans la liste de sélection initiale, autorisant les valeurs initiales à servir de prédicats pour la mise à jour recherchée.

## **Détection quotidienne, hebdomadaire et mensuelle**

En tant qu'administrateur de bases de données, vous avez l'avantage de connaître le nombre de mises à jour dans des plages de temps spécifiques, ce qui vous permet de planifier la réplication, de créer des scénarios de contrôle, etc.

Une nouvelle expression, ROW CHANGE, utilisable avec les instructions SELECT, INSERT et UPDATE, renvoie un jeton ou un horodatage qui représente le dernier changement dans une ligne. Désormais, une application permet ce qui suit :

- v Déterminer la dernière modification d'une ligne (ou dans une plage de dates ou de jours) à l'aide de l'expression ROW CHANGE TIMESTAMP.
- Renvoyer un jeton en tant que valeur BIGINT, qui représente un point relatif dans la séquence de modification à l'aide de l'expression ROW CHANGE TOKEN.

### **Concepts associés**

″[Verrouillage](http://www.ibm.com/support/docview.wss?rs=71&uid=swg27009727) optimiste″ dans le manuel Data Servers, Databases, and Database [Objects](http://www.ibm.com/support/docview.wss?rs=71&uid=swg27009727) Guide

″[Détection](http://www.ibm.com/support/docview.wss?rs=71&uid=swg27009727) des mises à jour en fonction de l'heure″ dans le manuel Data Servers, [Databases,](http://www.ibm.com/support/docview.wss?rs=71&uid=swg27009727) and Database Objects Guide

### **Référence associée**

″[Présentation](http://www.ibm.com/support/docview.wss?rs=71&uid=swg27009727) du verrouillage optimiste″ dans le manuel Data Servers, [Databases,](http://www.ibm.com/support/docview.wss?rs=71&uid=swg27009727) and Database Objects Guide

# **Les suppressions de déploiement MDC sont plus rapides avec l'option de nettoyage d'index différé**

Vous pouvez désormais demander que le nettoyage des index RID soit effectué après une suppression de déploiement sur une table MDC. Cette option de nettoyage d'index différé accélère certaines opérations de suppression de déploiement.

Depuis la version 8.2.2, vous pouvez bénéficier de la suppression de déploiement, avec comme double avantage des suppressions en bloc plus rapides et une journalisation réduite. Pour un déploiement efficace, vous devez savoir quels sont les blocs d'une table MDC contenant des lignes devant être supprimées et si toutes les lignes d'un bloc donné seront supprimées. Toutefois, l'efficacité de cette méthode dépendait du volume des index RID présents dans votre table, car les déploiements antérieurs à la version 9.5 nécessitaient un traitement et une journalisation de bas niveau pour chaque index.

La version 9.5 améliore l'efficacité des suppressions de déploiement en vous permettant de différer le nettoyage des index RID. Cela rend plus rapides les opérations de suppression portant sur des limites dimensionnelles, car le traitement ne supprime plus les clés d'index qui référencent les lignes de la table en cours de suppression. DB2 identifie les blocs comme étant déployés sans mettre à jour les index RID jusqu'à validation de la transaction, puis nettoie ces index de manière asynchrone.

La vitesse accrue du nettoyage différé de vos suppressions de déploiement dépend des types de suppression que vous effectuez. S'il existe plusieurs index RID dans votre table ou si la suppression est très volumineuse, un nettoyage différé réduit grandement les temps de suppression. D'autre part, si vous avez prévu plusieurs suppressions de déploiement pour une table spécifique, il est plus rapide d'effectuer un seul nettoyage d'index RID sur tous les blocs déployés.

Il existe deux méthodes pour activer cette nouvelle fonction. Vous pouvez définir la variable de registre **DB2\_MDC\_ROLLOUT** existante, désormais dynamique, sur sa nouvelle valeur DEFER. Vous pouvez aussi définir le registre spécial CURRENT MDC ROLLOUT MODE sur DEFERRED à l'aide de l'instruction SET CURRENT MDC ROLLOUT MODE. Un nouvel élément de moniteur de base de données, **BLOCKS\_PENDING\_CLEANUP**, vous permet de déterminer le nombre de blocs de table MDC en attente de nettoyage.

Par défaut, les suppressions pouvant faire l'objet d'un déploiement sont suivies d'un nettoyage d'index immédiat. Avec la nouvelle fonction, vous pouvez décider du moment du nettoyage. Etant donné que **DB2\_MDC\_ROLLOUT** est dynamique, toute nouvelle compilation de votre instruction DELETE utilisera le nouveau paramètre. Toutefois, vous trouverez dans le registre spécial CURRENT MDC ROLLOUT MODE une méthode plus précise pour contrôler les déploiements.

#### **Concepts associés**

″Stratégies [d'optimisation](http://www.ibm.com/support/docview.wss?rs=71&uid=swg27009727) pour les tables MDC″ dans le manuel Partitioning and [Clustering](http://www.ibm.com/support/docview.wss?rs=71&uid=swg27009727) Guide

″Nettoyage de l'index [asynchrone](http://www.ibm.com/support/docview.wss?rs=71&uid=swg27009727) pour les tables MDC″ dans le manuel Data Servers, [Databases,](http://www.ibm.com/support/docview.wss?rs=71&uid=swg27009727) and Database Objects Guide

#### **Référence associée**

″[CURRENT](http://www.ibm.com/support/docview.wss?rs=71&uid=swg27009727) MDC ROLLOUT MODE (registre spécial)″ dans le manuel SQL [Reference,](http://www.ibm.com/support/docview.wss?rs=71&uid=swg27009727) Volume 1

″SET CURRENT MDC ROLLOUT MODE [\(instruction\)](http://www.ibm.com/support/docview.wss?rs=71&uid=swg27009727)″ dans le manuel SQL [Reference,](http://www.ibm.com/support/docview.wss?rs=71&uid=swg27009727) Volume 2

″[blocks\\_pending\\_cleanup](http://www.ibm.com/support/docview.wss?rs=71&uid=swg27009727) - surveillance de blocs déployés en attente de [nettoyage](http://www.ibm.com/support/docview.wss?rs=71&uid=swg27009727) (élément) dans le manuel System Monitor Guide and Reference

## <span id="page-77-0"></span>**Le parallélisme de construction d'index est activé par défaut**

Dans la version 9.5, le parallélisme de construction d'index est activé, quelle que soit la définition du paramètre de configuration **intra\_parallel**.

Les performances de l'instruction CREATE INDEX peuvent être améliorées par l'utilisation de plusieurs processeurs pour analyser et trier les données d'index en parallèle. Le gestionnaire d'index décide de la mise en parallèle de la création d'index en basant sa décision sur de nombreuses considérations, notamment la taille de la table et le nombre de processeurs présents. La décision n'est plus gérée par le paramètre de configuration **intra\_parallel**.

#### **Concepts associés**

″[Parallélisme](http://www.ibm.com/support/docview.wss?rs=71&uid=swg27009727) et chargement″ dans le manuel Data Movement Utilities Guide and [Reference](http://www.ibm.com/support/docview.wss?rs=71&uid=swg27009727)

″Stratégies [d'optimisation](http://www.ibm.com/support/docview.wss?rs=71&uid=swg27009727) pour le parallélisme intrapartition″ dans le manuel [Partitioning](http://www.ibm.com/support/docview.wss?rs=71&uid=swg27009727) and Clustering Guide

#### **Référence associée**

″[max\\_querydegree](http://www.ibm.com/support/docview.wss?rs=71&uid=swg27009727) - - Degré maximal de parallélisme des requêtes (paramètre de [configuration\)](http://www.ibm.com/support/docview.wss?rs=71&uid=swg27009727)″ dans le manuel Data Servers, Databases, and Database [Objects](http://www.ibm.com/support/docview.wss?rs=71&uid=swg27009727) Guide

″intra\_parallel - - Activation du parallélisme [intra-partition](http://www.ibm.com/support/docview.wss?rs=71&uid=swg27009727) (paramètre de [configuration\)](http://www.ibm.com/support/docview.wss?rs=71&uid=swg27009727)″ dans le manuel Data Servers, Databases, and Database Objects [Guide](http://www.ibm.com/support/docview.wss?rs=71&uid=swg27009727)

## **Extension des fonctions OLAP**

Les fonctions OLAP (nouvelles ou étendues) permettent un contrôle plus fin des requêtes, en particulier des agrégats effectués sur les grandes *fenêtres dynamiques* de données.

Les fonctions OLAP intégrées ont été améliorées dans trois domaines :

- v Quatre nouvelles fonctions sont disponibles. Les nouvelles fonctions OLAP LEAD, LAG, FIRST\_VALUE et LAST\_VALUE permettent un contrôle plus fin sur les agrégations effectuées sur des fenêtres de lignes qui se déplacent au fur et à mesure que les lignes de table sont lues (*fenêtres dynamiques*). Ces nouvelles fonctions fournissent un accès à des valeurs spécifiques à partir de lignes autres que celle en cours. Par exemple, si une fenêtre de fonction OLAP représente les transactions d'une action en bourse pendant une période précise, ces nouvelles fonctions OLAP peuvent renvoyer la première et dernière transaction pendant la période (cotations d'ouverture et de fermeture par exemple). En outre, en cas de calcul d'une moyenne mobile de 150 jours d'une cotation de fermeture pour une action non cotée un jour donné, les organismes financiers peuvent choisir d'inclure dans le calcul de moyenne mobile la cotation de fermeture d'un autre jour, avant ou après le jour sans cotation. Cela influe sur les calculs de *lissage* en compensant les valeurs manquantes (NULL) utilisées dans le calcul.
- Les performances des fonctions OLAP existantes lorsque vous les appliquez aux fenêtres dynamiques ont été améliorées. Ces augmentations de performances peuvent être spectaculaires, certaines requêtes s'exécutant des centaines de fois plus rapidement que dans les versions précédentes.

v L'utilisation de la mémoire OLAP a été optimisée. La mémoire utilisée par les fonctions OLAP peuvent être réglées de manière dynamique par la mémoire à réglage automatique ; d'autre part, les fonctions OLAP sont moins dépendantes de la capacité mémoire. Ces optimisations permettent d'exécuter les requêtes sur des fenêtres de données plus larges. L'espace temporaire devient le facteur important d'un grand nombre de requêtes, et non plus la mémoire système.

### **Référence associée**

″[Spécifications](http://www.ibm.com/support/docview.wss?rs=71&uid=swg27009727) OLAP″ dans le manuel SQL Reference, Volume 1

# **L'optimiseur de requêtes a été amélioré**

Les requêtes complexes ont été optimisées, en particulier les types de requête intéressant le secteur des services financiers.

Vous pouvez obtenir des améliorations substantielles des performances pour les types de requête suivants :

- v Requêtes faisant appel à plusieurs agrégations distinctes dans une seule instruction SELECT
- v Requêtes faisant appel aux sémantiques *ORDER BY* et *FETCH FIRST n ROWS ONLY*
- Requêtes avec fonctions MIN et MAX à clauses GROUP BY
- v Requêtes à grands prédicats de liste IN (recherche dans la liste améliorée, stratégies supplémentaires pour l'évaluation de ces prédicats envisagées au moment de l'optimisation d'une requête)

**Concepts associés**

Chapitre 7, «Amélioration des [performances»,](#page-74-0) à la page 59

[«Extension](#page-77-0) des fonctions OLAP», à la page 62

## **La valeur par défaut NO FILE SYSTEM CACHING réduit la mémoire cache du système de fichiers**

Par défaut, le gestionnaire de base de données tente d'utiliser chaque fois que possible les E-S simultanées pour les conteneurs d'espace table créés sous la version 9.5. Sur les configuration système où les E-S simultanées ne sont pas prises en charge, les E-S en accès direct ou mises en mémoire tampon sont utilisées à la place.

Les E-S simultanées ou en accès direct améliorent les performances de la mémoire dans la mesure où elles permettent au gestionnaire de base de données d'éviter la mise en cache au niveau du système de fichiers. Ce processus réduit la charge de l'unité centrale et libère plus de mémoire pour l'instance de base de données. Pour déterminer les configurations gérant les E-S simultanées, les E-S en accès direct ou la mise en cache du système de fichiers, voir «Configurations de mise en cache du système de fichiers».

Les attributs FILE SYSTEM CACHING et NO FILE SYSTEM CACHING indiquent si les opérations d'E-S doivent être mises en cache, ou non, au niveau du système de fichiers. Etant donné que le gestionnaire de base de données gère sa propre mise en cache de données à l'aide de pools de mémoire tampon, le cache système n'est pas requis dans la mesure où la taille du pool de mémoire tampon a été paramétrée convenablement.

La nouvelle valeur par défaut ne s'applique pas aux espaces table créés sous des versions antérieures à la version 9.5.

Combinée avec l'activation du gestionnaire de mémoire à réglage automatique et au paramètre AUTOMATIC pour la taille du pool de mémoire tampon via l'instruction ALTER BUFFERPOOL, la nouvelle valeur par défaut présente les avantages suivants :

- Vous n'avez pas à spécifier explicitement NO FILE SYSTEM CACHING dans l'instruction CREATE TABLESPACE pour bénéficier des avantages de la non mise en cache des E-S.
- v Elle réduit la consommation du cache du système de fichiers vu que les données sont automatiquement mises en cache au niveau du pool de mémoire tampon. Ceci, à son tour, a pour effet de réduire la quantité de mémoire dédiée au cache du système de fichiers.

#### **Concepts associés**

″Gestion de plusieurs pools de [mémoires](http://www.ibm.com/support/docview.wss?rs=71&uid=swg27009727) tampon de base de données″ dans le manuel Tuning Database [Performance](http://www.ibm.com/support/docview.wss?rs=71&uid=swg27009727)

″Réglage [automatique](http://www.ibm.com/support/docview.wss?rs=71&uid=swg27009727) de la mémoire″ dans le manuel Data Servers, Databases, and [Database](http://www.ibm.com/support/docview.wss?rs=71&uid=swg27009727) Objects Guide

″[Configuration](http://www.ibm.com/support/docview.wss?rs=71&uid=swg27009727) de la mise en cache d'un système de fichiers″ dabs le manuel Data Servers, [Databases,](http://www.ibm.com/support/docview.wss?rs=71&uid=swg27009727) and Database Objects Guide

#### **Tâches associées**

″Création d'espaces table″ dans le manuel Data Servers, [Databases,](http://www.ibm.com/support/docview.wss?rs=71&uid=swg27009727) and [Database](http://www.ibm.com/support/docview.wss?rs=71&uid=swg27009727) Objects Guide

#### **Référence associée**

″ALTER [BUFFERPOOL](http://www.ibm.com/support/docview.wss?rs=71&uid=swg27009727) (instruction)″ dans le manuel SQL Reference, Volume 2 ″CREATE [TABLESPACE](http://www.ibm.com/support/docview.wss?rs=71&uid=swg27009727) (instruction)″ dans le manuel SQL Reference, Volume 2

## **Amélioration des performances des requêtes de DB2 Spatial Extender**

DB2 Spatial Extender génère et analyse des informations spatiales concernant les caractéristiques géographiques, stocke et gère les données sur lesquelles reposent ces informations. Les performances des requêtes de DB2 Spatial Extender ont été nettement améliorées.

Vous pouvez désormais interroger plus efficacement les données spatiales portant sur la localisation de vos clients, les relais de téléphonie mobile, les routes, les villes et tout autre objet stocké en tant que donnée LOB. Cela est dû aux améliorations du blocage des données entre le client DB2 sous-jacent et le serveur pour les requêtes faisant appel à des colonnes LOB. L'extraction plus rapide de ces données contribue au dessin et à l'affichage de cartes de données spatiales par des logiciels tiers. Par exemple, il fallait plus de deux minutes pour dessiner une carte avec ESRI ArcGIS avant la version 9.5 (connexion à latence moyenne). Avec la version 9.5 et le blocage LOB activé, la même carte est dessinée par ArcGIS en quatre secondes.

### **Information associée**

″DB2 Spatial Extender″ dans le manuel Spatial [Extender](http://www.ibm.com/support/docview.wss?rs=71&uid=swg27009727) and Geodetic Data [Management](http://www.ibm.com/support/docview.wss?rs=71&uid=swg27009727) Feature User's Guide and Reference

# **Des instructions supplémentaires peuvent faire l'objet d'un EXPLAIN**

Dans la version 9.5, REFRESH TABLE et SET INTEGRITY ont été ajoutées à la liste des instructions pouvant faire l'objet d'un EXPLAIN lequel sera utilisé pour la collecte et l'analyse d'informations en vue d'un diagnostic de problèmes de performances. Cette amélioration facilite la maintenance de vos tables de requêtes matérialisées.

Vous pouvez à présent obtenir le plan d'accès des instructions SET INTEGRITY et REFRESH TABLE pour leur diagnostic en cas de problèmes de performances.

### **Référence associée**

″EXPLAIN [\(instruction\)](http://www.ibm.com/support/docview.wss?rs=71&uid=swg27009727)″ dans le manuel SQL Reference, Volume 2

″REFRESH TABLE [\(instruction\)](http://www.ibm.com/support/docview.wss?rs=71&uid=swg27009727)″ dans le manuel SQL Reference, Volume 2

″SET INTEGRITY [\(instruction\)](http://www.ibm.com/support/docview.wss?rs=71&uid=swg27009727)″ dans le manuel Data Movement Utilities Guide and [Reference](http://www.ibm.com/support/docview.wss?rs=71&uid=swg27009727)

″[CURRENT](http://www.ibm.com/support/docview.wss?rs=71&uid=swg27009727) EXPLAIN MODE (registre spécial)″ dans le manuel SQL Reference, [Volume](http://www.ibm.com/support/docview.wss?rs=71&uid=swg27009727) 1

″CURRENT EXPLAIN [SNAPSHOT](http://www.ibm.com/support/docview.wss?rs=71&uid=swg27009727) (registre spécial)″ dans le manuel SQL [Reference,](http://www.ibm.com/support/docview.wss?rs=71&uid=swg27009727) Volume 1

″[EXPLAIN\\_STATEMENT](http://www.ibm.com/support/docview.wss?rs=71&uid=swg27009727) (table)″ dans le manuel SQL Reference, Volume 1 ″Tables Explain″ dans le manuel SQL [Reference,](http://www.ibm.com/support/docview.wss?rs=71&uid=swg27009727) Volume 1

# **Chapitre 8. Amélioration de pureXML**

La version 9.5 étend le support de pureXML présent depuis la version 9.1. Elle améliore le serveur de données relationnel hybride et XML pour permettre un traitement des données XML plus souple, plus rapide et encore plus fiable.

Consultez cette section pour plus d'informations sur les améliorations apportées à pureXML dans la version 9.5.

#### **Concepts associés**

″[Présentation](http://www.ibm.com/support/docview.wss?rs=71&uid=swg27009727) de pureXML″ dans le manuel pureXML Guide

″Tutoriel pour [pureXML](http://www.ibm.com/support/docview.wss?rs=71&uid=swg27009727)″ dans le manuel pureXML Guide

″[Présentation](http://www.ibm.com/support/docview.wss?rs=71&uid=swg27009727) de l'entrée et la sortie XML″ dans le manuel pureXML Guide

**Tâches associées**

″[Conversion](http://www.ibm.com/support/docview.wss?rs=71&uid=swg27009727) de bases de données non Unicode en Unicode″ dans le manuel [Internationalization](http://www.ibm.com/support/docview.wss?rs=71&uid=swg27009727) Guide

# **Les expressions de mise à jour XQuery permettent de modifier des parties de documents XML**

De nouvelles expressions de mise à jour XQuery permettent de modifier des parties d'un document XML plutôt que de générer un nouveau document.

Par exemple, si vous avez des bons de commande stockés en tant que documents XML dans une colonne XML d'une base de données DB2, vous pouvez utiliser les expressions de mise à jour de DB2 pour ajouter de nouvelles lignes article aux bons de commande. Vous n'avez pas besoin de recréer les bons de commande avec les nouvelles lignes article. Les expressions de mise à jour peuvent gérer les modifications apportées aux documents XML sans convertir les données XML sous un autre format.

Les expressions de mise à jour DB2 XQuery utilisent toujours une copie des données XML créées par l'expression de conversion XQuery. Une expression de conversion comprend trois clauses : la clause de copie, la clause de modification et la clause de renvoi. La clause de copie crée une copie des données XML, la clause de modification contient les expressions de mise à jour XQuery qui modifient la copie et la clause de renvoi peut contenir d'autres expressions non concernées par la mise à jour et qui peuvent continuer le traitement de la copie modifiée des données XML.

Les expressions DB2 XQuery, notamment les expressions de mise à jour, sont basées sur le langage XQuery décrit dans la documentation W3C. Les expressions agissent sur des instances du modèle de données XQuery et XPath (XDM). XDM permet à XQuery de travailler sur la structure abstraite et logique d'un document ou fragment XML, plutôt que sur sa syntaxe visible dans un fichier texte. Les entrées (le cas échéant) d'une expression XQuery sont des instances du XDM ; le résultat d'une expression est également une instance du XDM. Les documents XML sont convertis au format du XDM lorsqu'ils sont stockés dans une colonne XML.

#### **Information associée**

″Utilisation d'expressions UPDATING dans une expression de [transformation](http://www.ibm.com/support/docview.wss?rs=71&uid=swg27009727)″ dans le manuel XQuery [Reference](http://www.ibm.com/support/docview.wss?rs=71&uid=swg27009727)

## **Ajout de la prise en charge de l'utilitaire de chargement pour pureXML**

Outre les utilitaires d'importation et d'exportation des données XML déjà disponibles dans la version 9.1, vous pouvez désormais bénéficier d'un utilitaire de chargement performant pour insérer des documents XML dans des tables DB2.

L'utilitaire de chargement s'avère particulièrement utile lorsque vous devez insérer de grandes quantités de données dans un table en un minimum de temps. Comme l'utilitaire de chargement écrit des pages formatées directement dans la base de données, le chargement des données est beaucoup plus rapide que leur importation. En outre, une consignation réduite est effectuée pendant les opérations de chargement, permettant un déplacement des données plus efficace. La possibilité de charger des données XML vous permet également d'utiliser des options spécifiques, comme le chargement depuis un type de fichier CURSOR et un grand nombre de fonctions de manipulation des données.

#### **Concepts associés**

″[Chargement](http://www.ibm.com/support/docview.wss?rs=71&uid=swg27009727) de données XML″ dans le manuel Data Movement Utilities Guide and [Reference](http://www.ibm.com/support/docview.wss?rs=71&uid=swg27009727)

#### **Référence associée**

″Différences entre l'utilitaire [d'importation](http://www.ibm.com/support/docview.wss?rs=71&uid=swg27009727) et l'utilitaire de chargement″ dans le manuel Data [Movement](http://www.ibm.com/support/docview.wss?rs=71&uid=swg27009727) Utilities Guide and Reference

## **Les performances du traitement des applications pureXML ont été améliorées**

Les performances de la fonction pureXML ont été améliorées. Les temps d'exécution et, parfois, l'utilisation des ressources pour le traitement des données XML ont été réduits.

Les améliorations couvrent de nombreux domaines, notamment la manipulation des données dans SQL/XML et XQuery, l'index sur la création de données XML, le compilateur et l'optimisation des requêtes, ainsi que la navigation de documents XML. Voici quelques exemples spécifiques de ces améliorations :

- v Les opérations d'insertion, de mise à jour et de suppression s'exécutent plus rapidement.
- v La combinaison d'index par AND pendant l'évaluation des requêtes peut inclure les index des données XML et les index relationnels.
- v Les requêtes sur les vues UNION ALL peuvent utiliser les index sur les données XML.
- v Les plans d'acccès complexes nécessitent moins d'opérateurs NLJOIN pendant l'évaluation des requêtes.

De nouvelles instructions de performances sont indiquées dans les rubriques pureXML.

#### **Concepts associés**

″Fonction Explain″ dans le manuel Tuning Database [Performance](http://www.ibm.com/support/docview.wss?rs=71&uid=swg27009727)

## **Extension de la fonctionnalité des contraintes de vérification**

Vous pouvez désormais spécifier des options supplémentaires aux contraintes de vérification sur les colonnes XML pour vérifier la cohérence des informations avant leur traitement.

Une contrainte de vérification vous permet de placer certains restrictions sur une colonne XML. La contrainte est appliquée à chaque tentative d'insertion ou de mise à jour dans la colonne XML ; l'opération est effectuée uniquement lorsque le critère spécifié par la contrainte est évaluée comme étant vraie.

Vous pouvez désormais avoir besoin qu'une valeur XML soit validée (ou non validée) si vous utilisez le prédicat VALIDATED, en incluant éventuellement un ou plusieurs schémas XML en spécifiant une clause ACCORDING TO XMLSCHEMA.

Vous pouvez également désormais spécifier des contraintes de colonne avec un nom de corrélation de type XML appartenant à un déclencheur BEFORE.

#### **Concepts associés**

″[Contraintes](http://www.ibm.com/support/docview.wss?rs=71&uid=swg27009727) de vérification sur les colonnes XML″ dans le manuel pureXML [Guide](http://www.ibm.com/support/docview.wss?rs=71&uid=swg27009727)

# **Le traitement des déclencheurs prend en charge la validation automatique des documents XML**

Le traitement des déclencheurs prend désormais en charge la validation automatique des documents XML en fonction des schémas XML basés sur l'état de validation en cours des documents.

La validation des XML en fonctions de schémas XML enregistrés avant stockage des documents dans une colonne XML est facultatif ; nous vous la conseillons si vous n'êtes pas certain de l'intégrité des données, car cette validation vérifie que seuls des documents XML valides sont insérés ou mis à jour.

Pour la validation automatique de documents XML en fonction de schémas XML enregistrés, des déclencheurs BEFORE peuvent spécifier des noms de corrélation NEW AS de type XML pour appeler la fonction XMLVALIDATE depuis une instruction SET, pour définir les valeurs sur NULL, ou pour laisser les valeurs de type XML telles quelles.

Pour déterminer si la validation d'un document XML doit être déclenchée en fonction d'un schéma XML, la clause WHEN du déclencheur BEFORE peut tester l'état de validation du document en incluant la condition de recherche IS VALIDATED ou IS NOT VALIDATED, éventuellement en incluant un ou plusieurs schémas XML en spécifiant la clause ACCORDING TO XMLSCHEMA.

#### **Concepts associés**

″Traitement des [déclencheurs](http://www.ibm.com/support/docview.wss?rs=71&uid=swg27009727) des données XML″ dans le manuel pureXML [Guide](http://www.ibm.com/support/docview.wss?rs=71&uid=swg27009727)

# **La prise en charge de XSLT permet de convertir des données XML sous d'autres formats**

Vous pouvez utiliser la nouvelle fonction XSLTRANSFORM pour convertir des documents XML résidant dans la base de données au format HTML, texte brut ou autres formats XML.

La conversion XSLT constitue la méthode standard de conversion de données XML en d'autres formats. Elle permet de créer plusieurs formats de sortie à partir d'une seule source de données. Cette fonctionnalité est similaire aux conversions XSLT fournies par XML Extender.

XSLTRANSFORM utilise des feuilles de style pour convertir les données XML sous d'autres formats. Vous pouvez convertir un document XML en totalité ou en partie et sélectionner ou réorganiser les données à l'aide du langage de requête XPath et des fonctions intégrées de XSLT.

XSLTRANSFORM peut notamment accepter les paramètres XSLT lors de l'exécution. Sans cette fonction, vous seriez obligé de conserver une grande bibliothèque de feuilles de style XSLT, une pour chaque variante d'une requête sur les données XML, ou vous seriez obligé de modifier manuellement les feuilles de style pour chaque type de requête. L'émission de paramètres vous permet de distinguer les actions standardisées de vos feuilles de style à partir des spécifications personnalisées ou uniques d'une requête donnée. Une fois créées les feuilles de style de base, vous pouvez intégrer des actions personnalisées dans des fichiers de paramètres.

#### **Concepts associés**

″[Transformation](http://www.ibm.com/support/docview.wss?rs=71&uid=swg27009727) de feuilles de style avec XSLT″ dans le manuel pureXML [Guide](http://www.ibm.com/support/docview.wss?rs=71&uid=swg27009727)

## **La transmission des paramètres SQL/XML et XQuery est plus souple**

La transmission des paramètres est simplifiée et étendue pour SQL/XML et XQuery pour plus de souplesse.

Lorsque vous émettez des instructions SQL et des expressions XQuery combinées, vous pouvez désormais transmettre les données des unes aux autres comme suit :

#### **Transmission des paramètres depuis SQL**

- v Par défaut, vous n'avez pas besoin de spécifier explicitement des paramètres pour la fonction scalaire XMLQuery, le prédicat XMLExists et la fonction de table XMLTable.
- v Par défaut, vous n'avez pas besoin de spécifier des colonnes pour la fonction de table XMLTable.

### **Transmission de paramètres depuis XQuery vers SQL**

• Vous pouvez transmettre des paramètres vers une instruction FULLSELECT dans une expression XQuery à l'aide de la fonction db2-fn:sqlquery. Vous pouvez utiliser les paramètres pour modifier l'instruction SQL FULLSELECT exécutée par l'expression XQuery et modifier les données renvoyées à l'expression XQuery.

#### **Concepts associés**

″Marqueur de constante et de paramètres transmis à [XMLEXISTS](http://www.ibm.com/support/docview.wss?rs=71&uid=swg27009727) et [XMLQUERY](http://www.ibm.com/support/docview.wss?rs=71&uid=swg27009727)″ dans le manuel pureXML Guide

″Nom de colonne simple transmis avec [XMLEXISTS,](http://www.ibm.com/support/docview.wss?rs=71&uid=swg27009727) XMLQUERY ou [XMLTABLE](http://www.ibm.com/support/docview.wss?rs=71&uid=swg27009727)″ dans le manuel pureXML Guide

″[Transmission](http://www.ibm.com/support/docview.wss?rs=71&uid=swg27009727) de paramètres depuis XQuery vers SQL″ dans le manuel [pureXML](http://www.ibm.com/support/docview.wss?rs=71&uid=swg27009727) Guide

### **Information associée**

″sqlquery (fonction [d'agrégation\)](http://www.ibm.com/support/docview.wss?rs=71&uid=swg27009727)″ dans le manuel XQuery Reference

## **Les bases de données non Unicode peuvent stocker des données XML**

Vous pouvez désormais stocker des données XML dans une base de données non Unicode.

Etant donné que le gestionnaire de la base de données DB2 stocke les données XML en interne au format Unicode dans les versions antérieures à la V9.5, les fonctions de pureXML n'étaient exploitables qu'avec une base de données codée en UTF-8. Une nouvelle fonctionnalité gère la conversion des pages de code pour vous éviter d'utiliser une base de données Unicode. Toutefois, insérez des données XML dans une base de données non Unicode uniquement sous une forme ne subissant pas de conversion de page de codes (par exemple : BIT DATA, BLOB ou XML). Pour éviter d'introduire des caractères de substitution dans les données, n'insérez que des données XML contenant des points de code compris dans la page de codes de la base de données.

Utilisez le nouveau paramètre de configuration **enable\_xmlchar** pour éviter une éventuelle substitution de caractères lorsque des données de chaîne SQL sont converties de la page de codes du client en page de codes de la base de données, puis en Unicode pour stockage interne. En définissant **enable\_xmlchar** sur NO, vous interdirez l'utilisation de types de données caractères pendant l'analyse syntaxique XML, pour éviter toute substitution et garantir l'intégrité des données XML stockées. Par défaut, **enable\_xmlchar** est défini sur YES pour autoriser l'analyse syntaxique des types de données caractères.

A l'instar des autres bases de données, les bases de données XML non Unicode peuvent être gérées à l'aide du Centre de contrôle.

#### **Concepts associés**

″[Utilisation](http://www.ibm.com/support/docview.wss?rs=71&uid=swg27009727) de XML dans une base de données non Unicode″ dans le manuel [pureXML](http://www.ibm.com/support/docview.wss?rs=71&uid=swg27009727) Guide

# **Les petits documents XML peuvent être stockés dans une ligne de table de base pour de meilleures performances**

Un choix de stockage supplémentaire est proposée pour les documents XML d'une taille inférieure ou égale à 32 Ko. Lorsque vous ajoutez des colonnes XML à une table ou que vous modifiez des colonnes XML existantes, vous pouvez stocker ces documents dans une ligne de la table de base plutôt que dans l'objet de stockage XML par défaut.

Le stockage de ligne des documents XML est identique à la façon dont une instance de type structuré peut être stockée dans la ligne d'une table, sous votre contrôle. Le choix du stockage que vous faites dépend de vos caractéristiques de stockage et de performances ; les documents plus volumineux doivent toujours être stockés dans l'objet de stockage XML par défaut, mais si vous travaillez plutôt avec des petits documents, le stockage de ligne de table de base vous procure les avantages suivants :

- v Meilleures performances pour toute opération de requête, d'insertion, de mise à jour ou de suppression de documents XML, car moins d'opérations d'E/S sont nécessaires pour les documents stockés dans les lignes de tables de base.
- v Les besoins en espace de stockage sont réduits ; l'efficacité des E/S est améliorée pour les documents XML si vous utilisez également la compression de ligne de données.

Utilisez l'option en incorporant les mots clés INLINE LENGTH dans les instructions CREATE TABLE et ALTER TABLE, suivis par la taille maximale des documents XML à stocker dans la ligne de la table de base. Lorsque vous stockez des documents XML dépassant 32 Ko dans une colonne de table XML acceptant le stockage de ligne de table de base, les documents trop volumineux sont stockés de manière transparente dans l'objet de stockage XML par défaut.

### **Concepts associés**

″[Présentation](http://www.ibm.com/support/docview.wss?rs=71&uid=swg27009727) du stockage XML″ dans le manuel pureXML Guide

″Stockage d'une ligne de table de base XML″ dans le manuel [pureXML](http://www.ibm.com/support/docview.wss?rs=71&uid=swg27009727) Guide

# **Les schémas XML peuvent être mis à jour sans nécessiter de revalidation des documents XML**

Vous pouvez désormais mettre à jour un schéma XML enregistré dans le référentiel de schémas XML de telle sorte que les documents déjà insérés et ceux à venir soient validés en fonction de la version modifiée du schéma.

Une commande UPDATE XMLSCHEMA et une procédure mémorisée XSR\_UPDATE ont été ajoutées, vous permettant de modifier un schéma XML déjà enregistré. Cela s'avère utile lorsque, par exemple, vous voulez ajouter des éléments ou des attributs à un schéma existant, et que vous voulez que le schéma mis à jour soit disponible pour les documents d'instance XML nouveaux ou précédemment stockés.

Il faut absolument veiller à ce que le schéma initial et le nouveau schéma soient compatibles, pour que les documents XML précédemment validés continuent à l'être et pour éviter que les annotations de type du schéma initial ne soient modifiées. Pendant la mise à jour, la compatibilité des schémas est vérifiée. La mise à jour échouera si les schémas ne sont pas compatibles.

#### **Concepts associés**

″Scénario : [Evolution](http://www.ibm.com/support/docview.wss?rs=71&uid=swg27009727) d'un schéma XML″ dans le manuel pureXML Guide

#### **Tâches associées**

″[Evolution](http://www.ibm.com/support/docview.wss?rs=71&uid=swg27009727) d'un schéma XML″ dans le manuel pureXML Guide

#### **Référence associée**

″Exigences relatives à la [compatibilité](http://www.ibm.com/support/docview.wss?rs=71&uid=swg27009727) pour l'évolution d'un schéma XML″ dans le manuel [pureXML](http://www.ibm.com/support/docview.wss?rs=71&uid=swg27009727) Guide

# **Les fonctions minuscules et majuscules de XQuery prennent en charge les paramètres nationaux**

Les fonctions XQuery fn:upper-case et fn:lower-case acceptent désormais la casse d'un texte sur la base des paramètres nationaux. Par défaut, fn:upper-case et fn:lower-case convertissent la casse du texte sur la base de la norme Unicode. Pour certains caractères, un mappage différent existe entre les minuscules et les majuscules selon que la conversion est basée sur les paramètres nationaux ou sur la norme Unicode.

Par exemple, en turc, lorsque que vous changez la casse du caractère i ou I (I latin minuscule ou majuscule), le point reste sur le caractère. Si vous spécifiez les paramètres nationaux turcs (tr\_TR), fn:upper-case convertit le caractère i en un I majuscule latin avec le point au dessus. La référence numérique du caractère est İ. Si vous spécifiez les paramètres nationaux turcs, fn:lower-case convertit le caractère I en un i minuscule latin sans point. La référence numérique du caractère est  $&\#x131$ . Si les paramètres nationaux ne sont pas spécifiés, fn:upper-case convertit le caractère i en I, fn:lower-case convertit le caractère I en i.

### **Information associée**

″fonction [minuscules](http://www.ibm.com/support/docview.wss?rs=71&uid=swg27009727)″ dans le manuel XQuery Reference

″fonction [majuscules](http://www.ibm.com/support/docview.wss?rs=71&uid=swg27009727)″ dans le manuel XQuery Reference

# **Les fonctions XQuery extraient des composants et règlent les dates et les heures**

Vous pouvez désormais utiliser les fonctions d'extraction de date et d'heure de XQuery pour extraire des portions de types de données de date, d'heure, de dateTime et de durée. Vous pouvez désormais utiliser les fonctions de réglage de fuseau horaire de XQuery pour régler les dates et les heures sur un fuseau horaire, ou supprimer le composant de fuseau horaire d'un type de données date, heure ou dateTime.

Par exemple, à l'aide des fonctions d'extraction des dates, vous pouvez facilement extraire le composant année et mois d'un type de données date. A l'aide des fonctions de réglage du fuseau horaire, vous pouvez facilement convertir une date ou une heure d'un fuseau horaire à un autre.

#### **Information associée**

″Fonctions par catégorie″ dans le manuel XQuery [Reference](http://www.ibm.com/support/docview.wss?rs=71&uid=swg27009727)

# **L'expression de transtypage XQuery prend en charge le test de transtypage des valeurs**

L'expression de transtypage du langage XQuery vous permet de tester le transtypage des valeurs en types de données XQuery.

Vous pouvez utiliser l'expression de transtypage comme un prédicat XPath pour éviter les erreurs au moment de l'évaluation. Vous pouvez également utiliser l'expression de transtypage pour sélectionner un type de données approprié lors du traitement d'une valeur spécifique.

#### **Information associée**

″[Expressions](http://www.ibm.com/support/docview.wss?rs=71&uid=swg27009727) Castable″ dans le manuel XQuery Reference

## **Les fonctions de publication sont plus simples**

De nouvelles fonctions scalaires de publication permettent la correspondance de données relationnelles vers XML. Ces fonctions nécessitent moins d'options que les fonctions SQL/XML et disposent de modes par défaut qui profitent pleinement de la plupart des règles définies par la norme ISO SQL/XML 2006 ou pour prendre en charge les options les plus communément utiles.

Voici une description des nouvelles fonctions de publication :

#### **XMLGROUP**

Cette fonction renvoie un élément unique de niveau supérieur qui représente une table ou le résultat d'une requête. Par défaut, chaque ligne de l'ensemble de résultats est mappée à un sous-élément de ligne, et chaque expression d'entrée est mappée à un sous-élément du sous-élément de ligne. Il est également possible de mapper chaque expression d'entrée à un attribut du sous-élément de ligne.

#### **XMLROW**

Cette fonction renvoie une séquence d'éléments de ligne qui représente une table ou le résultat d'une requête. Par défaut, chaque expression d'entrée est transformée en sous-élément d'un élément de ligne. Il est également possible de transformer chaque expression d'entrée en attribut d'un élément de ligne.

#### **XSLTRANSFORM**

Cette fonction convertit les documents XML en HTML, texte brut ou autres formats XML, sur la base de vos feuilles de style. La transformation XSLT est la méthode standard utilisée pour convertir des données XML en d'autres formats ; elle permet de générer plusieurs formats de sortie à partir d'une seule source de données.

### **Référence associée**

″[XMLROW](http://www.ibm.com/support/docview.wss?rs=71&uid=swg27009727) (fonction scalaire)″ dans le manuel SQL Reference, Volume 1 ″XMLGROUP (fonction [d'agrégation\)](http://www.ibm.com/support/docview.wss?rs=71&uid=swg27009727)″ dans le manuel SQL Reference, Volume 1 ″[XSLTRANSFORM](http://www.ibm.com/support/docview.wss?rs=71&uid=swg27009727) (fonction scalaire)″ dans le manuel pureXML Guide

# **La décomposition des schémas XML annotés permet d'ordonner l'insertion et l'enregistrement de schémas récursifs**

Deux fonctions ont été ajoutées à la fonctionnalité de décomposition de pureXML, pour contrôler l'ordre d'insertion et l'enregistrement des schémas XML récursifs.

### **Prise en charge de l'ordre d'insertion**

Les nouvelles annotations de schéma XML vous permettent de spécifier une hiérarchie de décomposition, de telle sorte que le contenu d'un document XML est inséré dans les lignes d'une table cible dans un ordre déterminé. Avant la version 9.5, il n'était pas possible de contrôler l'ordre dans lequel les données du processus de décomposition étaient insérées dans des lignes de la table cible. Cela rendait difficile l'insertion de données, car elle ne pouvait satisfaire aux spécifications de cohérence des tables cibles. Cette nouvelle fonction permet de garantir que les contraintes d'intégrité référentielle définies dans un schéma relationnel sont respectées pendant la décomposition d'un document XML.

### **Enregistrement des schémas récursifs**

Avant la version 9.5, il était impossible d'enregistrer un schéma XML contenant une récursivité, même si la section récursive du document d'instance XML n'avait pas besoin de faire l'objet d'une décomposition. Les schémas XML contenant une récursivité peuvent désormais être enregistrés dans le référentiel de schémas XML (XSR) et préparés pour la décomposition. Les sections récursives d'un document d'instance XML associé ne peuvent pas être décomposées sous forme de valeurs scalaires dans une table cible. Toutefois, à l'aide des annotations de schéma appropriées, il est possible de stocker les sections récursives et de les extraire ultérieurement sous forme de marquage sérialisé.

#### **Concepts associés**

″[Décomposition](http://www.ibm.com/support/docview.wss?rs=71&uid=swg27009727) de schémas XML annotés et de documents récursifs XML″ dans le manuel [pureXML](http://www.ibm.com/support/docview.wss?rs=71&uid=swg27009727) Guide

#### **Référence associée**

″Annotation de décomposition [db2-xdb:rowSetOperationOrder](http://www.ibm.com/support/docview.wss?rs=71&uid=swg27009727)″ dans le manuel [pureXML](http://www.ibm.com/support/docview.wss?rs=71&uid=swg27009727) Guide

″Annotation de [décomposition](http://www.ibm.com/support/docview.wss?rs=71&uid=swg27009727) db2-xdb:order″ dans le manuel pureXML Guide

# **Chapitre 9. Améliorations apportées au développement d'applications**

Les améliorations apportées au développement d'applications sont reflétées notamment par de nouvelles fonctions et améliorations qui simplifient le développement d'applications de base de données, améliorent la portabilité et facilitent le déploiement des applications.

Consultez cette section pour plus d'informations sur les améliorations apportées au développement d'applications dans la version 9.5.

## **Augmentation des limites de longueur d'identificateur**

La prise en charge des identificateurs longs vous permet de porter plus facilement les applications d'autres fournisseurs de SGBD. La migration des DDL est également facilitée car vous n'avez plus besoin de raccourcir les identificateurs.

Les identificateurs et leur longueur maximum sont répertoriés dans le tableau suivant :

| Nom de l'identificateur                                                                      | Longueur en version 9.1<br>(octets) | Longueur en version 9.5<br>(octets) |
|----------------------------------------------------------------------------------------------|-------------------------------------|-------------------------------------|
| Attribut                                                                                     | 18                                  | 128                                 |
| ID d'autorisation (Authid)                                                                   | 30                                  | 128                                 |
| Colonne                                                                                      | 30                                  | 128                                 |
| Contrainte                                                                                   | 18                                  | 128                                 |
| Curseur                                                                                      | 18                                  | 128                                 |
| Groupe de partitions                                                                         | 18                                  | 128                                 |
| Moniteur d'événements                                                                        | 18                                  | 128                                 |
| Groupe                                                                                       | 30                                  | 128                                 |
| Module                                                                                       | 8                                   | 128                                 |
| Schéma                                                                                       | 30                                  | 128                                 |
| Nom spécifique                                                                               | 18                                  | 128                                 |
| Chemin SQL (indiqué par<br>l'option FUNCPATH BIND et<br>le registre spécial CURRENT<br>PATH) | 254                                 | 2048                                |
| Instruction                                                                                  | 18                                  | 128                                 |
| Déclencheur                                                                                  | 18                                  | 128                                 |
| Type UDT                                                                                     | 18                                  | 128                                 |

*Tableau 3. Limites de longueur d'identificateur en versions 9.1 et 9.5*

Notez que la limite des 128 octets ne s'applique qu'aux instructions SQL non imbriquées, car la structure SQLDA est toujours limitée aux noms de schémas à 8 octets pour les types UDT, les noms 18 octets pour les mêmes types et les noms à 30 octets pour les colonnes.

La limite de 128 octets correspond à la limite stockée dans le catalogue système par le gestionnaire de la base de données. Etant donné que la page de codes utilisée pour représenter un identificateur dans une application peut varier, la limité est indéfinie du côté de l'application. Les utilitaires de DB2 du côté application et serveur utilisent la limite de 128 octets, quelle que soit la page de codes des applications.

Vous trouverez un exemple de fichier (checkv9limits) dans samples/admin\_scripts. Utilisez ce fichier pour rechercher des identificateurs dans une base de données conforme aux limites plus larges de la version 9.5.

#### **Référence associée**

″Limites SQL et XML″ dans le manuel Data Servers, [Databases,](http://www.ibm.com/support/docview.wss?rs=71&uid=swg27009727) and Database [Objects](http://www.ibm.com/support/docview.wss?rs=71&uid=swg27009727) Guide

# **Les extensions PHP ont été intégrées à l'installation de DB2 (Linux, AIX et Windows)**

Dans la version 9.5, le client DB2 Data Server (auparavant appelé Client DB2) est livré avec les extensions Hypertext Preprocessor (PHP) ; vous n'avez plus besoin de les télécharger. En outre, la version 9.5 optimise la prise en charge PHP de la version 9.1 en fournissant une nouvelle extension appelée PDO\_IBM.

La nouvelle extension PDO\_IBM et les extensions IBM\_DB2 existantes sont des extensions légères qui permettent un accès robuste, par l'intermédiaire de vos applications PHP, aux données stockées dans vos bases de données DB2 ; elle vous permettent de déployer vos applications PHP rapidement et sans difficulté. Voici les différences entre les extensions :

#### **PDO\_IBM**

Cette nouvelle extension permet l'accès à une base de données DB2 par l'intermédiaire de l'interface PDO (PHP Data Objects). PDO constitue une interface généralisée et orientée objet pour l'accès aux données. Avec cette extension, vous n'avez plus besoin de créer une source de données ODBC pour pouvoir utiliser PDO. Vous pouvez utiliser PDO\_IBM pour vous connecter à votre base de données à l'aide soit d'une connexion cataloguée, soit d'une connexion TCP/IP directe au gestionnaire de la base de données DB2.

#### **IBM\_DB2**

Cette extension fournit un accès direct aux données stockées dans votre base de données DB2 en utilisant les bibliothèques CLI (Call Level Interface) DB2. L'interface de cette extension est spécifique au produit DB2 et utilise certaines des fonctions les plus évoluées de DB2 qui ne sont pas fournies par d'autres extensions. L'extension IBM\_DB2 dispose d'une interface de programmation d'applications (API) avec accès étendu aux métadonnées des bases de données.

Les programmes d'installation de DB2 comprennent les extensions PHP sur les systèmes d'exploitation suivants :

- $\bullet$  AIX
- Linux sur x86
- Linux sur AMD64 et Linux sur EM64T
- Linux sur POWER (PowerPC et pSeries)
- Windows sur x86

#### **Information associée**

″Introduction au [développement](http://www.ibm.com/support/docview.wss?rs=71&uid=swg27009727) d'applications PHP″ dans le manuel Getting Started with Database Application [Development](http://www.ibm.com/support/docview.wss?rs=71&uid=swg27009727)

# **La prise en charge du canevas Ruby on Rails a été intégrée à l'installation de DB2 (Linux, AIX et Windows)**

Le développement et le déploiement rapide des applications Web DB2 ont été activés et étendus aux applications Ruby et Ruby on Rails.

L'adaptateur Rails (IBM\_DB) et le pilote Ruby sont développés par IBM et ont fait l'objet d'une optimisation pour tous les serveurs de données DB2, notamment DB2 Database for Linux, UNIX, and Windows, DB2 for i5/OS avec DB2 Connect et DB2 for z/OS avec DB2 Connect. IBM est le seul fournisseur prenant en charge Ruby on Rails.

Même s'il est possible de configurer de nombreux magasins de données dans une infrastructure Rails, le serveur de données IBM DB2 présente des avantages uniques. En utilisant l'adaptateur IBM\_DB Rails et le pilote Ruby avec le serveur de données DB2, vous pouvez manipuler les données pureXML. En outre, l'infrastructure Rails dispose de fonctions comme les relations de modèles, les tâches ″râteau″, la migration, les échafaudages et un environnement de test intégré, facilitant un développement souple et itératif des applications.

Pour activer le développement et le déploiement rapide des applications, le nouveau pilote Ruby et l'adaptateur Rails de DB2 ont été intégrés dans le répertoire d'installation de DB2 sur les systèmes d'exploitation suivants :

- AIX (APAR IZ01456 doit être appliqué)
- Linux sur x86
- Linux sur AMD64 et Linux sur EM64T
- Linux sur POWER (PowerPC et pSeries)
- Windows sur x86

Le pilote Ruby et l'adaptateur Rails de DB2 sont également disponibles sur le site Web RubyForge Rails [Adapter/Driver](http://rubyforge.org/projects/rubyibm/) for IBM Databases.

#### **Concepts associés**

″Pilote IBM\_DB Ruby et [Adaptateur](http://www.ibm.com/support/docview.wss?rs=71&uid=swg27009727) Rails″ dans le manuel Getting Started with Database Application [Development](http://www.ibm.com/support/docview.wss?rs=71&uid=swg27009727)

## **Le pilote Perl prend en charge pureXML et les caractères multi-octet**

Le pilote Perl de DB2 a été amélioré par deux fonctions importantes : la prise en charge de pureXML et la prise en charge des caractères multi-octet. Ces nouvelles fonctions permettent un accès plus direct à vos données par l'intermédiaire du pilote Perl de DB2.

Les nouvelles fonctions vous aident à réduire la logique d'application en fournissant une communication plus transparente entre votre application et la base de données. Voici le détail de ces nouvelles fonctions :

### **Prise en charge de pureXML**

Avec pureXML, vous pouvez directement insérer des documents XML dans votre base de données DB2. Votre application n'a plus besoin d'analyser la syntaxe des documents XML car l'interpréteur pureXML est automatiquement exécuté lorsque vous insérez des données XML dans la base de données. L'analyse syntaxique des documents se produisant en dehors de votre application, celle-ci devient plus performante et la maintenance en est réduite. L'extraction des données XML stockées à l'aide du pilote Perl de DB2 est simple ; vous pouvez accéder aux données à l'aide d'un objet BOB ou d'un enregistrement.

#### **Prise en charge des jeux de caractères multi-octet**

Cette fonction fournit une interface plus claire entre votre application et votre base de données DB2. Votre application Perl n'a plus besoin de convertir les jeux de caractères avant utilisation de la base de données DB2. L'application est donc d'encombrement réduit, elle nécessite moins de maintenance et elle subit moins d'erreurs.

Pour des informations sur le téléchargement du dernier pilote Perl de DB2, consultez le site Web [http://www.ibm.com/software/data/db2/perl/.](http://www.ibm.com/software/data/db2/perl/)

### **Concepts associés**

″Considérations relatives à la [programmation](http://www.ibm.com/support/docview.wss?rs=71&uid=swg27009727) pour Perl″ dans le manuel Developing Perl and PHP [Applications](http://www.ibm.com/support/docview.wss?rs=71&uid=swg27009727)

## **Amélioration d'IBM Database Add-Ins for Visual Studio 2005**

IBM Database Add-Ins for Visual Studio 2005, qui dispose d'outils pour le développement rapide d'applications, le développement des schémas de bases de données et le debogage, est mieux pris en charge dans la version 9.5.

Voici la liste des améliorations :

- IBM Database Add-Ins for Visual Studio 2005 prend désormais en charge Informix Dynamic Server d'IBM, UniData d'IBM et UniVerse d'IBM. Cette prise en charge vous permet d'utiliser le même outil Add-ins lorsque vous travaillez avec toute combinaison des produits DB2, Informix, UniData ou UniVerse. En particulier, vos applications .NET ont maintenant accès aux serveurs de données IBM suivants :
	- DB2 Universal Database for Linux, UNIX, and Windows version 8.1 ou suivantes
	- DB2 Universal Database for z/OS or OS/390 versions 6 et 7
	- DB2 Universal Database for z/OS version 8 ou suivantes
	- DB2 Universal Database for iSeries (avec OS/400 version 5.1 ou suivantes)
	- IDS version 11.1
	- UniData 7.1 ou suivantes
	- UniVerse 10.2 ou suivantes

La disponibilité des fonctions et la compatibilité des types de données dépend du serveur de données utilisé. Par exemple, les serveurs de données Informix Dynamic Server, UniData et UniVerse ne prennent pas en charge le type de données XML.

- v Le nouvel outil IBM Function Designer propose une manière plus facile de travailler avec les fonctions. Il vous permet d'effectuer les actions suivantes :
	- Création et modification de fonctions
	- Création et modification de rôles et définition des privilèges d'accès pour les fonctions
	- Clonage de fonctions
	- Affichage ou création de scripts pour toutes les fonctions
- v Lorsque vous définissez une connexion de données vers un serveur DB2, vous pouvez filtrer les tables de base de données sur la base de types de tables. Une option vous permet de sélectionner des types de table, comme P (physique) et L (logique) et d'autres types de tables spécifiques aux plateformes ou aux bases de données.
- Vous pouvez désormais utiliser les extensions pour créer des services Web qui exposent les opérations de la base de données (instructions SQL SELECT et DML, expressions XQuery, ou appels à des procédures mémorisées) aux applications clientes. Vous pouvez également utiliser les extensions pour déployer des services Web (ou les supprimer) sur un serveur Web.
- v Les outils XML ont été étendus pour prendre en charge les fonctionnalités suivantes :
	- Annotation de schémas XML dans IBM XML Schema Mapping Designer :
		- Sélection des résultats de l'exécution d'une méthode de service Web en tant que source de schéma XML pour le mappage
		- Déplacement de tables pour mappage depuis l'explorateur du serveur vers l'éditeur de mappages dans Designer
		- Utilisation des résultats de l'exécution d'un méthode de service Web pour tester les liens de mappage après annotation du schéma XML
	- Génération de méthodes de service Web pour les schémas XML annotés dans le référentiel de schémas XML
	- Génération de code de validation de schéma côté client et serveur
	- Comparaison de deux versions d'un schéma XML et analyse de leurs différences
	- Génération de code de transformation XSL

#### **Concepts associés**

″Intégration de DB2 dans Visual Studio″ dans le manuel [Developing](http://www.ibm.com/support/docview.wss?rs=71&uid=swg27009727) ADO.NET and OLE DB [Applications](http://www.ibm.com/support/docview.wss?rs=71&uid=swg27009727)

# **Les variables globales améliorent le partage des données entre instructions SQL**

La version 9.5 introduit le concept des variables globales, appelées variables mémoire, accessibles et modifiables à l'aide d'instructions SQL. Ces variables globales vous permettent de partager des données entre différentes instructions SQL exécutées dans une même session (ou connexion) sans avoir besoin d'une logique d'application pour prendre en charge ce transfert de données.

Il n'est plus nécessaire que les applications émettent ces instructions pour copier les valeurs des arguments de sortie (par exemple, les variables hôtes) d'une instruction comme arguments d'entrée d'une autre instruction. De plus, les instructions SQL contenues dans le système de bases de données, comme les instructions qui définissent les déclencheurs et les vues, peuvent désormais accéder à ces informations partagées.

Les variables globales vous aident à mettre en ouvre des modèles interactifs plus complexes pour le transfert des données à l'intérieur des bases de données, pour vous éviter d'utiliser une logique de prise en charge dans vos applications ou procédures SQL. Les privilèges définis associés aux variables globales garantissent que la sécurité des données transférées ne vous incombe pas. Si cela vous pose un problème de sécurité, vous pouvez contrôler l'accès à des variables globales à l'aide des instructions GRANT et REVOKE.

Les variables globales sont particulièrement utiles pour stocker des données statiques, peu modifiées pendant une session, ou qui exercent un contrôle administratif. Exemples de ce type de données : le numéro du récepteur d'appels d'urgence utilisé pour communiquer les alertes à un administrateur et les indicateurs de certains déclencheurs pour leur activation ou désactivation.

La version 9.5 accepte la création des variables globales de session. Une variable globale de session est associée à une session spécifique et contient une valeur unique à cette session. Une variable globale de session créée est disponible pour toute instruction SQL active s'exécutant sur la base de données sur laquelle vous avez défini la variable. Le catalogue système contient les définitions des variables globales créées et des privilèges associés.

#### **Référence associée**

″[Identificateurs](http://www.ibm.com/support/docview.wss?rs=71&uid=swg27009727)″ dans le manuel SQL Reference, Volume 1 ″CREATE VARIABLE [\(instruction\)](http://www.ibm.com/support/docview.wss?rs=71&uid=swg27009727)″ dans le manuel SQL Reference, Volume 2 ″GRANT (Global Variable Privileges) [\(instruction\)](http://www.ibm.com/support/docview.wss?rs=71&uid=swg27009727)″ dans le manuel SQL [Reference,](http://www.ibm.com/support/docview.wss?rs=71&uid=swg27009727) Volume 2 ″REVOKE (Global Variable Privileges) [\(instruction\)](http://www.ibm.com/support/docview.wss?rs=71&uid=swg27009727)″ dans le manuel SQL [Reference,](http://www.ibm.com/support/docview.wss?rs=71&uid=swg27009727) Volume 2 ″Variables globales″ dans le manuel SQL [Reference,](http://www.ibm.com/support/docview.wss?rs=71&uid=swg27009727) Volume 1

# **La variable SET est devenue une instruction exécutable qui peut être préparée dynamiquement**

La version 9.5 intègre une instruction SET, qui fournit des méthodes cohérentes pour la définition des variables hôtes, de liaison, globales et locales dans les déclencheurs et les fonctions, des procédures et une instruction autonome. L'instruction SQL peut être préparée et exécutée dynamiquement, ce qui évite virtuellement de recourir aux curseurs dynamiques de ligne unique.

L'instruction de variable SET affecte des valeurs à des variables. Dans les versions précédentes, cette instruction n'était autorisée que dans les instructions composées dynamiques, les déclencheurs, les fonctions SQL, les méthodes SQL, les procédures SQL et les instructions UPDATE.

Comme l'instruction de variable SET peut désormais être imbriquée dans un programme d'application ou émise de manière interactive, et comme il s'agit d'une instruction exécutable pouvant être préparée de manière dynamique, toute la syntaxe de variable SET est prise en charge pour l'interpréteur de commandes (CLP) dans les applications et dans les procédures SQL mémorisées. Par exemple, vous pouvez désormais utiliser des instructions de variable SET multi-cible, comme For SET (a, b) = (1, 2), dans les procédures SQL mémorisées.

Vous n'avez plus besoin d'utiliser les curseurs pour récupérer les données non disponibles au moment de la précompilation (prep). Avant la version 9.5, vous deviez utiliser l'instruction SELECT INTO si vous vouliez que votre procédure SQL copie les données de table dans des variables hôtes, comme illustré dans l'exemple suivant :

SELECT c0, c1 INTO :hv1, :hv2 FROM ...

Toutefois, l'instruction SELECT INTO n'est valable que pour SQL statique ; elle ne peut pas être préparée dynamiquement. Ainsi, si l'instruction SELECT dépend des données indisponibles au moment de la préparation, vous deviez procéder à peu près comme suit :

DECLARE vsql VARCHAR(254) DECLARE c0 CURSOR FOR vstmt DECLARE vstmt STATEMENT

SET vsql = 'select statement' PREPARE vstmt FROM vsql OPEN c0 FETCH c0 INTO var

Désormais, vous pouvez procéder de la manière suivante :

```
SET vsql = 'SET (?,?,?) = (select statement)'PREPARE vstmt FROM vsql
EXECUTE vstmt INTO a,b,c USING x,y,z
```
#### **Référence associée**

″SET [\(instruction](http://www.ibm.com/support/docview.wss?rs=71&uid=swg27009727) de variable)″ dans le manuel SQL Reference, Volume 2

# **La prise en charge des tableaux améliore la portabilité des applications**

La version 9.5 prend en charge le type de données de collection ARRAY. Il s'agit de valeurs transitoires que vous pouvez manipuler dans les procédures mémorisées et les applications mais que vous ne pouvez pas stocker dans les tables. Cette fonction facilite le portage des applications et des procédure mémorisées provenant d'autres fournisseurs de bases de données prenant déjà en charge les tableaux.

Utilisez les tableaux pour transférer efficacement des collections de données entre applications ou procédures mémorisées et pour stocker ou manipuler des collections transitoires de données dans des procédures SQL sans nécessiter de tables relationnelles. Les opérateurs de tableaux présents dans les procédures SQL facilitent le stockage et la récupération des données.

La prise en charge des types de données ARRAY dans la version 9.5 permet ce qui suit :

- La création de types UDT basés sur les tableaux ; par exemple, CREATE TYPE INT10 AS INTEGER ARRAY[10] définit un type pour les tableaux jusqu'à 10 valeurs d'entier.
- La déclaration de variables et de paramètres de types de tableaux dans les procédures mémorisées et les applications.
- La création et la manipulation des valeurs des tableaux ; les primitives de la manipulation de tableaux comprennent les constructeurs de tableaux, la sous-indexation, le nombre des événements et le retrait des espaces.
- v Le transfert des tableaux entre applications JDBC et CLI et les procédures mémorisées SQL et Java.
- v La conversion des tableaux en tables (un élément de tableau par ligne de table) et des colonnes d'agrégation en tableaux pour faciliter l'interaction entre les tableaux et SQL.
- v Des procédures d'appel avec des paramètres d'entrée et de sortie de tableau depuis l'interpréteur de commandes.

#### **Référence associée**

″Types UDT″ dans le manuel SQL [Reference,](http://www.ibm.com/support/docview.wss?rs=71&uid=swg27009727) Volume 1

## **Le type de données à virgule décimale flottante améliore la précision et les performances des données décimales**

La version 9.5 introduit DECFLOAT, un type de données à virgule décimale flottante qui s'avère utile dans les applications commerciales (par exemple, financières) et qui gère les valeurs décimales exactes.

Les types de données à virgule décimale binaires (REAL et DOUBLE), qui fournissent des approximations binaires pour les données décimales, ne sont pas adéquats pour ces applications. DECFLOAT réunit la précision de DECIMAL avec certains des avantages de performances de FLOAT, ce qui profite aux applications manipulant des valeurs monétaires. Par exemple, le calcul d'une taxe de 5% sur un appel téléphonique à €0.70 donne une valeur calculée de 0.734999987483025 si vous définissez la colonne contenant le prix sur REAL et une valeur de 0.7350 si vous définissez la colonne sur DECFLOAT(16).

La version 9.5 prend en charge DECFLOAT sur les nouveaux systèmes IBM POWER6. Sur un IBM Power 6, DB2 version 9.5 exploite l'accélération matérielle DECFLOAT auparavant connue uniquement pour son arithmétique à virgule flottante classique. La version 9.5 met en oeuvre les codages de virgule flottante sur 16 et 34 chiffres, comme spécifié par la norme IEEE. Le tableau suivant montre la précision, la longueur et la portée de chaque codage :

*Tableau 4. Précision, longueur et portée des codages à virgule flottante décimale pris en charge*

| Précision<br>(chiffres) | Longueur<br>(bits) | Portée                                                                                                    |
|-------------------------|--------------------|----------------------------------------------------------------------------------------------------|
| 16                      |                    | 64 -9.9999999999999999 $\times$ 10 <sup>384</sup> à -1 $\times$ 10 <sup>383</sup> :<br>$1 \times 10^{-383}$ à 9.9999999999999999 $\times 10^{384}$ |
| 34                      |                    | 128 -9.9999999999999999999999999999999999 $\times$ 10 <sup>6144</sup> à -1 $\times$ 10 <sup>-6143</sup> :                                          |

Ce type de données prend en charge les cinq modes d'arrondi spécifiés par la norme IEEE : ROUND\_HALF\_EVEN, ROUND\_HALF\_UP, ROUND\_DOWN, ROUND\_CEILING et ROUND\_FLOOR. Vous pouvez spécifier le mode d'arrondi par un nouveau paramètre de configuration, **decflt\_rounding**.

#### **Référence associée**

″Nombres″ dans le manuel SQL [Reference,](http://www.ibm.com/support/docview.wss?rs=71&uid=swg27009727) Volume 1

″[COMPARE\\_DECFLOAT](http://www.ibm.com/support/docview.wss?rs=71&uid=swg27009727) (fonction scalaire)″ dans le manuel SQL Reference, [Volume](http://www.ibm.com/support/docview.wss?rs=71&uid=swg27009727) 1

″[DECFLOAT](http://www.ibm.com/support/docview.wss?rs=71&uid=swg27009727) (fonction scalaire)″ dans le manuel SQL Reference, Volume 1

″[NORMALIZE\\_](http://www.ibm.com/support/docview.wss?rs=71&uid=swg27009727) DECFLOAT (fonction scalaire)″ dans le manuel SQL Reference, [Volume](http://www.ibm.com/support/docview.wss?rs=71&uid=swg27009727) 1

″[QUANTIZE](http://www.ibm.com/support/docview.wss?rs=71&uid=swg27009727) (fonction scalaire)″ dans le manuel SQL Reference, Volume 1

″[TOTALORDER](http://www.ibm.com/support/docview.wss?rs=71&uid=swg27009727) (fonction scalaire)″ dans le manuel SQL Reference, Volume 1

″[decflt\\_rounding](http://www.ibm.com/support/docview.wss?rs=71&uid=swg27009727) - Arrondi de la virgule flottante décimale (paramètre de [configuration\)](http://www.ibm.com/support/docview.wss?rs=71&uid=swg27009727)″ dans le manuel Data Servers, Databases, and Database Objects [Guide](http://www.ibm.com/support/docview.wss?rs=71&uid=swg27009727)

## **Amélioration de la prise en charge de JDBC et SQLJ**

IBM Data Server Driver for JDBC and SQLJ apporte de nombreuses améliorations à la version 9.5.

Dans la version 9.5, deux versions de IBM Data Server Driver for JDBC and SQLJ sont disponibles : une qui prend en charge les fonctions du JDBC 3.0 et spécifications précédentes et l'autre qui prend en charge les fonctions de JDBC 4.0 et spécifications précédentes. La table suivante répertorie les fichiers JAR dans lesquels se trouvent les versions des pilotes et les niveaux de support correspondants :

| Nom du fichier de pilote | Niveau de prise en charge<br><b>IDBC</b> | Niveau minimum du SDK<br>requis pour Java |
|--------------------------|------------------------------------------|-------------------------------------------|
| db2jcc.jar               | JDBC 3.0 et versions<br>précédentes      | 1.4.2                                     |
| db2jcc4.jar              | vJDBC 4.0 et versions<br>précédentes     |                                           |

*Tableau 5. Fichiers IBM Data Server Driver for JDBC and SQLJ*

Consultez cette section pour en savoir plus sur les améliorations apportées à JDBC et SQLJ par la version 9.5.

## **Amélioration de la prise en charge de JDBC 2.0 et JDBC 3.0**

IBM Data Server Driver for JDBC and SQLJ version 3.50, qui prend en charge JDBC 3.0 et versions précédentes, intègre plusieurs améliorations.

## **Changement de nom du pilote**

Le pilote s'appelle désormais IBM Data Server Driver for JDBC and SQLJ. Toutefois, dans la version 3.50 du pilote, la méthode java.sql.DatabaseMetaData.getDriverName renvoie IBM DB2 JDBC Universal Driver Architecture.

## **Les fichiers de licence ne sont plus obligatoires**

Vous n'avez pas besoin des fichiers de licence pour accéder aux sources de données DB2 Database for Linux, UNIX, and Windows, Cloudscape ou Informix Dynamic Server (IDS). Par conséquent, vous n'avez plus besoin d'inclure les fichiers db2jcc\_license\_\*.jar dans **CLASSPATH** pour vous connecter à ces serveurs de base de données.

Cela ne s'applique pas aux utilisateurs de DB2 Connect.

## **La méthode runJDBCBinder est ajoutée à l'utilitaire DB2Binder**

Dans les versions précédentes de IBM Data Server Driver for JDBC and SQLJ, seule l'interface de ligne de commande DB2Binder était disponible pour lier les modules DB2 utilisés sur le serveur de bases de données par IBM Data Server Driver for JDBC and SQLJ. La méthode runJDBCBinder est une interface de programmation d'applications effectuant la même tâche.

La méthode runJDBCBinder prend en charge les options suivantes, qui sont équivalentes aux options de BIND :

- **action** (add | replace | drop ; drop n'est pris à charge que par DB2 for z/OS
- **blocking** (all | no | unambig)
- **dbprotocol** (drda | private) ; dbprotocol n'est pris en charge que par DB2 for z/OS
- keepdynamic (no | yes)
- **owner**
- **reopt** (none | always | once | auto)
- size
- **optprofile** ; optprofile n'est pris en charge que par DB2 Database for Linux, UNIX, and Windows

En outre, runJDBCBinder prend en charge l'option de taille. Cette option spécifie le nombre de modules de pilote JDBC internes à lier ou supprimer pour chaque niveau d'isolement ainsi que la mise en suspens du curseur.

## **Amélioration de l'utilitaire DB2Binder**

**Nouvelles options :** l'utilitaire DB2Binder prend en charge les nouvelles options suivantes :

#### **-action (drop)**

Indique que les modules IBM Data Server Driver for JDBC and SQLJ existants ont été supprimés

#### **-size (***n***)**

Spécifie le nombre de modules IBM Data Server Driver for JDBC and SQLJ internes à lier ou supprimer pour chaque niveau d'isolement ainsi que la mise en suspens du curseur

#### **-optprofile**

Spécifie le profil d'optimisation utilisé pour toutes les instructions statiques dans les modules IBM Data Server Driver for JDBC and SQLJ lorsqu'une valeur n'est pas définie dans le registre spécial CURRENT OPTIMIZATION PROFILE

**Meilleurs diagnostics :** dans les versions précédentes, l'utilitaire DB2Binder renvoyait systématiquement le code de renvoi 0. L'utilitaire DB2Binder renvoie désormais une valeur d'entier qui indique si le traitement DB2Binder a réussi. Dans le cas d'un échec du traitement, la valeur renvoyée indique la nature de l'erreur.

## **Prise en charge du chiffrement de type de données XML**

Le chiffrement des données est désormais pris en charge pour les données XML sous IBM Data Server Driver for JDBC and SQLJ type 4 connectivity lorsque les applications définissent la propriété securityMechanism sur ENCRYPTED\_USER\_AND\_DATA\_SECURITY ou ENCRYPTED\_USER\_PASSWORD\_AND\_DATA\_SECURITY.

## **Prise en charge du traitement en continu progressif**

IBM Data Server Driver for JDBC and SQLJ prend en charge le traitement en continu progressif des objets LOB pour les connexions à DB2 Database for Linux, UNIX, and Windows et les connexions à DB2 for z/OS. Le traitement en continu progressif est activé par défaut.

## **Prise en charge des identificateurs longs des méthodes DatabaseMetaData**

Les méthodes DatabaseMetaData suivantes renvoient désormais les longueurs correctes pour les identificateurs 128 bits :

- getMaxColumnNameLength
- getMaxCursorNameLength
- getMaxSchemaNameLength

## **Ajout d'un nouveau niveau de trace**

La nouvelle valeur TRACE\_TRACEPOINTS du traceLevel de la propriété de Connection ou DataSource détermine si les points de trace internes du pilote sont tracés. Si vous définissez la valeur TRACE\_TRACEPOINTS, les points de trace internes du pilote sont imprimés sur la LogWriter activée sur une connexion. Comme pour tout autre valeur traceLevel, vous pouvez combiner TRACE\_TRACEPOINTS avec d'autres valeurs par l'intermédiaire de la logique OR.

## **Ajout des méthodes ResultSet et DatabaseMetaData pour les curseurs flottants dynamiques**

Les méthodes JDBC 2.0 java.sql.ResultSet suivantes sont désormais prises en charge :

#### **ResultSet.insertRow**

Insère le contenu de la ligne d'insertion dans un objet ResultSet, puis dans une table

#### **ResultSet.moveToInsertRow**

Déplace le curseur dans la ligne d'insertion pour l'objet ResultSet

#### **ResultSet.moveToCurrentRow**

Déplace un curseur présent dans une ligne d'insertion vers sa position précédente dans un objet ResultSet

#### **ResultSet.rowInserted**

Détermine si la ligne actuelle d'un objet ResultSet a été insérée

Les méthodes JDBC 2.0 java.sql.DatabaseMetaData suivantes sont désormais prises en charge :

#### **DatabaseMetaData.ownInsertsAreVisible**

Détermine si les lignes insérées dans la table sous-jacente par l'objet ResultSet peuvent être vues par le ResultSet

#### **DatabaseMetaData.othersInsertsAreVisible**

Détermine si les lignes insérées dans la table sous-jacente par d'autres applications ou objets ResultSet peuvent être vues par le ResultSet spécifié

#### **DatabaseMetaData.insertsAreDetected**

Détermine si l'objet ResultSet peut détecter les lignes insérées

### **Prise en charge des tableaux**

La version 9.5 prend en charge les tableaux en tant que paramètres d'entrée ou de sortie pour les procédures mémorisées. JDBC dispose d'une fonctionnalité équivalente pour la récupération et la mise à jour des paramètres de tableaux dans les programmes clients qui appellent ces procédures mémorisées. Par conséquent, IBM Data Server Driver for JDBC and SQLJ intègre l'interface com.ibm.db2.jcc.DB2Array spécifique à IBM Data Server Driver for JDBC and SQLJ.

Vous pouvez récupérer le contenu d'un paramètre de tableau de sortie à l'aide des méthodes suivantes :

- v En tant que java.lang.Object, à l'aide de la méthode DB2Array.getArray
- v En tant que java.sql.ResultSet, à l'aide de la méthode DB2Array.getResultSet

Vous pouvez mettre à jour un paramètre de tableau d'entrée avec les méthodes suivantes :

- v A l'aide la méthode PreparedStatement.setArray
- Utilisation de la méthode PreparedStatement.setObject

## **Prise en charge du type de données à virgule décimale flottante**

La version 9.5 prend en charge le type SQL DECFLOAT pour le stockage des données à virgule décimale flottante. Les applications utilisant IBM Data Server Driver for JDBC and SQLJ peuvent désormais stocker et récupérer les données à virgule décimale flottante dans les bases de données de la version 9.5.

DB2 Database for Linux, UNIX, and Windows utilise le registre spécial CURRENT DECFLOAT ROUNDING MODE pour spécifier le mode d'arrondi par défaut utilisé pour les valeurs décimales ou à virgule décimale flottante. Vous pouvez utiliser la propriété Connection ou DataSource de decimalRoundingMode pour définir le registre spécial si ce n'est déjà fait.

### **Prise en charge du système de nom de domaine (DNS) comme référentiel pour les informations de serveur de redirection du client**

Pour la redirection du client pendant les connexions à des serveurs DB2 Database for Linux, UNIX, and Windows, vous pouvez utiliser DNS au lieu du répertoire JNDI comme référentiel pour d'autres informations de serveur.

Vous pouvez spécifier plusieurs adresses IP dans une entrée DNS. Pour la redirection du client, vous pouvez en spécifier deux : une pour le serveur primaire et l'autre pour le serveur secondaire. Si JNDI n'est pas configuré, IBM Data Server Driver for JDBC and SQLJ utilise les adresses DNS pour identifier les serveurs pour la redirection du client.

## **Ajout de la prise en charge de l'équilibrage de charge du concentrateur de connexions et du sysplex pour les connexions DriverManager**

Dans les versions précédentes de IBM Data Server Driver for JDBC and SQLJ, vous pouviez utiliser la fonction d'équilibrage de charge pour le concentrateur de connexions et le sysplex uniquement pour les connexions que vous aviez établies avec l'interface DataSource. Vous pouvez maintenant utiliser cette fonction pour les connexions que vous établissez avec l'interface DriverManager.

## **Prise en charge des méthodes setXXXStream sans longueur explicite**

Vous pouvez maintenant spécifier -1 pour le paramètre **length** lorsque vous appelez la méthode setAsciiStream, setBinaryStream ou setCharacterStream. IBM Data Server Driver for JDBC and SQLJ entre alors les données jusqu'à épuisement du flot de données d'entrée.

## **Ajout de la prise en charge des applications Java dans les mises à jour des schémas XML**

La méthode DB2Connection.updateDB2XmlSchema met à jour un schéma XML avec le contenu d'un autre schéma XML. DB2Connection.updateDB2XmlSchema se comporte comme la nouvelle procédure mémorisée SYSPROC.XSR\_UPDATE.

## **Prise en charge des appels PreparedStatement.setObject avec les objets Reader et InputStream**

Dans PreparedStatement.setObject, les types de données des paramètres d'entrée pour inclusion dans des colonnes CLOB ou XML peuvent être Reader. Les types de données des paramètres d'entrée pour inclusion dans des colonnes BLOB ou XML peuvent être InputStream. Le pilote utilise le mécanisme du flot de données en continu pour envoyer les données au serveur de base de données si celui-ci prend en charge ce mécanisme.

## **Ajout de propriétés**

IBM Data Server Driver for JDBC and SQLJ inclut les nouvelles propriétés Connection et DataSource suivantes :

v Deux nouvelles propriétés Connection et DataSource vous permettent de contrôler l'utilisation du profil d'optimisation au niveau de la connexion dans les programmes JDBC ou SQLJ :

### **optimizationProfile**

Spécifie le profil d'optimisation à utiliser par un programme SQLJ ou JDBC

#### **optimizationProfileToFlush**

Spécifie un profil d'optimisation à supprimer de la mémoire cache du profil d'optimisation

• Propriété currentDegree

Définit le registre spécial CURRENT DEGREE qui spécifie le degré du parallélisme intrapartition pour l'exécution d'instructions SQL dynamiques

• Propriété queryBlockSize

Spécifie la taille des blocs de requête que le serveur de bases de données utilise pour renvoyer les données

## **Le fichier javax\_jcc.jar a été supprimé**

Le fichier db2jcc\_javax.jar ne fait plus partie de IBM Data Server Driver for JDBC and SQLJ. Par conséquent, vous n'avez plus besoin d'inclure le fichier db2jcc\_javax.jar dans la variable d'environnement **CLASSPATH** pour IBM Data Server Driver for JDBC and SQLJ.

## **Prise en charge du blocage minimal**

La version 9.5 prend en charge le blocage minimal, technique que peut utiliser une application de base de données SQL pour libérer un verrou sur une ligne, une fois que l'application a sélectionné cette ligne et avant qu'elle ne mette à jour ou ne supprime cette ligne. IBM Data Server Driver for JDBC and SQLJ dispose des méthodes suivantes pour la prise en charge du blocage minimal :

#### **DB2Connection.prepareDB2OptimisticLockingQuery**

Crée un objet PreparedStatement qui peut demander des informations sur le blocage minimal

#### **DB2Statement.executeDB2OptimisticLockingQuery**

Exécute une instruction SELECT et demande éventuellement que les colonnes du blocage minimal soient renvoyées

#### **DB2ResultSetMetaData.getDB2OptimisticLockingColumns**

Renvoie des informations sur la présence de colonnes du blocage minimal dans un ResultSet

#### **DB2ResultSet.getDB2RowChangeToken**

Renvoie le jeton de modification de ligne pour la ligne actuelle si le blocage minimal a été demandé

#### **DB2ResultSet.getDB2RID**

Renvoie la valeur de la colonne RID pour la ligne actuelle si le blocage minimal a été demandé

#### **DB2ResultSet.getDB2RIDType**

Renvoie le type de données sous-jacent de la colonne RID

### **Prise en charge des méthodes de délai d'attente**

Les méthodes suivantes sont prises en charge pour la connectivité de IBM Data Server Driver for JDBC and SQLJ type 4 connectivity sur les bases de données DB2 Database for Linux, UNIX, and Windows version 9.1 ou suivantes :

#### **javax.transaction.xa.XAResource.setTransactionTimeout**

Définit la valeur du délai d'attente de la transaction en cours pour une instance XAResource

#### **javax.transaction.xa.XAResource.getTransactionTimeout**

Obtient la valeur du délai d'attente de la transaction en cours pour une instance XAResource

## **Ajout de méthodes JDBC 3.0**

Les méthodes JDBC 3.0 suivantes sont prises en charge :

#### **ResultSet.updateBlob**

Met à jour une valeur dans un type de données SQL BLOB dans un ensemble de résultats pouvant être mis à jour

#### **ResultSet.updateClob**

Met à jour une valeur dans un type de données SQL CLOB dans un ensemble de résultats pouvant être mis à jour

### **Prise en charge de la mise en mémoire cache d'une instruction interne**

IBM Data Server Driver for JDBC and SQLJ type 4 connectivity prend en charge la mise en mémoire cache des instructions internes pour les objets PooledConnection. Les connexions logiques multiples associées au même PooledConnection physique peuvent réutiliser des instructions de la mémoire cache, ce qui peut améliorer les performances.

Activez et configurez la mise en mémoire cache des instructions internes en utilisant la propriété maxStatements dans ConnectionPoolDataSource. maxStatements spécifie le nombre maximum d'instructions qui peuvent être maintenues ouvertes par le pilote dans une mémoire cache d'instructions interne associée à un PooledConnection.
## **Amélioration de la convivialité du traitement des erreurs**

Les améliorations suivantes permettent d'obtenir des informations de diagnostic plus utiles :

- Texte du message plus informatif. Tous les appels à java.sql.SQLException.getMessage et java.sql.SQLWarning.getMessage renvoient maintenant un SQLCODE et un SQLSTATE. Pour les erreurs provenant de IBM Data Server Driver for JDBC and SQLJ, le texte du message indique la version du pilote.
- v Génération d'avertissements lorsque le SQLSTATE n'est pas nul. Dans les versions précédentes de IBM Data Server Driver for JDBC and SQLJ, si le pilote ou le serveur de bases de données renvoyait un SQLCODE égal à 0 et un SQLSTATE non nul, le pilote ne recevait pas d'avertissement. Maintenant, le pilote reçoit des avertissements dans ces conditions et met à votre disposition les informations de SQLSTATE.

## **Prise en charge du serveur de bases de données Informix Dynamic Server**

Vous pouvez maintenant utiliser IBM Data Server Driver for JDBC and SQLJ pour accéder aux serveurs de bases de données Informix Dynamic Server (IDS).

# **Ajout de la prise en charge de JDBC 4.0**

IBM Data Server Driver for JDBC and SQLJ version 4.0 comprend plusieurs fonctions JDBC 4.0. Pour pouvoir les utiliser, vous avez besoin d'un SDK pour Java, version 6.

## **Changement de nom du pilote**

Le nouveau nom du pilote JDBC et SQLJ est IBM Data Server Driver for JDBC and SQLJ. La méthode java.sql.DatabaseMetaData.getDriverName renvoie ce nom au lieu de IBM DB2 JDBC Universal Driver Architecture.

## **Ajout de la prise en charge du type de données JDBC 4.0**

La prise en charge de JDBC et SQLJ est fournie pour les interfaces JDBC 4.0 suivantes pour la mise à jour et la récupération des données dans les colonnes ROWID XML :

- RowId. Le type IBM Data Server Driver for JDBC and SQLJ com.ibm.db2.jcc.DB2Types.ROWID et la classe com.ibm.db2.jcc.DB2RowId sont déconseillés.
- SQLXML. Le type IBM Data Server Driver for JDBC and SQLJ et la classe com.ibm.db2.jcc.DB2Types.DB2Xml et la classe com.ibm.db2.jcc.DB2Xml sont déconseillés.

## **Prise en charge des méthodes JDBC 4.0**

Les méthodes JDBC 4.0 suivantes sont prises en charge :

#### **java.sql.Array.free**

Ferme un objet Array et libère les ressources éventuellement présentes.

## **java.sql.Blob.free**

Ferme un objet Blob et libère les ressources présentes.

### **java.sql.Blob.getBinaryStream**

Récupère une valeur d'un objet Blob en tant que flot de données binaires.

### **java.sql.CallableStatement.getRowId**

Récupère la valeur d'un paramètre SQL ROWID en tant qu'objet RowId.

### **java.sql.CallableStatement.getSQLXML**

Récupère la valeur d'un paramètre SQL XML en tant qu'objet SQLXML.

### **java.sql.Clob.free**

Ferme un objet Clob et libère les ressources éventuellement présentes.

### **java.sql.Clob.getCharacterStream**

Récupère une valeur d'un objet Clob en tant que flot de données binaires. Cette méthode prend en charge une définition de longueur atteignant 2 Go.

## **java.sql.Connection.createBlob**

Crée un objet Blob.

## **java.sql.Connection.createClob**

Crée un objet Clob

## **java.sql.Connection.createSQLXML**

Crée un objet SQLXML.

## **java.sql.Connection.getClientInfo**

Renvoie des informations sur les propriétés clientes prises en charge par IBM Data Server Driver for JDBC and SQLJ. Ces propriétés sont les suivantes :

- ApplicationName
- ClientAccountingInformation
- ClientHostname
- ClientUser

Connection.getClientInfo a la même fonction que les méthodes IBM Data Server Driver for JDBC and SQLJ, qui sont obsolètes :

- DB2Connection.getDB2ClientUser
- DB2Connection.getDB2ClientWorkstation
- DB2Connection.getDB2ClientApplicationInformation
- DB2Connection.getDB2ClientAccountingInformation

## **java.sql.Connection.isValid**

Détermine si une connexion est ouverte. Cette méthode a la même fonction que la méthode IBM Data Server Driver for JDBC and SQLJ DB2Connection.isDB2Alive, qui est obsolète.

## **java.sql.Connection.setClientInfo**

Définit des valeurs pour les propriétés clientes prises en charge par IBM Data Server Driver for JDBC and SQLJ. Cette méthode a la même fonction que les méthodes IBM Data Server Driver for JDBC and SQLJ suivantes, qui sont obsolètes :

- v DB2Connection.setDB2ClientUser
- v DB2Connection.setDB2ClientWorkstation
- DB2Connection.setDB2ClientApplicationInformation
- DB2Connection.setDB2ClientAccountingInformation

#### **java.sql.DatabaseMetaData.getClientInfoProperties**

Récupère la liste des propriétés clientes prises en charge par IBM Data Server Driver for JDBC and SQLJ.

#### **java.sql.DatabaseMetaData.getColumns**

Renvoie la colonne supplémentaire IS\_AUTOINCREMENT dans l'ensemble de résultats.

#### **java.sql.DatabaseMetaData.getFunctions**

Récupère une description des fonctions intégrées et des fonctions définies par l'utilisateur spécifiées sur le serveur de bases de données.

#### **java.sql.DatabaseMetaData.getFunctionColumns**

Récupère les informations sur les paramètres de fonctions intégrées spécifiées ou les fonctions définies par l'utilisateur spécifiées sur le serveur de bases de données.

#### **java.sql.DatabaseMetaData.getProcedureColumns**

Renvoie la colonne supplémentaire IS\_AUTOINCREMENT dans l'ensemble de résultats.

#### **java.sql.DatabaseMetaData.getProcedures**

Renvoie la colonne supplémentaire SPECIFIC\_NAME dans l'ensemble de résultats.

#### **java.sql.DatabaseMetaData.getRowIdLifetime**

Renvoie la durée de validité d'une valeur ROWID.

#### **java.sql.DatabaseMetaData.getSchemas**

Possède un nouveau format qui permet de spécifier un catalogue et un canevas de schéma.

#### **java.sql.PreparedStatement.setBlob**

Définit un paramètre d'entrée sur une valeur et informe le pilote que cette valeur doit être envoyée à la source de données en tant que type BLOB.

#### **java.sql.PreparedStatement.setAsciiStream**

Définit un paramètre d'entrée sur une valeur et informe le pilote que cette valeur doit être envoyée au serveur de bases de données en tant que type VARCHAR. Les nouveaux formats de cette méthode prennent en charge une longueur spécifiée pouvant atteindre 2 Go, ou aucune valeur spécifiée.

#### **java.sql.PreparedStatement.setBinaryStream**

Définit un paramètre d'entrée sur une valeur et informe le pilote que cette valeur doit être envoyée au serveur de bases de données en tant que type VARCHAR. Les nouveaux formats de cette méthode prennent en charge une longueur spécifiée pouvant atteindre 2 Go, ou aucune valeur spécifiée.

#### **java.sql.PreparedStatement.setCharacterStream**

Définit un paramètre d'entrée sur une valeur et informe le pilote que cette valeur doit être envoyée au serveur de bases de données en tant que type BLOB. Les nouveaux formats de cette méthode prennent en charge une longueur spécifiée pouvant atteindre 2 Go, ou aucune valeur spécifiée.

#### **java.sql.PreparedStatement.setClob**

Définit un paramètre d'entrée sur une valeur et informe le pilote que cette valeur doit être envoyée au serveur de bases de données en tant que type CLOB.

#### **java.sql.PreparedStatement.setObject**

Définit un paramètre d'entrée sur une valeur, à l'aide de l'objet spécifié. Cette méthode existante prend maintenant en charge les objets RowId et SQLXML.

### **java.sql.PreparedStatement.setRowId**

Définit un paramètre d'entrée sur une valeur et informe le pilote que cette valeur doit être envoyée au serveur de bases de données en tant que type ROWID.

#### **java.sql.PreparedStatement.setSQLXML**

Définit un paramètre d'entrée sur une valeur et informe le pilote que cette valeur doit être envoyée au serveur de bases de données en tant que type XML.

#### **java.sql.ResultSet.getRowId**

Récupère une valeur dans un objet RowId à partir d'une colonne ROWID d'un ensemble de résultats.

#### **java.sql.ResultSet.getSQLXML**

Récupère une valeur dans un objet SQLXML à partir d'une colonne XML d'un ensemble de résultats.

#### **java.sql.ResultSet.updateAsciiStream**

Met à jour une colonne de caractères d'un ensemble de résultats pouvant être mis à jour. Les nouveaux formats de cette méthode prennent en charge une longueur spécifiée pouvant atteindre 2 Go, ou aucune valeur spécifiée.

#### **java.sql.ResultSet.updateBinaryStream**

Met à jour une colonne binaire d'un ensemble de résultats pouvant être mis à jour. Les nouveaux formats de cette méthode prennent en charge une longueur spécifiée pouvant atteindre 2 Go, ou aucune valeur spécifiée.

### **java.sql.ResultSet.updateCharacterStream**

Met à jour une colonne de caractères d'un ensemble de résultats pouvant être mis à jour. Les nouveaux formats de cette méthode prennent en charge une longueur spécifiée pouvant atteindre 2 Go, ou aucune valeur spécifiée.

### **java.sql.ResultSet.updateBlob**

Met à jour une valeur avec un type de données SQL BLOB dans un ensemble de résultats pouvant être mis à jour. Les nouveaux formats de cette méthode prennent en charge une longueur spécifiée pouvant atteindre 2 Go, ou aucune valeur spécifiée.

#### **java.sql.ResultSet.updateClob**

Met à jour une valeur avec un type de données SQL CLOB dans un ensemble de résultats pouvant être mis à jour. Les nouveaux formats de cette méthode prennent en charge une longueur spécifiée pouvant atteindre 2 Go, ou aucune valeur spécifiée.

#### **java.sql.ResultSet.updateRowId**

Met à jour une valeur avec un type de données SQL ROWID dans un ensemble de résultats pouvant être mis à jour.

#### **java.sql.ResultSet.updateSQLXML**

Met à jour une valeur avec un type de données SQL XML dans un ensemble de résultats pouvant être mis à jour.

#### **java.sql.Statement.isClosed**

Détermine si un objet Statement est ouvert.

#### **java.sql.Statement.setPoolable**

Spécifie si un objet Statement est mis en pool.

#### **java.sql.Statement.isPoolable**

Détermine si un objet Statement peut être mis en pool.

#### **java.sql.SQLXML.free**

Ferme un objet SQLXML et libère les ressources éventuellement présentes.

#### **java.sql.SQLXML.getBinaryStream**

Récupère une valeur d'un objet SQLXML en tant que flot de données binaires.

#### **java.sql.SQLXML.getCharacterStream**

Récupère une valeur d'un objet SQLXML en tant que lot de caractères.

### **java.sql.SQLXML.getString**

Récupère une valeur d'un objet SQLXML en tant que chaîne.

### **java.sql.SQLXML.getSource**

Renvoie un objet javax.xml.transform.Source pour la lecture de la valeur XML dans un objet SQLXML.

### **java.sql.SQLXML.getBinaryStream**

Initialise un objet SQLXML avec une valeur de flot de données binaires.

#### **java.sql.SQLXML.getCharacterStream**

Initialise un objet SQLXML avec une valeur de flot de données binaires.

#### **java.sql.SQLXML.setResult**

Renvoie un objet javax.xml.transform.Result qui initialise un objet SQLXML.

#### **java.sql.SQLXML.setString**

Initialise un objet SQLXML avec une valeur de chaîne.

### **javax.sql.PooledConnection.addStatementEventListener**

Enregistre un objet StatementEventListener avec un objet PooledConnection.

#### **javax.sql.PooledConnection.removeStatementEventListener** Supprime un objet StatementEventListener d'un objet PooledConnection.

## **Prise en charge des classes d'exception JDBC 4.0**

Les classes d'exception JDBC 4.0 suivantes sont prises en charge :

- v **SQLNonTransientException** et ses sous-classes :
	- **SQLDataException**
	- **SQLFeatureNotSupportedException**
	- **SQLIntegrityConstraintViolationException**
	- **SQLInvalidAuthorizationException**
	- **SQLNonTransientConnectionException**
	- **SQLSyntaxErrorException**
- v **SQLTransientException** et ses sous-classes :
	- **SQLTimeoutException**
	- **SQLTransactionRollbackException**
	- **SQLTransientConnectionException**
- v **SQLRecoverableException**
- v **SQLClientInfoException**

## **Ajout de la prise en charge de l'interface Encapsuleur (Wrapper)**

L'interface Encapsuleur vous permet d'accéder à l'instance d'une ressource encapsulée. Les classes IBM Data Server Driver for JDBC and SQLJ suivantes mettent en oeuvre l'interface Encapsuleur :

- DB2Connection
- DB2BaseDataSource
- DB2SimpleDataSource
- DB2Statement
- DB2ResultSet
- v DB2DatabaseMetaData

## **La classe DB2Driver est automatiquement chargée**

Auparavant, lorsque vous utilisiez l'interface DriverManager pour établir une connexion à une source de données, vous deviez appeler la méthode Class.forName pour charger explicitement la classe DB2Driver. Avec JDBC 4.0, cette étape n'est plus nécessaire.

## **Ajout d'un contrôleur de trace éloigné**

Le contrôleur de trace éloigné vous permet d'effectuer des opérations du type suivant pour les instances de pilotes multiples :

- Démarrage, arrêt ou reprise d'une trace
- Modification du fichier ou du répertoire de génération de trace
- Modification du niveau de trace

Le contrôleur de trace éloigné utilise l'architecture JMX (Java Management Extensions), incluse dans le SDK de Java version 6 ou suivantes.

# **IBM Data Server Provider for .NET prend en charge IBM Informix Dynamic Server, IBM UniData et IBM UniVerse**

IBM Data Server Provider for .NET prend désormais en charge les serveurs de données IBM Informix Dynamic Server, IBM UniData et IBM UniVerse, ainsi que les serveurs de données DB2. Cela vous permet d'utiliser le même fournisseur de serveurs de données pour toute combinaison des produits DB2, Informix, UniData, ou UniVerse dans la même application.

Data Server Provider for .NET permet à vos applications .NET d'accéder aux systèmes de gestion de bases de données suivants :

- v DB2 Database for Linux, UNIX, and Windows version 9 (ou suivante)
- DB2 Universal Database version 8 forr Windows, UNIX, and Linux
- v DB2 Universal Database for VSE & VM version 7.3 (ou suivantes), avec DB2 Connect
- v DB2 Universal Database for OS/390, and z/OS version 6 (ou suivantes), avec DB2 Connect
- v DB2 Universal Database for iSeries (avec OS/400 V5R1 ou versions suivantes), avec DB2 Connect
- v sIBM Informix Dynamic Server, version 11.10 ou suivantes
- IBM UniData 7.1.11 ou suivantes
- IBM UniVerse 10.2 ou suivantes

La compatibilité des types de données dépend du serveur de données utilisé. Par exemple, les serveurs Informix Dynamic Server, UniData et UniVerse ne prennent pas en charge le type de données XML.

### **Concepts associés**

″IBM Data Server [Provider](http://www.ibm.com/support/docview.wss?rs=71&uid=swg27009727) for .NET″ dans le manuel Getting Started with Database Application [Development](http://www.ibm.com/support/docview.wss?rs=71&uid=swg27009727)

«Le nouveau produit client DB2 simplifie le déploiement [\(Windows\)»,](#page-38-0) à la page [23](#page-38-0)

### **Tâches associées**

″Déploiement [d'applications](http://www.ibm.com/support/docview.wss?rs=71&uid=swg27009727) .NET (Windows)″ dans le manuel Developing ADO.NET and OLE DB [Applications](http://www.ibm.com/support/docview.wss?rs=71&uid=swg27009727)

## **Ajout de nouveaux exemples de programmes DB2**

Les exemples de programmes DB2 peuvent vous servir de modèles pour créer vos propres programmes d'application et pour vous familiariser avec les fonctionnalités du produit.

Les exemples sont livrés avec toutes les éditions serveur de DB2 Database for Linux, UNIX, and Windows et avec IBM Data Server Client. Vous pouvez trouver les exemples aux emplacements suivants :

- v Systèmes d'exploitation Windows : *%DB2PATH%*\sqllib\samples (où *%DB2PATH%* représente le répertoire d'installation de DB2, défini par la variable d'environnement **DB2PATH**)
- v Systèmes d'exploitation UNIX : *\$HOME*/sqllib/samples (où *\$HOME* représente le répertoire racine du propriétaire de l'instance, défini par la variable d'environnement **\$HOME**)

De nombreux exemples de programmes illustrant les fonctionnalités et améliorations clés du produit sont disponibles dans la version 9.5 :

| Catégorie    | Fonction ou amélioration                                                                        | Description de l'exemple                                                                                                    |
|--------------|-------------------------------------------------------------------------------------------------|----------------------------------------------------------------------------------------------------|
| Performances | Redistribution plus rapide des données<br>(disponible avec le Groupe de correctifs 1)           | Utilisation des différentes options de l'utilitaire<br>REDISTRIBUTE disponible avec le Groupe de<br>correctifs 1                                                    |
|              | Stockage réduit pour le stockage automatique<br>des espaces table                               | Libération et réutilisation du stockage inutilisé<br>à la fin d'un espace table                                                                                     |
|              | Amélioration de la compression des lignes                                                       | Utilisation de la création automatique de<br>dictionnaire                                                                                                    |
|              | Nettoyage d'index différé pour déploiement de<br>suppressions                                   | Modification du type de déploiement MDC de<br>nettoyage d'index immédiat à nettoyage<br>d'index différé                                                             |
|              | Prise en charge du verrouillage optimiste                                                       | Utilisation du verrouillage optimiste dans une<br>base de données                                                                                                   |
| Gérabilité   | Vue système commune pour la configuration de<br>la base de données                              | Mise à jour des paramètres de configuration de<br>base de données au travers des partitions<br>multiples dans un environnement de bases de<br>données partitionnées |
|              | Amélioration de BACKUP DATABASE pour les<br>environnements de bases de données<br>partitionnées | Exécution de la commande BACKUP<br>DATABASE pour sauvegarder toutes les<br>partitions d'une base de données partitionnée<br>en une seule fois                       |

*Tableau 6. Nouveaux exemples de programme en version 9.5*

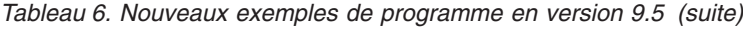

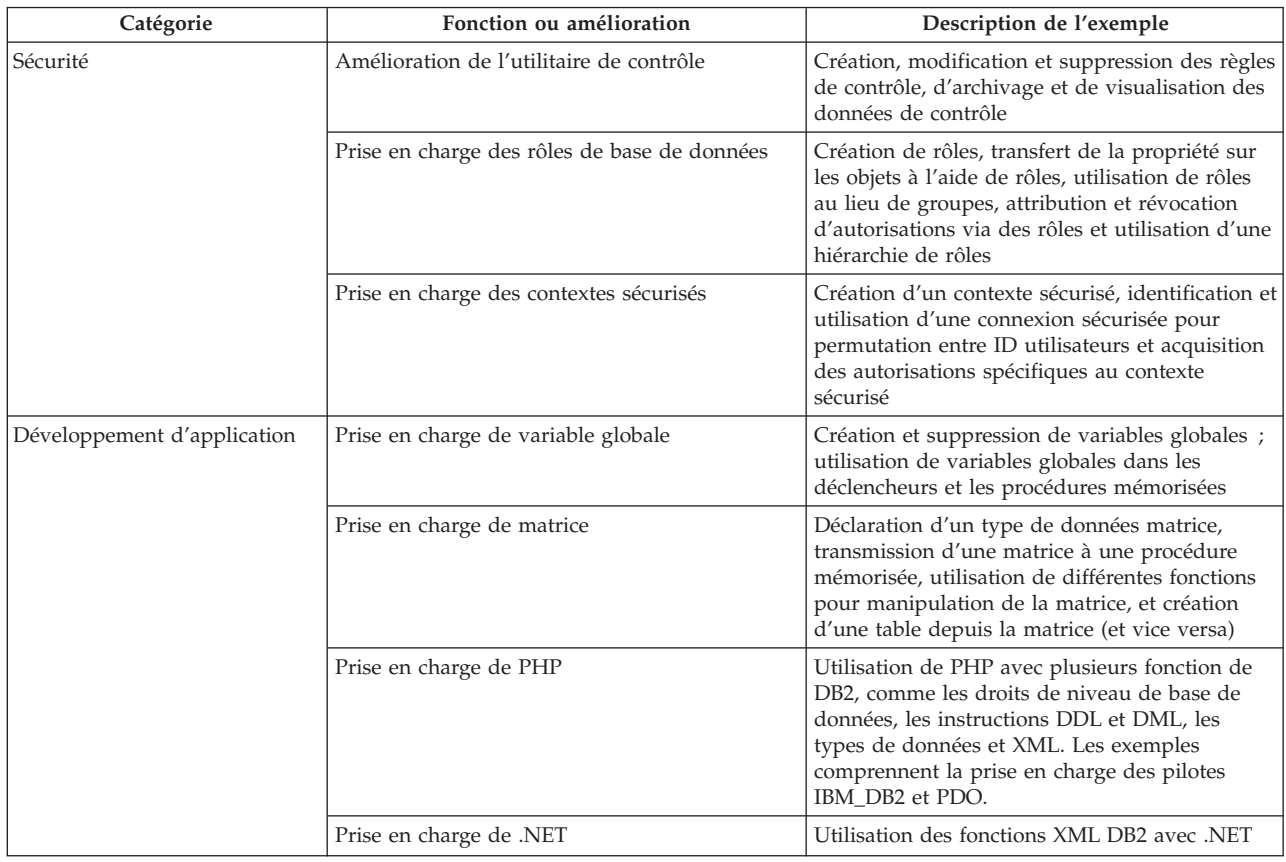

| Catégorie  | Fonction ou amélioration                                           | Description de l'exemple                                                                                                    |
|------------|--------------------------------------------------------------------|----------------------------------------------------------------------------------------------------|
| <b>XML</b> | Amélioration du traitement des déclencheurs                        | Utilisation de la fonction de traitement des<br>déclencheurs pour application automatique de<br>la validation des documents XML entrants                                                                                                  |
|            | Contraintes de vérification sur les colonnes<br><b>XML</b>         | Création de tables avec contraintes de<br>vérification sur une colonne XML à l'aide des<br>prédicats IS VALIDATED et IS NOT<br>VALIDATED et spécification d'un ou de<br>plusieurs schémas à l'aide de la clause<br>ACCORDING TO XMLSCHEMA |
|            | Fonctions de publication conviviales                               | Utilisation des fonctions XMLROW et<br>XMLGROUP pour mappage des données<br>relationnelles avec XML                                                                                                    |
|            | Prise en charge XSLT                                               | Utilisation de la fonction XSLTRANSFORM<br>pour conversion de documents XML résidant<br>dans la base de données vers le format HTML,<br>texte brut, ou d'autres variantes de XML à<br>l'aide de feuilles de style                         |
|            | Prise en charge des mises à jour de document à<br>l'aide de XQuery | Utilisation de l'expression de transformation<br>XQuery pour insérer, supprimer, mettre à jour,<br>remplacer et renommer un ou plusieurs<br>documents ou fragments XML                                                                    |
|            | Evolution de schéma XML compatible                                 | Mise à jour de schéma XML enregistré<br>garantissant la compatibilité entre le schéma<br>d'origine et les nouveaux schémas                                                                                                    |
|            | Amélioration de la décomposition de schéma<br>XML annoté           | Spécification de l'ordre d'insertion à utiliser<br>lors du découpage de document XML et de<br>l'enregistrement de schémas récursifs et<br>activation de leur décomposition                                                                |
|            | Transmission de paramètres à SQLQuery                              | Transmission de paramètres de XQuery vers<br>l'instruction SQL fullselect spécifiée dans la<br>fonction db2-fn:sqlquery                                                                                                    |
|            | Prise en charge de l'utilitaire de chargement<br>(Load) pour XML   | Chargement des documents XML dans les<br>tables DB2 à l'aide des diverses options de la<br>commande LOAD                                                                                                    |

*Tableau 6. Nouveaux exemples de programme en version 9.5 (suite)*

# **Le registre spécial CLIENT APPLNAME est automatiquement configuré par l'interpréteur de commandes**

Dans la version 9.5, lorsque vous exécutez un script à l'aide de la commande db2 **-tvf** *nom\_fichier*, l'interpréteur de commandes configure automatiquement le registre spécial APPLNAME sur *nom\_fichier*. Ceci est utile pour déterminer quel travail par lots est en cours d'exécution et pour différencier la charge de travail de l'interpréteur de commandes.

Vous pouvez identifier l'application en cours d'exécution en extrayant la valeur du registre spécial CLIENT\_APPLNAME ou en utilisant la commande GET SNAPSHOT FOR ALL APPLICATIONS.

### **Référence associée**

″API sqleseti - Définition des [informations](http://www.ibm.com/support/docview.wss?rs=71&uid=swg27009727) client″ dans le manuel [Administrative](http://www.ibm.com/support/docview.wss?rs=71&uid=swg27009727) API Reference

″API sqleqryi - Interroger les [informations](http://www.ibm.com/support/docview.wss?rs=71&uid=swg27009727) client″ dans le manuel [Administrative](http://www.ibm.com/support/docview.wss?rs=71&uid=swg27009727) API Reference

″CURRENT [CLIENT\\_APPLNAME](http://www.ibm.com/support/docview.wss?rs=71&uid=swg27009727) (registre spécial)″ dans le manuel SQL [Reference,](http://www.ibm.com/support/docview.wss?rs=71&uid=swg27009727) Volume 1

## **DB2 Developer Workbench a été renommé et amélioré**

DB2 Developer Workbench a été renommé dans la version 9.5 en outil du développeur de serveurs de données. Cet outil inclut de nouvelles améliorations importantes.

### **Connexion aux bases de données**

- IBM Data Server Driver for JDBC and SQLJ est inclus dans le produit. Utilisez ce pilote pour vous connecter à tout serveur de données IBM.
- v Vous pouvez utiliser les boutons de la barre d'outils de l'explorateur de base de données ou le menu **Fichier** → **Exporter** pour exporter les informations de connexion aux bases de données dans des fichiers de description XML. Vous pouvez alors importer les informations dans ces fichiers vers un autre espace de travail. Cette fonction permet aux membres d'une équipe de partager plus facilement les informations de connexion.
- Vous pouvez vous connecter à une base de données DB2 for Linux, UNIX, and Windows ou DB2 for z/OS à l'aide de l'authentification Kerberos ou par LDAP. Pour les connexions de type Kerberos, vous devez configurer votre environnement Kerberos sur le serveur. Pour LDAP, vous devez étendre le schéma du serveur Windows Active Directory pour prendre en charge les objets DB2. LDAP est utilisé pour ne récupérer que le nom d'hôte et le numéro du port.
- Vous pouvez définir les préférences de connexion sur une nouvelle page dans la fenêtre Préférences. Les préférences de connexion incluent le délai d'expiration, les options de reconnexion, l'ID utilisateur et la persistance du mot de passe.
- v Lorsque vous vous connectez à une base de données DB2, vous n'avez plus besoin de spécifier un numéro de version de base de données dans l'assistant Nouvelle connexion.
- v Vous pouvez générer des fichiers de trace pour les connexions JDBC. Cette fonction n'est prise en charge que pour les connexions qui utilisent IBM Data Server Driver for JDBC and SQLJ.

## **Développement des applications de données**

- v L'éditeur SQL vous permet désormais de créer des requêtes qui fonctionnent à la fois avec les données relationnelles et les données XML. Vous pouvez utiliser l'éditeur pour créer des expressions SQL et XQuery ; les fonctions de l'éditeur comme l'assistance au contenu, la mise en valeur de la syntaxe et l'analyse syntaxique des requêtes sont disponibles pour les types de requêtes. Outre ces améliorations apportées à l'éditeur, il existe désormais une nouvelle page de préférences pour l'éditeur, qui permet de créer et d'appliquer des modèles de requêtes. Ces améliorations de l'éditeur SQL sont conçues pour remplacer le générateur XQuery, qui ne fait plus partie du produit.
- Les éditeurs de routines (procédures mémorisées et fonctions définies par l'utilisateur) sont plus simples d'emploi. Pour les procédures mémorisées Java, vous pouvez cliquer sur un lien à la source Java depuis l'éditeur de routines, pour trouver plus facilement le code source Java et le modifier. En outre, lorsque vous déployez des procédures mémorisées imbriquées, vous pouvez désormais voir et sélectionner ces procédures mémorisées avec leurs dépendances imbriquées pour le déploiement.

v Vous pouvez utiliser un assistant ou l'éditeur de données de table pour insérer dans une colonne XML des données XML depuis des fichiers XML stockés dans le projet de développement des données ou sur le système de fichiers. Pour DB2 Database pour les serveurs Linux, UNIX et Windows, vous pouvez créer un script CLP pour enregistrer un schéma XML stocké dans un projet de développement de données. Vous pouvez exécuter le script CLP en dehors de l'outil pour effectuer l'enregistrement.

## **Administration de la base de données**

Souvent effectuées par les administrateurs de bases de données, plusieurs nouvelles tâches sont exploitables par l'Explorateur de bases de données :

- Gestion des objets de données. Vous pouvez utiliser l'éditeur d'objets de données pour créer et modifier de nombreux objets de base de données DB2 et Informix Dynamic Server.
- v Gestion des privilèges. Vous pouvez utiliser l'éditeur d'objets de données pour accorder, révoquer et modifier les privilèges associés aux objets de données ou aux ID d'autorisation.
- Visualisation des valeurs de données et des relations. Pour visualiser les relations des objets de données, vous pouvez créer une vue d'ensemble depuis l'Explorateur et enregistrer ces schémas dans des fichiers graphiques et les imprimer. En outre, pour visualiser les distributions de valeurs de données, vous pouvez créer une vue graphique de distribution des valeurs depuis l'Explorateur. Ces fonctions peuvent aider votre gestion des requêtes et les tâches d'analyse (Visual Explain).
- Prise en charge des statistiques. Vous pouvez visualiser et mettre à jour les statistiques des objets de données pour vous aider à améliorer les performances des applications. Vous pouvez également utiliser la fonction de génération des DLL du produit pour cloner ou migrer les statistiques entre bases de données.

## **Informix Dynamic Server**

Cette version ne prend pas en charge Informix Dynamic Server (IDS). Une fois connecté à une base de données IDS par l'intermédiaire de l'Explorateur, vous pouvez effectuer la plupart des tâches d'administration et utiliser les informations de connexion pour créer un projet de développement des données avec IDS pour cible. Vous pouvez développer et stocker des instructions SQL dans le projet de développement des données ; toutefois, les assistants et éditeurs disponibles pour les routines DB2 ne le sont pas encore pour IDS. Pour créer et déployer des routines pour IDS, vous pouvez entrer la syntaxe CREATE et l'exécuter dans l'éditeur SQL. Vous pouvez également exécuter des routines depuis l'Explorateur de bases de données.

Vous pouvez utiliser le pilote Informix JDBC ou le IBM Data Server Driver for JDBC and SQLJ pour vous connecter aux bases de données Informix.

## **Services Web**

Vous pouvez désormais utiliser l'outil du développeur pour créer des services Web qui exposent les opérations de base de données (instructions SQL SELECT et DML, expressions XQuery, ou les appels aux procédures mémorisées) aux applications clientes. Vous pouvez créer des services Web dans un projet de développement de données, et vous pouvez facilement ajouter des procédures mémorisées et des instructions SQL en les faisant glisser vers un service Web ou à l'aide d'un assistant. Vous pouvez également utiliser l'outil du développeur pour déployer des services Web sur un serveur Web ou au contraire pour les retirer.

Vous pouvez également utiliser le Workbench pour migrer des services Web existants vers des applications Object Runtime Framework (WORF).

#### **Pure Data Query pour développement Java**

Pure Data Query (PDQ) dispose d'une API de requête commune qui vous permet d'accéder aux bases de données relationnelles et aux collections Java en mémoire à l'aide d'une seule interface SQL standard. La fonctionnalité PDQ vous permet d'effectuer les tâches suivantes dans un projet Java, pour jeter un pont entre les données relationnelles et le code source Java :

- v Modification et test SQL dans les programmes Java avec l'éditeur Java, notamment l'assistance au code SQL
- v Création de classes Java, d'instructions SQL et de tables de bases de données dans n'importe quel ordre
- v Association de SQL avec les appels de méthodes
- v Transmission d'objets Java en tant qu'entrées dans SQL
- v Création d'objets Java comme sorties de SQL

#### **Installation**

Le gestionnaire d'installation IBM est désormais utilisé pour installer, mettre à jour et gérer l'outil du développeur de serveurs de données à partir de tout produit serveur DB2 sur les plateformes suivantes : Linux sur x86, Windows 32 et 64 bits. Vous pouvez utiliser le gestionnaire d'installation pour effectuer une installation automatique (″silencieuse″) du produit. En outre, un nouveau type d'installation ″module d'extension seulement″ permet d'installer l'outil du développeur dans un environnement Eclipse existant.

### **Concepts associés**

«Ajout d'interfaces [d'administration](#page-40-0) et de développement de serveurs de [données»,](#page-40-0) à la page 25

# **Les nouvelles fonctions scalaires simplifient le portage des applications**

La version 9.5 intègre de nouvelles fonctions scalaires dotées des mêmes noms que les fonctions scalaires utilisées par d'autres fournisseurs de bases de données. Si vous portez des applications existantes vers la version 9.5, vous pouvez continuer à utiliser le nom des fonctions utilisés par d'autres fournisseurs sans modifier votre code.

Les fonctions scalaires suivantes sont fournies :

- NVL (équivaut aux fonctions COALESCE et VALUE existantes)
- LEAST ou MIN (interchangeables)
- GREATEST ou MAX (interchangeables
- DECODE (équivaut à l'expression CASE existante)

## **Référence associée**

″DECODE (fonction scalaire)″ dans le manuel SQL [Reference,](http://www.ibm.com/support/docview.wss?rs=71&uid=swg27009727) Volume 1 ″[GREATEST](http://www.ibm.com/support/docview.wss?rs=71&uid=swg27009727) (fonction scalaire)″ dans le manuel SQL Reference, Volume 1 ″LEAST (fonction scalaire)″ dans le manuel SQL [Reference,](http://www.ibm.com/support/docview.wss?rs=71&uid=swg27009727) Volume 1 ″MAX (fonction scalaire)″ dans le manuel SQL [Reference,](http://www.ibm.com/support/docview.wss?rs=71&uid=swg27009727) Volume 1 ″MIN (fonction scalaire)″ dans le manuel SQL [Reference,](http://www.ibm.com/support/docview.wss?rs=71&uid=swg27009727) Volume 1 ″NVL (fonction scalaire)″ dans le manuel SQL [Reference,](http://www.ibm.com/support/docview.wss?rs=71&uid=swg27009727) Volume 1

# **Nouvelles fonctions scalaires bit à bit**

Vous pouvez simplifier le code de votre application à l'aide de nouvelles fonctions et de nouveaux opérateurs, pour effectuer une manipulation bit à bit de données DB2.

Les nouvelles fonctions scalaires de manipulation bit à bit sont les suivantes :

- v BITAND
- v BITOR
- v BITXOR
- v BITNOT
- BITANDNOT

Ces fonctions bit à bit fonctionnent avec une représentation ″complément des deux″ de la valeur d'entier des arguments d'entrée et renvoient le résultat sous forme de valeur d'entier à base 10, dans le type de données des arguments d'entrée. Le type le plus large pris en charge est 113 bits.

### **Référence associée**

″BITAND, [BITANDNOT,](http://www.ibm.com/support/docview.wss?rs=71&uid=swg27009727) BITOR, BITXOR et BITNOT (fonctions scalaires)″ dans le manuel SQL [Reference,](http://www.ibm.com/support/docview.wss?rs=71&uid=swg27009727) Volume 1

# **Chapitre 10. Améliorations apportées à la disponibilité, la sauvegarde, la consignation et la récupération**

La version 9.5 intègre des améliorations garantissant la disponibilité de vos données à vos utilisateurs.

Consultez cette section pour plus d'informations sur les améliorations apportées à la disponibilité, la sauvegarde, la consignation et la récupération dans la version 9.5.

# **De nouvelles procédures système mémorisées simplifient la configuration des règles de maintenance automatisée**

Quatre nouvelles procédures système mémorisées sont à votre disposition pour collecter des informations sur les règles de maintenance automatisée et pour en configurer une.

Vous pouvez utiliser les nouvelles procédures systèmes mémorisées SYSPROC.AUTOMAINT\_SET\_POLICY et

SYSPROC.AUTOMAINT\_SET\_POLICYFILE pour créer des procédures mémorisées pour définir une règle pour les fenêtres de maintenance, les sauvegardes automatiques, les réorganisations automatiques de tables et d'index et les opérations automatiques de table RUNSTATS. AUTOMAINT\_SET\_POLICY prend un objet XML LOB en entrée, AUTOMAINT\_SET\_POLICYFILE prend un fichier XML. Des exemples de fichiers d'entrée XML se trouvent dans le répertoire SQLLIB/samples/automaintcfg ; vous pouvez les modifier pour les adapter à vos besoins.

Vous pouvez également utiliser deux nouvelles procédures système mémorisées appelées SYSPROC.AUTOMAINT\_GET\_POLICY et SYSPROC.AUTOMAINT\_GET\_POLICYFILE pour collecter des informations de stratégie de maintenance automatisée sur les fenêtres de maintenance, les sauvegardes automatiques, les réorganisations automatiques de tables et d'index et les opérations automatiques de table RUNSTATS. AUTOMAINT\_GET\_POLICY renvoie les informations de stratégie dans un objet BLOB au format XML. AUTOMAINT\_GET\_POLICYFILE renvoie les informations de stratégie dans un fichier XML.

Vous pouvez transmettre la sortie de AUTOMAINT\_GET\_POLICY comme entrée de AUTOMAINT\_SET\_POLICY, et la sortie de AUTOMAINT\_GET\_POLICYFILE comme entrée de AUTOMAINT\_SET\_POLICYFILE.

### **Tâches associées**

″[Configuration](http://www.ibm.com/support/docview.wss?rs=71&uid=swg27009727) de règles de maintenance automatisée à l'aide de [SYSPROC.AUTOMAINT\\_SET\\_POLICY](http://www.ibm.com/support/docview.wss?rs=71&uid=swg27009727) ou [SYSPROC.AUTOMAINT\\_SET\\_POLICYFILE](http://www.ibm.com/support/docview.wss?rs=71&uid=swg27009727)″ dans le manuel Data Recovery and High [Availability](http://www.ibm.com/support/docview.wss?rs=71&uid=swg27009727) Guide and Reference

″Collecte [d'informations](http://www.ibm.com/support/docview.wss?rs=71&uid=swg27009727) de règles de maintenance automatisée à l'aide de [SYSPROC.AUTOMAINT\\_GET\\_POLICY](http://www.ibm.com/support/docview.wss?rs=71&uid=swg27009727) ou

[SYSPROC.AUTOMAINT\\_GET\\_POLICYFILE](http://www.ibm.com/support/docview.wss?rs=71&uid=swg27009727)″ dans le manuel Data Recovery and High [Availability](http://www.ibm.com/support/docview.wss?rs=71&uid=swg27009727) Guide and Reference

### **Référence associée**

″[AUTOMAINT\\_GET\\_POLICY](http://www.ibm.com/support/docview.wss?rs=71&uid=swg27009727) (procédure) - Récupération d'une règle de maintenance automatique″ dans le manuel [Administrative](http://www.ibm.com/support/docview.wss?rs=71&uid=swg27009727) Routines and Views ″[AUTOMAINT\\_GET\\_POLICYFILE](http://www.ibm.com/support/docview.wss?rs=71&uid=swg27009727) (procédure) - Récupération d'une règle de maintenance automatique″ dans le manuel [Administrative](http://www.ibm.com/support/docview.wss?rs=71&uid=swg27009727) Routines and Views ″[AUTOMAINT\\_SET\\_POLICYFILE](http://www.ibm.com/support/docview.wss?rs=71&uid=swg27009727) (procédure) - Configuration d'une règle de maintenance automatique″ dans le manuel [Administrative](http://www.ibm.com/support/docview.wss?rs=71&uid=swg27009727) Routines and Views ″[AUTOMAINT\\_SET\\_POLICY](http://www.ibm.com/support/docview.wss?rs=71&uid=swg27009727) (procédure) - Configuration d'une règle de maintenance automatique″ dans le manuel [Administrative](http://www.ibm.com/support/docview.wss?rs=71&uid=swg27009727) Routines and Views

# **La nouvelle API ACS (Advanced Copy Services) de DB2 permet l'intégration avec les systèmes de stockage**

La nouvelle API ACS (Advanced Copy Services) de DB2 vous permet d'effectuer des opérations de sauvegarde d'instantanés avec votre matériel de sauvegarde.

Dans une opération de sauvegarde et de restauration classique, le gestionnaire de la base de données copie les données vers un disque ou une unité de stockage (ou à partir de ceux-ci) à l'aide d'appels du système d'exploitation. La possibilité d'utiliser l'unité de stockage pour effectuer la copie des données permet d'accélérer les opérations de sauvegarde et de restauration. Une opération de sauvegarde qui utilise DB2 ACS est appelée une sauvegarde d'instantané.

L'interface de programmation ACS de DB2 définit un ensemble de fonctions utilisées par le gestionnaire de la base de données pour communiquer avec le matériel de stockage pour effectuer les opérations de sauvegarde d'instantanés.

Un pilote d'API ACS DB2 est intégré au serveur de données IBM pour les systèmes suivants :

- Contrôleur de volume SAN IBM TotalStorage
- Serveur de stockage d'entreprise IBM Modèle 800
- IBM System Storage DS6000
- IBM System Storage DS8000
- IBM N Series
- NetApp V-series

Pour effectuer des opérations de sauvegarde d'instantanés sur un autre matériel de stockage, il vous suffit de disposer du pilote d'API ACS DB2 dédié au matériel concerné.

#### **Concepts associés**

″API ACS [\(Advanced](http://www.ibm.com/support/docview.wss?rs=71&uid=swg27009727) Copy Services) de DB2″ dans le manuel Data Recovery and High [Availability](http://www.ibm.com/support/docview.wss?rs=71&uid=swg27009727) Guide and Reference

#### **Tâches associées**

″[Activation](http://www.ibm.com/support/docview.wss?rs=71&uid=swg27009727) d'ACS de DB2″ dans le manuel Data Recovery and High [Availability](http://www.ibm.com/support/docview.wss?rs=71&uid=swg27009727) Guide and Reference

## **La gestion des objets de récupération a été automatisée**

Vous pouvez désormais configurer le gestionnaire de la base de données DB2 pour supprimer automatiquement les images de sauvegarde, les images de copie de chargement et les anciens fichiers de journalisation devenus inutiles.

Les images de sauvegarde, les images de copie de chargement et les anciens fichiers de journalisation occupent beaucoup d'espace de stockage. Il est nécessaire de supprimer régulièrement ces objets de récupération pour économiser de l'espace de stockage. Le gestionnaire de la base de données DB2 élimine automatiquement du fichier de journalisation de la base de données les entrées qui dépassent le seuil spécifié dans le paramètre de configuration **num\_db\_backups** et dont la date est antérieure à celle spécifiée par le paramètre de configuration **rec\_his\_retentn**. Si vous définissez le nouveau paramètre de configuration **auto\_del\_rec\_obj** sur ON, le gestionnaire de la base de données supprimera également les images de sauvegarde, les images de copie de chargement et les fichiers de journalisation associés aux entrées du fichier historique supprimées automatiquement. Une fois **auto\_del\_rec\_obj** activé, le système n'effectue cette maintenance que lorsque les valeurs **num\_db\_backups** et **rec\_his\_retentn** sont dépassées.

Vous pouvez également utiliser la commande PRUNE HISTORY pour nettoyer automatiquement le fichier historique. Si vous utilisez la clause AND DELETE avec la commande PRUNE HISTORY, ou si vous définissez le paramètre **iOption** de la fonction API db2Prune sur DB2PRUNE\_OPTION\_DELETE, le gestionnaire de la base de données supprimera les fichiers de journalisation associés aux entrées du fichier d'historique que vous nettoyez. Si vous définissez **auto\_del\_rec\_obj** sur ON, le gestionnaire de la base de données supprimera également les entrées que vous nettoyez dans le fichier historique.

#### **Tâches associées**

″[Automatisation](http://www.ibm.com/support/docview.wss?rs=71&uid=swg27009727) de la gestion d'objet de restauration de la base de données″ dans le manuel Data Recovery and High [Availability](http://www.ibm.com/support/docview.wss?rs=71&uid=swg27009727) Guide and Reference

″Protection des objets de [récupération](http://www.ibm.com/support/docview.wss?rs=71&uid=swg27009727) contre la suppression″ dans le manuel Data Recovery and High [Availability](http://www.ibm.com/support/docview.wss?rs=71&uid=swg27009727) Guide and Reference

″Gestion des objets de [récupération](http://www.ibm.com/support/docview.wss?rs=71&uid=swg27009727)″ dans le manuel Data Recovery and High [Availability](http://www.ibm.com/support/docview.wss?rs=71&uid=swg27009727) Guide and Reference

#### **Référence associée**

″db2Prune API - [Suppression](http://www.ibm.com/support/docview.wss?rs=71&uid=swg27009727) des entrées du fichier historique ou des fichiers journaux du chemin d'accès actif″ dans le manuel [Administrative](http://www.ibm.com/support/docview.wss?rs=71&uid=swg27009727) API Reference ″PRUNE [HISTORY/LOGFILE](http://www.ibm.com/support/docview.wss?rs=71&uid=swg27009727) (commande)″ dans le manuel Command

#### [Reference](http://www.ibm.com/support/docview.wss?rs=71&uid=swg27009727)

″Commande PRUNE [HISTORY/LOGFILE](http://www.ibm.com/support/docview.wss?rs=71&uid=swg27009727) utilisant la procédure ADMIN\_CMD″ dans le manuel [Administrative](http://www.ibm.com/support/docview.wss?rs=71&uid=swg27009727) Routines and Views

# **La configuration et l'administration en cluster sont simplifiées à l'aide du nouvel utilitaire de configuration d'instances à haute disponibilité DB2**

Vous pouvez utiliser l'utilitaire de configuration d'instances à haute disponibilité db2haicu de DB2 pour configurer et gérer vos solutions de base de données dans les environnements cluster. db2haicu simplifie la configuration en cluster et son administration en effectuant ces tâches à la place du gestionnaire de groupes.

db2haicu dispose d'une interface de ligne de commande interactive. Il collecte les informations de configuration sur votre cluster, votre instance de base de données et votre matériel en posant une série de questions et en analysant directement votre système. Une fois les informations de configuration collectées, db2haicu crée un modèle abstrait de votre environnement cluster appelé un domaine de clusters.

Une fois que db2haicu a collecté ces informations et créé le domaine de clusters, vous pouvez utiliser db2haicu pour effectuer des tâches d'administration telles que :

- v Ajout de nouvelles bases de données au domaine de clusters
- v Identification des paires de bases de données primaire et de secours HADR (High Availability Disaster Recovery)
- v Ajout de nouvelles machines au domaine de clusters
- v Retrait d'instances de bases de données d'une machine dans le cluster pour effectuer la maintenance sur la machine
- Spécification de règles de reprise en ligne

db2haicu agit en tant qu'interface entre vous et votre gestionnaire de clusters. Par exemple, pour ajouter une base de données au domaine de clusters, le gestionnaire de clusters doit être informé que vous avez créé une nouvelle base de données sur une machine du cluster.

Votre gestionnaire de clusters doit prendre en charge l'API du gestionnaire de clusters de DB2, en fournissant un pilote d'API de gestionnaire de clusters DB2 pour que db2haicu fonctionne correctement avec votre gestionnaire de clusters. IBM Tivoli System Automation for Multiplatforms (SA MP) prend en charge l'API du gestionnaire de clusters DB2 ; Tivoli SA MP Base Component est intégré à l'installation du serveur de données IBM sur Linux et AIX dans la fonction HADR. Feature. Vous pouvez utiliser db2haicu pour configurer votre environnement en cluster si vous utilisez Tivoli SA MP comme gestionnaire de clusters.

## **Tâches associées**

″Configuration d'un [environnement](http://www.ibm.com/support/docview.wss?rs=71&uid=swg27009727) groupé à haute disponibilité″ dans le manuel Data Recovery and High [Availability](http://www.ibm.com/support/docview.wss?rs=71&uid=swg27009727) Guide and Reference

″Configuration d'un [environnement](http://www.ibm.com/support/docview.wss?rs=71&uid=swg27009727) groupé à l'aide de l'utilitaire db2haicu″ dans le manuel Data Recovery and High [Availability](http://www.ibm.com/support/docview.wss?rs=71&uid=swg27009727) Guide and Reference

# **Les fichiers de contrôle de journalisation en double rendent la récupération de base de données plus efficace**

Dans la version 9.1, le gestionnaire de la base de données gérait un seul fichier de contrôle de journalisation : SQLOGCTL.LFH. Dans la version 9.5, le gestionnaire de la base de données gère deux copies du fichier de contrôle de journalisation : SQLOGCTL.LFH.1 et SQLOGCTL.LFH.2. Le fait d'avoir deux exemplaires du fichier de contrôle de journalisation réduit le risque de perte des données en cas d'incident.

Lorsqu'une base de données redémarre après un incident, le gestionnaire de base de données applique les informations de transactions stockées dans les fichiers de journalisation pour la restaurer à un état cohérent. Il utilise un fichier de contrôle de journalisation pour déterminer les entrées des fichiers de journalisation à appliquer.

Si le fichier de contrôle de journalisation est endommagé, le gestionnaire de la base de données sera peut-être dans l'incapacité de restaurer la base de données à un état cohérent. Toutefois, avec deux exemplaires du fichier de contrôle de journalisation, la récupération de la base de données est plus efficace car si un exemplaire du fichier est endommagé, le gestionnaire peut utiliser l'autre pour le redémarrage.

#### **Concepts associés**

″[Journalisation](http://www.ibm.com/support/docview.wss?rs=71&uid=swg27009727) des bases de données″ dans le manuel Data Recovery and High [Availability](http://www.ibm.com/support/docview.wss?rs=71&uid=swg27009727) Guide and Reference

″Fichiers de contrôle de [journalisation](http://www.ibm.com/support/docview.wss?rs=71&uid=swg27009727)″ dans le manuel Data Recovery and High [Availability](http://www.ibm.com/support/docview.wss?rs=71&uid=swg27009727) Guide and Reference

# **La fenêtre homologue HADR réduit le risque de perte des données pendant la mise en cascade ou divers problèmes**

Si la base de données primaire perd sa connexion avec la base de données de secours, vous pouvez utiliser le nouveau paramètre de configuration **hadr\_peer\_window** pour faire en sorte que les deux bases de données (primaire et de secours) DB2 HADR (High Availability Disaster Recovery) se comportent comme si elles étaient homologues.

Lorsque deux bases de données HADR (primaire et de secours) sont en état homologue, les transactions ne sont pas validées tant que la base de données primaire n'a pas reçu confirmation de la base de données de secours que les fichiers journaux de la base de données ont été écrits en mémoire ou sur le chemin de journalisation local de la base de données de secours (selon le mode de synchronisation). Cela garantit la cohérence des données : s'il existe une panne au niveau de la base de données primaire, toutes les informations de transactions présentes dans les journaux de cette base de données se retrouvent dans les journaux de la base de données de secours.

Lorsque les deux bases de données sont homologues, si la base de données primaire perd la connexion avec la base de données de secours, les transactions ne peuvent être validées car la base de données primaire ne peut pas recevoir confirmation des transactions de la base de données de secours. Dans les versions précédentes du serveur de données d'IBM, si la base de données primaire perdait la connexion avec la base de données de secours, la base de données primaire était placée en état d'attente de rattrapage distant et restait disponible pour les demandes d'applications, indépendamment de la base de données de secours. Si la base de données primaire échouait lors du traitement de transactions, indépendamment de la base de données de secours, les informations de transactions de la base de données primaires risquaient d'être perdues.

Dans la version 9.5, si vous définissez le paramètre de configuration **hadr\_peer\_window** sur une valeur autre que zéro, la base de données primaire passera de l'état homologue au nouvel état homologue déconnecté si elle perd la connexion avec la base de données de secours. Lorsqu'une base de données primaire est dans l'état homologue déconnecté, elle continue à se comporter comme si elle était dans l'état homologue : en attente de confirmation de la base de données de secours avant toute validation de transaction. Le laps de temps pendant lequel la base de données primaire reste en l'état homologue déconnecté s'appelle la fenêtre homologue. Bien que la disponibilité de la base de données primaire est réduite pendant la fenêtre homologue, aucune transaction validée ne sera perdue si la base de données primaire échoue pendant la fenêtre homologue, par exemple en cas d'échecs en cascade ou multiples.

#### **Concepts associés**

″Etats d'une base de [données](http://www.ibm.com/support/docview.wss?rs=71&uid=swg27009727) de secours DB2 HADR″ dans le manuel Data Recovery and High [Availability](http://www.ibm.com/support/docview.wss?rs=71&uid=swg27009727) Guide and Reference

## **Référence associée**

″[db2HADRTakeover](http://www.ibm.com/support/docview.wss?rs=71&uid=swg27009727) API - Ordonner à une base de données de prendre le relais comme base de données principale pour la reprise à haute [disponibilité](http://www.ibm.com/support/docview.wss?rs=71&uid=swg27009727) (HADR)″ dans le manuel [Administrative](http://www.ibm.com/support/docview.wss?rs=71&uid=swg27009727) API Reference

″TAKEOVER HADR [\(commande\)](http://www.ibm.com/support/docview.wss?rs=71&uid=swg27009727)″ dans le manuel Command Reference

″[hadr\\_peer\\_window](http://www.ibm.com/support/docview.wss?rs=71&uid=swg27009727) - Configuration de fenêtre homologue HADR (paramètre de [configuration\)](http://www.ibm.com/support/docview.wss?rs=71&uid=swg27009727)″ dans le manuel Data Servers, Databases, and Database [Objects](http://www.ibm.com/support/docview.wss?rs=71&uid=swg27009727) Guide

# **Les partitions de base de données multiples peuvent être sauvegardées et restaurées en une seule fois grâce à la sauvegarde de vue système unique**

Vous pouvez désormais sauvegarder et restaurer plusieurs partitions de base de données en une seule opération à l'aide de la sauvegarde de vue système unique.

Avant la version 9.5, vous deviez sauvegarder les bases de données partitionnées une partition à la fois. Ce type de sauvegarde peut entraîner des erreurs et prendre beaucoup de temps. Si vous sauvegardez une base de données partitionnée partition par partition, vous ne pouvez pas inclure les fichiers journaux requis pour la restauration et la récupération dans les images de sauvegarde.

La restauration des partitions multiples sauvegardées de manière individuelle est compliquée car l'horodatage de sauvegarde de chaque partition est légèrement différent. Etant donné que l'horodatage de sauvegarde est différent pour chaque partition, l'identification de toutes les partitions appartenant à la même sauvegarde s'avère difficile, ainsi que la détermination du temps de récupération minimum de la sauvegarde contenant toutes les partitions.

La commande db2\_all simplifie quelque peu les bases de données partitionnées, mais sans supprimer certaines restrictions sur les opérations de sauvegarde et de restauration qui rendaient les tâches difficiles.

Dans la version 9.5, lorsque vous effectuez une opération de sauvegarde à partir du noeud de catalogue ou une base de données partitionnée, vous pouvez spécifier les partitions à inclure dans la sauvegarde, ou spécifier que toutes les partitions soient incluses. Les partitions spécifiées seront sauvegardées simultanément et l'horodatage de sauvegarde associé à toutes les partitions spécifiées sera identique. Vous pouvez également inclure des fichiers journaux de base de données dans une sauvegarde système unique ; l'inclusion de fichiers journaux dans les images de sauvegarde est le comportement par défaut pour les opérations de sauvegarde d'instantané. Enfin, lorsque vous restaurez à partir d'une image de sauvegarde de système unique, vous pouvez indiquer une récupération aval vers la *fin des fichiers journaux*, qui est le temps de récupération minimum calculé par le gestionnaire de la base de données.

#### **Concepts associés**

″[Présentation](http://www.ibm.com/support/docview.wss?rs=71&uid=swg27009727) de la sauvegarde″ dans le manuel Data Recovery and High [Availability](http://www.ibm.com/support/docview.wss?rs=71&uid=swg27009727) Guide and Reference

#### **Tâches associées**

″Utilisation de la [sauvegarde](http://www.ibm.com/support/docview.wss?rs=71&uid=swg27009727)″ dans le manuel Data Recovery and High [Availability](http://www.ibm.com/support/docview.wss?rs=71&uid=swg27009727) Guide and Reference

″Sauvegarde de bases de données [partitionnées](http://www.ibm.com/support/docview.wss?rs=71&uid=swg27009727)″ dans le manuel Data Recovery and High [Availability](http://www.ibm.com/support/docview.wss?rs=71&uid=swg27009727) Guide and Reference

### **Référence associée**

″BACKUP DATABASE [\(commande\)](http://www.ibm.com/support/docview.wss?rs=71&uid=swg27009727)″ dans le manuel Command Reference

″db2Backup API - [Sauvegarde](http://www.ibm.com/support/docview.wss?rs=71&uid=swg27009727) d'une base de données ou d'un espace table″ dans le manuel [Administrative](http://www.ibm.com/support/docview.wss?rs=71&uid=swg27009727) API Reference

″Commande BACKUP DATABASE utilisant la procédure [ADMIN\\_CMD](http://www.ibm.com/support/docview.wss?rs=71&uid=swg27009727)″ dans le manuel [Administrative](http://www.ibm.com/support/docview.wss?rs=71&uid=swg27009727) Routines and Views

# **Activation de la durée minimale de récupération pour une récupération aval**

Vous pouvez utiliser la clause **TO END OF BACKUP** avec la commande ROLLFORWARD ou l'indicateur DB2ROLLFORWARD\_END\_OF\_BACKUP avec l'API db2Rollforward pour une récupération aval de toutes les partitions dans une base de données partitionnée à la durée minimale de récupération.

La durée minimale de récupération correspond au premier laps de temps pendant lequel une récupération est aval est cohérente (lorsque les objets listés dans les catalogues de la base de données correspondent aux objets résidant physiquement sur le disque). Il est difficile de déterminer manuellement ce point de cohérence, en particulier avec une base de données partitionnée. Dans la version 9.5, vous pouvez effectuer une récupération aval à une durée minimale de récupération, déterminée par le gestionnaire de la base de données, en utilisant le paramètre **TO END OF BACKUP** avec la commande ROLLFORWARD DATABASE, ou l'option DB2ROLLFORWARD\_END\_OF\_BACKUP avec l'API db2Rollforward.

### **Tâches associées**

″Utilisation de la [récupération](http://www.ibm.com/support/docview.wss?rs=71&uid=swg27009727) aval″ dans le manuel Data Recovery and High [Availability](http://www.ibm.com/support/docview.wss?rs=71&uid=swg27009727) Guide and Reference

## **Référence associée**

″[db2Rollforward](http://www.ibm.com/support/docview.wss?rs=71&uid=swg27009727) API - Récupération aval d'une base de données″ dans le manuel [Administrative](http://www.ibm.com/support/docview.wss?rs=71&uid=swg27009727) API Reference

″[ROLLFORWARD](http://www.ibm.com/support/docview.wss?rs=71&uid=swg27009727) DATABASE (commande)″ dans le manuel Command [Reference](http://www.ibm.com/support/docview.wss?rs=71&uid=swg27009727)

# **La sauvegarde et la restauration des données est plus rapide avec les sauvegardes instantanées**

Lorsque vous exécutez une opération de sauvegarde ou de restauration instantanée, votre unité de stockage effectue une opération de copie. Le fait d'utiliser l'unité de stockage pour effectuer la copie des données accélère les opérations de sauvegarde et de restauration.

Dans une opération de sauvegarde et de restauration classique, le gestionnaire de la base de données copie les données vers un disque ou une unité de stockage (ou à partir de ceux-ci) à l'aide d'appels du système d'exploitation. La possibilité d'utiliser l'unité de stockage pour effectuer la copie des données permet d'accélérer les opérations de sauvegarde et de restauration. Une opération de sauvegarde qui utilise DB2 ACS est appelée une sauvegarde d'instantané.

Pour effectuer une sauvegarde instantanée, vous devez activer le service de copie DB2 ACS (Advanced Copy Services), ainsi qu'un pilote d'API DB2 ACS pour le matériel de stockage.

Un pilote d'API ACS DB2 est intégré au serveur de données IBM pour les systèmes suivants :

- Contrôleur de volume SAN IBM TotalStorage
- v Serveur de stockage d'entreprise IBM Modèle 800
- IBM System Storage DS6000
- IBM System Storage DS8000
- IBM N Series
- NetApp V-series

#### **Tâches associées**

″[Restauration](http://www.ibm.com/support/docview.wss?rs=71&uid=swg27009727) à partir d'une image de sauvegarde d'instantané″ dans le manuel Data Recovery and High [Availability](http://www.ibm.com/support/docview.wss?rs=71&uid=swg27009727) Guide and Reference

″[Sauvegarde](http://www.ibm.com/support/docview.wss?rs=71&uid=swg27009727) d'un instantané″ dans le manuel Data Recovery and High [Availability](http://www.ibm.com/support/docview.wss?rs=71&uid=swg27009727) Guide and Reference

#### **Référence associée**

″BACKUP DATABASE [\(commande\)](http://www.ibm.com/support/docview.wss?rs=71&uid=swg27009727)″ dans le manuel Command Reference ″RESTORE DATABASE [\(commande\)](http://www.ibm.com/support/docview.wss?rs=71&uid=swg27009727)″ dans le manuel Data Movement Utilities Guide and [Reference](http://www.ibm.com/support/docview.wss?rs=71&uid=swg27009727)

″db2acsutil - Gestion des objets de [sauvegarde](http://www.ibm.com/support/docview.wss?rs=71&uid=swg27009727) d'image instantanée de DB2 [\(commande\)](http://www.ibm.com/support/docview.wss?rs=71&uid=swg27009727)″ dans le manuel Command Reference

# **Intégration des logiciels de gestion de clusters**

La nouvelle interface de programmation du gestionnaire de clusters de DB2 vous permet d'utiliser des outils de configuration de clusters IBM Data Server DB2 comme l'utilitaire de configuration d'instance à haute disponibilité (db2haicu) pour configurer votre environnement de clusters.

L'API du gestionnaire de clusters de DB2 définit un ensemble de fonctions que le gestionnaire de la base de données utilise avec votre gestionnaire de clusters pour configurer votre environnement. Votre gestionnaire de clusters doit prendre en charge l'API du gestionnaire de groupes de DB2, en fournissant un pilote pour l'API du gestionnaire de groupes de DB2 pour permettre au gestionnaire de la base de données de travailler avec votre gestionnaire de clusters.

IBM Tivoli System Automation for Multiplatforms (SA MP) prend en charge l'API du gestionnaire de clusters de DB2 ; Tivoli SA MP Base Component est intégré à l'installation de IBM Data Server sur Linux et AIX (Fonction HADR (haute disponibilité) de DB2). Vous pouvez utiliser db2haicu pour configurer votre environnement de clusters si vous utilisez Tivoli SA MP comme gestionnaire de clusters.

### **Concepts associés**

″API du [gestionnaire](http://www.ibm.com/support/docview.wss?rs=71&uid=swg27009727) de groupes DB2″ dans le manuel Data Recovery and High [Availability](http://www.ibm.com/support/docview.wss?rs=71&uid=swg27009727) Guide and Reference

### **Tâches associées**

″Configuration d'un [environnement](http://www.ibm.com/support/docview.wss?rs=71&uid=swg27009727) groupé à l'aide de l'utilitaire db2haicu″ dans le manuel Data Recovery and High [Availability](http://www.ibm.com/support/docview.wss?rs=71&uid=swg27009727) Guide and Reference

#### **Référence associée**

″Logiciel de gestion de groupes pris en charge″ dans le manuel Data [Recovery](http://www.ibm.com/support/docview.wss?rs=71&uid=swg27009727) and High [Availability](http://www.ibm.com/support/docview.wss?rs=71&uid=swg27009727) Guide and Reference

# <span id="page-132-0"></span>**Chapitre 11. Améliorations apportées à l'installation, la migration et aux groupes de correctifs**

La version 9.5 a été améliorée pour faciliter le déploiement rapide des produits et leur maintenance.

Si vous disposez d'une version 9.1 ou 8 et que vous voulez la mettre à niveau vers la version 9.5, vous devez migrer vers la version 9.5. DB2 version 9.5 est une nouvelle édition. Vous ne pouvez pas appliquer de groupe de correctifs pour mettre à niveau une version 9.1 en version 9.5.

Consultez cette section pour plus d'informations sur les améliorations apportées à l'installation, la migration et les groupes de correctifs dans la version 9.5.

Pour en savoir plus sur les limitations de la migration, les problèmes potentiels et autres informations importantes, consultez «Concepts de base de la migration des serveurs DB2» dans *Guide de migration* et «Concepts de base pour les clients » dans *Guide de migration*.

La migration de vos serveurs et clients DB2 vers la version 9.5 peut nécessiter la migration de vos applications et routines de base de données. Consultez les rubriques «Concepts de base de la migration des applications de base de données» dans *Guide de migration* et «Concepts de base de la migration des routines» dans *Guide de migration* pour vous aider à déterminer si la migration aura un impact.

# **IBM Tivoli System Automation for Multiplatforms (SA MP) Base Component est intégré à l'installation de DB2 (Linux et AIX)**

IBM Tivoli System Automation for Multiplatforms (SA MP) Base Component, version 2.2, est désormais intégré à IBM Data Server sur Linux et AIX.

Vous pouvez désormais installer, mettre à jour et désinstaller SA MP Base Component à l'aide du programme d'installation de DB2 ou des scripts Tivoli également intégrés aux produits IBM Data Server.

IBM Tivoli System Automation for Multiplatforms fournit des fonctions de gestion cluster telles que le contrôle du système, la reprise en ligne, ainsi que la réparation et la maintenance automatiques. Pour plus d'informations, voir : [Centre](http://publib.boulder.ibm.com/tividd/td/IBMTivoliSystemAutomationforMultiplatforms2.2.html) de [documentation](http://publib.boulder.ibm.com/tividd/td/IBMTivoliSystemAutomationforMultiplatforms2.2.html) Tivoli.

### **Concepts associés**

″IBM Tivoli System Automation for [Multiplatforms](http://www.ibm.com/support/docview.wss?rs=71&uid=swg27009727) (Linux et AIX)″ dans le manuel Data Recovery and High [Availability](http://www.ibm.com/support/docview.wss?rs=71&uid=swg27009727) Guide and Reference

″Installation de mise à niveau de SA MP Base [Component](http://www.ibm.com/support/docview.wss?rs=71&uid=swg27009727) avec DB2 Installer″ dans le manuel Data Recovery and High [Availability](http://www.ibm.com/support/docview.wss?rs=71&uid=swg27009727) Guide and Reference

# **L'installation d'outils supplémentaires peut être lancée pendant l'installation de DB2**

Vous pouvez choisir d'installer l'outil du développeur de serveurs de données ou l'outil de l'administrateur de bases de données pendant l'installation du produit serveur DB2.

Si vous décidez d'installer l'outil du développeur de serveurs de bases de données ou l'outil de l'administrateur de bases de données pendant l'installation du serveur DB2, l'assistant d'installation DB2 lance désormais un programme d'installation spécifique après l'installation du produit serveur DB2. Vous pouvez également désormais installer l'outil du développeur ou de l'administrateur depuis le tableau de bord d'installation DB2 sans installer le produit serveur DB2.

Les outils du développeur et de l'administrateur disposent de leurs propres programmes d'installation que vous pouvez lancer indépendamment d'une installation DB2. Le programme d'installation DB2 ne prend pas en charge l'installation de ces outils à l'aide des fichiers de réponses DB2.

Pour installer ces outils en mode automatique, utilisez les méthodes d'installation non interactives disponibles dans le programme d'installation autonome.

# **Un groupe de correctifs commun simplifie les mises à jour du produit serveur**

Pour mettre à jour tout ou partie des produits serveur DB2 dans le même emplacement d'installation, vous n'avez plus besoin d'appliquer les groupes de correctifs spécifiques à chaque produit DB2. Vous pouvez utiliser une seule image de groupes de correctifs serveur DB2 pour les mettre à jour.

Vous pouvez également utiliser les images de groupes de correctifs pour mettre à jour le client IBM Data Server sur toutes les plateformes et le client IBM Data Server Runtime sur Linux et UNIX.

**Tâches associées**

″Application de groupes de correctifs″ dans le manuel [Troubleshooting](http://www.ibm.com/support/docview.wss?rs=71&uid=swg27009727) Guide

# **Les tâches de post-installation de groupe de correctifs sont automatisées (Linux et UNIX)**

Deux étapes auparavant manuelles de l'installation des groupes de correctifs, les commandes db2iupdt etdasupdt, sont désormais automatisées, ce qui simplifie l'installation des groupes de correctifs. En outre, la liaison se produit automatiquement à la première connexion. Par conséquent, lorsque vous démarrez le gestionnaire de la base de données, le produit DB2 est prêt à l'emploi immédiatement après installation.

Dans les versions précédentes, vous deviez mettre à jour les instances et effectuer la liaison manuellement.

## **Tâches associées**

″Application de groupes de correctifs″ dans le manuel [Troubleshooting](http://www.ibm.com/support/docview.wss?rs=71&uid=swg27009727) Guide

# **Les utilisateurs non root peuvent installer et configurer les produits DB2 (Linux et UNIX)**

Avant la version 9.5, vous ne pouviez installer des produits, appliquer ou annuler des groupes de correctifs, configurer les instances, ajouter des fonctions ou désinstaller des produits que si vous disposiez des droits root. Désormais, si vous êtes un utilisateur non root, vous pouvez effectuer ces tâches sur Linux et UNIX.

Le programme d'installation de DB2 crée et configure automatiquement une instance non root pendant une installation non root. En tant qu'utilisateur non root, vous pouvez personnaliser la configuration de l'instance non root pendant l'installation. Vous pouvez également utiliser et gérer le produit DB2 installé sans disposer des droits root.

L'installation de type non root d'un produit DB2 dispose d'une instance DB2 avec la plupart des fonctions activées par défaut.

Une installation non root peut intéresser de nombreux groupes, par exemple :

- v Les entreprises avec des milliers de postes de travail et d'utilisateurs ayant besoin d'installer un produit DB2 sans faire perdre du temps à l'administrateur système
- v Les développeurs d'applications qui ne sont pas administrateurs système mais qui utilisent des produits DB2 pour développer des applications
- v Les éditeurs de logiciels indépendants qui développent des logiciels qui ne nécessitent pas de droits root mais qui intègrent cependant un produit DB2

Bien que les installations non root soient équivalentes aux installations root au niveau des fonctionnalités, il existe certaines différences et restrictions. Si vous voulez supprimer ces restrictions, demandez à un superutilisateur d'exécuter la commande db2rfe.

#### **Concepts associés**

″Différences entre les [installations](http://www.ibm.com/support/docview.wss?rs=71&uid=swg27009727) effectuées avec des droits root et les [installations](http://www.ibm.com/support/docview.wss?rs=71&uid=swg27009727) effectuées sans droits root″ dans le manuel Clients IBM Data Server - Guide [d'initiation](http://www.ibm.com/support/docview.wss?rs=71&uid=swg27009727)

″Limitations des [installations](http://www.ibm.com/support/docview.wss?rs=71&uid=swg27009727) effectuées sans droits root″ dans le manuel Clients IBM Data Server - Guide [d'initiation](http://www.ibm.com/support/docview.wss?rs=71&uid=swg27009727)

#### **Tâches associées**

Activation de fonctions non root sur les [installations](http://www.ibm.com/support/docview.wss?rs=71&uid=swg27009727) non root à l'aide de la [commande](http://www.ibm.com/support/docview.wss?rs=71&uid=swg27009727) db2rfe″ dans le manuel Clients IBM Data Server - Guide d'initiation

# **Ajout de nouveaux mots clés pour les fichiers de réponses**

Un fichier de réponses est un fichier texte ASCII contenant des informations d'installation et de configuration. Contrairement à l'installation à l'aide de l'Assistant d'installation de DB2, l'installation à l'aide d'un fichier de réponses DB2 vous permet d'installer des produits ou fonctions DB2 sans l'intervention des utilisateurs.

Les nouveaux mots clés facilitent l'installation et le déploiement des produits DB2.

Vous pouvez utiliser le mot clé suivant sur AIX et Linux pour installer le composant de base IBM Tivoli System Automation for Multiplatforms (SA MP) :

• INSTALL\_TSAMP

Vous pouvez utiliser ces mots clés pour activer la sécurité étendue sur Windows :

- DB2\_ADMINGROUP\_DOMAIN
- DB2\_USERSGROUP\_DOMAIN

Des exemples de fichiers de réponses prêts à l'emploi contenant des entrées par défaut sont inclus dans le produit. Sur le CD DB2, ces exemples de fichiers de réponses se trouvent dans db2/plateforme/samples (où plateforme correspond à votre matériel).

### **Référence associée**

″Mots clés d'un fichier de réponse″ dans le manuel [Serveurs](http://www.ibm.com/support/docview.wss?rs=71&uid=swg27009727) DB2 - Guide [d'initiation](http://www.ibm.com/support/docview.wss?rs=71&uid=swg27009727)

## **Des modules de fusion non DB2 ont été ajoutés**

Avant la version 9.5, vous pouviez ajouter la fonctionnalité DB2 Runtime Client à tout produit utilisant l'Installer de Windows, à l'aide des modules de fusion DB2 Runtime Client. Dans la version 9.5, les modules de fusion DB2 Runtime Client sont appelés modules de fusion d'instance DB2 ; des modules de fusion non DB2 ont été ajoutés.

Utilisez les nouveaux modules de fusion non DB2 pour ajouter facilement la fonctionnalité IBM Data Server Driver for ODBC, CLI, and .NET à tout produit utilisant l'Installer Windows. IBM Data Server Driver for ODBC, CLI, and .NET est un nouveau composant installable qui facilite grandement l'accès aux serveurs DB2 à partir des applications Windows. IBM Data Server Driver for ODBC, CLI, and .NET est conçu pour être redistribué par les éditeurs de logiciels indépendants et pour une utilisation en distribution d'application dans des scénarios de déploiement en masse courants dans les grandes entreprises.

Les caractéristiques les plus marquantes de IBM Data Server Driver for ODBC, CLI, and .NET sont :

- v Un seul exécutable, donc facile à redistribuer et déployer.
- v Windows Installer Merge Module (fichiers .msm) est disponible, ce qui simplifie l'intégration du code IBM Data Server Driver for ODBC, CLI, and .NET dans une application plus importante.

### **Concepts associés**

″Types de clients IBM Data Server″ dans le [manuel](http://www.ibm.com/support/docview.wss?rs=71&uid=swg27009727) Clients IBM Data Server - Guide [d'initiation](http://www.ibm.com/support/docview.wss?rs=71&uid=swg27009727)

Chapitre 11, [«Améliorations](#page-132-0) apportées à l'installation, la migration et aux groupes de [correctifs»,](#page-132-0) à la page 117

### **Référence associée**

″Modules de fusion non DB2 [\(Windows\)](http://www.ibm.com/support/docview.wss?rs=71&uid=swg27009727)″ dans le manuel Clients IBM Data Server - Guide [d'initiation](http://www.ibm.com/support/docview.wss?rs=71&uid=swg27009727)

# **Le type d'instance autonome est plus cohérent sur les plateformes prises en charge (Linux et Unix)**

Le type d'instance autonome a été ajouté aux systèmes d'exploitation Linux et UNIX pour rendre les types d'instances plus cohérents sur les plateformes prises en charge par DB2.

Une instance autonome est une instance pour serveurs de données et clients locaux n'acceptant que les connexions locales. Pour créer un type autonome, indiquez standalone pour le paramètre **-s** de la commande db2icrt.

### **Référence associée**

″db2icrt - [Commande](http://www.ibm.com/support/docview.wss?rs=71&uid=swg27009727) de création d'instance″ dans le manuel Command [Reference](http://www.ibm.com/support/docview.wss?rs=71&uid=swg27009727)

## **Le déploiement et l'utilisation de Windows Vista sont plus faciles**

La prise en charge du système d'exploitation Windows Vista a été intégrée à la version 9.1, groupe de correctifs 2. Il est désormais encore plus facile de déployer et d'utiliser les produits DB2 et DB2 Connect sur Windows Vista.

La version 9.5 intègre les améliorations suivantes :

- v Prise en charge de l'outil du développeur de serveurs de données IBM et Query Patroller.
- v Un raccourci DB2 a été ajouté pour lancer la fenêtre de commande de DB2 avec les droits complets d'administration. Si vous êtes membre du groupe local d'administrateurs, utilisez ce raccourci pour lancer les commandes et les outils de DB2 qui requièrent les droits d'administration locaux.

### **Concepts associés**

«La sécurité renforcée exige que les utilisateurs [appartiennent](#page-178-0) aux groupes [DB2ADMNS](#page-178-0) ou DB2USERS (Windows Vista)», à la page 163

#### **Référence associée**

″Conditions requises pour [l'installation](http://www.ibm.com/support/docview.wss?rs=71&uid=swg27009727) des serveurs DB2 et des clients de serveur de données IBM [\(Windows\)](http://www.ibm.com/support/docview.wss?rs=71&uid=swg27009727)″ dans le manuel Getting Started with Database Application [Development](http://www.ibm.com/support/docview.wss?rs=71&uid=swg27009727)

″[Configuration](http://www.ibm.com/support/docview.wss?rs=71&uid=swg27009727) requise pour l'installation de DB2 Connect Personal Edition (sous [Windows\)](http://www.ibm.com/support/docview.wss?rs=71&uid=swg27009727)″ dans le manuel DB2 Connect Personal Edition - Guide [d'initiation](http://www.ibm.com/support/docview.wss?rs=71&uid=swg27009727)

″[Configuration](http://www.ibm.com/support/docview.wss?rs=71&uid=swg27009727) requise pour l'installation des serveurs DB2 Connect (Windows)″ dans le manuel Serveurs DB2 Connect - Guide [d'initiation](http://www.ibm.com/support/docview.wss?rs=71&uid=swg27009727)

# **Chapitre 12. Améliorations apportées à la fédération**

Le développement des applications, la configuration et la sécurité ont été améliorés dans IBM WebSphere Federation Server, version 9.5.

Les améliorations apportées à la fédération dans IBM WebSphere Federation Server, version 9.5 sont les suivantes.

# **Amélioration du développement d'applications pour la fédération**

Les améliorations du développement d'applications de la version 9.5 comprennent la prise en charge du type de données XML, les points de sauvegarde et les curseurs WITH HOLD.

## **Prise en charge du type de données XML**

Avec la prise en charge du type de données XML éloigné, vous pouvez accéder aux données XML de DB2 Database for Linux, UNIX, and Windows et les manipuler via le serveur fédéré. La prise en charge de XML inclut les fonctions clés suivantes :

- Mappage de type entre XML sur le serveur fédéré et le type XML éloigné
- Utilisation des langages SQL/XML et XQuery pour permettre une manipulation souple des données XML

## **Points de sauvegarde d'application**

Les points de sauvegarde d'application fédérée vous donnent plus de contrôle sur les transactions, réduisent les conflits d'accès et améliorent l'intégration aux logiques d'application. Vous pouvez diviser une transaction de manière logique sur un seul niveau ou sur plusieurs niveaux d'imbrication des unités de points de sauvegarde. Chaque point de sauvegarde peut être individuellement libéré ou annulé en fonction de la logique d'application.

WebSphere Federation Server prend désormais en charge les points de sauvegarde d'application pour les opérations d'insertion, de mise à jour et de suppression sur les sources de données DB2 Database for Linux, UNIX, and Windows.

## **Curseurs WITH HOLD**

WebSphere Federation Server permet désormais aux curseurs que vous déclarez à l'aide de l'attribut WITH HOLD de rester ouverts sur plusieurs unités de travail de l'encapsuleur DRDA et les sources de données DB2 Database for Linux, UNIX, and Windows. Cette amélioration procure un meilleur contrôle du traitement des ensembles de résultats avec curseurs.

Auparavant, les curseurs étaient fermés lorsqu'une unité de travail était terminée par une opération de validation ou d'annulation. Désormais, les curseurs du serveur fédéré sont synchronisés avec ceux de la source de données et le curseur fédéré est fermé au moment approprié.

# **Extension de la sécurité pour la fédération**

Les nouvelles extensions de la sécurité pour la fédération comprennent les contextes sécurisés, les rôles de base de données et une nouvelle interface à base C pour les référentiels de mappage utilisateur.

## **Contextes sécurisés**

Un contexte sécurisé est un objet de sécurité de base de données qui définit une relation de confiance entre le serveur fédéré et une entité externe, comme un serveur d'applications ou de source de données. Lorsqu'une demande de connexion explicite correspond à la définition d'un contexte sécurisé, le serveur fédéré établit une connexion sécurisé entrante depuis le serveur d'applications vers le serveur fédéré et essaye d'établir une connexion sécurisée sortante du serveur fédéré vers le serveur de source de données.

Dans un système fédéré, les contextes sécurisés procurent les avantages suivants :

- v Identité utilisateur de bout en bout. L'identité de l'utilisateur est propagée dans l'intégralité du système fédéré.
- v Responsabilité. Le fichier journal de contrôle identifie les transactions effectuées par un serveur pour ses besoins propres et les transactions effectuées par chaque utilisateur. Par conséquent, les utilisateurs peuvent être tenus responsables de transactions spécifiques.
- v Contrôle des privilèges. Vous pouvez accorder un rôle par défaut à tous les utilisateurs d'un contexte sécurisé. En outre, vous pouvez accorder des rôles supplémentaires spécifiques à certains utilisateurs, pour qu'ils disposent de privilèges supplémentaires pendant leur activité dans le contexte donné.
- v Sécurité. L'ID d'autorisation système n'obtient que les privilèges dont le système a besoin, pas la version élaborée de tous les privilèges nécessaires à tous les utilisateurs. Si l'intégrité de l'ID d'autorisation système est compromise, les données sont moins vulnérables que si l'ID avait tous les privilèges.
- v Maintenance administrative. Le nombre de mappages utilisateur et de groupes a été grandement réduit.
- Performances. Une fois établie, la connexion sécurisée reste en place pendant la durée de la connexion. Pour chaque nouvelle demande de connexion, le serveur ne ferme pas la connexion physique mais en établit une nouvelle. Le serveur bascule l'ID utilisateur active de la connexion vers un autre ID utilisateur. Selon la manière dont le contexte sécurisé a été défini, l'authentification n'est peut-être pas nécessaire.

Les contextes sécurisés fédérés sont pris en charge pour une utilisation avec le Wrapper DRDA et les sources de données suivantes : DB2 Universal Database for Linux, UNIX, and Windows et DB2 Universal Database for z/OS.

## **Interface à base C pour un référentiel de mappage utilisateur**

Par défaut, en tant qu'administrateur, lorsque vous créez des mappages utilisateur, ils sont chiffrés et stockés dans le catalogue général sur chaque serveur fédéré. En général, les utilisateurs ont besoin d'un ou de plusieurs mappages sur chaque serveur fédéré qu'ils utilisent. Chaque fois qu'un mot de passe d'une source de données est modifiée, vous devez mettre à jour les mappages utilisateur dans un ou plusieurs catalogues globaux.

Pour améliorer la sécurité des informations de mappage utilisateur et en réduire la maintenance, stockez ces informations dans un référentiel externe, par exemple sur un serveur LDAP, qui peut utiliser des fonctions supplémentaires de sécurité comme SSL et un chiffrement efficace pour sécuriser les informations. Après avoir configuré les serveurs fédérés pour qu'ils utilisent le référentiel externe, lors de la modification d'un mot de passe, vous ne devez mettre à jour le mappage utilisation qu'une fois.

Le serveur fédéré utilise un plug-in pour fournir l'interface au référentiel externe. Auparavant, le Serveur fédéré WebSphere n'acceptait que Java pour créer le plug-in. Désormais, C et C++ peuvent être utilisés. Une bibliothèque d'interfaces, un fichier d'en-tête et un exemple de plug-in C sont fournis.

## **La configuration de fédération a été améliorée**

Les améliorations de la configuration pour la fédération disponibles dans la version 9.5 comprennent la collecte automatique des statistiques d'alias et une méthode améliorée pour la génération de colonnes d'alias et de noms d'index.

## **Actualisation automatique des statistiques d'alias**

La collecte automatique de statistiques a été étendue pour actualiser les statistiques d'alias en exécutant la procédure mémorisée NNSTAT, qui met à jour automatiquement les statistiques. Les statistiques en cours permettent à l'optimiseur du serveur fédéré de prendre les bonnes décisions et d'améliorer ainsi les performances des plans de requêtes.

Pour plus d'informations, voir [Actualisation](http://publib.boulder.ibm.com/infocenter/db2luw/v9r5/topic/com.ibm.swg.im.iis.fed.query.doc/topics/iiyfqnnsatm.html) automatique des statistiques d'alias sur http://publib.boulder.ibm.com/infocenter/db2luw/v9r5/topic/ com.ibm.swg.im.iis.fed.query.doc/topics/iiyfqnnsatm.html.

## **Amélioration de la génération des colonnes d'alias et des noms d'index**

La méthode utilisée pour la génération des colonnes d'alias et des noms d'index pour les alias relationnels a été améliorée pour que les noms générés se rapprochent plus des noms d'origine.

Pour plus d'informations, voir [Colonne](http://publib.boulder.ibm.com/infocenter/db2luw/v9r5/topic/com.ibm.swg.im.iis.fed.query.doc/topics/iiyfqnnonam.html) d'alias et noms d'index sur http://publib.boulder.ibm.com/infocenter/db2luw/v9r5/topic/ com.ibm.swg.im.iis.fed.query.doc/topics/iiyfqnnonam.html.

# **Chapitre 13. Améliorations apportées à la réplication**

La version 9.5 dispose d'un nouveau type de cible CCD et prend en charge le type de données à virgule décimale flottante DECFLOAT.

Consultez cette section pour plus de détails sur les améliorations apportées à la réplication dans la version 9.5.

## **Le nouveau type de cible CCD évite la jointure des tables UOW et CD**

Vous disposez désormais d'une option pour la réplication vers une table cible de modification cohérente des données (CCD) sans joindre la table de modification des données (CD) et la table IBMSNAP\_UOW.

Pour utiliser ce nouveau type de table, indiquez la valeur 9 dans la colonne TARGET\_STRUCTURE de la table IBMSNAP\_SUBS\_MEMBR.

Bien que la table CDD de type 9 comprenne une colonne IBMSNAP\_LOGMARKER, le programme Apply ne nécessite pas la jointure d'une table CD à une table IBMSNAP\_UOW pour obtenir les informations de validation source pour cette colonne. Le programme Apply génère la même valeur dans la colonne IBMSNAP\_LOGMARKER pour toutes les lignes du même cycle.

Le nouveau type de table CCD possède la même structure qu'une table CDD de type 3. Il contient quatre colonnes IBM obligatoires en plus des colonnes utilisateur :

IBMSNAP\_COMMITSEQ IBMSNAP\_INTENTSEQ IBMSNAP\_OPERATION IBMSNAP\_LOGMARKER

Vous pouvez enregistrer le nouveau type de table cible en tant que table source pour une configuration de réplication à trois niveaux.

# **Le type de données DECFLOAT est pris en charge pour les réplications**

Le nouveau type de données à virgule décimale flottante DECFLOAT prend en charge les applications commerciales nécessitant des valeurs décimales exactes, avec une précision à 16 ou 34 chiffres. Vous pouvez répliquer les données que vous définissez avec le type de données DECFLOAT sur DB2 Database for Linux, UNIX, and Windows et DB2 for z/OS.

Vous pouvez utiliser les colonnes que vous définissez avec DECFLOAT en tant que colonne de clé de réplication.

La réplication SQL ne prend pas en charge le mappage de colonnes source DECFLOAT (34) avec les colonnes cibles DECFLOAT (16), en raison de la troncature des données.
# **Chapitre 14. Amélioration de la langue nationale**

Les améliorations apportées à la langue nationale incluent des options pour l'ordre des données, un nouveau littéral chaîne Unicode et le traitement à base de caractères pour les nouvelles fonctions scalaires.

Consultez les sections suivantes pour en savoir plus sur les améliorations de langue nationale apportées dans la version 9.5.

# **L'ordre d'assemblage linguistique dispose de plus d'options de classement des données**

Lorsque vous créez une base de données Unicode, vous pouvez désormais spécifier un ordre d'assemblage en fonction d'une langue. Ce type de classement à base linguistique vous permet de choisir l'ordre des données le plus adapté à votre langue ou pays.

L'ordre d'assemblage linguistique est basé sur l'ordre d'assemblage SYSTEM pour une base de données non Unicode. Chaque ordre d'assemblage linguistique classe les données Unicode comme si leurs pages de codes avaient été converties en pages de codes non Unicode, puis soumises à l'ordre d'assemblage SYSTEM correspondant.

Si vous convertissez une base de données non Unicode en Unicode, l'utilisation de l'ordre d'assemblage linguistique ne modifie pas le classement des données.

Vous pouvez également utiliser les ordres d'assemblage SYSTEM non Unicode avec la nouvelle fonction scalaire COLLATION\_KEY\_BIT. Par exemple, vous pouvez spécifier l'ordre d'assemblage à utiliser pour trier les résultats d'une requête SQL.

**Concepts associés**

″[Classement](http://www.ibm.com/support/docview.wss?rs=71&uid=swg27009727) sensible à la langue pour les données Unicode″ dans le manuel [Internationalization](http://www.ibm.com/support/docview.wss?rs=71&uid=swg27009727) Guide

## **Le littéral chaîne Unicode permet de spécifier tout code Unicode**

La version 9.5 intègre le nouveau littéral chaîne Unicode pour traiter les caractères pris en charge que vous ne pouvez pas saisir directement au clavier.

Ce littéral permet de spécifier un point de code que vous ne pouvez pas facilement saisir au clavier (ou même pas du tout saisir). Par exemple, vous ne pouvez pas saisir des caractères Hiragana japonais sur un clavier français, mais vous pouvez spécifier leurs équivalents Unicode.

Ce littéral est doté des mêmes sémantiques que le littéral de chaîne non Unicode, sauf que vous pouvez spécifier des caractères par point de code Unicode en plus de les saisir directement.

#### **Référence associée**

″[Constantes](http://www.ibm.com/support/docview.wss?rs=71&uid=swg27009727)″ dabs le manuel SQL Reference, Volume 1

# **Le traitement à base de caractères des fonctions scalaires prend en charge les tailles variables de caractères**

La version 9.5 intègre de nouvelles fonctions scalaires qui vous permettent de traiter vos données de chaînes comme une série de caractères. Vous n'avez pas besoin de connaître la représentation en octets de chaque caractère.

Chaque caractère Unicode est composé de 1 à 4 octets. Pour prendre en compte ces différentes tailles de caractère, les fonctions suivantes disposent désormais par défaut d'un traitement basé sur les caractères :

- INSERT
- $\cdot$  LEFT
- $\cdot$  RIGHT
- $\cdot$  STRIP
- TRIM

Si vous voulez utiliser le traitement à base d'octets, utilisez les versions de ces fonctions stockées dans le schéma SYSFUN. Par exemple, pour utiliser le traitement à base d'octets avec la fonction INSERT, spécifiez SYSFUN.INSERT.

La fonction scalaire OVERLAY, nouvelle dans la version 9.5, prend également en charge le traitement à base de caractères.

#### **Référence associée**

″INSERT (fonction scalaire)″ dans le manuel SQL [Reference,](http://www.ibm.com/support/docview.wss?rs=71&uid=swg27009727) Volume 1 ″LEFT (fonction scalaire)″ dans le manuel SQL [Reference,](http://www.ibm.com/support/docview.wss?rs=71&uid=swg27009727) Volume 1 ″RIGHT (fonction scalaire)″ dans le manuel SQL [Reference,](http://www.ibm.com/support/docview.wss?rs=71&uid=swg27009727) Volume 1 ″STRIP (fonction scalaire)″ dans le manuel SQL [Reference,](http://www.ibm.com/support/docview.wss?rs=71&uid=swg27009727) Volume 1 ″TRIM (fonction scalaire)″ dans le manuel SQL [Reference,](http://www.ibm.com/support/docview.wss?rs=71&uid=swg27009727) Volume 1 ″[OVERLAY](http://www.ibm.com/support/docview.wss?rs=71&uid=swg27009727) (fonction scalaire)″ dans le manuel SQL Reference, Volume 1

# **Les tables de conversion Big5-HKSCS–Unicode étendent la prise en charge du stockage des données dans les bases de données Unicode**

La version 9.5 intègre de nouvelles tables de conversion Unicode qui permettent aux clients Big5-HKSCS de se connecter à des bases de données Unicode et d'y stocker des données HKSCS (Hong Kong Supplementary Character Set).

Les nouvelles tables de conversion prennent en charge les caractères HKSCS-2004 et Unicode 4.1. La conversion de Big5-HKSCS vers Unicode ne génère pas de points de code PUA (Private Use Area), car tous les caractères HKSCS-2004 ont des affectations non PUA à partir de Unicode 4.1. Toutefois, pendant la conversion de Unicode à Big5-HKSCS, les points de code PUA utilisés dans les versions précédentes d'Unicode pour les caractères HKSCS sont convertis en points de code Big5-HKSCS adéquats.

#### **Concepts associés**

″Clients Windows se [connectant](http://www.ibm.com/support/docview.wss?rs=71&uid=swg27009727) à des bases de données en page de codes 950″ dans le manuel [Internationalization](http://www.ibm.com/support/docview.wss?rs=71&uid=swg27009727) Guide

#### **Tâches associées**

″[Migration](http://www.ibm.com/support/docview.wss?rs=71&uid=swg27009727) d'une base de données en page de codes 950 contenant des données HKSCS en base de données Unicode″ dans le manuel [Internationalization](http://www.ibm.com/support/docview.wss?rs=71&uid=swg27009727) [Guide](http://www.ibm.com/support/docview.wss?rs=71&uid=swg27009727)

#### **Référence associée**

″Pages de codes et codes [territoire](http://www.ibm.com/support/docview.wss?rs=71&uid=swg27009727) pris en charge″ dans le manuel [Internationalization](http://www.ibm.com/support/docview.wss?rs=71&uid=swg27009727) Guide

# **Les fonctions scalaires UPPER (UCASE) et LOWER (LCASE) prennent en charge les paramètres nationaux**

Les fonctions scalaires UPPER (UCASE) et LOWER (LCASE) peuvent désormais modifier la casse d'un texte en appliquant une conversion tenant compte des paramètres nationaux. Par défaut, UPPER et LOWER convertissent les caractères de la chaîne sans tenir compte des paramètres nationaux. Pour certains caractères, un mappage différent existe entre les minuscules et les majuscules si la conversion est basée sur les paramètres nationaux.

Par exemple, en Turc, il existe quatre versions différentes du caractère i. Le i avec point et le i sans point peuvent être en casse majuscule ou minuscule. Or, les i minuscule et majuscule avec point sont différents de leurs versions sans points. Lorsque vous indiquez les paramètres régionaux turcs (tr\_TR), la fonction scalaire UPPER convertit le i minuscule latin en i majuscule latin avec un point, soit le code de caractère Unicode U&'\0130'. Lorsque vous indiquez les paramètres régionaux turcs (tr\_TR), la fonction scalaire LOWER convertit le i majuscule latin en i minuscule latin sans point, soit le code de caractère Unicode U&'\0131'. Si vous ne précisez pas les paramètres régionaux, la fonction scalaire UPPER convertit le i minuscule latin en i majuscule latin, soit le code de caractère Unicode U&'\0049', tandis que la fonction scalaire LOWER convertit le i majuscule latin en i minuscule latin, soit le code de caractère Unicode U&'\0069'.

#### **Référence associée**

″UPPER (fonction scalaire)″ dans le manuel SQL [Reference,](http://www.ibm.com/support/docview.wss?rs=71&uid=swg27009727) Volume 1

″LOWER (fonction scalaire)″ dans le manuel SQL [Reference,](http://www.ibm.com/support/docview.wss?rs=71&uid=swg27009727) Volume 1

″LOWER (fonction scalaire sensible aux [paramètres](http://www.ibm.com/support/docview.wss?rs=71&uid=swg27009727) nationaux)″ dans le manuel SQL [Reference,](http://www.ibm.com/support/docview.wss?rs=71&uid=swg27009727) Volume 1

″UPPER (fonction scalaire sensible aux [paramètres](http://www.ibm.com/support/docview.wss?rs=71&uid=swg27009727) nationaux)″ dans le manuel SQL [Reference,](http://www.ibm.com/support/docview.wss?rs=71&uid=swg27009727) Volume 1

″LCASE (fonction scalaire)″ dans le manuel SQL [Reference,](http://www.ibm.com/support/docview.wss?rs=71&uid=swg27009727) Volume 1

″UCASE (fonction scalaire)″ dans le manuel SQL [Reference,](http://www.ibm.com/support/docview.wss?rs=71&uid=swg27009727) Volume 1

″LCASE (fonction scalaire sensible aux [paramètres](http://www.ibm.com/support/docview.wss?rs=71&uid=swg27009727) nationaux)″ dans le manuel SQL [Reference,](http://www.ibm.com/support/docview.wss?rs=71&uid=swg27009727) Volume 1

″UCASE (fonction scalaire sensible aux [paramètres](http://www.ibm.com/support/docview.wss?rs=71&uid=swg27009727) nationaux)″ dans le manuel SQL [Reference,](http://www.ibm.com/support/docview.wss?rs=71&uid=swg27009727) Volume 1

# <span id="page-148-0"></span>**Chapitre 15. Améliorations apportées à l'identification et à la résolution des incidents**

Cette section récapitule les améliorations apportées à la détermination et à la résolution des incidents, notamment le test de résistance des bases de données et la cohérence des données, la visualisation simplifiée des erreurs et des journaux, ainsi que les nouveaux outils de suivi et de consignation des erreurs.

Consultez cette section pour en savoir plus sur les améliorations apportées à la détermination et à la résolution des incidents.

## **L'outil de collecte des données analyse les erreurs imprévues**

Un nouvel outil, db2fodc (première occurrence de capture des données), collecte les données sur la base de symptômes dans le cas d'erreurs imprévues détectées dans une instance DB2. Vous pouvez utiliser ces données pour vous aider à identifier et résoudre les conditions d'erreur susceptibles de se produire dans une base de données.

Vous pouvez faire en sorte que le gestionnaire de la base de données exécute automatiquement l'outil db2fodc, ou vous pouvez exécuter l'outil manuellement. Vous devez indiquer les symptômes déclenchant l'exécution de l'outil par le gestionnaire de la base de données. Les symptômes qui lancent l'outil db2fodc comprennent les erreurs système DB2 imprévues dues aux signaux (sur UNIX), les exceptions (sur Windows) et les données corrompues qui entraînent des indisponibilités, des blocages ou des situations de panique. Indiquez le type de données à collecter en définissant les valeurs dans le paramètre de configuration **db2pdcfg** ou la variable de registre **DB2FODC** et ses paramètres associés. Une fois les données collectées, vous devez exécuter l'outil db2support pour préparer et collecter les fichiers de diagnostic et préparer le package pour soumission au support technique IBM.

Cet outil remplace certaines actions de collecte de données et en intègre d'autres similaires à celles d'autres outils de résolution des incidents tels que db2support et des outils utilisés par le support technique IBM.

#### **Référence associée**

″db2support - [Commande](http://www.ibm.com/support/docview.wss?rs=71&uid=swg27009727) de l'outil d'analyse d'incidents et de collecte [d'environnement](http://www.ibm.com/support/docview.wss?rs=71&uid=swg27009727)″ dans le manuel Command Reference

″Variables de registre générales″ dans le manuel Data Servers, [Databases,](http://www.ibm.com/support/docview.wss?rs=71&uid=swg27009727) and [Database](http://www.ibm.com/support/docview.wss?rs=71&uid=swg27009727) Objects Guide

″db2pdcfg - Commande de [configuration](http://www.ibm.com/support/docview.wss?rs=71&uid=swg27009727) de la base de données DB2 pour le [comportement](http://www.ibm.com/support/docview.wss?rs=71&uid=swg27009727) de la détermination des incidents″ dans le manuel Command [Reference](http://www.ibm.com/support/docview.wss?rs=71&uid=swg27009727)

″db2fodc - [Commande](http://www.ibm.com/support/docview.wss?rs=71&uid=swg27009727) de collecte des données de la première occurrence de DB2″ dans le manuel [Command](http://www.ibm.com/support/docview.wss?rs=71&uid=swg27009727) Reference

# **Une routine d'administration SQL a été ajoutée pour les besoins de consignation**

Vous pouvez utiliser une routine PD\_GET\_DIAG\_HIST définie par le système pour renvoyer les enregistrements d'historique d'événements, de notification et de diagnostic de plusieurs fonctions, comme les statistiques de l'optimiseur et les journaux de notification d'administration.

La routine prend également en charge le préfiltrage, selon la valeur d'impact du client, le type d'enregistrement et son horodatage. L'importance de l'impact du client varie de la simple information à l'état critique. Vous pouvez contrôler la portée et la précision des informations de diagnostic.

### **Référence associée**

″[PD\\_GET\\_DIAG\\_HIST](http://www.ibm.com/support/docview.wss?rs=71&uid=swg27009727) (fonction de table) - Renvoie les enregistrements d'un utilitaire″ dans le manuel [Administrative](http://www.ibm.com/support/docview.wss?rs=71&uid=swg27009727) Routines and Views

## **Les clés de protection détectent les problèmes d'accès à la mémoire**

La version 9.5 prend en charge les clés de protection, une nouvelle fonction des processeurs IBM POWER6 et du système d'exploitation AIX qui protège les plages de mémoire à l'aide de clés matérielles au niveau des unités d'exécution.

Vous pouvez utiliser des clés de protection pour protéger la mémoire tampon. Les mises à jour d'une base de données sont effectuées pendant l'utilisation du pool de mémoire tampon ; les clés de protection réduisent les problèmes de corruption des pools de mémoire tampon et limitent les erreurs risquant de bloquer la base de données. Les tentatives d'accès illégal aux pools de mémoire tampon par programmation entraînent une condition d'erreur que le gestionnaire de la base de données peut détecter et solutionner.

Utilisez la nouvelle variable de registre **DB2\_MEMORY\_PROTECT** pour activer la prise en charge des clés de protection.

### **Concepts associés**

″[Protection](http://www.ibm.com/support/docview.wss?rs=71&uid=swg27009727) de la mémoire de pool de mémoire tampon ( AIX sous POWER6 )″ dans le manuel Data Servers, [Databases,](http://www.ibm.com/support/docview.wss?rs=71&uid=swg27009727) and Database Objects Guide

#### **Référence associée**

″Variables diverses″ dans le manuel Data Servers, [Databases,](http://www.ibm.com/support/docview.wss?rs=71&uid=swg27009727) and Database [Objects](http://www.ibm.com/support/docview.wss?rs=71&uid=swg27009727) Guide

# **Amélioration du contrôle de cohérence des données en ligne**

Vous pouvez utiliser deux nouveaux mots clés, **high** et **indexdata**, avec la commande INSPECT et l'API db2inspect, pour effectuer les contrôles de cohérence.

La commande INSPECT et l'API db2inspect vérifient l'intégrité d'architecture d'une base de données en vérifiant la cohérence des pages. Les modifications permettent à la commande INSPECT et à l'API db2inspect d'effectuer des contrôles similaires à ceux effectués par db2dart et RUNSTATS pour l'identification de la corruption de données. L'accès à tous les objets de base de données, à l'exception de celui contrôlé, est permis. Le comportement par défaut de INSPECT et db2inspect n'est pas modifié.

#### **Référence associée**

″db2Inspect API - Examen de l'intégrité [architecturale](http://www.ibm.com/support/docview.wss?rs=71&uid=swg27009727) de la base de données″ dans le manuel [Administrative](http://www.ibm.com/support/docview.wss?rs=71&uid=swg27009727) API Reference

″INSPECT [\(commande\)](http://www.ibm.com/support/docview.wss?rs=71&uid=swg27009727)″ dans le manuel Command Reference

## **La tolérance de cohérence de données d'index est plus élevée**

Dans la version 9.5, lorsqu'un index n'est plus cohérent, un message d'erreur (SQL0901N ) est renvoyé à l'application plutôt qu'à la base de donnée et l'instance concernées.

Lorsque le message d'erreur est renvoyé, vous pouvez utiliser la commande INSPECT ou l'API db2inspect pour chercher la cause (contrôle en ligne) de l'incohérence des index, tout en permettant aux autres applications d'accéder aux objets de la base de données non concernés par l'analyse. Ce type de tolérance d'erreur n'est activé que pour les index normaux, sur les tables partitionnées ou non, ainsi que pour les index de groupes multidimensionnels. Ce type de tolérance d'erreur n'est pas activé pour les index de bloc en groupement multidimensionnel, les index de bloc composite, les index spatiaux et les index XML.

#### **Référence associée**

″db2Inspect API - Examen de l'intégrité [architecturale](http://www.ibm.com/support/docview.wss?rs=71&uid=swg27009727) de la base de données″ dans le manuel [Administrative](http://www.ibm.com/support/docview.wss?rs=71&uid=swg27009727) API Reference

″INSPECT [\(commande\)](http://www.ibm.com/support/docview.wss?rs=71&uid=swg27009727)″ dans le manuel Command Reference

# <span id="page-151-0"></span>**Amélioration de la résistance des bases de données aux erreurs imprévues**

Auparavant, certaines conditions d'erreur dans une application pouvaient faire tomber la base de données et l'instance (gestionnaire de la base de données). Désormais, si l'intégrité des données n'est pas menacée et qu'un seul agent DB2 de l'application subissant l'erreur peut être interrompu ou arrêté, seule l'application concernée sera interrompue ou arrêtée.

Lorsqu'une interruption, une violation de segmentation ou une autre exception se produit, les informations de diagnostic nécessaires sont conservées pour analyse, la condition d'erreur est renvoyée à l'application, l'état de l'agent DB2 est modifié et l'application est annulée. Les autres applications non concernées par l'erreur peuvent continuer à s'exécuter. Vous pouvez décider quand arrêter et redémarrer la base de données et l'instance.

### **Concepts associés**

″[Identification](http://www.ibm.com/support/docview.wss?rs=71&uid=swg27009727) des incidents liés à DB2″ dans le manuel Partitioning and [Clustering](http://www.ibm.com/support/docview.wss?rs=71&uid=swg27009727) Guide

# **Partie 2. Modifications apportées à cette version**

Cette section décrit les fonctionnalités modifiées, celles devenues obsolètes ou non suivies dont vous devez tenir compte dans le code de vos nouvelles applications ou en cas de modification d'applications existantes.

La connaissance de ces changements facilitera le développement de votre application actuelle et la planification de votre migration vers la version 9.5.

#### **Chapitre 16, «Modification de [fonctionnalités»,](#page-154-0) à la page 139**

Ce chapitre décrit les modifications apportées aux fonctionnalités de DB2, notamment les modifications de la configuration de la base de données, de l'administration de la base de données, du développement d'applications, et des commandes CLP et système.

#### **Chapitre 17, [«Fonctions](#page-200-0) non suivies», à la page 185**

Ce chapitre répertorie les fonctions obsolètes, en faisant référence aux fonctions spécifiques prises en charge mais qui ne sont plus conseillées et risquent d'être supprimées dans une version ultérieure.

#### **Chapitre 18, [«Fonctionnalité](#page-212-0) non suivie», à la page 197**

Ce chapitre dresse la liste des options et fonctionnalités qui ne sont plus prises en charge dans la Version 9.5.

### **Chapitre 19, [«Modifications](#page-218-0) dans les groupes de correctifs de DB2 version 9.1 affectant [l'utilisation](#page-218-0) de DB2 version 9.5», à la page 203**

Ce chapitre décrit les options et les fonctionnalités qui ont été ajoutées ou modifiées dans le Groupe de correctifs 3 Version 9.1 (et dans les groupes de correctifs précédents) et qui concernent également la version 9.5, mais qui ne sont pas décrites dans les autres sections de ce manuel.

# <span id="page-154-0"></span>**Chapitre 16. Modification de fonctionnalités**

La modification de fonctionnalités implique généralement un changement des valeurs par défaut ou des résultats différents de ceux produits par les versions précédentes. Une instruction SQL utilisée dans la version 9.1, par exemple, peut donner des résultats différents dans la version 9.5.

Les modifications sont regroupées par catégorie.

## **Récapitulatif des modifications apportées à l'administration**

## **Unicode est maintenant la page de code par défaut des nouvelles bases de données**

Lorsque vous créez une nouvelle base de données, sa page de code par défaut est Unicode. Auparavant, celle-ci était basée sur l'environnement de l'application utilisée lors de la création de la base de données.

### **Détails**

Une base de données Unicode peut gérer des caractères provenant d'une langue quelconque. L'utilisation d'Unicode permet à une base de données de croître au-delà de vos frontières et de votre langue nationale, de pair avec votre activité.

De nombreux environnements de développement modernes, comme Java et .NET, utilisent par défaut Unicode. Par conséquent, les bases de données Unicode conviennent mieux à ces environnements de développement, réduisant ainsi les coûts de communication client/serveur.

## **Résolution**

Si vous désirez créer une base de données non Unicode, définissez explicitement le jeu de page de codes et la région auxquels elle s'applique.

### **Concepts associés**

″[Implémentation](http://www.ibm.com/support/docview.wss?rs=71&uid=swg27009727) Unicode dans DB2 Database pour Linux, UNIX et Windows″ dans le manuel [Internationalization](http://www.ibm.com/support/docview.wss?rs=71&uid=swg27009727) Guide

### **Tâches associées**

″Choix de la page de codes, du territoire et du [classement](http://www.ibm.com/support/docview.wss?rs=71&uid=swg27009727) pour votre base de données″ dans le manuel [Internationalization](http://www.ibm.com/support/docview.wss?rs=71&uid=swg27009727) Guide

″Création de bases de données″ dans le manuel Data Servers, [Databases,](http://www.ibm.com/support/docview.wss?rs=71&uid=swg27009727) and [Database](http://www.ibm.com/support/docview.wss?rs=71&uid=swg27009727) Objects Guide

# **Les audits de base de données requièrent dorénavant des droits d'accès SECADM**

La gestion des audits au niveau de la base de données incombe dorénavant à l'administrateur de la sécurité (détenteur de droits d'accès SECADM). L'administrateur de la sécurité peut à présent gérer (créer, modifier, supprimer et apporter des commentaires) les objets de contexte sécurisé, les rôles et les règles d'audit.

## **Détails**

Outre ses capacités étendues, l'administrateur de la sécurité est le *seul* utilisateur pouvant gérer les audits d'une base de données ; l'administrateur système (détenteur des droits SYSADM ) n'est plus habilité à le faire mais peut cependant toujours gérer cet audit au niveau de l'instance. En plus de pouvoir gérer l'audit d'une base de données, l'administrateur de la sécurité dispose de droits SQL suffisants pour effectuer les tâches suivantes :

- v Lister les journaux d'audit archivés disponibles pour leur extraction
- Lancer la commande ARCHIVE
- v Extraire un fichier journal d'audit vers un fichier délimité

### **Résolution**

Vérifiez que les droits d'accès appropriés ont été attribués. L'administrateur système dispose toujours d'autorisations adéquates pour gérer les journaux d'audit, une fois ceux-ci consignés sur le disque, à l'aide de la commande db2audit, mais ne maîtrise pas les événements qui feront l'objet d'un audit. L'administrateur de la sécurité n'a pas les droits suffisants pour exécuter la commande db2audit (laquelle nécessite les droits d'accès SYSADM).

### **Concepts associés**

«Amélioration des performances et de [l'administration](#page-69-0) de l'utilitaire de [contrôle»,](#page-69-0) à la page 54

″Stockage et analyse de journaux d'audit″ dans le manuel [Database](http://www.ibm.com/support/docview.wss?rs=71&uid=swg27009727) Security [Guide](http://www.ibm.com/support/docview.wss?rs=71&uid=swg27009727)

### **Référence associée**

″db2audit - [Administrateur](http://www.ibm.com/support/docview.wss?rs=71&uid=swg27009727) de l'utilitaire d'audit (commande)″ dans le manuel [Command](http://www.ibm.com/support/docview.wss?rs=71&uid=swg27009727) Reference

# **Le dictionnaire de compression des données est créé automatiquement**

Sous la version 9.5, un dictionnaire de compression des données est créé automatiquement dans certains cas.

### **Détails**

Sous la version 9.1, vous devez créer manuellement le dictionnaire de compression des données en effectuant une réorganisation de table classique (hors ligne). Vous devez d'abord définir l'attribut COMPRESS de la table à la valeur YES. Par contre, sous la version 9.5, après avoir défini à YES l'attribut COMPRESS, la table est éligible pour une création automatique du dictionnaire de compression des données dès lors qu'elle contient suffisamment de données. Par conséquent, l'utilisation de l'instruction INSERT, de la commande LOAD avec l'option **INSERT** ou **REPLACE**, de la commande IMPORT avec l'option **INSERT**, ou de la commande REDISTRIBUTE entraînera la création automatique d'un dictionnaire de compression des données si le système de base de données estime que la table contient suffisamment de données pour justifier cette création. Vous n'avez pas besoin d'effectuer une réorganisation explicite (classique) de la table pour créer ce dictionnaire.

Dans la version 9.1, lors d'une demande de réorganisation de table avec l'option **KEEPDICTIONARY**, si vous affectez la valeur YES à l'attribut COMPRESS de la table quand aucun dictionnaire de compression de données n'existe et que la table comporte un enregistrement avec une longueur valide, ce dictionnaire est créé. Cependant, dans la version 9.5, dans les mêmes circonstances, la taille de la table doit être égale ou supérieure à celle fixée pour le seuil et elle doit comporter suffisamment de données pour que soit créé le dictionnaire de compression des données. Ce seuil est fixé actuellement à 1 Mo et le volume de données présentes doit être d'au moins 70 pour cent.

Dans la version 9.1, toutes les lignes de données d'un enregistrement de longueur valide sont utilisées pour la construction du dictionnaire de données. Si tous les enregistrements de la table au moment de la construction du dictionnaire de compression de donnés sont inférieurs à la taille d'enregistrement minimale, le message d'erreur SQL2220W est renvoyé. Le dictionnaire de compression des données est généré tant qu'au moins un enregistrement de longueur valide existe dans la table. La version 9.5, par contre, n'intègre pas de critère de longueur d'enregistrement déterminant quelle lignes participeront à la création du dictionnaire de compression des données. Le message d'erreur SQL2220W n'est pas généré lorsque la longueur de tous les enregistrements de données analysés pour utilisation dans la construction du dictionnaire de compression des données est inférieure à la longueur d'enregistrement minimale applicable.

### **Résolution**

Après avoir créé une table ou l'avoir modifiée en affectant à l'attribut COMPRESS la valeur YES, aucune autre tâche n'est requise pour créer un dictionnaire de compression des données.

### **Concepts associés**

″Création [automatique](http://www.ibm.com/support/docview.wss?rs=71&uid=swg27009727) de dictionnaire (ADC)″ dans le manuel Data Servers, [Databases,](http://www.ibm.com/support/docview.wss?rs=71&uid=swg27009727) and Database Objects Guide

# **Les tables cibles des moniteurs d'événement de type écriture vers table ont été modifiées**

Le type ou la longueur des données d'un sous-ensemble d'éléments de contrôle dans les tables cibles des moniteurs d'événement de type écriture vers table ont été modifiées entre la version 9.1 et la version 9.5. Ces modifications vous permettent de capturer plus de données de contrôle dans les tables cible.

### **Détails**

Le type ou la longueur des données des éléments de contrôle suivants ont été modifiés :

| Nom de l'élément    | Description                               | Type et longueur des données<br>dans la version 9.1 | Type et longueur des données<br>dans la version 9.5 |
|---------------------|-------------------------------------------|-----------------------------------------------------|-----------------------------------------------------|
| appl_id             | ID de l'application                       | CHAR(64)                                            | VARCHAR (64)                                        |
| appl_id_holding_lk  | ID de l'application<br>détenant le verrou | CHAR(64)                                            | VARCHAR (64)                                        |
| auth_id             | ID d'autorisation                         | VARCHAR (30)                                        | VARCHAR (128)                                       |
| corr_token          | Jeton de corrélation<br><b>DRDA</b>       | CHAR(64)                                            | VARCHAR (64)                                        |
| creator             | Auteur de l'application                   | VARCHAR (30)                                        | VARCHAR (128)                                       |
| execution id        | ID de connexion de<br>l'utilisateur       | VARCHAR (30)                                        | VARCHAR (128)                                       |
| package_name        | Nom du package                            | CHAR(8)                                             | VARCHAR (128)                                       |
| rolled_back_appl_id | Application annulée                       | CHAR(64)                                            | VARCHAR (64)                                        |
| table schema        | Nom du schéma de table                    | VARCHAR (30)                                        | VARCHAR (128)                                       |

*Tableau 7. Eléments de contrôle dont le type ou la longueur des données a été modifiée*

## **Résolution**

Les applications analysant les éléments de contrôle des moniteurs d'événement de type écriture vers table répertoriés dans ce tableau renvoient des erreurs si vous ne complétez pas les étapes suivantes :

- 1. Interrogez la vue SYSCAT.EVENTTABLES pour déterminer toutes les tables cible des moniteurs d'événement de type écriture vers tables et renommez ces tables. Si vous n'avez plus besoin des données de ces tables cible, vous pouvez les supprimer au lieu de les renommer.
- 2. Supprimez les moniteurs d'événement, puis redéfinissez-les.
- 3. Modifiez toutes les applications accédant aux tables cible afin qu'elles acceptent le type de données VARCHAR au lieu du type de données fixe CHAR, ou bien modifiez les variables hôtes afin qu'elles acceptent la nouvelle longueur de données. Pour des informations détaillées sur le type de structure requis par ces types de données, voir «Types de données SQL prises en charge dans les applications SQL imbriquées en C et C++» dans le document *Developing Embedded SQL Applications* .

# **Certaines vues du catalogue système et routines intégrées ont été ajoutées et modifiées**

Des ajouts et des modifications ont été apportés aux vues du catalogue système et aux routines intégrées pour la prise en charge des nouvelles fonctions de la version 9.5.

## **Modifications des vues du catalogue système**

Les vues du catalogue système suivantes ont été modifiées dans la version 9.5. La plupart de ces modifications se rapportent à de nouvelles colonnes, à la modification du type de colonnes de données et à l'augmentation de leur longueur.

- SYSCAT.ATTRIBUTES
- SYSCAT.CHECKS
- SYSCAT.COLAUTH
- SYSCAT.COLUMNS
- SYSCAT.DATATYPES
- SYSCAT DBAUTH
- SYSCAT.DBPARTITIONGROUPS
- SYSCAT.EVENTMONITORS
- SYSCAT.EVENTS
- SYSCAT.EVENTTABLES
- SYSCAT.FUNCMAPPINGS
- SYSCAT.INDEXAUTH
- SYSCAT.INDEXEXPLOITRULES
- SYSCAT.INDEXEXTENSIONS
- SYSCAT.INDEXEXTENSIONPARMS
- SYSCAT.INDEXEXTENSIONMETHODS
- SYSCAT.INDEXES
- SYSCAT.NICKNAMES
- SYSCAT.PACKAGEAUTH
- SYSCAT.PACKAGEDEP
- SYSCAT.PASSTHRUAUTH
- SYSCAT.REFERENCES
- SYSCAT.ROUTINEAUTH
- SYSCAT.ROUTINEDEP
- SYSCAT.ROUTINESFEDERATED
- SYSCAT.ROUTINEPARMS
- SYSCAT.ROUTINES
- SYSCAT.SCHEMAAUTH
- SYSCAT.SCHEMATA
- SYSCAT.SECURITYPOLICIES
- SYSCAT.SEQUENCES
- SYSCAT.SEOUENCEAUTH
- SYSCAT.SURROGATEAUTHIDS
- SYSCAT.TABAUTH
- SYSCAT.TABCONST
- SYSCAT.TABDEP
- SYSCAT.TABLES
- SYSCAT.TABLESPACES
- SYSCAT.TBSPACEAUTH
- SYSCAT.TRIGDEP
- SYSCAT.TRIGGERS
- SYSCAT.TYPEMAPPINGS
- SYSCAT.USEROPTIONS
- SYSCAT.VIEWS
- SYSCAT.XSROBJECTAUTH
- SYSCAT.XSROBJECTS

Les vues du catalogue système suivantes ont été ajoutées dans la version 9.5 :

- SYSCAT.AUDITPOLICIES
- SYSCAT.AUDITUSE
- SYSCAT.CONTEXTATTRIBUTES
- SYSCAT.CONTEXTS
- SYSCAT.HISTOGRAMTEMPLATEBINS
- SYSCAT.HISTOGRAMTEMPLATES
- SYSCAT.ROLEAUTH
- SYSCAT.ROLES
- SYSCAT.SERVICECLASSES
- SYSCAT.THRESHOLDS
- v SYSCAT.VARIABLEAUTH
- SYSCAT.VARIABLEDEP
- SYSCAT.VARIABLES
- SYSCAT.WORKLOADAUTH
- SYSCAT.WORKLOADCONNATTR
- SYSCAT.WORKACTIONS
- SYSCAT.WORKACTIONSETS
- SYSCAT.WORKCLASSES
- SYSCAT.WORKCLASSSETS
- SYSCAT.WORKLOADS

## **Modifications des routines intégrées définies dans le système**

Les routines intégrées suivantes définies dans le système ont été ajoutées ou modifiées dans la version 9.5 :

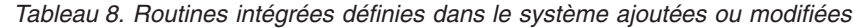

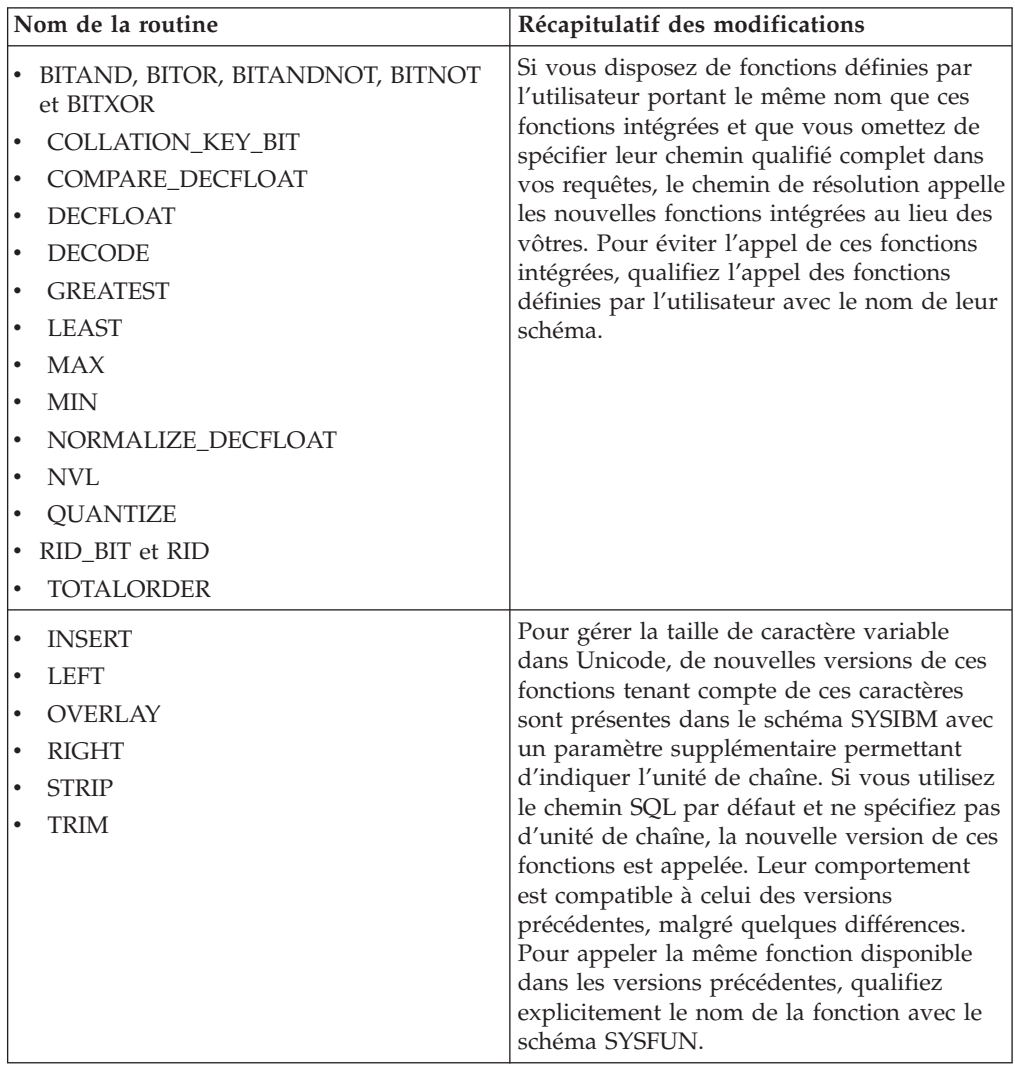

### **Modifications des routines et des vues d'administration définies dans le système**

Les routines et vues d'administration suivantes ont été modifiées dans la version 9.5 :

- procédure ADMIN\_CMD
- vue d'administration ADMINTABINFO
- v vue d'administration AUTHORIZATIONIDS
- vue d'administration ENV\_PROD\_INFO
- v vue d'administration PRIVILEGES
- vue d'administration SNAPAPPL
- vue d'administration SNAPAPPL\_INFO
- vue d'administration SNAPBP
- vue d'administration SNAPDB
- vue d'administration SNAPDBM
- vue d'administration SNAPDYN\_SQL
- v vue d'administration SNAPTAB\_REORG et fonction de table SNAP\_GET\_TAB\_REORG

Les routines et vues d'administration suivantes ont été ajoutées dans la version 9.5 :

- fonction de table ADMIN\_GET\_DBP\_MEM\_USAGE
- v vue d'administration ADMINTABCOMPRESSINFO et fonction de table ADMIN\_GET\_TAB\_COMPRESS\_INFO
- procédure et fonction de table AUDIT\_ARCHIVE
- procédure AUDIT\_DELIM\_EXTRACT
- fonction de table AUDIT\_LIST\_LOGS
- fonction de table AUTH\_LIST\_AUTHORITIES\_FOR\_AUTHID
- fonction de table AUTH\_LIST\_ROLES\_FOR\_AUTHID
- procédure AUTOMAINT\_GET\_POLICY
- procédure AUTOMAINT\_GET\_POLICYFILE
- procédure AUTOMAINT\_SET\_POLICY
- procédure AUTOMAINT\_SET\_POLICYFILE
- vue d'administration ENV\_FEATURE\_INFO
- vue d'administration ENV\_SYS\_RESOURCES
- fonction scalaire EXPLAIN\_FORMAT\_STATS
- fonction de table PD\_GET\_DIAG\_HIST
- fonction de table SNAP GET APPL V95
- fonction de table SNAP\_GET\_APPL\_INFO\_V95
- fonction de table SNAP\_GET\_BP\_V95
- fonction de table SNAP GET DB V95
- fonction de table SNAP GET DBM V95
- fonction de table SNAP\_GET\_DYN\_SQL\_V95
- procédure WLM\_CANCEL\_ACTIVITY
- procédure WLM\_CAPTURE\_ACTIVITY\_IN\_PROGRESS
- procédure WLM\_COLLECT\_STATS
- fonction de table WLM\_GET\_ACTIVITY\_DETAILS
- fonction de table WLM\_GET\_QUEUE\_STATS
- fonction de table WLM\_GET\_SERVICE\_CLASS\_AGENTS
- fonction de table WLM\_GET\_SERVICE\_CLASS\_WORKLOAD\_OCCURRENCES
- fonction de table WLM\_GET\_SERVICE\_SUBCLASS\_STATS
- fonction de table WLM\_GET\_SERVICE\_SUPERCLASS\_STATS
- fonction de table WLM\_GET\_WORKLOAD\_OCCURRENCE\_ACTIVITIES
- fonction de table WLM\_GET\_WORKLOAD\_STATS

Les fonctions de table ci-après ne sont plus suivies à compter de la version 9.5 :

- fonction de table ADMIN\_GET\_TAB\_INFO
- fonction de table SNAP\_GET\_APPL
- fonction de table SNAP\_GET\_APPL\_INFO
- fonction de table SNAP\_GET\_BP
- fonction de table SNAP\_GET\_DB\_V91
- fonction de table SNAP\_GET\_DBM
- fonction de table SNAP\_GET\_DYN\_SQL\_V91

Consultez la liste des («Routines d'administration SQL obsolètes et routines ou vues qui les remplacent») dans *Administrative Routines and Views* pour déterminer les autres modifications susceptibles d'influer sur vos applications et scripts.

## **Le visualiseur de mémoire affiche la consommation mémoire maximale**

Le visualiseur de mémoire affiche à présent la consommation maximale de la mémoire d'application par une base de données (à l'aide du nouveau paramètre de configuration **appl\_memory**) et de la consommation mémoire maximale par une instance (à l'aide du paramètre de configuration mis à jour **instance\_memory**).

Le visualiseur de mémoire affiche également les valeurs des paramètres de configuration suivants qui peuvent désormais être configurés sur AUTOMATIC :

- mon heap sz
- stmtheap
- v **stat\_heap\_sz**
- v **applheapsz**

Les valeurs des paramètres de configuration obsolètes suivants ne sont pas affichées pour les bases de données de la version 9.5 mais sont toujours prises en charge pour les bases de données des versions précédentes de DB2 :

- v **appgroup\_mem\_sz**
- v **groupheap\_ratio**
- v **app\_ctl\_heap\_sz**
- v **query\_heap\_sz**

#### **Concepts associés**

″[Présentation](http://www.ibm.com/support/docview.wss?rs=71&uid=swg27009727) du visualiseur de mémoire″ dans le manuel System Monitor Guide and [Reference](http://www.ibm.com/support/docview.wss?rs=71&uid=swg27009727)

«La [configuration](#page-44-0) de la mémoire a été simplifiée», à la page 29

#### **Référence associée**

″[instance\\_memory](http://www.ibm.com/support/docview.wss?rs=71&uid=swg27009727) - paramètre de configuration instance\_memory″ dans le manuel Data Servers, [Databases,](http://www.ibm.com/support/docview.wss?rs=71&uid=swg27009727) and Database Objects Guide

″[appl\\_memory](http://www.ibm.com/support/docview.wss?rs=71&uid=swg27009727) - paramètre de configuration appl\_memory″ dans le manuel Data Servers, [Databases,](http://www.ibm.com/support/docview.wss?rs=71&uid=swg27009727) and Database Objects Guide

## **Les privilèges d'écriture et de lecture des images de sauvegarde ont été modifiés**

Les images de sauvegarde sont à présent accessibles en lecture et en écriture par le propriétaire de l'instance uniquement.

### **Détails**

A partir de la version 9.5, les images de sauvegarde sont générées avec le mode fichier 600 sous les systèmes d'exploitation Linux et UNIX, lequel accorde des privilèges d'écriture et de lecture au seul propriétaire de l'instance. Sur les systèmes d'exploitation Windows où la sécurité renforcée est activée, seuls les membres du groupe DB2ADMNS (ainsi que les administrateurs) ont accès aux images de sauvegarde.

Sous les versions antérieures, les images de sauvegarde sur les systèmes d'exploitation Linux et UNIX étaient générées avec le mode fichier 640, et donc étaient lisibles par les autres membres du groupe primaire du propriétaire de l'instance. Comme les membres de ce groupe peuvent ne pas être autorisés à lire les images de sauvegarde, ils sont maintenant exclus par défaut.

Le mode fichier des images de copie de chargement n'a pas été modifié dans la version 9.5 car la fonctionnalité HADR (reprise à haut niveau de disponibilité après incident) requiert que ces images soient lisibles par une instance différente.

### **Résolution**

S'il est nécessaire que d'autres utilisateurs puissent accéder aux images de sauvegarde, vous pouvez modifier les droits d'accès aux fichiers après la génération de ces sauvegardes.

## **Déplacement du bouton Migrer sur le Tableau de bord DB2 (Windows)**

Le bouton **Migrer** sur le Tableau de bord DB2 a été déplacé.

### **Détails**

Avant la version 9.5, le bouton **Migrer** était situé sur le Tableau de bord de DB2 pour les systèmes d'exploitation Windows. A compter de la version 9.5, le bouton **Migrer** est situé sur le panneau Sélection de la copie DB2 à utiliser dans l'assistant d'installation DB2.

### **Résolution**

Pour accéder à l'action **Migrer**, procédez comme suit :

- 1. Lancez le Tableau de bord DB2.
- 2. Depuis l'onglet **Installation d'un produit**, cliquez sur **Utilisez une version existante**
- 3. Sur le panneau Sélection de la copie DB2 à utiliser panel, sélectionnez la copie DB2 à faire migrer.
- 4. Cliquez sur **Lancement de l'assistant d'installation DB2**.

## **La taille d'index de table a été augmentée**

Chaque index de chaque table non vide comporte à présent une page supplémentaire.

### **Détails**

La nouvelle fonctionnalité de statistiques en temps réel et le déploiement MDC (tables de classification multidimensionnelles) accéléré requièrent un un espace index supplémentaire. Si vous avez créé dans une version précédente un index sur une table non vide, sa taille pourra augmenter à la première occurrence suivante :

- v Collecte de statistiques sur index par l'utilitaire RUNSTATS.
- v Accès ou mise à jour de l'index par le déploiement MDC avec nettoyage d'index différé.
- Reconstruction ou recréation de l'index.
- v Emission d'une commande REORG INDEX avec l'option CLEANUP sur l'index.
- v Maintenance d'envergure (y compris mises à jour, suppressions et insertions) qui modifie les statistiques sur index.

Dans ce cas, l'opération peut échouer avec le message d'erreur SQL0289N (Impossible d'allouer de nouvelles pages dans l'espace table *nom\_espace\_table*).

### **Résolution**

Augmentez la taille de l'espace table d'index.

### **Tâches associées**

″Ajout ou extension de [conteneurs](http://www.ibm.com/support/docview.wss?rs=71&uid=swg27009727) DMS″ dans le manuel Data Servers, [Databases,](http://www.ibm.com/support/docview.wss?rs=71&uid=swg27009727) and Database Objects Guide

#### **Référence associée**

″ALTER [TABLESPACE](http://www.ibm.com/support/docview.wss?rs=71&uid=swg27009727) (instruction)″ dans le manuel SQL Reference, Volume 2 ″CREATE [TABLESPACE](http://www.ibm.com/support/docview.wss?rs=71&uid=swg27009727) (instruction)″ dans le manuel SQL Reference, Volume 2

## **Une troncature de table invalide le cache d'instructions dynamiques**

Si une troncature de table survient alors que la collecte de statistiques en temps réel est activée, toutes les entrées dépendantes de cette table dans le cache d'instructions dynamiques sont invalidées.

### **Détails**

Lorsque vous utilisez la commande IMPORT avec l'option REPLACE, celle-ci remplace toutes les données existantes de la table en tronquant l'objet de données et insère les données importées. Auparavant, la troncation de table n'invalidait pas le cache d'instructions. Ce comportement est modifié par l'activation de la collecte de statistiques en temps réel.

L'invalidation des instructions dynamiques force leur recompilation lors de leur prochaine exécution. Ceci est l'occasion d'opter pour un plan d'accès optimisé intégrant les statistiques les plus récentes. Par contre, les performances peuvent en être affectées.

## **Résolution**

Soyez conscient de cet impact potentiel négatif.

# **Amélioration de l'accès concurrent pour l'option ALLOW NO ACCESS des instructions REFRESH TABLE et SET INTEGRITY**

Lorsque vous utilisez l'instruction REFRESH TABLE ou l'instruction SET INTEGRITY avec l'option ALLOW NO ACCESS, un verrou X est acquis dorénavant sur le table cible en cours de traitement au lieu d'un verrou Z.

## **Détails**

Grâce à l'acquisition d'un verrou X au lieu d'un verrou Z sur la table cible, les transactions en exécution simultanée sous niveau d'isolation Lecture non validée ont à présent accès à la table cible en cours de traitement par l'instruction REFRESH TABLE ou l'instruction SET INTEGRITY. De plus, les utilitaires en exécution simultanée qui ne requièrent que le niveau d'isolation Lecture non validée peuvent également lire la table cible.

## **Résolution**

Aucune modification de code n'est nécessaire. L'accès concurrent des applications accédant à la table cible en cours de traitement sera amélioré.

# **Récapitulatif des modifications de la configuration des bases de données**

# **Certains paramètres de configuration ont été modifiés**

La version 9.5 comporte un certain nombre de paramètres de configuration nouveaux ou modifiés afin de vous permettre de gérer plus efficacement votre système. De plus, certains paramètres sont devenus obsolètes, ou ne sont plus suivis, pour refléter des modifications des fonctionnalités de DB2, l'introduction de nouveaux paramètres ou l'arrêt de la prise en charge de diverses fonctions.

## **Nouveaux paramètres de configuration**

En raison des nouvelles caractéristiques et fonctionnalités de la version 9.5, un certain nombre de paramètres de configuration lui ont été ajoutés.

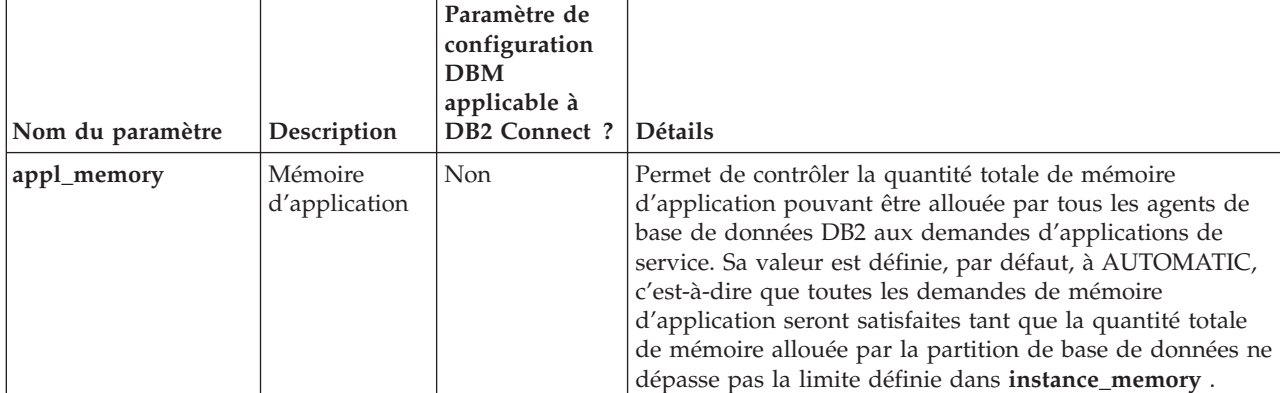

*Tableau 9. Nouveaux paramètres de configuration de la version 9.5*

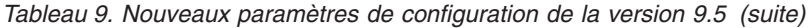

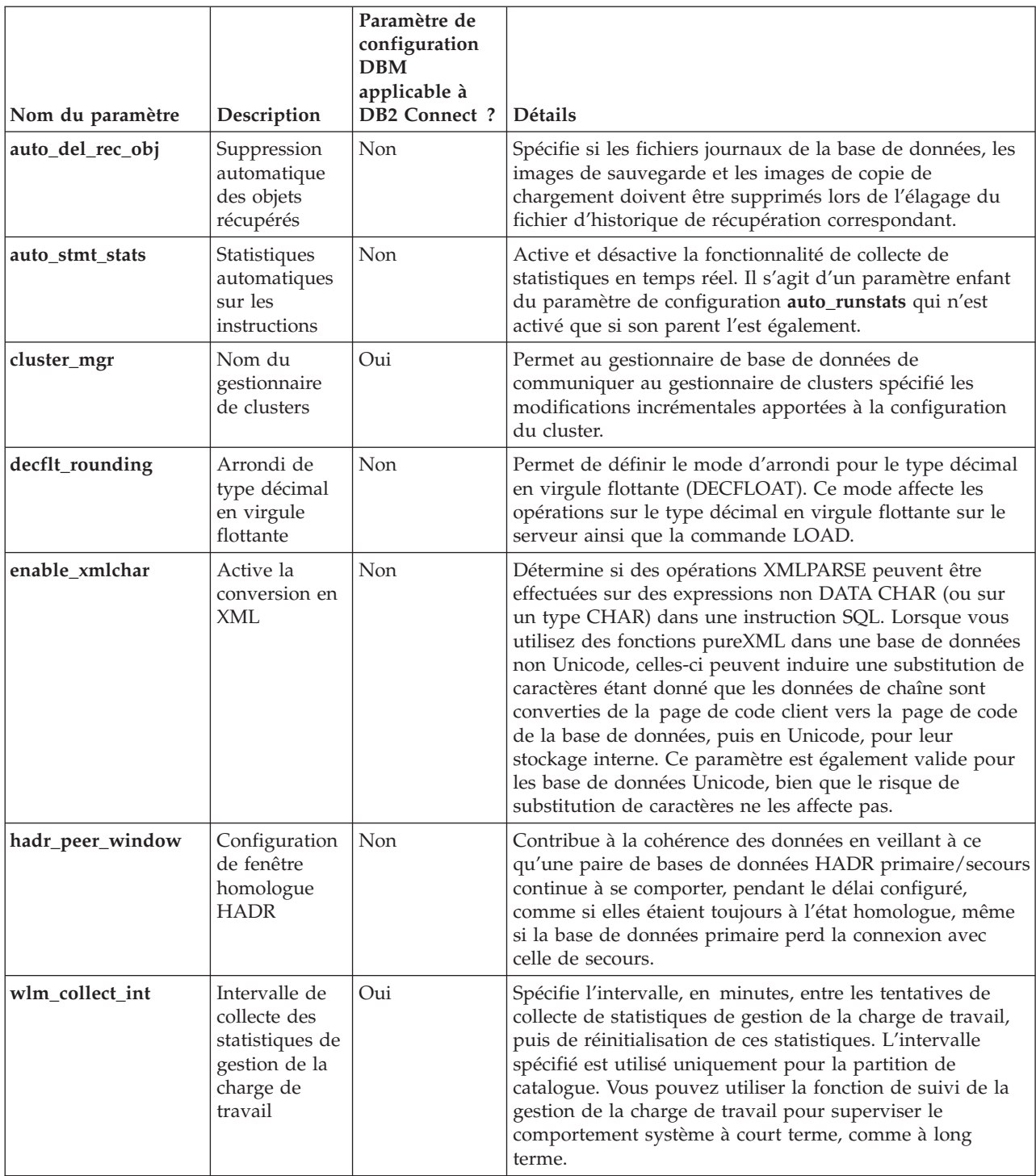

## **Paramètres de configuration modifiés**

Le tableau suivant répertorie les paramètres de configuration dont les valeurs par défaut ont été modifiées. Tous ces paramètres peuvent être mis à jour dynamiquement sans avoir à arrêter et à redémarrer l'instance de base de données.

|                                |                                                                         | Paramètre de<br>configuration<br><b>DBM</b><br>applicable à<br>DB2 | Valeur par défaut dans                                                                                                    | Valeur par défaut dans la                                                                                                    |
|--------------------------------|-------------------------------------------------------------------------|--------------------------------------------------------------------|----------------------------------------------------------------------------------------------------|----------------------------------------------------------------------------------------------------|
| Nom du paramètre<br>applheapsz | Description<br>Taille des<br>segments de la<br>mémoire<br>d'application | Connect ?<br>Non                                                   | la version 9.1<br>Serveurs de base de<br>données 32 et 64 bits<br>avec clients locaux et<br>distants $: 256$<br>Serveur de base de<br>données 32 bits<br>partitionnée avec clients<br>locaux et distants : 64<br>Serveur de base de<br>données 64 bits<br>partitionnée avec clients<br>locaux et distants : 128 | version 9.5<br><b>AUTOMATIC</b>                                                                                                    |
| catalogcache_sz                | Taille du cache<br>de catalogue                                         | Non                                                                | La valeur par défaut<br>utilisée pour calculer<br>l'allocation de page est<br>le quadruple de celle<br>spécifiée pour le<br>paramètre de<br>configuration maxappls.                                                                                                    | La valeur par défaut utilisée<br>pour calculer l'allocation<br>de page est le quintuple de celle<br>spécifiée pour le paramètre de<br>configuration maxappls.                                                                                                    |
| comm_bandwidth                 | Bande passante<br>des<br>communications                                 | Oui                                                                | La valeur par défaut est<br>calculée en tenant<br>compte de l'utilisation<br>ou non d'un<br>commutateur à haut<br>débit.                                                                                                    | La valeur par défaut est calculée<br>en fonction du débit du<br>commutateur utilisé. Une valeur<br>de 100 put être attendue sur les<br>systèmes utilisant Gigabit<br>Ethernet.                                                                                                    |
| database_memory                | Taille de la<br>mémoire<br>partagée de la<br>base de données            | Non                                                                | Systèmes d'exploitation<br>AIX et Windows:<br><b>AUTOMATIC</b><br>Systèmes d'exploitation<br>Linux, HP-UX et<br>Solaris: COMPUTED                                                                                                    | Sous Linux, la valeur de ce<br>paramètre bascule par défaut sur<br>AUTOMATIC sur RHEL5, SUSE<br>10 SP1, et les distributions plus<br>récentes. Pour toutes les autres<br>distributions Linux validées, la<br>valeur de ce paramètre bascule<br>par défaut sur COMPUTED si le<br>noyau ne gère pas la valeur<br><b>AUTOMATIC</b><br>Autres systèmes d'exploitation :<br>AUTOMATIC |

*Tableau 10. Paramètres de configuration avec valeurs par défaut modifiées*

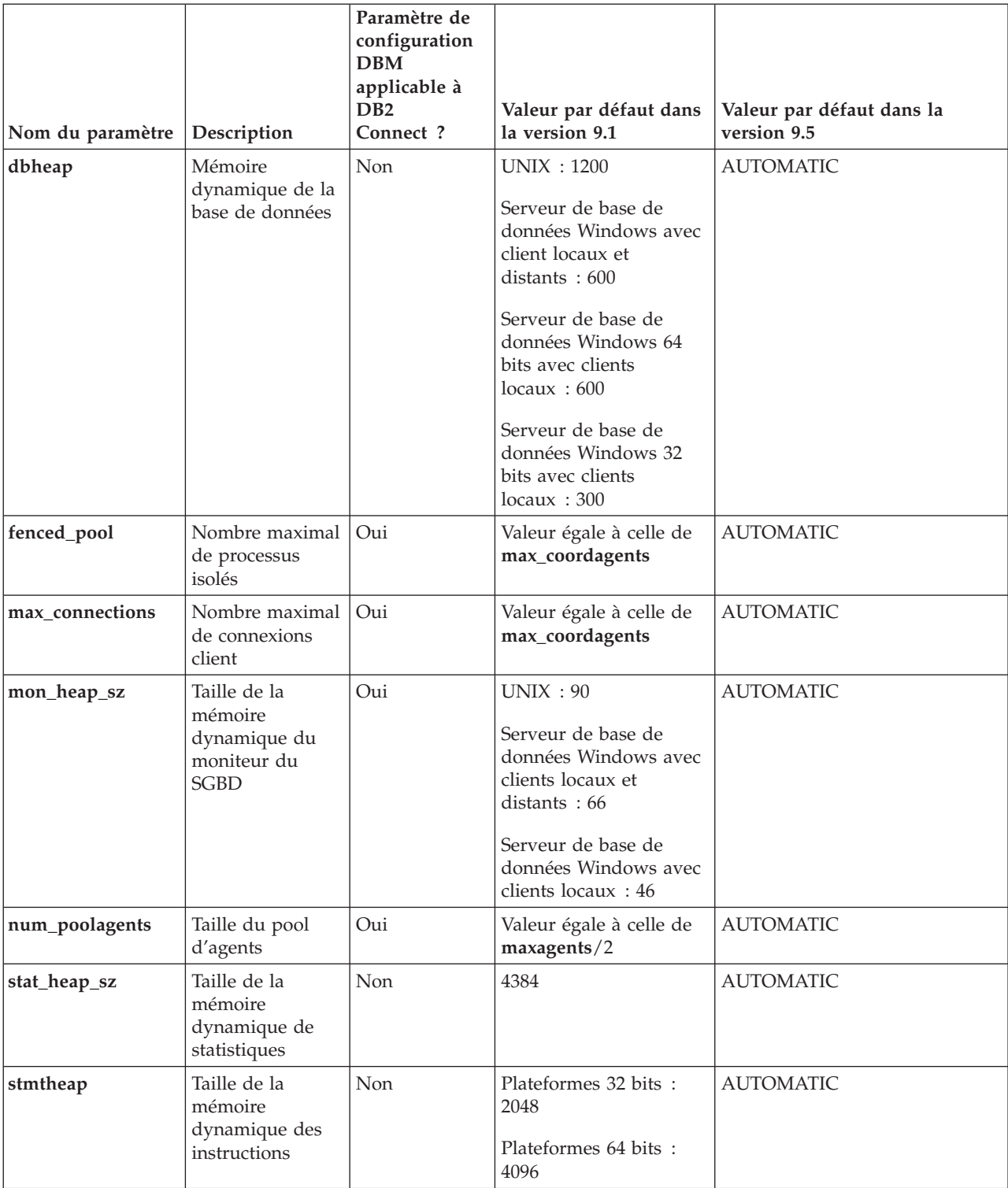

*Tableau 10. Paramètres de configuration avec valeurs par défaut modifiées (suite)*

Les comportements ou les plages de valeur des paramètres de configuration suivants ont été modifiés dans la version 9.5.

| Nom du paramètre | Description                                                                                                 | Paramètre de<br>configuration<br><b>DBM</b><br>applicable à<br><b>DB2</b> Connect? | Modification dans la version 9.5                                                                                                    |
|------------------|----------------------------------------------------------------------------------------------------|------------------------------------------------------------------------------------|----------------------------------------------------------------------------------------------------|
| 0applheapsz      | Taille des<br>segments de la<br>mémoire<br>d'application                                                    | Non                                                                                | Dans les versions précédentes, ce paramètre indiquait la<br>quantité de mémoire pour chaque agent de base de<br>données. Ce paramètre indique maintenant la quantité de<br>mémoire totale pour une application.                                                                                                    |
| federated_async  | Nombre<br>maximal de<br>files d'attente<br>pour tables<br>asynchrones<br>par requête                        | Oui                                                                                | La valeur maximale n'est plus égale à celle de<br>maxagents/4. Elle est à présent de 32 767.                                                                                                    |
| instance_memory  | Mémoire de<br>l'instance                                                                                    | Oui                                                                                | La valeur maximale n'est plus 4 294 967 295. Sur les<br>plateformes 32 bits, elle est de 1 000 000, et sur les<br>plateformes 64 bits, 68 719 476 736. La mémoire de<br>l'instance représente maintenant la limite de<br>consommation mémoire au niveau de la partition, et non<br>plus la taille de mémoire définie pour le SGBD.                                                                 |
| intra_parallel   | Active le<br>parallélisme<br>intrapartition                                                                 | Oui                                                                                | Ce paramètre contrôle toujours le parallélisme SMP du<br>plan d'accès SQL mais non plus le parallélisme de création<br>d'index. Par contre, le parallélisme de construction d'index<br>est généré dynamiquement, à la demande, mais sur une<br>base temporaire (pour la durée de l'opération CREATE<br>INDEX), en fonction de diverses vérifications préliminaires<br>par le gestionnaire d'index. |
| max_coordagents  | Nombre<br>maximal<br>d'agents de<br>coordination                                                            | Oui                                                                                | Outre la prise en charge de la valeur AUTOMATIC, la<br>valeur maximale n'est plus égale à celle de maxagents<br>moins la valeur de num_initagents. Elle est à présent de<br>64 000.                                                                                                    |
| maxfilop         | Nombre de<br>fichiers<br>maximal<br>pouvant être<br>ouverts<br>simultanément<br>pour une base<br>de données | Non                                                                                | Ces paramètre indique maintenant le nombre maximal de<br>descripteurs de fichiers pouvant être ouverts<br>simultanément pour une base de données. Dans les<br>versions précédentes, il indiquait le nombre maximal de<br>descripteurs de fichiers pouvant être ouverts pour chaque<br>agent de base de données.                                                                                    |
| num_initagents   | Nombre<br>d'agents initial<br>dans le pool                                                                  | Oui                                                                                | La valeur maximale n'est plus égale à celle de<br>num_poolagents. Elle est à présent de 64 000.                                                                                                    |
| num_initfenced   | Nombre initial<br>de processus<br>isolés                                                                    | Oui                                                                                | La valeur maximale n'est plus égale à celle de<br>max_connections + (maxagents - max_coordagents). Elle<br>est à présent de 64 000.                                                                                                    |
| sortheap         | Taille de la<br>mémoire<br>dynamique de<br>tri                                                              | Non                                                                                | Les fonctions OLAP utilisent à présent la mémoire<br>dynamique de tri au lieu de la mémoire dynamique<br>d'application afin de permettre une limite plus élevée pour<br>les ressources mémoire.                                                                                                    |

*Tableau 11. Paramètres de configuration avec comportements ou plages de valeurs modifiés*

## **Paramètres de configuration obsolètes et non suivis**

En raison de fonctionnalités modifiées, de l'introduction de nouveaux paramètres ou de l'arrêt de la prise en charge de diverses fonctions, un certain nombre de paramètres sont devenus obsolètes ou bien leur support n'est plus assuré.

Les paramètres de configuration suivants sont à présent obsolètes vu que la fonctionnalité associée l'est devenue ou suite à l'introduction d'un nouveau paramètre de configuration:

| Nom du paramètre | Description                                                                                       | Paramètre de<br>configuration<br><b>DBM</b><br>applicable à<br><b>DB2</b> Connect ? | Détail et résolution                                                                                                    |
|------------------|---------------------------------------------------------------------------------------------------|-------------------------------------------------------------------------------------|----------------------------------------------------------------------------------------------------|
| agentpri         | Priorité des<br>agents                                                                            | Oui                                                                                 | Suite à l'introduction des nouvelles fonctions de gestion de<br>la charge de travail, la justification de ce paramètre de<br>configuration s'est affaiblie de sorte qu'il pourrait être<br>supprimé dans une prochaine version.                                                                                               |
| app_ctl_heap_sz  | Taille de la<br>mémoire<br>dynamique de<br>contrôle des<br>applications                           | Non                                                                                 | Sous le nouveau modèle de mémoire, une seule mémoire<br>d'application commune est créée pour une base de données<br>(sur chaque partition) et elle-ci est partagée par toutes les<br>applications qui s'y connectent. Dans la version 9.5, au lieu<br>d'utiliser ces trois paramètres de configuration pour                   |
| appgroup_mem_sz  | Taille<br>maximale de<br>la mémoire<br>globale du<br>groupe<br>d'applications                     | Non                                                                                 | déterminer combien d'applications peuvent cohabiter dans<br>chaque groupe d'applications, utilisez le nouveau paramètre<br>de configuration appl_memory pour définir la limite<br>maximale d'utilisation totale de la mémoire d'application.                                                                                  |
| groupheap_ratio  | Pourcentage<br>de la mémoire<br>dédié à la<br>mémoire<br>dynamique<br>du groupe<br>d'applications | Non                                                                                 |                                                                                                    |
| maxagents        | Nombre<br>d'agents<br>maximal                                                                     | Non                                                                                 | Définissez des limites sur le nombre total de connexions<br>permises à l'instance (au lieu d'utiliser le paramètre<br>maxagents pour contrôler le nombre maximal d'agents du<br>gestionnaire de base de données).                                                                                                    |
| maxcagents       | Nombre<br>maximal<br>d'agents<br>coexistants                                                      | Non                                                                                 | De même, au lieu d'utiliser le paramètre maxcagents pour<br>contrôler le nombre maximal d'agents du gestionnaire de<br>base de données coexistants, utilisez les fonctions du<br>Concentrateur de connexions et de gestion de charge de<br>travail de DB2 pour répartir la charge de travail et les<br>ressources du système. |

*Tableau 12. Récapitulatif des paramètres de configuration obsolètes*

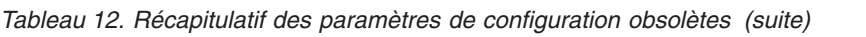

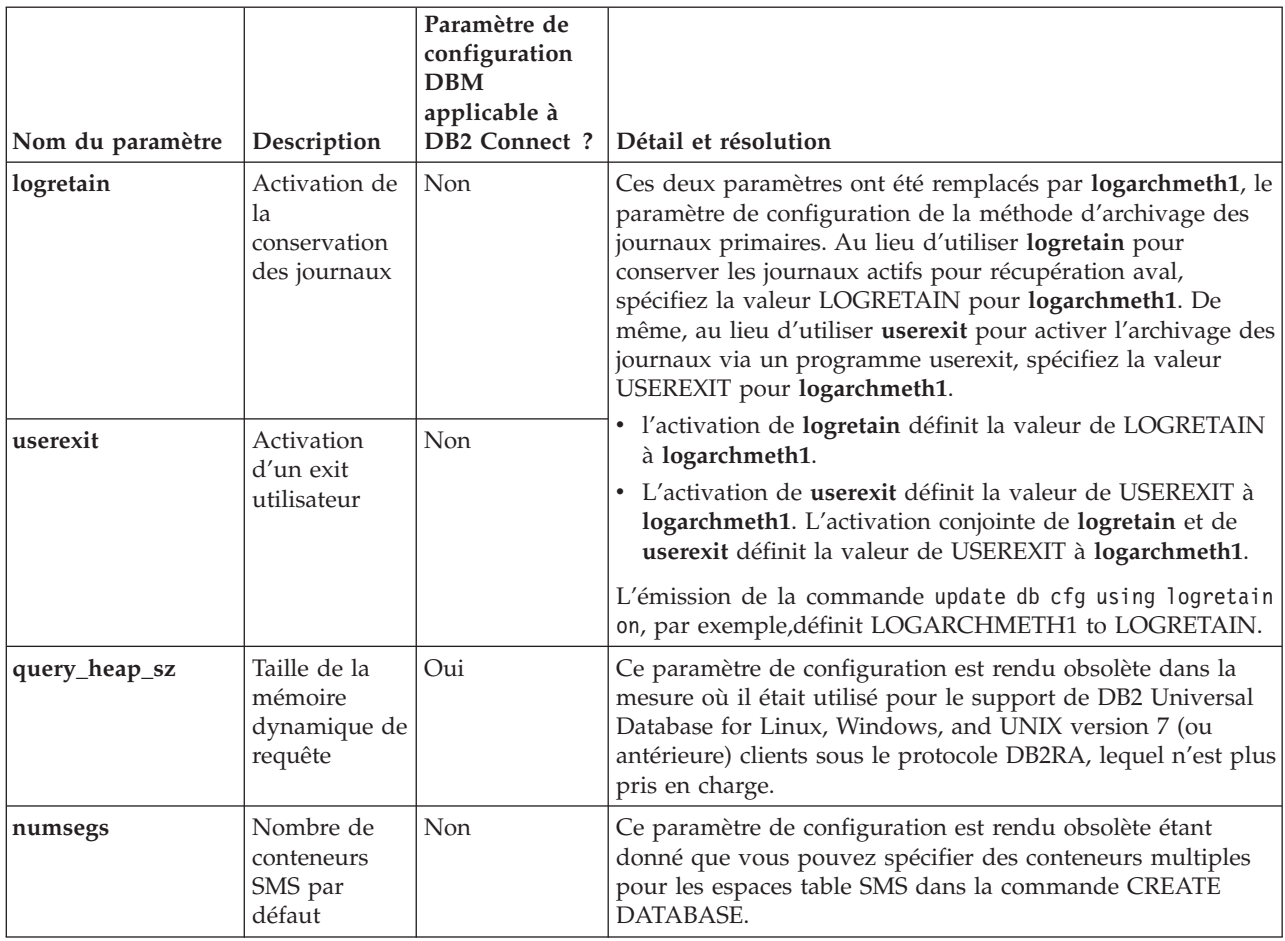

La prise en charge des paramètres de configuration suivants n'est plus suivie :

*Tableau 13. Récapitulatif des paramètres de configuration dont la prise en charge n'est plus suivie*

| Nom du paramètre | Description                               | Paramètre de<br>configuration<br><b>DBM</b><br>applicable à<br>D <sub>B2</sub><br>Connect? | Détail et résolution                                                                                                    |
|------------------|-------------------------------------------|--------------------------------------------------------------------------------------------|----------------------------------------------------------------------------------------------------|
| estore_seg_sz    | Taille des segments de<br>mémoire étendue | Non                                                                                        | La prise en charge de la<br>fonctionnalité de stockage étendu<br>n'est plus suivie. Vous devez<br>supprimer les paramètres de<br>configuration de stockage étendu. Si<br>vous désirez pouvoir allouer plus<br>de mémoire, envisagez une mise à<br>niveau vers un système<br>d'exploitation 64 bits. |
| num_estore_segs  | Nombre de segments de<br>mémoire étendue  | Non                                                                                        |                                                                                                    |
| priv_mem_thresh  | Seuil de mémoire privée                   | Oui                                                                                        | Ce paramètre n'est plus requis dans<br>la mesure où le gestionnaire de<br>base de données exploite à présent<br>une architecture à unités<br>d'exécutions multiples.                                                                                                    |

### **Référence associée**

″RESET DATABASE [CONFIGURATION](http://www.ibm.com/support/docview.wss?rs=71&uid=swg27009727) (commande)″ dans le manuel [Command](http://www.ibm.com/support/docview.wss?rs=71&uid=swg27009727) Reference

″Récapitulatif des paramètres de [configuration](http://www.ibm.com/support/docview.wss?rs=71&uid=swg27009727)″ dans le manuel Data Servers, [Databases,](http://www.ibm.com/support/docview.wss?rs=71&uid=swg27009727) and Database Objects Guide

″Modifications apportées au [comportement](http://www.ibm.com/support/docview.wss?rs=71&uid=swg27009727) du serveur DB2″ dans le Guide de [migration](http://www.ibm.com/support/docview.wss?rs=71&uid=swg27009727)

## **Certaines variables de registre et d'environnement ont été modifiées**

La version 9.5 comporte un certain nombre de modifications affectant les variables de registre et d'environnement.

## **Nouvelles valeurs par défaut**

*Tableau 14. Variables de registre avec de nouvelles valeurs par défaut*

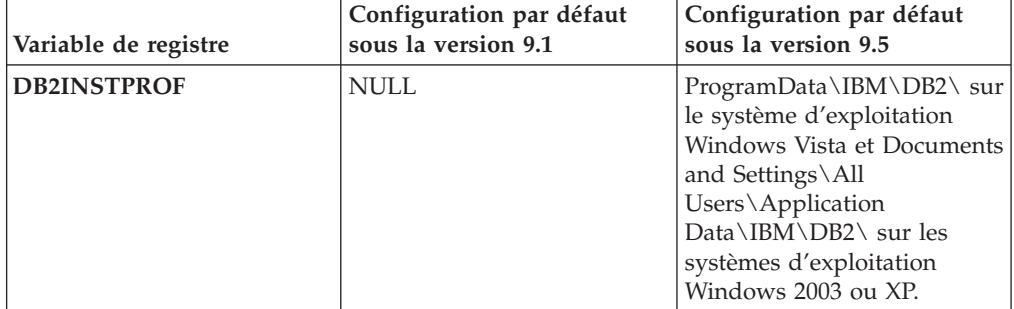

## **Nouvelles valeurs**

*Tableau 15. Variables de registre avec de nouvelles valeurs*

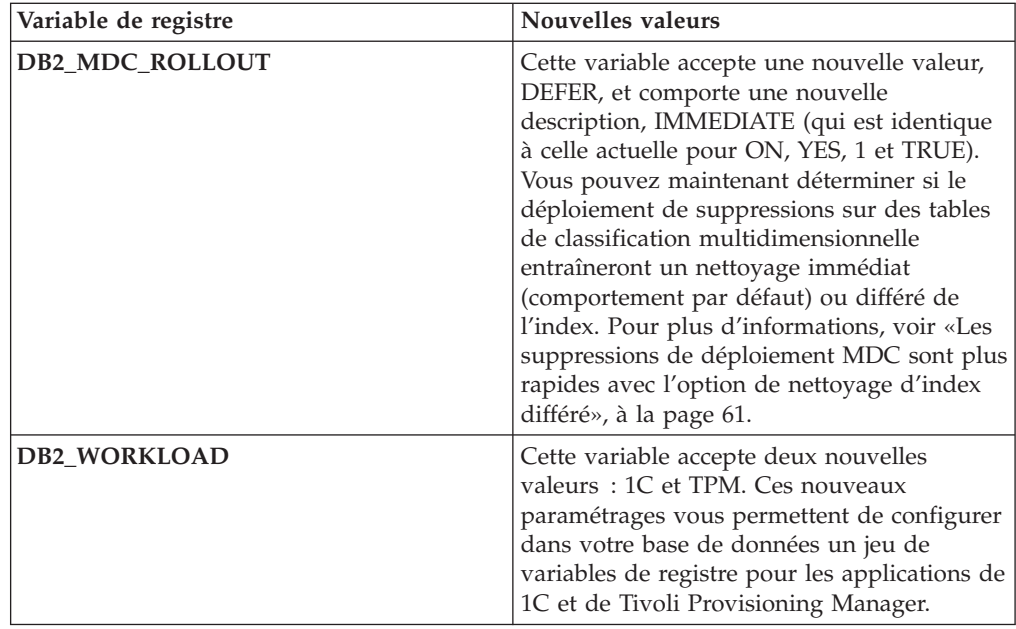

# **Comportements modifiés**

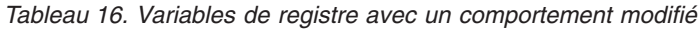

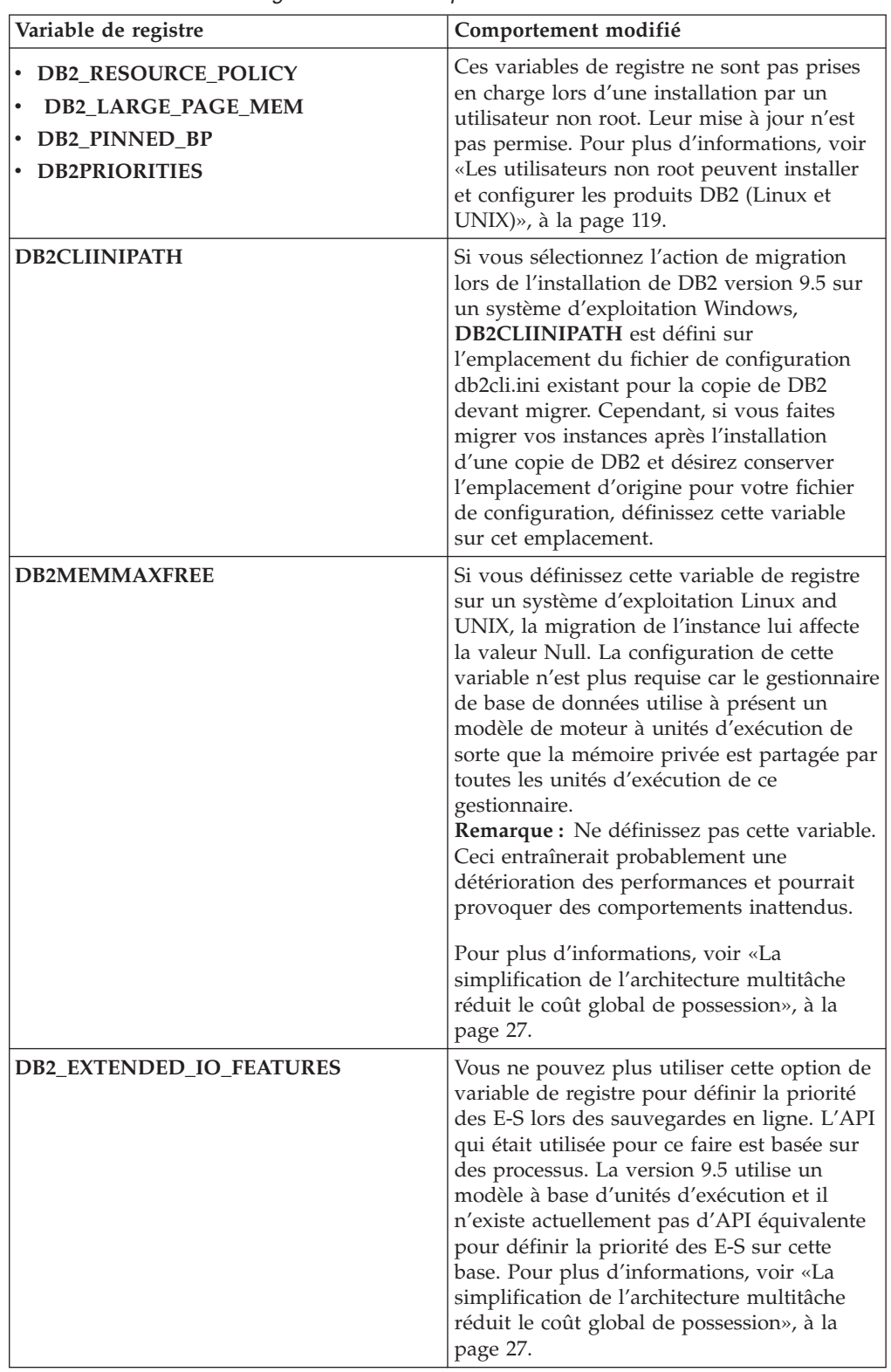

| Variable de registre      | Comportement modifié                                                                                                    |
|---------------------------|----------------------------------------------------------------------------------------------------|
| DB2_USE_DB2JCCT2_JROUTINE | La configuration par défaut de cette variable<br>de registre désigne à présent comme pilote<br>par défaut pour les procédures mémorisées<br>Java et les fonctions définies par l'utilisateur<br>le pilote IBM Data Server Driver for JDBC<br>and SQLJ. Dans les versions précédentes, le<br>pilote JDBC par défaut était le pilote DB2<br>JDBC Type 2. Pour plus d'informations, voir |
|                           | «Modification du pilote JDBC par défaut<br>pour les routines Java», à la page 166.                                                                                                    |

*Tableau 16. Variables de registre avec un comportement modifié (suite)*

## **Nouvelles variables**

Les variables de registre suivantes sont des nouveautés de la version 9.5 :

*Tableau 17. Variables de registre ajoutées*

| Variable de registre             | Description                                                                                                    |
|----------------------------------|----------------------------------------------------------------------------------------------------|
| DB2_CAPTURE_LOCKTIMEOUT          | Cette variable de registre stipule de<br>consigner des informations descriptives<br>sur les dépassements de délai d'attente<br>de verrou au moment où ils<br>surviennent. Un rapport au format texte<br>est établi et consigné dans un fichier<br>pour chaque occurrence. Pour plus<br>d'informations, voir «Amélioration du<br>diagnostic de délai de verrouillage», à la<br>page 40                                                                                                    |
| <b>DB2 EVMON EVENT LIST SIZE</b> | Cette variable de registre spécifie le<br>nombre d'octets maximal pouvant être<br>placé en file d'attente pour consignation<br>par un moniteur d'événements donné.<br>Lorsque cette limite est atteinte, les<br>agents qui tentent d'envoyer des<br>enregistrements de moniteur<br>d'événements doivent patienter jusqu'à<br>ce que la taille de la file d'attente chute<br>en dessous de ce seuil. Pour plus<br>d'informations, voir «Les améliorations<br>apportées à la gestion de charge de<br>travail procurent un meilleur contrôle»,<br>à la page 43. |

| Variable de registre | Description                                                                                                    |
|----------------------|----------------------------------------------------------------------------------------------------|
| <b>DB2FODC</b>       | Cette variable de registre contrôle un<br>groupe de paramètres associés à<br>l'identification et à la résolution des<br>incidents et utilisés par le module<br>FODC (First Occurrence Data<br>Collection) en élargissant les<br>fonctionnalités disponibles jusqu'ici<br>dans la variable de registre DB2FFDC.<br>Elle est destinée à vous permettre, ainsi<br>qu'aux analystes du service d'assistance<br>IBM, de spécifier les données à collecter<br>par le produit DB2 lors des scénarios<br>FODC. Utilisez DB2FODC pour<br>contrôler différents aspects de la collecte<br>de données en cas de situations<br>d'indisponibilité. Pour plus<br>d'informations, voir «L'outil de collecte<br>des données analyse les erreurs<br>imprévues», à la page 133.                                         |
| DB2_MEMORY_PROTECT   | Cette variable de registre active un<br>dispositif de protection de la mémoire<br>qui utilise des clés de protection pour<br>empêcher une altération de données<br>dans le pool de mémoire tampon causée<br>par un accès à la mémoire injustifié.<br>Cette protection opère en identifiant les<br>moments où les unités d'exécution du<br>moteur DB2 devraient avoir accès aux<br>ressources du pool de mémoire tampon.<br>Lorsque vous définissez<br><b>DB2_MEMORY_PROTECT à YES,</b><br>chaque fois qu'une unité d'exécution du<br>moteur DB2 tente d'accéder à la<br>mémoire du pool de mémoire tampon<br>de manière irrégulière, cette unité est<br>déroutée. Pour plus d'informations, voir<br>«Amélioration de la résistance des bases<br>de données aux erreurs imprévues», à la<br>page 136. |
| DB2_OPTSTATS_LOG     | DB2_OPTSTATS_LOG spécifie les<br>attributs des fichiers de consignation de<br>statistiques qui sont utilisés pour la<br>supervision et l'analyse des activités<br>associées à un recueil de statistiques.<br>Lorsque vous ne définissez pas<br>DB2_OPTSTATS_LOG ou que vous le<br>définissez à ON, la consignation des<br>statistiques est activée, vous permettant<br>ainsi un suivi des performances du<br>système et la conservation d'un<br>historique pour une meilleure<br>identification des incidents. Pour plus<br>d'informations, voir «La collecte de<br>statistiques en temps réel garantit que<br>les statistiques les plus récentes sont<br>utilisées pour l'optimisation», à la page<br>26.                                                                                           |

*Tableau 17. Variables de registre ajoutées (suite)*

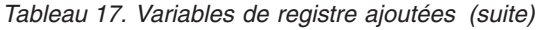

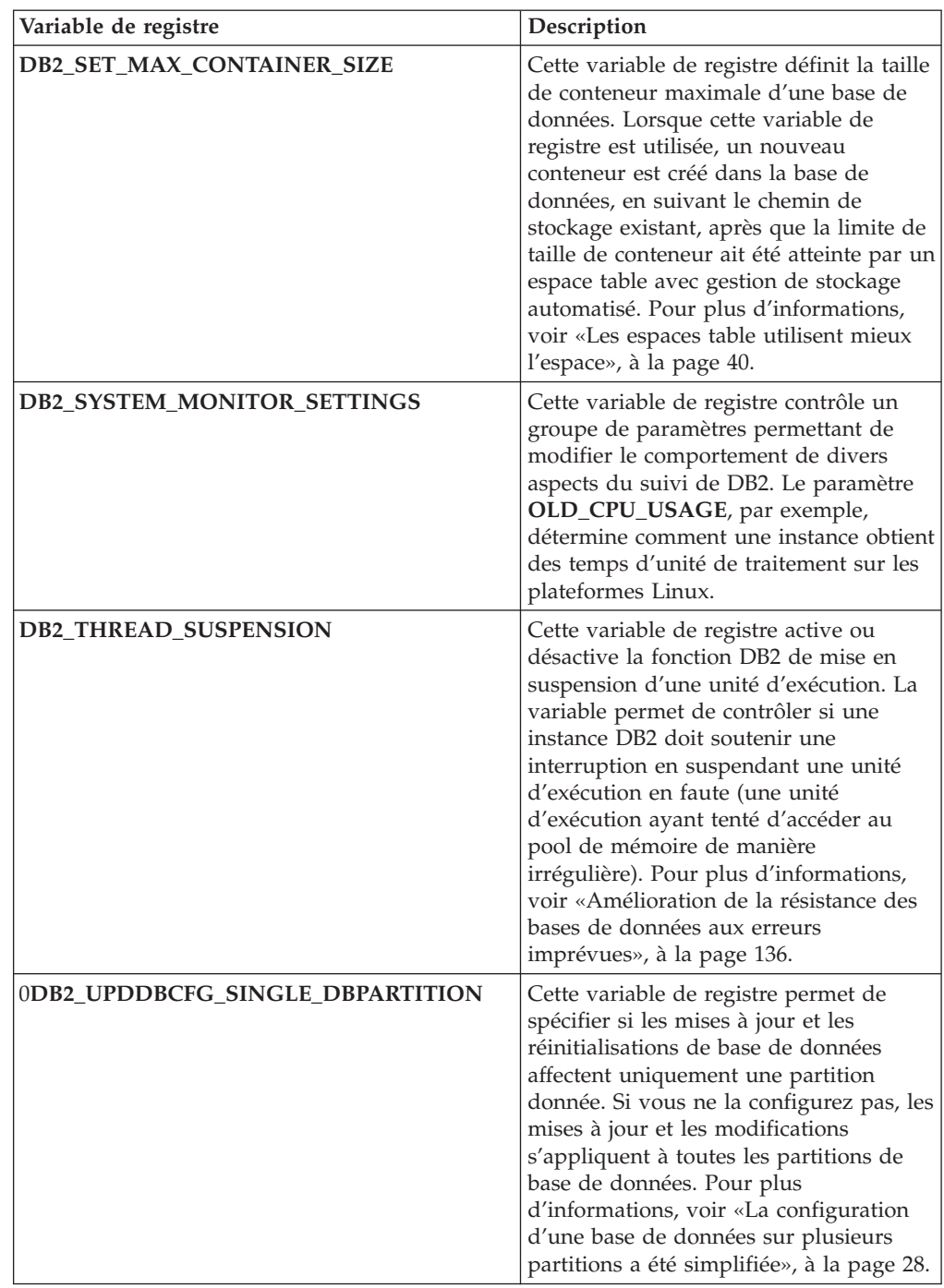

### **Concepts associés**

«Certaines variables de registre et [d'environnement](#page-200-0) sont rendues obsolètes», à la [page](#page-200-0) 185

«Non suivi de certaines variables de registre et [d'environnement»,](#page-214-0) à la page 199

# **Les E-S simultanées et les E-S en accès direct sont activées par défaut (AIX, Linux, Solaris et Windows)**

Avant la version 9.5, FILE SYSTEM CACHING était l'attribut par défaut de tous les espaces table créés avec l'instruction CREATE TABLESPACE ou la commande CREATE DATABASE. Dans la version 9.5, l'attribut NO FILE SYSTEM CACHING est implicite sur les configurations système permettant son utilisation.

## **Détails**

Les attributs FILE SYSTEM CACHING et NO FILE SYSTEM CACHING indiquent si les opérations d'E-S doivent être mises en cache, ou non, au niveau du système de fichiers. Ces attributs peuvent être spécifiés depuis les interfaces suivantes : instruction CREATE TABLESPACE, commande CREATE DATABASE et API sqlecrea() (en utilisant la zone **sqlfscaching** de la structure SQLETSDESC).

Sous la version 9.5, NO FILE SYSTEM CACHING est utilisé par défaut sur de nombreuses configurations si cet attribut n'a pas été spécifié dans l'instruction CREATE TABLESPACE ou la commande CREATE DATABASE. Pour la liste des configurations système compatibles avec les E-S simultanées, les E-S en accès direct ou la mise en cache du système de fichiers, voir «Configurations de mise en cache du système de fichiers».

## **Résolution**

Si vous ne désirez pas exploiter ce nouveau comportement, spécifiez FILE SYSTEM CACHING lors de la création d'un espace table.

Si vous constatez une dégradation des performances avec le nouveau comportement et que le réglage automatique de la mémoire est désactivé, utilisez l'une des solutions palliatives suivantes :

- v Activez le réglage automatique de la mémoire et définissez la taille du pool de mémoire tampon et le paramètre de configuration **database\_memory** à AUTOMATIC.
- v Augmentez manuellement la taille du pool de mémoire tampon.
- v Désactivez les E-S en accès direct et les E-S simultanées en spécifiant l'attribut FILE SYSTEM CACHING dans une instruction ALTER TABLESPACE.

### **Concepts associés**

″Gestion de plusieurs pools de [mémoires](http://www.ibm.com/support/docview.wss?rs=71&uid=swg27009727) tampon de base de données″ dans le manuel Tuning Database [Performance](http://www.ibm.com/support/docview.wss?rs=71&uid=swg27009727)

″Réglage [automatique](http://www.ibm.com/support/docview.wss?rs=71&uid=swg27009727) de la mémoire″ dans le manuel Data Servers, Databases, and [Database](http://www.ibm.com/support/docview.wss?rs=71&uid=swg27009727) Objects Guide

″Espaces table sans mise en cache du [système](http://www.ibm.com/support/docview.wss?rs=71&uid=swg27009727) de fichiers″ dans le manuel Data Servers, [Databases,](http://www.ibm.com/support/docview.wss?rs=71&uid=swg27009727) and Database Objects Guide

### **Référence associée**

″ALTER [BUFFERPOOL](http://www.ibm.com/support/docview.wss?rs=71&uid=swg27009727) (instruction)″ dans le manuel SQL Reference, Volume 2 ″ALTER [TABLESPACE](http://www.ibm.com/support/docview.wss?rs=71&uid=swg27009727) (instruction)″ dans le manuel SQL Reference, Volume 2

″CREATE [TABLESPACE](http://www.ibm.com/support/docview.wss?rs=71&uid=swg27009727) (instruction)″ dans le manuel SQL Reference, Volume 2

″API sqlecrea API - Créer une base de données″ dans le manuel [Administrative](http://www.ibm.com/support/docview.wss?rs=71&uid=swg27009727) API [Reference](http://www.ibm.com/support/docview.wss?rs=71&uid=swg27009727)

″CREATE DATABASE [\(commande\)](http://www.ibm.com/support/docview.wss?rs=71&uid=swg27009727)″ dans le manuel Command Reference

# **La sécurité renforcée exige que les utilisateurs appartiennent aux groupes DB2ADMNS ou DB2USERS (Windows Vista)**

Si vous avez activé la sécurité renforcée de Windows Vista, les utilisateurs doivent appartenir aux groupes DB2ADMNS ou DB2USERS pour pouvoir exécuter des commandes et des applications DB2 locales en raison d'un dispositif de sécurité supplémentaire (Contrôle d'accès utilisateur User Access Control) qui limite les autorisations par défaut de l'administrateur local.

## **Détails**

Si les utilisateurs n'appartiennent pas à l'un de ces deux groupes, ils n'ont pas accès en lecture aux données de configuration ou d'application locales de DB2.

### **Résolution**

- v Ajoutez les utilisateurs devant exécuter des applications DB2 locales et des outils au groupe DB2ADMNS ou au groupe DB2USERS si vous avez activé la sécurité renforcée. Les modifications apportées à l'appartenance à des groupes prennent effet à la prochaine connexion de l'utilisateur concerné.
- v Utilisez le raccourci **Fenêtre de commande DB2 - Administrateur** pour lancer les commandes et outils DB2 nécessitant des droits d'accès administrateur sur le système d'exploitation local.

### **Concepts associés**

″Sécurité Windows étendue à l'aide des groupes [DB2ADMNS](http://www.ibm.com/support/docview.wss?rs=71&uid=swg27009727) et DB2USERS″ dans le manuel [Database](http://www.ibm.com/support/docview.wss?rs=71&uid=swg27009727) Security Guide

#### **Référence associée**

″Comptes utilisateur requis pour [l'installation](http://www.ibm.com/support/docview.wss?rs=71&uid=swg27009727) de produits serveur DB2 (Windows)″ dans le manuel Serveurs DB2 - Guide [d'initiation](http://www.ibm.com/support/docview.wss?rs=71&uid=swg27009727)

## **Les emplacements par défaut des fichiers de configuration et de données d'exécution ont été modifiés (Windows)**

Les emplacements par défaut de tous les fichiers de configuration et de données d'exécution, comme les répertoires d'instances et le fichier db2cli.ini, ont été modifiés pour conformité aux exigences de certification Windows Vista.

## **Détails**

Les emplacements par défaut sont les suivants :

- v Systèmes d'exploitation Windows XP et Windows 2003 : Documents and Settings\All Users\Application Data\IBM\DB2\*Nom de copie DB2*
- v Système d'exploitation Windows Vista : ProgramData\IBM\DB2\ *Nom de copie DB2*

# **Les installations de groupes de correctifs ne requièrent plus d'étapes manuelles ultérieures (Linux et UNIX)**

Par défaut, la commande installFixPack met maintenant à jour automatiquement les instances et les serveurs DAS associés à un chemin d'installation donné. La commande BIND est également lancée automatiquement à la reconnexion de la base de données ou au redémarrage des applications.

## **Détails**

Sous les versions précédentes, vous deviez mettre à jour votre instance par le biais d'étapes manuelles, après l'application de groupe de correctifs, et aussi lui associer manuellement des packages.

## **Résolution**

Modifiez vos scripts de déploiement destinés à mettre à jour vos instances et serveurs DAS après l'installation de groupes de correctifs.

### **Tâches associées**

″Application de groupes de correctifs″ dans le manuel [Troubleshooting](http://www.ibm.com/support/docview.wss?rs=71&uid=swg27009727) Guide

## **Certains paramètres de configuration sont affectés par la configuration de mémoire simplifiée**

En raison de la configuration de mémoire simplifiée dans la version 9.5, le gestionnaire de base de données définit un certain nombre de paramètres de configuration à AUTOMATIC : spécifiquement, lors de la migration ou de la création d'une instance, et lors de la migration ou de la migration d'une base de données.

## **Détails**

La valeur AUTOMATIC indique que les paramètres de configuration de base de données sont réglés automatiquement en fonction de vos ressources système. Le tableau suivant répertorie les paramètres de configuration affectés :

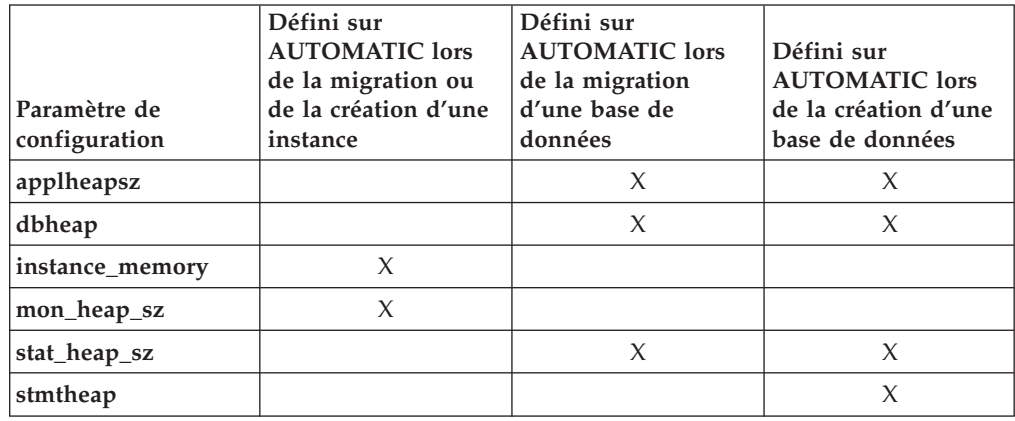

*Tableau 18. Paramètres de configuration définis sur AUTOMATIC dans la version 9.5*
Les éléments suivants sont rendus obsolètes dans le cadre de la configuration mémoire simplifiée :

- v Paramètres de configuration : **appgroup\_mem\_sz**, **groupheap\_ratio**, **app\_ctl\_heap\_sz**, et **query\_heap\_sz**. Ces paramètres ont été remplacés par le nouveau paramètre de configuration **appl\_memory**.
- v Paramètre **-p** de la commande db2mtrk du dispositif de suivi de la mémoire. Ce paramètre qui recense les segments de mémoire utilisés par l'agent privé a été remplacé par le paramètre **-a**, lequel recense toute la consommation mémoire de l'application.

#### **Concepts associés**

«La [configuration](#page-44-0) de la mémoire a été simplifiée», à la page 29

«La [commande](#page-196-0) db2mtrk a été modifiée», à la page 181

«Certains paramètres de [configuration](#page-165-0) ont été modifiés», à la page 150

#### **Référence associée**

″db2mtrk - [Commande](http://www.ibm.com/support/docview.wss?rs=71&uid=swg27009727) de dispositif de suivi de mémoire″ dans le manuel [Command](http://www.ibm.com/support/docview.wss?rs=71&uid=swg27009727) Reference

# **Les valeurs d'identificateurs des produits Information Integrator ont été modifiées**

Dans la version 9.5, les valeurs d'identificateurs des produits Information Integrator ont été modifiés pour les faire correspondre aux noms des produits Information Integrator de sa version 9.5.

#### **Détails**

Une valeur d'identificateur produit désigne un paramètre d'entrée utilisé par l'outil de gestion des licences (utilitaire db2licm). Vous pouvez répertorier ces valeurs à l'aide de la commande db2licm conjuguée avec l'option **-l**.

Les valeurs d'identificateurs des produits Information Integrator suivants ont été modifiées dans la version 9.5 :

| Nom du produit                     | Identificateur produit dans<br>la version 9.5 | Identificateur produit dans<br>la version 9.1 |
|------------------------------------|-----------------------------------------------|-----------------------------------------------|
| WebSphere Data Event<br>Publisher  | wsep                                          | wsiip                                         |
| WebSphere Federation Server   wsfs |                                               | wsiif                                         |
| WebSphere Replication<br>Server    | wsrs                                          | $\cdot \cdot$<br>wsiir                        |

*Tableau 19. Valeurs d'identificateurs produit modifiée*

# **Résolution**

Mettez à jour vos scripts et applications qui analysent la sortie de la commande db2licm.

#### **Référence associée**

″db2licm - Outil de gestion de licence [\(commande\)](http://www.ibm.com/support/docview.wss?rs=71&uid=swg27009727)″ dans le manuel Command [Reference](http://www.ibm.com/support/docview.wss?rs=71&uid=swg27009727)

# **Améliorations apportées au développement d'applications**

# **Modification du pilote JDBC par défaut pour les routines Java**

Le pilote par défaut pour les routines Java, telles que les procédures Java mémorisées et les fonctions définies par l'utilisateur, est à présent le pilote IBM Data Server Driver for JDBC and SQLJ.

### **Détails**

Avant la version 9.5, si vous désiriez utiliser le pilote IBM DB2 Driver for JDBC and SQLJ (renommé depuis la version 9.5 IBM Data Server Driver for JDBC and SQLJ) pour vos routines Java, vous deviez spécifier la variable d'environnement **DB2\_USE\_DB2JCCT2\_JROUTINE.** Le pilote IBM Data Server Driver for JDBC and SQLJ est désormais le pilote par défaut et cette action est donc superflue.

# **Résolution**

Si vous désirez utiliser le pilote obsolète DB2 JDBC Type 2 Driver for Linux, UNIX, and Windows pour traiter les requêtes SQL des routines Java, définissez la variable d'environnement **DB2\_USE\_DB2JCCT2\_JROUTINE** à OFF. Toutefois, vous devriez envisager de faire migrer vos applications utilisant ce pilote obsolète vers le pilote IBM Data Server Driver for JDBC and SQLJ pour éviter d'éventuels problèmes de prise en charge de ce pilote dans des versions ultérieures.

### **Concepts associés**

″[Spécification](http://www.ibm.com/support/docview.wss?rs=71&uid=swg27009727) d'un pilote pour les routines Java″ dans le manuel pureXML [Guide](http://www.ibm.com/support/docview.wss?rs=71&uid=swg27009727)

[«Amélioration](#page-101-0) de la prise en charge de JDBC et SQLJ», à la page 86

#### **Référence associée**

″Variables diverses″ dans le manuel Data Servers, [Databases,](http://www.ibm.com/support/docview.wss?rs=71&uid=swg27009727) and Database [Objects](http://www.ibm.com/support/docview.wss?rs=71&uid=swg27009727) Guide

# **ResultSetMetaData renvoie des valeurs différentes pour la version 4.0 d'IBM Data Server Driver for JDBC and SQLJ**

Pour le pilote IBM Data Server Driver for JDBC and SQLJ version 4.0, les valeurs renvoyées pour ResultSetMetaData.getColumnName et ResultSetMetaData.getColumnLabel ont été modifiées pour conformité avec la norme JDBC 4.0. Ces valeurs sont différentes de celles renvoyées pour le pilote IBM Data Server Driver for JDBC and SQLJ version 3.50 et les pilotes JDBC antérieurs.

# **Détails**

Les résultats renvoyés varient en fonction des facteurs suivants :

v Le type et la version de source de données utilisée. DB2 for z/OS et OS/390 version 7 et DB2 for i5/OS V5R2 ne sont pas affectées par cette modification. Seules les versions ultérieures de ces bases de données, ainsi que toutes les versions de DB2 Database for Linux, UNIX et Windows et IBM Informix Dynamic Server sont conernées.

- v La présence d'une clause AS dans une colonne de la liste SELECT d'une requête. Pour les pilotes JDBC antérieurs à la version 4.0 d'IBM Data Server Driver for JDBC and SQLJ, si une colonne dans la liste SELECT d'une requête comporte une clause AS, ResultSetMetaData.getColumnName renvoie l'argument de la clause AS. Sous la version 4.0 d'IBM Data Server Driver for JDBC and SQLJ ResultSetMetaData.getColumnName renvoie le nom de la colonne de la table.
- v La présence d'un libellé d'une instruction LABEL sans clause AS dans une colonne de la liste SELECT d'une requête. DB2 for z/OS et DB2 for System i prennent en charge l'instruction LABEL, laquelle affecte un libellé à une colonne. Pour les pilotes JDBC antérieurs à la version 4.0 d'IBM Data Server Driver for JDBC and SQLJ, si une colonne de la liste SELECT d'une requête comporte un libellé , ResultSetMetaData.getColumnName renvoie le nom de la colonne de la table et ResultSetMetaData.getColumnLabel, le nom de colonne de l'instruction LABEL. Sous la version 4.0 d'IBM Data Server Driver for JDBC and SQLJ, ResultSetMetaData.getColumnName et ResultSetMetaData.getColumnLabel renvoient le nom de la colonne de la table. Le libellé de colonne de l'instruction LABEL n'est pas utilisé.
- v La présence d'un libellé d'une instruction LABEL et d'une clause AS dans une colonne d'une liste SELECT. Pour les pilotes JDBC antérieurs à la version 4.0 d'IBM Data Server Driver for JDBC and SQLJ, si une colonne de la liste SELECT d'une requête comporte un libellé et une clause AS, ResultSetMetaData.getColumnName renvoie l'argument de la clause AS et ResultSetMetaData.getColumnLabel le libellé de colonne de l'instruction LABEL. Sous la version 4.0 d'IBM Data Server Driver for JDBC and SQLJ, ResultSetMetaData.getColumnName renvoie le nom de colonne de la table et ResultSetMetaData.getColumnLabel l'argument de la clause AS. Le libellé de colonne de l'instruction LABEL n'est pas utilisé.

# **Résolution**

Si vous ne pouvez pas modifier vos applications pour les conformer au nouveau comportement de ResultSetMetaData bien que vous ayez besoin des nouvelles fonctions de JDBC 4.0, définissez la propriété Connection ou DataSource de useJDBC4ColumnNameAndLabelSemantics à DB2BaseDataSource.NO (2) pour conserver l'ancien comportement.

#### **Référence associée**

″[Propriétés](http://www.ibm.com/support/docview.wss?rs=71&uid=swg27009727) courantes IBM Data Server Driver for JDBC and SQLJ pour DB2 pour z/OS et base de données DB2 pour Linux, UNIX et [Windows](http://www.ibm.com/support/docview.wss?rs=71&uid=swg27009727)″ dans le manuel Developing Java [Applications](http://www.ibm.com/support/docview.wss?rs=71&uid=swg27009727)

# **Les mises à jour par lots avec clés automatiquement générées provoquent une exception SQLException**

Sous la version 3.50 ou ultérieure de IBM Data Server Driver for JDBC and SQLJ, la préparation d'une instruction SQL pour extraction de clés générées automatiquement et l'utilisation de l'objet PreparedStatement pour des mises à jour par lots provoquent une exception SQLException.

# **Détails**

Les versions antérieures à la version 3.50 de IBM Data Server Driver for JDBC and SQLJ n'entraînent pas d'exception SQLException lorsqu'une application appelle la méthode addBatch ou executeBatch sur un objet PreparedStatement préparé pour retourner des clés générées automatiquement. Cependant, l'objet PreparedStatement ne renvoie pas les clés générées automatiquement. La version 3.50 et les versions ultérieures de IBM Data Server Driver for JDBC and SQLJ déclenchent une exception SQLException pour signaler que l'application tente d'effectuer une opération incorrecte.

# **Résolution**

Modifiez les applications afin qu'elle n'effectuent pas de mises à jour par lots sur des objets PreparedStatement préparés pour renvoyer des clés générées automatiquement.

# **Les routines et bibliothèques d'encapsuleur non isolées, ainsi que les modules d'extension de sécurité, doivent être du type THREADSAFE (Linux et UNIX)**

Le nouveau gestionnaire de base de données à unités d'exécutions multiples requiert que les routines non isolées (telles que procédures mémorisées et fonctions définies par l'utilisateur), les bibliothèques d'encapsuleur non isolées, et les modules d'extension de sécurité soient du type THREADSAFE.

# **Détails**

Avant la version 9.5, les agents exécutant des routines non isolées sur les systèmes Linux et UNIX constituaient des processus séparés. L'exécution de procédures mémorisées, de fonctions définies par l'utilisateur et de bibliothèques d'encapsuleur non isolées, ainsi que de modules d'extension de sécurité non caractérisés comme THREADSAFE dans le gestionnaire de base de données à unités d'exécutions multiples peut entraîner des résultats incorrects, une corruption de la base de données ou un arrêt anormal du gestionnaire de base de données.

Les bibliothèques d'encapsuleur non isolées devant charger des bibliothèques client d'éditeurs tiers (comme les encapsuleurs Sybase ou Teradata) doivent également être du type THREADSAFE. Ceci s'applique aux bibliothèques d'encapsuleur non isolées définies par l'utilisateur, celles fournies par DB2 étant déjà du type THREADSAFE. Il en va de même pour les modules d'extension de sécurité définis par l'utilisateur.

Le concept 'Threadsafe' (unité d'exécution sécurisée) fait référence à une propriété spécifique du code assurant que si des unités d'exécution multiples du système d'exploitation au sein d'un même processus exécutent simultanément la même portion de code, chaque unité d'exécution renverra des résultats corrects et sans incidence négative sur l'opération des autres. Le serveur DB2 étant à présent à unités d'exécutions multiples, un même code de procédure mémorisée non isolée peut être exécuté simultanément par plusieurs agents de base de données. La confirmation de la sécurisation des unités d'exécution est une tâche difficile et nécessite impérativement l'inspection du code. Quelques exemples de code avec unités d'exécution non sécurisées, et donc à proscrire, sont mentionnés ci-dessous :

- v Utilisation de variables globales non protégées adéquatement par des mécanismes de synchronisation (sémaphores, par exemple). Une variable hôte est un exemple de variable globale.
- v Appels de fonctions de bibliothèque non 'threadsafe', ou affectant le processus tout entier (et non pas seulement l'unité d'exécution appelante). Il peut s'agir, par exemple, de fonctions de bibliothèque modifiant le répertoire de travail ou les paramètres d'environnement local du processus.
- v Installation de gestionnaires de signaux ou modification de masque de signaux. Le serveur DB2 installe ses propres gestionnaires de signaux qui ne doivent pas être modifiés afin de préserver l'intégrité du serveur.
- v Création de nouvelles unités d'exécution ou de nouveaux processus.

# **Résolution**

Si vous n'êtes pas certain de la sécurisation des unités d'exécution du code, ou si celui-ci n'est pas accessible, cataloguez vos routines ou vos bibliothèques d'encapsuleur en tant que FENCED et NOT THREADSAFE. Leur exécution en mode non isolé doit suivre une inspection minutieuse pour garantir qu'elles sont sécurisées (threadsafe) et que les performances accompagnant leur exécution en mode isolé sont inacceptables.

# **Augmentation des limites de longueur d'identificateur**

La prise en charge des identificateurs longs vous permet de porter plus facilement les applications d'autres fournisseurs de SGBD. La migration des DDL est également facilitée car vous n'avez plus besoin de raccourcir les identificateurs.

Les identificateurs et leur longueur maximum sont répertoriés dans le tableau suivant :

| Nom de l'identificateur    | Longueur en version 9.1<br>(octets) | Longueur en version 9.5<br>(octets) |
|----------------------------|-------------------------------------|-------------------------------------|
| Attribut                   | 18                                  | 128                                 |
| ID d'autorisation (Authid) | 30                                  | 128                                 |
| Colonne                    | 30                                  | 128                                 |
| Contrainte                 | 18                                  | 128                                 |
| Curseur                    | 18                                  | 128                                 |
| Groupe de partitions       | 18                                  | 128                                 |
| Moniteur d'événements      | 18                                  | 128                                 |
| Groupe                     | 30                                  | 128                                 |
| Module                     | 8                                   | 128                                 |

*Tableau 20. Limites de longueur d'identificateur en versions 9.1 et 9.5*

| Nom de l'identificateur                                                                      | Longueur en version 9.1<br>(octets) | Longueur en version 9.5<br>(octets) |
|----------------------------------------------------------------------------------------------|-------------------------------------|-------------------------------------|
| Schéma                                                                                       | 30                                  | 128                                 |
| Nom spécifique                                                                               | 18                                  | 128                                 |
| Chemin SQL (indiqué par<br>l'option FUNCPATH BIND et<br>le registre spécial CURRENT<br>PATH) | 254                                 | 2048                                |
| Instruction                                                                                  | 18                                  | 128                                 |
| Déclencheur                                                                                  | 18                                  | 128                                 |
| Type UDT                                                                                     | 18                                  | 128                                 |

*Tableau 20. Limites de longueur d'identificateur en versions 9.1 et 9.5 (suite)*

Notez que la limite des 128 octets ne s'applique qu'aux instructions SQL non imbriquées, car la structure SQLDA est toujours limitée aux noms de schémas à 8 octets pour les types UDT, les noms 18 octets pour les mêmes types et les noms à 30 octets pour les colonnes.

La limite de 128 octets correspond à la limite stockée dans le catalogue système par le gestionnaire de la base de données. Etant donné que la page de codes utilisée pour représenter un identificateur dans une application peut varier, la limité est indéfinie du côté de l'application. Les utilitaires de DB2 du côté application et serveur utilisent la limite de 128 octets, quelle que soit la page de codes des applications.

Vous trouverez un exemple de fichier (checkv9limits) dans samples/admin\_scripts. Utilisez ce fichier pour rechercher des identificateurs dans une base de données conforme aux limites plus larges de la version 9.5.

#### **Référence associée**

″Limites SQL et XML″ dans le manuel Data Servers, [Databases,](http://www.ibm.com/support/docview.wss?rs=71&uid=swg27009727) and Database [Objects](http://www.ibm.com/support/docview.wss?rs=71&uid=swg27009727) Guide

# **Les colonnes et les tampons d'application requièrent des valeurs par défaut plus grandes**

Les registres spéciaux USER et SCHEMA renvoient dorénavant des valeurs dont la longueur peut atteindre 128 octets. La prise en charge de ces identificateurs plus longs nécessite l'augmentation des valeurs de longueur par défaut des colonnes et des tampons d'application à 128 octets.

#### **Détails**

Lorsque vous créer ou modifiez une table en utilisant l'option WITH DEFAULT et en spécifiant un registre spécial de type utilisateur (CURRENT USER, SESSION\_USER, SYSTEM\_USER) ou CURRENT SCHEMA, un avertissement est renvoyé, comme illustré dans l'exemple ci-dessous, si la colonne cible est trop petite :

SQL20114W La longueur de la colonne "COL1" de la table "TAB1" est insuffisante pour la longueur de la valeur par défaut définie pour USER. SQLSTATE=01642

# **Résolution**

Que vous utilisiez ou non des noms d'identificateurs plus longs, vous devez modifier les valeurs de longueur par défaut des colonnes et des tampons d'application pouvant héberger des valeurs des registres spéciaux USER ou SCHEMA afin qu'elles acceptent la nouvelle longueur maximale.

#### **Concepts associés**

«Augmentation des limites de longueur [d'identificateur»,](#page-92-0) à la page 77

# **Certaines applications CLI/ODBC consomment plus de mémoire**

Les clients CLI/ODBC qui définissent **BlockLobs** sur 1 et qui lient les valeurs LOB directement à des mémoires tampon risquer de consommer plus de mémoire que dans les versions précédentes.

La mémoire supplémentaire consommée par une application CLI/ODBC dépend du volume de données recupéré pour une demande. Les clients CLI/ODBC peuvent spécifier le mot clé de configuration **MaxLOBBlockSize** pour limiter le volume de données LOB renvoyées pour une seule demande. Vous pouvez aussi définir l'attribut de connexion **SQL\_ATTR\_MAX\_LOB\_BLOCK\_SIZE** ou la variable de registre DB2 **DB2\_MAX\_LOB\_BLOCK\_SIZE**.

#### **Concepts associés**

″Fichier [d'initialisation](http://www.ibm.com/support/docview.wss?rs=71&uid=swg27009727) db2cli.ini″ dans le manuel Call Level Interface Guide and [Reference,](http://www.ibm.com/support/docview.wss?rs=71&uid=swg27009727) Volume 2

#### **Référence associée**

″Variables diverses″ dans le manuel Data Servers, [Databases,](http://www.ibm.com/support/docview.wss?rs=71&uid=swg27009727) and Database [Objects](http://www.ibm.com/support/docview.wss?rs=71&uid=swg27009727) Guide

″Liste d'attributs [d'instruction](http://www.ibm.com/support/docview.wss?rs=71&uid=swg27009727) (CLI)″ dans le manuel Call Level Interface Guide and [Reference,](http://www.ibm.com/support/docview.wss?rs=71&uid=swg27009727) Volume 2

″Mot clé de [configuration](http://www.ibm.com/support/docview.wss?rs=71&uid=swg27009727) BlockLobs CLI/ODBC″ dans le manuel Call Level Interface Guide and [Reference,](http://www.ibm.com/support/docview.wss?rs=71&uid=swg27009727) Volume 2

″Mot clé de configuration [MaxLOBBlockSize](http://www.ibm.com/support/docview.wss?rs=71&uid=swg27009727)″ dans le manuel Call Level Interface Guide and [Reference,](http://www.ibm.com/support/docview.wss?rs=71&uid=swg27009727) Volume 2

# **Les paramètres de db2Load et de db2Import ont été modifiés pour gérer des identificateurs plus longs**

Pour gérer les noms plus longs, une nouvelle chaîne d'action sur entrées, **piLongActionString**, a été ajoutée pour les API de db2Load db2Import. Celle-ci utilise la structure de données sqllob au lieu de sqlchar.

# **Détails**

La structure de données **piActionString** est rendue obsolète et pourrait être retirée dans un future version. Utilisez à la place la nouvelle structure de données **piLongActionString**.

# **Résolution**

Les API vérifient qu'une seule structure de données a été initialisée. Si vous avez initialisé les deux structures, le message SQL3009N est renvoyé pour vous aviser qu'elles s'excluent mutuellement.

### **Référence associée**

″db2Import API - [Importation](http://www.ibm.com/support/docview.wss?rs=71&uid=swg27009727) de données dans une table, une hiérarchie, un alias ou une vue″ dans le manuel Data [Movement](http://www.ibm.com/support/docview.wss?rs=71&uid=swg27009727) Utilities Guide and [Reference](http://www.ibm.com/support/docview.wss?rs=71&uid=swg27009727)

″db2Load API - [Chargement](http://www.ibm.com/support/docview.wss?rs=71&uid=swg27009727) des données dans une table″ dans le manuel Data [Movement](http://www.ibm.com/support/docview.wss?rs=71&uid=swg27009727) Utilities Guide and Reference

# **Les identificateurs trop longs peuvent entraîner un renvoi d'erreurs et d'avertissements à un stade plus précoce**

Dans la version 9.5, les limites et la longueur affectant les identificateurs font l'objet de vérifications supplémentaires. Si les identificateurs dépassent ces limites, des erreurs ou des avertissements peuvent être générés lors de la précompilation, de la liaison ou de l'exécution d'une application à un stade plus précoce que dans les versions antérieures de DB2.

# **Détails**

Une erreur de précompilation SQL0102N est retournée, par exemple, en cas d'instruction SQL imbriquée contenant une instruction GRANT pour un AUTHID dépassant 128 octets. Dans les versions précédentes de DB2, l'erreur aurait été générée au moment de l'exécution de l'instruction GRANT.

# **Résolution**

Corrigez le nom de l'identificateur pour qu'il respecte la longueur admise.

### **Concepts associés**

«Augmentation des limites de longueur [d'identificateur»,](#page-92-0) à la page 77

# **Les utilitaires et API de versions antérieures peuvent ne pas gérer correctement les identificateurs plus longs**

Les utilitaires et les API livrés avec les versions antérieures de DB2 peuvent être incapables de gérer les identificateurs plus longs de la version 9.5.

### **Détails**

Lorsqu'un utilitaire ou une API gère des noms d'identificateurs plus longs, le résultat du traitement du format de données plus étendu peut être l'un des suivants :

- Tout peut fonctionner correctement.
- v L'utilitaire ou l'API peuvent renvoyer un message d'erreur relatif à la longueur des données.
- v L'utilitaire ou l'API peuvent renvoyer un message d'avertissement ou d'erreur, suivi d'un échec de leur opération.
- v Les données plus longues peuvent être tronquées sans qu'un message ne soit émis.

# **Résolution**

Si vos bases de données de la version 9.5 contiennent des identificateurs longs, utilisez uniquement des clients et des utilitaires de la version 9.5 pour y accéder. Si un utilitaire a besoin d'accéder à de tels identificateurs, utilisez uniquement le niveau de version 9.5 de l'utilitaire concerné.

#### **Concepts associés**

«Augmentation des limites de longueur [d'identificateur»,](#page-92-0) à la page 77

# **Les fonctions SYSFUN sous leur forme non qualifiée peuvent renvoyer des messages d'erreur SYSIBM**

Certaines fonctions SYSFUN sont à présent disponibles en tant que fonctions SYSIBM. Lorsqu'une erreur survient, la version SYSIBM renvoie des codes SQLCODES différents de ceux de la version SYSFUN.

### **Détails**

Les huit fonctions SYSFUN suivantes sont à présent disponibles en tant que fonctions intégrées dans le schéma SYSIBM : LN (ou LOG), LOG10, DEGREES, RADIANS, SIGN, SQRT, POWER et EXP. Une référence non qualifiée à l'une de ces huit fonctions renvoie au schéma SYSIBM et,par conséquent, un code SQLCODE différent de celui prévu peut être renvoyé.

Si vous effectuez un appel de fonction non qualifiée, comme par exemple values (sqrt(-1)), et qu'une erreur survient, le code SQLCODE reçu sera similaire à ceci :

```
1
------------------------
SQL0802N Un dépassement arithmétique ou une autre exception arithmétique s'est produit.
SQLSTATE=22003
```
Un appel de fonction complètement qualifié appelant explicitement la version SYSFUN, comme values (sysfun.sqrt(-1), renvoie un SQLCODE d'un type différent :

```
1
------------------------
SQL0443N La routine "SYSFUN.SQRT" (nom spécifique "SQRT") a renvoyé une erreur SQLSTATE
avec le texte de diagnostic "SYSFUN:01".
0SQLSTATE=38552
```
Des codes d'erreur différents sont renvoyés étant donné que SQL0443N est spécifique aux fonctions définies par l'utilisateur et que les versions SYSIBM des fonctions sont à présent implémentées en tant que fonctions intégrées. Notez que le code d'erreur de l'appel non qualifié ne contient pas d'informations sur la fonction ayant échoué ou le type de l'échec.

# **Résolution**

Pour garantir que la version SYSFUN de ces fonctions sera appelée, utilisez toujours un appel de fonction qualifié.

# **Les registres spéciaux sont plus longs**

Les registres spéciaux CURRENT DEFAULT TRANSFORM GROUP et CURRENT PATH sont plus longs dans la version 9.5.

### **Détails**

La longueur du registre spécial CURRENT DEFAULT TRANSFORM GROUP est passée de 18 à 128 octets et celle du registre spécial CURRENT PATH, de 254 à 2048 octets. Si ces longueurs de registre spécial majorées sont affectées à des tampons d'application ou à des colonnes ne pouvant pas les héberger, une erreur est renvoyée.

# **Résolution**

Augmentez la longueur des colonnes ou des tampons d'application s'ils ne peuvent pas héberger les valeurs de registres spéciaux qui leur sont affectées.

#### **Concepts associés**

«Augmentation des limites de longueur [d'identificateur»,](#page-92-0) à la page 77

# **Récapitulatif des modifications apportées aux commandes CLP et système**

# **La sortie de l'interpréteur de commandes (CLP) a été modifiée**

La sortie de certaines commandes a été modifiée pour afficher d'autres informations et pour gérer l'affichage d'identificateurs plus longs (128 octets et, dans le cas de chemin SQL, 2048 octets). La sortie modifiée peut avoir une incidence sur les applications qui analysent et dépendent de la mise en forme du résultat de ces commandes.

### **Détails**

Lorsque les commandes comportent une option **SHOW DETAIL** sans que celle-ci n'ait été spécifiée, les champs de l'identificateur sont tronqués pour respecter la longueur en cours et un caractère > suit la dernière position du nom affichée. Il s'agit d'une convention de l'interpréteur de commandes pour signaler qu'un champ a été tronqué. Si vous avez stipulé l'option **SHOW DETAIL**, le nom complet est affiché. Si l'option **SHOW DETAIL** n'est pas disponible, le contenu entier du champ est affiché.

La sortie des commandes suivantes a été modifiée comme indiqué ci-après :

- v DESCRIBE : la sortie de la commande n'affiche plus les champs SQLDA et utilise des termes plus génériques tels que Nom de colonne au lieu de sqlname. De plus, le paramètre de commande **TABLE** renvoie maintenant des informations sur les colonnes masquées implicitement, et le paramètre de commande **OUTPUT** ne renvoie des informations sur une colonne masquée que si celle-ci a été spécifiée dans la liste SELECT de la requête décrite.
- v GET DB CFG : la sortie n'affiche pas les paramètres de configuration de base de données obsolètes.
- v GET SNAPSHOT : la sortie de la commande est légèrement différente en raison de modifications du modèle de mémoire d'application de DB2.

# **Résolution**

Il se peut que vous ayez à mettre à jour vos applications qui analysent et dépendent de la mise en forme du résultat des commandes CLP.

#### **Concepts associés**

«Augmentation des limites de longueur [d'identificateur»,](#page-92-0) à la page 77 «Certains paramètres de [configuration](#page-165-0) ont été modifiés», à la page 150

# **La commande REDISTRIBUTE DATABASE PARTITION GROUP a été modifiée**

A partir du Groupe de correctifs 1 Version 9.5 , le fichier de journal des événements de la commande REDISTRIBUTE DATABASE PARTITION GROUP est à présent généré dans de nouveaux répertoires et dans la langue spécifiée pour l'instance DB2 au lieu de l'être en anglais seulement.

### **Détails**

Un nouveau répertoire est créé pour y consigner les fichiers de messages au cours du premier lancement de la commande REDISTRIBUTE DATABASE PARTITION GROUP après la migration. La commande enregistre les messages dans les nouveaux répertoires en utilisant un nouveau format et les enregistre également dans le répertoire des versions antérieures sous leur format d'origine.

### **Résolution**

Les nouveaux répertoires sont les suivants :

- v Systèmes d'exploitation Linux et UNIX : homeinst/sqllib/redistribute
- Systèmes d'exploitation Windows : DB2INSTPROF\instance\redistribute

### **Concepts associés**

«Les améliorations apportées à la [redistribution](#page-48-0) des données réduisent les coûts de croissance et les tâches [d'équilibrage](#page-48-0) de charge», à la page 33

#### **Référence associée**

″[REDISTRIBUTE](http://www.ibm.com/support/docview.wss?rs=71&uid=swg27009727) DATABASE PARTITION GROUP (commande)″ dans le manuel [Partitioning](http://www.ibm.com/support/docview.wss?rs=71&uid=swg27009727) and Clustering Guide

# **L'opération de sauvegarde opère simultanément sur plusieurs partitions de base de données**

Vous pouvez à présent effectuer une sauvegarde simultanée de plusieurs partitions de base de données en un seul appel de la commande BACKUP DATABASE, de l'API db2Backup ou de la procédure ADMIN\_CMD accompagnée du paramètre BACKUP DATABASE. Les modifications des utilitaires de sauvegarde en vue de la prise en charge de cette nouvelle fonctionnalité peuvent affecter vos applications ou scripts existants.

### **Détails**

Sous la version 9.1, pour effectuer une sauvegarde d'une base de données partitionnée, vous deviez appeler l'utilitaire de sauvegarde sur chacune des partitions. Dans la version 9.5, vous pouvez sauvegarder plusieurs partitions de données simultanément en effectuant une sauvegarde sous vue de système unique (SSV) sur la partition de base de données catalogue. Lorsque vous effectuez une opération de sauvegarde depuis la partition de base de données de catalogue, vous pouvez utiliser le paramètre **ON DBPARTITIONNUMS** ou l'option **iAllNodeFlag** afin de spécifier quelles partitions sont à inclure dans l'opération. Les partitions indiquées seront sauvegardées simultanément et l'horodatage de leur sauvegarde sera identique.

Suite à cette fonctionnalité, les codes retour 41 (points de montage saturés) et -51 (expiration du délai d'attente de connexion) d'IBM Tivoli Storage Manager (TSM) ne constituent plus des erreurs irrécupérables, sauf s'il n'existe plus de session disponible.

# **Résolution**

Si vous utilisez TSM, modifiez vos applications ou vos scripts afin qu'il gèrent en conséquence les modifications de ces codes retour.

#### **Concepts associés**

″[Présentation](http://www.ibm.com/support/docview.wss?rs=71&uid=swg27009727) de la sauvegarde″ dans le manuel Data Recovery and High [Availability](http://www.ibm.com/support/docview.wss?rs=71&uid=swg27009727) Guide and Reference

#### **Tâches associées**

″Utilisation de la [sauvegarde](http://www.ibm.com/support/docview.wss?rs=71&uid=swg27009727)″ dans le manuel Data Recovery and High [Availability](http://www.ibm.com/support/docview.wss?rs=71&uid=swg27009727) Guide and Reference

″Sauvegarde de bases de données [partitionnées](http://www.ibm.com/support/docview.wss?rs=71&uid=swg27009727)″ dans le manuel Data Recovery and High [Availability](http://www.ibm.com/support/docview.wss?rs=71&uid=swg27009727) Guide and Reference

#### **Référence associée**

″BACKUP DATABASE [\(commande\)](http://www.ibm.com/support/docview.wss?rs=71&uid=swg27009727)″ dans le manuel Command Reference

″db2Backup API - [Sauvegarde](http://www.ibm.com/support/docview.wss?rs=71&uid=swg27009727) d'une base de données ou d'un espace table″ dans le manuel [Administrative](http://www.ibm.com/support/docview.wss?rs=71&uid=swg27009727) API Reference

″Commande BACKUP DATABASE utilisant la procédure [ADMIN\\_CMD](http://www.ibm.com/support/docview.wss?rs=71&uid=swg27009727)″ dans le manuel [Administrative](http://www.ibm.com/support/docview.wss?rs=71&uid=swg27009727) Routines and Views

# **La commande db2audit a été modifiée**

Certains aspects de la commande db2audit ont été modifiés pour l'adapter aux nouvelles fonctionnalités de l'utilitaire d'audit de la version 9.5.

# **Détails**

Sous la version 9.5, l'utilitaire d'audit permet d'effectuer un audit au niveau de l'instance ou bien au niveau d'une base de données individuelle, en enregistrant séparément toutes les activités dans des journaux distincts au niveau de l'instance et de la base de données. L'administrateur système (qui dispose des droit SYSADM) peut utiliser l'outil db2audit pour configurer un audit au niveau de l'*instance* et pour déterminer à quel moment ces informations d'audit devront être collectées. Il peut aussi utiliser l'outil db2audit afin d'archiver les journaux d'audit d'une instance ou d'une base de données, ou d'extraire les données d'audit depuis les journaux archivés de ces deux types.

L'administrateur de la sécurité (qui dispose des droits SECADM) peut utiliser des règles d'audit avec l'instruction SQL AUDIT afin de configurer et de contrôler les exigences pour l'audit d'une base de données spécifique. Il peut utiliser les procédures mémorisées SYSPROC.AUDIT\_ARCHIVE et SYSPROC.AUDIT\_DELIM\_EXTRACT, et la fonction de table SYSPROC.AUDIT\_LIST\_LOGS, afin d'archiver les journaux d'audit, identifier les journaux pertinents et extraire leurs données dans des fichiers délimités pour leur analyse.

Les paramètres suivants de la commande db2audit ont été modifiés pour tenir compte de cette nouvelle fonctionnalité :

v Le paramètre d'élagage **prune** de la commande a été supprimé.

Sous les versions précédentes, les données d'audit étaient d'abord extraites dans un fichier ASCII délimité, puis chargées dans des tables. Vous pouviez alors exécuter la commande db2audit avec le paramètre **prune** pour épurer le journal d'audit. Par contre, sous la version 9.5, vous devez archiver vos journaux d'audit régulièrement (par exemple, une fois par jour, ou par semaine), et après avoir extrait les données requises des fichiers archivés, les supprimer ou les stocker hors ligne.

La syntaxe du paramètre **configure** de la commande a été modifiée. Sous la version 9.5, vous pouvez spécifier une réussite ou un échec pour chaque catégorie d'audit, vous n'avez plus à le faire pour toutes les catégories. De plus, seules les catégories spécifiées sur la commande sont modifiées ; toutes les autres restent inchangées. Sous les versions précédentes, si une catégorie n'était pas spécifiée, elle était définie à ″false″, c'est-à-dire qu'elle n'était pas auditée.

Vous pouvez utiliser le paramètre **configure** de la commande pour des audits au niveau de l'instance seulement et non pas au niveau de la base de données. L'administrateur de la sécurité peut configurer l'audit de ces dernières à l'aide de stratégies d'audit.

v La syntaxe du paramètre **extract** de la commande a été modifiée.

Etant donné que le journal d'audit de chaque base de données est dorénavant stocké dans un fichier distinct, le paramètre **database** a été supprimé. Vous devez également indiquer un nom de fichier journal pour archivage de l'audit.

Le paramètre de commande **extract** ne provoque plus le blocage d'une instance jusqu'au terme de l'opération d'extraction car il utilise maintenant un journal d'audit archivé au lieu du fichier db2audit.log en cours. Par contre, vous devez archiver le journal d'audit avant d'utiliser le paramètre de commande **extract**. Par ailleurs, il n'est plus nécessaire d'effectuer une extraction aussi fréquemment que dans les versions antérieures. Sous la version 9.5, vous n'avez à l'exécuter que lorsque vous souhaitez visualiser des données d'audit.

Le paramètre de commande **extract** permet maintenant de spécifier les catégories à extraire, tout comme la nature des événements à extraire : succès, échecs (ou tous deux).

v Les éléments affichés par le paramètre **describe** ont été modifiés pour prendre en charge la nouvelle syntaxe du paramètre de commande **configure**.

Sous les versions précédentes, vous ne pouviez spécifier que le statut SUCCESS ou FAILURE pour toutes les catégories de la portée indiquée. Vous pouvez à présent spécifier un statut avec les valeurs SUCCESS, FAILURE, NONE ou BOTH (succès, échec, aucun, les deux) pour chaque catégorie. Le tableau suivant met en correspondance les valeurs d'événement de catégorie, d'erreurs, et de réussites de la consignation au journal affichées dans la sortie standard de la version précédente, avec celles affichées dans la sortie standard de la version  $9.5 :$ 

| Evénement de catégorie, erreurs de la consignation,<br>réussites de la consignation (version précédente) | Evénement de catégorie<br>(version 9.5) |
|----------------------------------------------------------------------------------------------------|-----------------------------------------|
| TRUE, FALSE, FALSE                                                                                       | <b>NONE</b>                             |
| TRUE, FALSE, TRUE                                                                                        | <b>SUCCESS</b>                          |
| TRUE, TRUE, FALSE                                                                                        | <b>FAILURE</b>                          |
| TRUE, TRUE, TRUE                                                                                         | <b>BOTH</b>                             |
| FALSE, toutes les valeurs, toutes les valeurs                                                            | <b>NONE</b>                             |

*Tableau 21. Mappage des valeurs dans la sortie standard de la version précédente avec celles de la version 9.5*

v Les paramètres de commande **start** et **stop** affectent uniquement les audits au niveau de l'instance, et non pas ceux au niveau de la base de données.

### **Résolution**

Utilisez la nouvelle syntaxe de la commande db2audit.

#### **Concepts associés**

″Règles d'audit″ dans le manuel [Database](http://www.ibm.com/support/docview.wss?rs=71&uid=swg27009727) Security Guide

″Stockage et analyse de journaux d'audit″ dans le manuel [Database](http://www.ibm.com/support/docview.wss?rs=71&uid=swg27009727) Security [Guide](http://www.ibm.com/support/docview.wss?rs=71&uid=swg27009727)

#### **Référence associée**

″db2audit - [Administrateur](http://www.ibm.com/support/docview.wss?rs=71&uid=swg27009727) de l'utilitaire d'audit (commande)″ dans le manuel [Command](http://www.ibm.com/support/docview.wss?rs=71&uid=swg27009727) Reference

# **La commande db2ckmig a été modifiée**

La commande db2ckmig vérifie maintenant si une base de données est en état d'attente de restauration et si votre base de données comporte des routines externes non isolées sans dépendance de la bibliothèque du moteur DB2 sur les systèmes d'exploitation Linux et UNIX.

# **Détails**

Vous pouvez utiliser la commande db2ckmig pour vérifier si une base de données peut migrer. Cette commande échoue dorénavant si la base de données est en état d'attente de restauration. Pour la description complète de l'utilisation et de la sortie de cette commande, reportez-vous à la section «Vérification que les bases de données sont prêtes pour leur migration » dans le document *Guide de migration* .

Si votre base de données sous système d'exploitation Linux et UNIX comporte des routines externes non isolées sans dépendance de la bibliothèque du moteur DB2, cette commande renvoie dorénavant le message d'avertissement SQL1349W et génère un fichier contenant la liste de toutes les routines de ce type qui seront redéfinies en tant que FENCED et NOT THREADSAFE lors de la migration de la base de données.

# **Résolution**

Pour modifier l'état d'une base de données en attente de restauration, vous devez effectuer une opération de restauration de cette base.

Si vous recevez le message d'avertissement SQL1349W et que vos routines externes peuvent s'exécuter en tant que FENCED et NOT THREADSAFE, vous pouvez procéder à la migration de votre base de données. Si vos routines externes doivent s'exécuter en tant que NOT FENCED et THREADSAFE dans la base de données migrée, vous devez vérifier qu'elles peuvent s'exécuter sans risque même si elles sont définies en tant que NOT FENCED et THREADSAFE avant de migrer la base de données. Reportez-vous à la section «Migration de routines externes 32 bits pour leur exécution sur des instances 64 bits » dans le document *Guide de migration* pour plus d'informations sur la procédure de vérification.

### **Tâches associées**

″Utilisation de la [restauration](http://www.ibm.com/support/docview.wss?rs=71&uid=swg27009727)″ dans le manuel Data Recovery and High [Availability](http://www.ibm.com/support/docview.wss?rs=71&uid=swg27009727) Guide and Reference

″[Migration](http://www.ibm.com/support/docview.wss?rs=71&uid=swg27009727) des routines″ dans le manuel

# <span id="page-196-0"></span>**La commande db2mtrk a été modifiée**

La commande db2mtrk, qui génère un rapport exhaustif sur l'état de la mémoire, a été modifiée. L'option **-p** (qui répertorie les segments mémoire de l'agent privé) est obsolète et a été remplacée par l'option **-a** (qui recense toute la consommation de la mémoire d'application).

# **Détails**

La sortie de la commande est différente en raison des modifications du modèle de mémoire d'application de DB2 et renvoie plus d'informations.

# **Résolution**

Si vous utilisez des scripts analysant la sortie de la commande db2mtrk, modifiez leurs conditions d'analyse pour prendre en compte le nouveau format.

#### **Référence associée**

″db2mtrk - [Commande](http://www.ibm.com/support/docview.wss?rs=71&uid=swg27009727) de dispositif de suivi de mémoire″ dans le manuel [Command](http://www.ibm.com/support/docview.wss?rs=71&uid=swg27009727) Reference

# **Des fichiers d'appel externe personnalisés sont recherchés (Linux et UNIX)**

Le gestionnaire de base de données recherche à présent des versions personnalisées des scripts db2cos, db2cos\_datacorruption, db2cos\_hang, et db2cos\_trap. Si aucune n'existe, une version par défaut est utilisée.

### **Détails**

Les scripts db2cos, db2cos\_datacorruption, db2cos\_hang, et db2cos\_trap sont exécutés afin de recueillir des informations pour identification et résolution des incidents en cas d'indisponibilité due à une interruption, un blocage ou une corruption des données.

Sur les plateformes Linux and UNIX, le gestionnaire de base de données vérifie d'abord si des versions personnalisées des scripts d'appel externe existent dans INSTHOME/sqllib/adm/, où INSTHOME désigne le répertoire de base de l'instance, et exécute ces scripts. Si aucun script n'est trouvé, le gestionnaire de base de données exécute ceux fournis par le système et présents dans le répertoire INSTHOME/sqllib/bin/.

### **Résolution**

Vous ne devez pas modifier les paramètres et les scripts proposés par le système.

#### **Concepts associés**

″Fichiers de sortie db2cos (callout script)″ dans le manuel [Troubleshooting](http://www.ibm.com/support/docview.wss?rs=71&uid=swg27009727) [Guide](http://www.ibm.com/support/docview.wss?rs=71&uid=swg27009727)

# **L'inventaire des processus et des unités d'exécution du système d'exploitation a été modifié (Linux et UNIX)**

En raison du passage à une architecture à unités d'exécution multiples dans la version 9.5, la sortie de la commande ps a été modifiée. De plus, la commande db2pd comporte une nouvelle option, **-edus**, qui répertorie toutes les unités EDU (Engine Dispatchable Units) d'une partition de base de données.

# **Détails**

Dans la version 9.5, sur les plateformes UNIX et Linux, presque tous les processus utilisés par une instance DB2 sont des unités d'exécution du système d'exploitation constituant un seul et même processus pour l'instance. Ceci réduit le nombre de processus DB2 du système d'exploitation et facilite l'identification et la résolution d'incidents affectant vos systèmes.

Lors d'un appel de la commande ps avec l'option **-fu** *nom\_instance*, la sortie affichée ne répertorie que deux processus DB2, db2sysc et db2acd, comme illustré dans l'exemple.

# **Résolution**

Pour afficher les unités d'exécution spécifiques associées au processus db2sysc, vous devez utiliser les options applicables à ces unités dans la commande ps. Sur le système d'exploitation Linux, par exemple, vous pouvez utiliser l'option **-lLfp**. Sur le système d'exploitation AIX, vous pouvez utiliser les options **-m -o THREAD**.

# **Exemple**

La commande ps **-fu** ne répertorie plus que deux processus, comme illustré dans l'exemple ci-dessous :

**\$ ps -fu lpham**

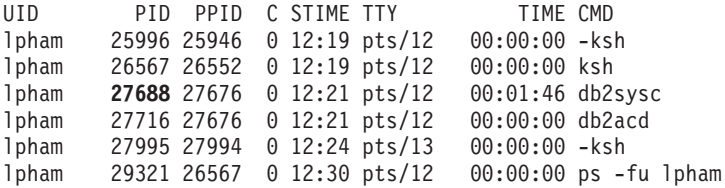

Pour obtenir des informations détaillées sur l'ID de processus 27688, appelez la commande ps avec la nouvelle option **-lLfp**, comme illustré dans l'exemple suivant :

#### **\$ps -lLfp 27688** (try ps -m -o THREAD -p 27688 on AIX)

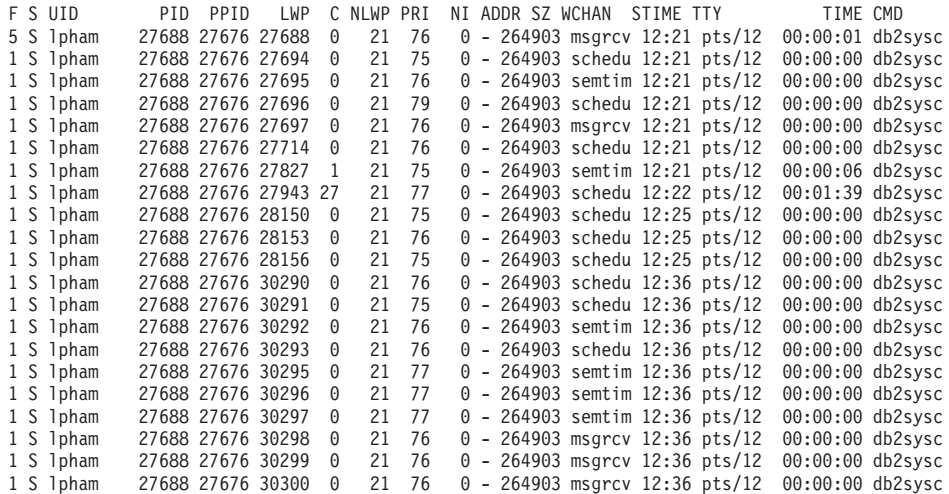

L'exemple ci-dessous présente les informations retournées par l'option **-edus** :

#### **\$ db2pd -edus**

>>>>>>>>> Liste de toutes les unités EDU de la partition de base de données 0 <<<<

db2sysc PID: 27688 db2wdog PID: 27676 db2acd PID: 27716

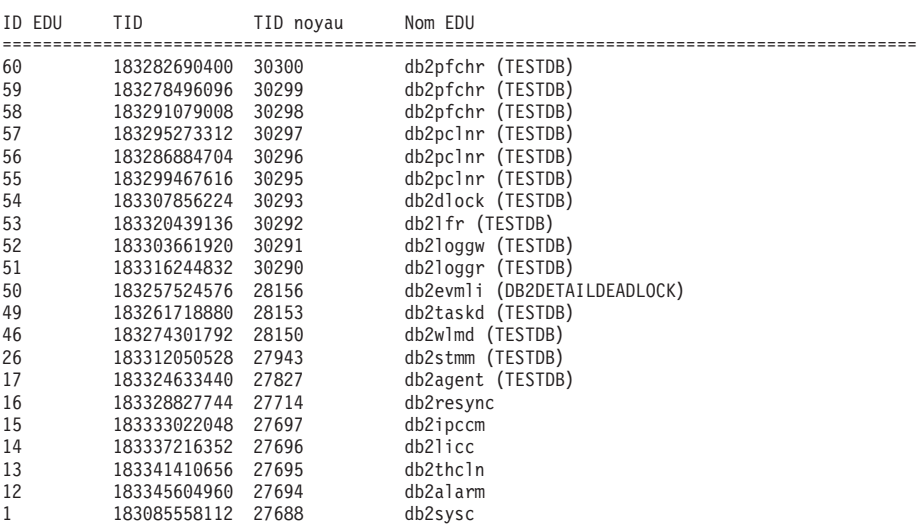

#### **Concepts associés**

«La [simplification](#page-42-0) de l'architecture multitâche réduit le coût global de [possession»,](#page-42-0) à la page 27

#### **Référence associée**

″db2pd - [surveillance](http://www.ibm.com/support/docview.wss?rs=71&uid=swg27009727) de la base de données DB2 et résolution des incidents [\(commande\)](http://www.ibm.com/support/docview.wss?rs=71&uid=swg27009727)″ dans le manuel Command Reference

# **Chapitre 17. Fonctions non suivies**

Les fonctions obsolètes désignent des fonctionnalités encore prises en charge dans cette édition mais destinées à être retirées dans une édition future. Par exemple, une variable de registre peut constituer une fonction non suivie dans la mesure où le comportement déclenché par cette variable sera activé par défaut : la variable de registre obsolète sera retirée dans une édition future.

Consultez cette section pour plus d'informations sur les fonctionnalités non suivies dans la version 9.5 et pour vous préparer aux modifications anticipées.

# **Certaines variables de registre et d'environnement sont rendues obsolètes**

Un certain nombre de variables de registre et d'environnement sont rendues obsolètes dans la version 9.5. Bien qu'elles soient toujours disponibles, évitez de les utiliser car elles seront supprimées dans de prochaines versions du produit.

Le tableau suivant répertorie les variables de registre et d'environnement obsolètes. Elles ont été remplacées par d'autres ou la fonction qu'elles prennent en charge est elle-même obsolète.

| Variable de registre ou d'environnement | <b>Détails</b>                                                                                                    |
|-----------------------------------------|----------------------------------------------------------------------------------------------------|
| DB2_ALLOCATION_SIZE                     | Variable obsolète susceptible d'être<br>supprimée dans une version ultérieure.                                                                                                    |
| <b>DB2ATLD_PORTS</b>                    | Variable obsolète susceptible d'être<br>supprimée dans une version ultérieure.                                                                                                    |
| DB2 ASYNC IO MAXFILOP                   | Variable obsolète en raison de la table de<br>descripteurs de fichier partagé maintenue<br>par le gestionnaire de base de données<br>multiprocessus. Peut toujours être définie<br>ans la version 9.5, mais ne sera pas suivie<br>d'effet.                                                                                                    |
| DB2 BAR AUTONOMIC DISABLE               | Variable à usage interne d'IBM<br>exclusivement (à des fins de test, par<br>exemple).                                                                                                    |
| <b>DB2BPVARS</b>                        | Variable obsolète susceptible d'être<br>supprimée dans une version ultérieure.                                                                                                    |
| <b>DB2COUNTRY</b>                       | Variable remplacée par la variable de<br>registre DB2TERRITORY. DB2TERRITORY<br>vous permet de spécifier le code de région<br>ou de territoire d'une application client, avec<br>des conséquences sur les formats de date et<br>d'heure. DB2TERRITORY accepte les<br>mêmes valeurs que DB2COUNTRY<br>L'attribution à <b>DB2COUNTRY</b> de la valeur<br>68, par exemple, est équivalente à<br>l'attribution à <b>DB2TERRITORY</b> de la valeur<br>68. |
| <b>DB2DEFPREP</b>                       | Variable à n'utiliser que sur recommandation<br>du service de maintenance IBM.                                                                                                    |

*Tableau 22. Variables de registre et d'environnement obsolètes dans la version 9.5*

| Variable de registre ou d'environnement | <b>Détails</b>                                                                                                    |
|-----------------------------------------|----------------------------------------------------------------------------------------------------|
| <b>DB2DMNBCKCTLR</b>                    | Cette variable n'est plus requise dans la<br>mesure où les contrôleurs de domaine<br>secondaire de l'annuaire Active Directory ne<br>sont utilisés que sur la plateforme Windows<br>NT et non pas sur les plateformes Windows<br>2003 et Windows XP. La version 9.5 ne<br>fonctionne pas sur la plateforme Windows<br>NT.                                                                                                    |
| DB2_ENABLE_SINGLE_NIS_GROUP             | Cette variable est obsolète car la prise en<br>charge de NIS et NIS+ (Network<br>Information Services) sera supprimée dans<br>une prochaine édition. Pour plus<br>d'informations, voir la rubrique Support NIS<br>et NIS+ (Network Information Services)<br>obsolète (Linux et UNIX).                                                                                                    |
| <b>DB2FFDC</b>                          | Variable remplacée par la variable de<br>registre DB2FODC. La même fonctionnalité<br>que celle assurée par DB2FFDC est<br>disponible si vous utilisez l'option<br>DUMPCORE de DB2FODC. Par défaut,<br>l'option DUMPCORE est définie à ON pour<br>permettre la génération de fichier core et<br>préserver la compatibilité avec les versions<br>antérieures.                                                                                                    |
| DB2_HASH_JOIN                           | Cette variable créée pour assurer le contrôle<br>d'une fonctionnalité DB2 n'est plus<br>nécessaire car ce contrôle du registre n'est<br>plus requis.                                                                                                    |
| DB2_INDEX_FREE                          | La fonctionnalité fournie par cette variable<br>est identique à une clause PCTFREE dans<br>une instruction CREATE INDEX. La clause<br>PCTFREE spécifie quel pourcentage de<br>chaque page d'index doit être laissé libre<br>lors de la construction de l'index.<br>L'équivalent d'une définition de<br>DB2_INDEX_FREE à la valeur 20, par<br>exemple, sera d'utiliser CREATE INDEX<br>NomIndex ON NomTable (Colonnes) PCTFREE<br>20. La valeur PCTFREE ne prend effet qu'à<br>la construction ou la reconstruction de<br>l'index et reste inchangée pendant toute<br>l'existence de l'index. A la différence de<br>DB2_INDEX_FREE qui affecte tous les<br>index, la clause PCTFREE n'affecte que celui<br>en cours de création. |
| DB2_MAP_XML_AS_CLOB_FOR_DLC             | Cette variable est obsolète dans la mesure<br>où la majorité des applications DB2<br>existantes qui accèdent aux valeurs XML<br>utilisent pour ce faire un client compatible<br>XML (version 9.1 et ultérieure). Cette<br>variable n'est requise que pour des<br>applications antérieures utilisant des appels<br>génériques de données de table et incapables<br>d'analyser des données XML en UTF-8 dans<br>un objet BLOB.                                                                                                    |

*Tableau 22. Variables de registre et d'environnement obsolètes dans la version 9.5 (suite)*

| Variable de registre ou d'environnement | <b>Détails</b>                                                                                                    |
|-----------------------------------------|----------------------------------------------------------------------------------------------------|
| <b>DB2MEMMAXFREE</b>                    | Cette variable n'est plus requise car le<br>gestionnaire de base de données utilise à<br>présent un modèle de moteur à unités<br>d'exécution. Pour plus d'informations, voir<br>L'architecture à unités d'exécution multiples<br>réduit le coût de détention total. |
|                                         | Remarque : Ne définissez pas cette variable.<br>Ceci entraînerait probablement une<br>détérioration des performances et pourrait<br>provoquer des comportements inattendus.                                                                                         |
| DB2_NO_FORK_CHECK                       | Cette variable n'est plus requise suite à des<br>améliorations de la procédure d'acquisition<br>de l'ID du processus en cours dans la<br>version 9.5.                                                                                                    |
| <b>DB2NTNOCACHE</b>                     | Cette variable est obsolète depuis DB2 UDB<br>version 8.2. Vous pouvez obtenir les mêmes<br>résultats que ceux pour lesquels cette<br>variable de registre a été conçue en utilisant<br>les instructions SQL suivantes : CREATE<br>TABLESPACE et ALTER TABLESPACE.  |
| DB2_PARTITIONEDLOAD_DEFAULT             | Cette variable est obsolète vu que la<br>commande LOAD propose diverses options<br>pouvant être utilisées pour induire le même<br>comportement.                                                                                                    |
| <b>DB2PRIORITIES, DB2NTPRICLASS</b>     | Ces variables sont rendues obsolètes.<br>Utilisez les classes de service DB2 pour<br>adapter la priorité des agents et de<br>préextraction.                                                                                                    |
| DB2ROUTINE_DEBUG                        | Cette variable n'est plus requise vu que ce<br>débogueur de procédure mémorisée a été<br>remplacé par un débogueur unifié (Unified<br>Debugger).                                                                                                    |
| DB2 RR TO RS                            | Variable à n'utiliser que sur recommandation<br>du service de maintenance IBM.                                                                                                    |
| <b>DB2 SNAPSHOT NOAUTH</b>              | Cette variable n'est plus requise car la même<br>fonctionnalité peut être obtenue en utilisant<br>le groupe de droits d'accès SYSMON.                                                                                                    |
| <b>DB2 TRUSTED BINDIN</b>               | Cette variable est rendue obsolète car elle ne<br>présente plus d'utilité.                                                                                                    |
| DB2_UPDATE_PART_KEY                     | Variable obsolète susceptible d'être<br>supprimée dans une version ultérieure. Elle<br>est rendue obsolète car les mises à jour de<br>clés de partitionnement est autorisé par<br>défaut.                                                                           |
| DB2_VENDOR_INI                          | Cette variable n'est plus requise puisque<br>vous pouvez placer les paramètres de<br>variables d'environnement qu'elle contient<br>dans le fichier spécifié par la variable<br>DB2_DJ_INI.                                                                          |
| <b>DB2YIELD</b>                         | Cette variable n'était utilisée que sous<br>Windows 3.1, qui n'est pas pris en charge<br>par la version 9.5.                                                                                                    |

*Tableau 22. Variables de registre et d'environnement obsolètes dans la version 9.5 (suite)*

#### **Concepts associés**

«Certaines variables de registre et [d'environnement](#page-172-0) ont été modifiées», à la [page](#page-172-0) 157

«Non suivi de certaines variables de registre et [d'environnement»,](#page-214-0) à la page 199

# **La commande GET AUTHORIZATIONS est rendue obsolète**

La commande GET AUTHORIZATIONS est rendue obsolète dans la version 9.5. Utilisez à la place la fonction de table AUTH\_LIST\_AUTHORITIES\_FOR\_AUTHID.

#### **Détails**

La commande GET AUTHORIZATIONS rend compte des droits d'accès de l'utilisateur actuel sur la base des valeurs trouvées dans le fichier de configuration de la base de données et dans la vue des autorisations du catalogue système (SYSCAT.DBAUTH). En raison de modifications internes dans le modèle d'autorisations de DB2, cette commande est rendue obsolète dans la version 9.5.

Elle indique si ces autorisations sont détenues à titre direct ou indirect, selon que le rôle a été attribué à l'utilisateur ou au groupe.

#### **Résolution**

Utilisez la fonction de table AUTH\_LIST\_AUTHORITIES\_FOR\_AUTHID pour consulter les autorisations détenus par un utilisateur spécifique.

#### **Référence associée**

″[AUTH\\_LIST\\_AUTHORITIES\\_FOR\\_AUTHID](http://www.ibm.com/support/docview.wss?rs=71&uid=swg27009727) (fonction de table)″ dans le manuel [Administrative](http://www.ibm.com/support/docview.wss?rs=71&uid=swg27009727) Routines and Views

# **API sqluadau rendue obsolète**

L'API sqluadau est obsolète dans la version 9.5. Utilisez à la place la fonction de table AUTH\_LIST\_AUTHORITIES\_FOR\_AUTHID.

#### **Détails**

En raison de modifications internes dans le modèle d'autorisation de DB2, l'API sqluadau est rendue obsolète. Elle renvoie les autorisations de l'utilisateur actuel. Elle rend compte des autorisations détenues via des rôles et qui peuvent être directes ou indirectes, selon le détenteur du rôle.

### **Résolution**

Utilisez la fonction de table AUTH\_LIST\_AUTHORITIES\_FOR\_AUTHID pour obtenir les informations fournies par sqluadau.

#### **Référence associée**

″[AUTH\\_LIST\\_AUTHORITIES\\_FOR\\_AUTHID](http://www.ibm.com/support/docview.wss?rs=71&uid=swg27009727) (fonction de table)″ dans le manuel [Administrative](http://www.ibm.com/support/docview.wss?rs=71&uid=swg27009727) Routines and Views

# **Certains éléments du moniteur sont rendus obsolètes**

Un sous-ensemble d'éléments du moniteur a été rendu obsolète pour refléter les modifications des fonctionnalités de la version 9.5.

#### **Détails**

Les éléments suivants du moniteur ne sont plus recommandés et pourront être retirés dans une prochaine version :

- v **agents\_waiting\_top** Nombre maximal d'agents en attente
- **agents\_waiting\_on\_token** Agents en attente de jeton
- **authority\_lvl** Niveau d'autorisation de l'utilisateur
- v **cat\_cache\_size\_top** Côte d'alerte haute du cache de catalogue
- v **db\_heap\_top** Segment mémoire maximal de base de données alloué
- v **max\_agents\_overflows** Dépassement de la capacité maximale d'agents
- v **pkg\_cache\_size\_top** Côte d'alerte haute du cache de package
- v **priv\_workspace\_num\_overflows** Dépassements de capacité d'espace de travail privé
- v **priv\_workspace\_section\_inserts** Insertions de section de l'espace de travail privé
- v **priv\_workspace\_section\_lookups** recherches de section de l'espace de travail privé
- v **priv\_workspace\_size\_top** Taille maximale de l'espace de travail privé
- v **shr\_workspace\_num\_overflows** Dépassements de capacité de l'espace de travail partagé
- v **shr\_workspace\_section\_inserts** Insertions de section de l'espace de travail partagé
- v **shr\_workspace\_section\_lookups** Recherches de section de l'espace de travail partagé
- v **shr\_workspace\_size\_top** Taille maximale de l'espace de travail partagé

# **Résolution**

Les éléments obsolètes ont pu être retirés de la sortie de l'instantané et peuvent être définis dans la vue d'administration SNAPDBM et dans la fonction de table SNAP\_GET\_DBM table. Si l'élément est détecté, sa valeur ne sera pas valide. L'API db2GetSnapshot ne renvoie pas de valeur pour ces éléments obsolètes dans le cas de requêtes utilisant une iVersion (ID de version des données à collecter du moniteur de base de données) de SQLM\_DBMON\_VERSION6 ou ultérieure, tandis que pour SQLM\_DBMON\_VERSION5\_2, ou antérieure, une valeur zéro est retournée. Utilisez les éléments de remplacement du moniteur s'ils sont disponibles.

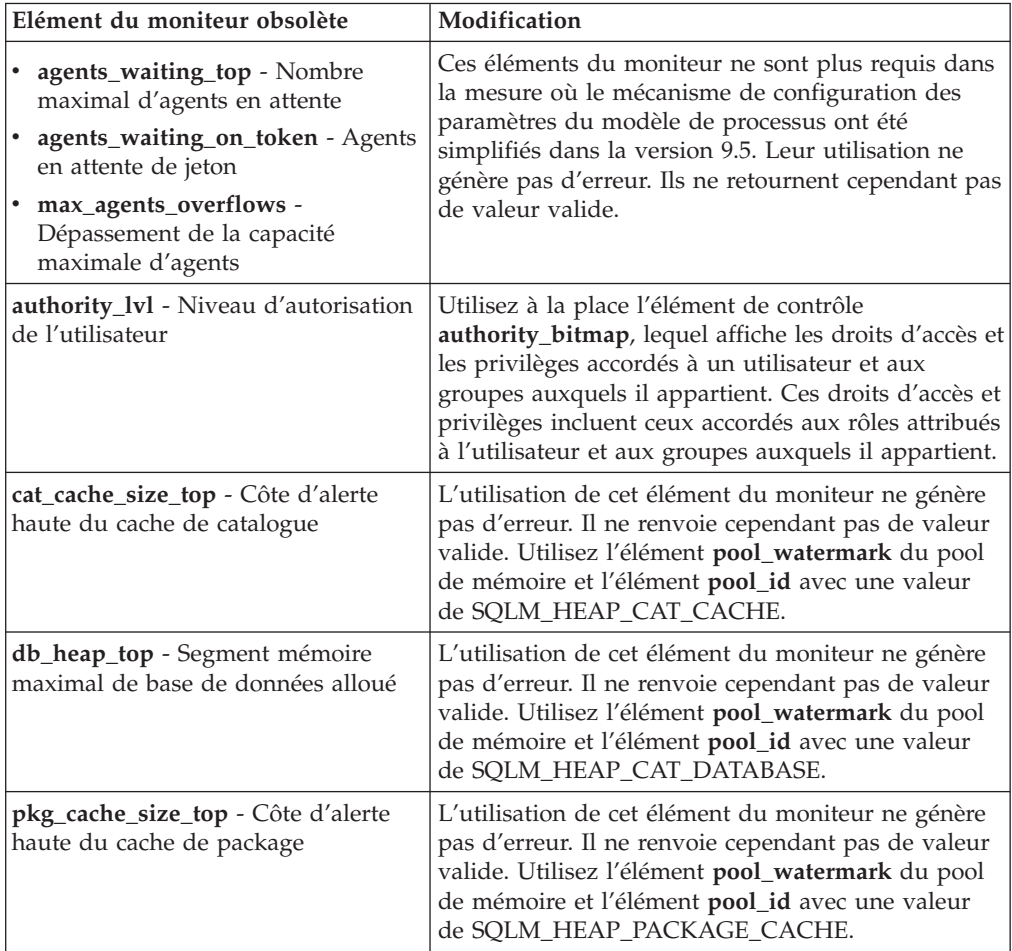

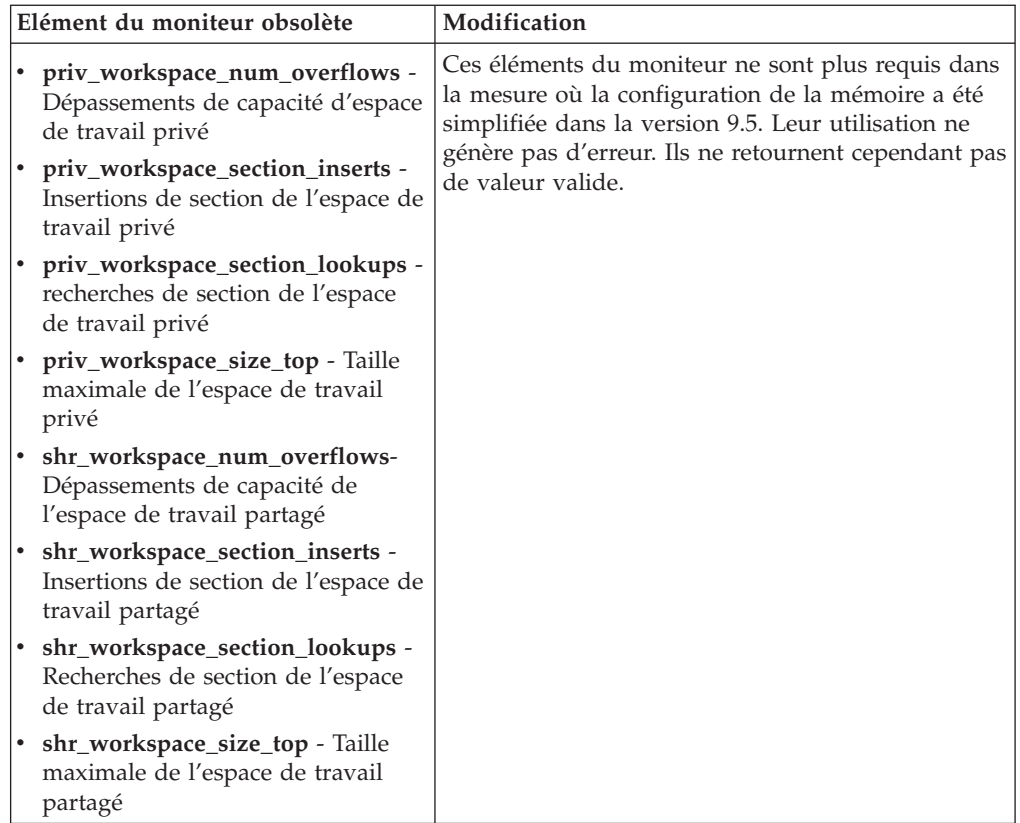

#### **Concepts associés**

«La [simplification](#page-42-0) de l'architecture multitâche réduit le coût global de [possession»,](#page-42-0) à la page 27

#### **Référence associée**

″pool\_id - [Identificateur](http://www.ibm.com/support/docview.wss?rs=71&uid=swg27009727) du pool de mémoire (élément de contrôle)″ dans le manuel System Monitor Guide and [Reference](http://www.ibm.com/support/docview.wss?rs=71&uid=swg27009727)

″[pool\\_watermark](http://www.ibm.com/support/docview.wss?rs=71&uid=swg27009727) - Cote d'alerte du pool de mémoire (élément de contrôle)″ dans le manuel System Monitor Guide and [Reference](http://www.ibm.com/support/docview.wss?rs=71&uid=swg27009727)

″[authority\\_bitmap](http://www.ibm.com/support/docview.wss?rs=71&uid=swg27009727) - Niveau d'autorisation de l'utilisateur (élément de contrôle)″ dans le manuel System Monitor Guide and [Reference](http://www.ibm.com/support/docview.wss?rs=71&uid=swg27009727)

# **Le fichier de contrôle de consignation SQLOGCTL.LFH a été renommé et copié**

Dans la version 9.1, le gestionnaire de base de données ne conservait qu'un seul fichier de contrôle de consignation : SQLOGCTL.LFH. Dans la version 9.5, il en conserve deux copies, nommées respectivement SQLOGCTL.LFH.1 et SQLOGCTL.LFH.2.

### **Détails**

Lorsqu'une base de données redémarre après un échec, le gestionnaire de base de données applique les informations de transactions stockées dans les fichiers journaux pour la ramener à un état cohérent. Il utilise un fichier de contrôle de journalisation pour déterminer quelles entrées des fichiers journaux doivent être appliquées.

Si le fichier de contrôle de journalisation est endommagé, le gestionnaire de base de données ne peut pas toujours ramener la base à un état cohérent. Toutefois, l'existence d'une copie supplémentaire du fichier de contrôle de journalisation peut faciliter la restauration de la base de données puisque si l'un des fichiers est endommagé, le gestionnaire de base de données peut utiliser l'autre lors du redémarrage.

# **Résolution**

Si vous exécutez des applications ou des scripts qui se réfèrent au fichier de contrôle de journalisation, vous devez les mettre à jour afin qu'ils se reportent dorénavant à l'un des deux nouveaux fichiers. Dans le cas d'outils comme db2flsn, utilisez le paramètre **-path** afin de spécifier le chemin d'accès aux deux fichiers de contrôle de consignation. Ceci permet au gestionnaire de base de données de remédier à une situation où l'un des deux fichiers serait absent, endommagé ou périmé.

# **Exemple**

Si vous utilisez la commande db2flsn avec le paramètre **-file**, passez le nom de l'un des fichiers de contrôle de consignation (SQLOGCTL.LFH.1 ou SQLOGCTL.LFH.2) à la commande. Voir la rubrique «db2flsn - Find Log Sequence Number (Recherche du numéro de séquence du journal)» dans *Command Reference* pour plus d'informations.

#### **Concepts associés**

″Fichiers de contrôle de [journalisation](http://www.ibm.com/support/docview.wss?rs=71&uid=swg27009727)″ dans le manuel Data Recovery and High [Availability](http://www.ibm.com/support/docview.wss?rs=71&uid=swg27009727) Guide and Reference

#### **Référence associée**

″db2flsn - rechercher numéro de séquence du journal [\(commande\)](http://www.ibm.com/support/docview.wss?rs=71&uid=swg27009727)″ dans le manuel [Command](http://www.ibm.com/support/docview.wss?rs=71&uid=swg27009727) Reference

# **Les options CREATE et REPLACE\_CREATE de la commande IMPORT sont rendues obsolètes**

Les options **CREATE** et **REPLACE\_CREATE** de la commande IMPORT sont rendues obsolètes et pourraient être retirées dans une future version.

### **Détails**

Les options **CREATE** et **REPLACE\_CREATE** permettent de créer une table et d'y insérer des données. Toutefois, ces options ont été rendues obsolètes vu que toutes les propriétés de la table ne sont pas recréées si vous utilisez **CREATE** et **REPLACE\_CREATE**.

# **Résolution**

Au lieu d'utiliser les options **CREATE** et **REPLACE\_CREATE**, utilisez la commande db2look dans une procédure en deux étapes. Utilisez d'abord db2look afin de capturer les définitions de la table d'origine et de la recréer. Après avoir recréé la table, lancez une commande LOAD ou IMPORT afin d'ajouter les données à la table. La commande db2look préserve toutes les propriétés d'une table et, lorsqu'elle est suivie d'une opération IMPORT ou LOAD séparée, constitue une option préférable pour la recréation de table.

### **Tâches associées**

″Création de tables ayant pour modèle des tables [existantes](http://www.ibm.com/support/docview.wss?rs=71&uid=swg27009727)″ dans le manuel Data Servers, [Databases,](http://www.ibm.com/support/docview.wss?rs=71&uid=swg27009727) and Database Objects Guide

#### **Référence associée**

″db2look - Commande de l'outil de statistiques DB2 et [d'extraction](http://www.ibm.com/support/docview.wss?rs=71&uid=swg27009727) DDL″ dans le manuel Data [Movement](http://www.ibm.com/support/docview.wss?rs=71&uid=swg27009727) Utilities Guide and Reference

# **XML Extender est rendu obsolète**

A compter de la version 9.5, les fonctions assurées par XML ont été remplacées par la fonction pureXML. Par conséquent, XML Extender est rendu obsolète.

### **Détails**

Suite à l'introduction de la fonction pureXML dans DB2 version 9.1, XML Extender est rendu obsolète.

La fonction pureXML permet de stocker des documents XML syntaxiquement corrects dans des colonnes de table de données avec le type de données XML. En stockant des données XML dans des colonnes XML, les données sont conservées sous leur forme hiérarchique native au lieu d'être stockées en tant que texte ou mappées vers un modèle de données différent. Des fonctions de base de données comme XMLQUERY et XSLTRANSFORM peuvent être appliquées directement aux tables de base de données du type XML. Etant donné que la base de données propose un jeu exhaustif d'outils XML, les fonctions de XML Extender ne sont plus requises.

# **La sortie de cliché de flux de données statique est rendue obsolète**

Lorsque la version 5.2 (ou antérieure) est spécifiée comme version en entrée pour l'API du moniteur d'instantanés, le cliché en sortie est retransmis sous forme de structures de taille fixe dont les descriptions proviennent du fichier sqlmon.h. Ce format de sortie de cliché est obsolète et susceptible d'être supprimé dans une prochaine version.

### **Détails**

Les formats d'entrée suivants sont obsolètes et leur prise en charge pourrait être retirée dans une prochaine version :

- SQLM\_DBMON\_VERSION1
- SQLM\_DBMON\_VERSION2
- SQLM\_DBMON\_VERSION5
- SQLM\_DBMON\_VERSION5\_2

La version 6 et les versions ultérieures utilisent un flux de données qui s'auto-décrivent et non plus des structures statiques.

### **Résolution**

Modifiez vos éventuelles applications de suivi afin qu'elles utilisent la nouvelle version et le format de moniteur d'images instantanées avec auto-description. Pour une illustration d'applications de suivi utilisant ce format, voir dbsnap.c (exemple en C) ou dbsnap.C (exemple en C++).

# **La structure WORF (Web Object Runtime Framework) est rendue obsolète**

La structure WORF (Web Objects Runtime Framework) est rendue obsolète et pourrait être retirée dans une prochaine version. A partir de cette édition, l'outil Data Server Developer Tool propose un environnement plus simple et plus intuitif pour le développement et le déploiement rapide de services Web.

### **Détails**

La structure WORF (Web Objects Runtime Framework) assurait le support des outils et du contexte d'exécution pour la création et l'appel de documents DADX en tant que services Web.

WORF est à présent remplacée par une nouvelle fonction intégrée à l'outil de développement de serveur de données qui vous permet de créer des services Web sans rédaction de fichiers DADX (Document Access Definition Extension). Vous pouvez également utiliser cet outil pour créer les instructions et les procédures mémorisées SQL sur lesquelles se baseront les opérations de vos services Web. Enfin, dans de nombreux scénarios, le déploiement d'un service Web ne requiert plus qu'un simple clic de souris.

Vous pouvez consulter un exposé plus approfondi de cette fonction dans cette rubrique : [Développement](https://publib.boulder.ibm.com/infocenter/db2luw/v9r5/topic/com.ibm.datatools.dsws.tooling.ui.doc/topics/tdswscrtwebsvs.html) et déploiement de services Web

### **Résolution**

Vous devriez migrer vos services Web WORF vers ceux de l'outil de développement de serveur de données. Les instructions de migration sont disponibles dans cette rubrique : Migration [d'applications](https://publib.boulder.ibm.com/infocenter/db2luw/v9r5/topic/com.ibm.datatools.dsws.tooling.ui.doc/topics/tdswsworf.html) Web développées pour la structure WORF (Web Object Runtime [Framework\)](https://publib.boulder.ibm.com/infocenter/db2luw/v9r5/topic/com.ibm.datatools.dsws.tooling.ui.doc/topics/tdswsworf.html)

# <span id="page-211-0"></span>**La structure de données piActionString des API db2Import et db2Load API est rendue obsolète**

La structure de données **piActionString** des API db2Import et db2Load est rendue obsolète et pourrait être retirée dans une prochaine version.

### **Détails**

Pour gérer les noms plus longs, une nouvelle chaîne d'action sur entrées, **piLongActionString**, a été ajoutée pour les API de db2Load db2Import. Celle-ci utilise la structure de données sqllob au lieu de sqlchar.

### **Résolution**

Les API vérifient qu'une seule structure de données a été initialisée. Si vous avez initialisé les deux structures, le message SQL3009N est renvoyé pour vous aviser qu'elles s'excluent mutuellement.

#### **Référence associée**

″db2Import API - [Importation](http://www.ibm.com/support/docview.wss?rs=71&uid=swg27009727) de données dans une table, une hiérarchie, un alias ou une vue″ dans le manuel Data [Movement](http://www.ibm.com/support/docview.wss?rs=71&uid=swg27009727) Utilities Guide and [Reference](http://www.ibm.com/support/docview.wss?rs=71&uid=swg27009727)

″db2Load API - [Chargement](http://www.ibm.com/support/docview.wss?rs=71&uid=swg27009727) des données dans une table″ dans le manuel Data [Movement](http://www.ibm.com/support/docview.wss?rs=71&uid=swg27009727) Utilities Guide and Reference

# **NIS et NIS+ (Network Information Services) obsolète (Linux et UNIX)**

La prise en charge de NIS (Network Information Services) et NIS+ (Network Information Services Plus) n'est plus assurée.

### **Détails**

La prise en charge de NIS et de NIS+ pour l'authentification d'utilisateur n'est plus assurée sur les systèmes d'exploitation Linux et UNIX. Par conséquent, la variable de registre **DB2\_ENABLE\_SINGLE\_NIS\_GROUP** est obsolète et sera supprimée dans une prochaine édition.

# **Résolution**

LDAP (Lightweight Directory Access Protocol) constitue la solution recommandée pour les services de gestion d'utilisateurs centralisés. La version 9.5 gère l'authentification et la fonctionnalité de recherche de groupe basés LDAP via l'utilisation de modules d'extension de sécurité LDAP.

Pour plus d'informations sur l'utilisation des fonctions NIS et NIS+ dans les environnements DB2, voir Centre de [documentation](http://publib.boulder.ibm.com/infocenter/db2luw/v9/index.jsp) de la version 9.1.

#### **Concepts associés**

″Prise en charge de la recherche de groupe et de [l'authentification](http://www.ibm.com/support/docview.wss?rs=71&uid=swg27009727) basée sur LDAP″, dans [Database](http://www.ibm.com/support/docview.wss?rs=71&uid=swg27009727) Security Guide

# **Chapitre 18. Fonctionnalité non suivie**

Une fonctionnalité non suivie désigne une fonctionnalité qui n'est plus disponible. Vous devrez effectuer des modifications si vous utilisiez cette fonctionnalité dans des versions précédentes.

Consultez cette section pour plus d'informations sur les fonctionnalités obsolètes dans la version 9.5.

# **Prise en charge non suivie de la fonction de mémoire étendue (ESTORE)**

La prise en charge de la fonction de mémoire étendue (ESTORE) n'est plus suivie.

### **Détails**

L'option de mémoire étendue (ESTORE) pour les pools de mémoire tampon n'est plus suivie à compter de la version 9.1. Les paramètres de configuration associés,les éléments du moniteur et d'autres interfaces avec ESTORE ont été retirés. La prédominance actuelle des ordinateurs avec systèmes d'exploitation 64 bits, lesquels ne sont pas soumis aux limitations de la capacité mémoire des systèmes 32 bits, rend superflue la fonction ESTORE.

L'arrêt du suivi de la fonction ESTORE affecte comme suit les performances de tous les systèmes 32 bits sur lesquels elle était prise en charge et les fonctionnalités de DB2 :

- v Les paramètres de configuration **ESTORE\_SEG\_SZ** et **NUM\_ESTORE\_SEGS** ne sont plus suivis.
- v Les éléments de contrôle ESTORE suivants ne sont plus suivis et ne sont plus affichés dans les clichés de contrôle ou la sortie du moniteur d'événements : **pool\_index\_to\_estore**, **pool\_data\_to\_estore**, **pool\_index\_from\_estore** et **pool\_data\_from\_estore**.
- v Les fonctions de table suivantes ne sont plus suivies et retournent une valeur NULL pour les éléments de contrôle non suivis : SNAP\_GET\_TBSP, SNAP\_GET\_DB, SNAPSHOT\_BP, SNAPSHOT\_TBS, SNAPSHOT\_DATABASE et SNAPSHOT\_APPL.
- v Les instructions ALTER BUFFERPOOL et CREATE BUFFERPOOL n'acceptent plus les options EXTENDED STORAGE et NOT EXTENDED STORAGE.

### **Résolution**

Pour une plus grande allocation mémoire, vous devez mettre à niveau votre configuration vers un matériel, système d'exploitation et produits DB2 64 bits. Vous devrez également modifier vos applications et vos scripts en supprimant les références à la fonctionnalité non suivie.

# <span id="page-213-0"></span>**Prise en charge non suivie de la fonction AWE (Address Windowing Extensions) (Windows)**

La prise en charge de la fonction AWE (Address Windowing Extensions) n'est plus suivie.

### **Détails**

Les versions antérieures de DB2 prenaient en charge la fonction AWE, un groupe d'extensions de gestion de la mémoire permettant aux applications s'exécutant sur des serveurs DB2 32 bits de manipuler la mémoire au delà de certaines limites. En définissant, par exemple, la variable de registre **DB2\_AWE**, vous aviez la possibilité d'allouer des pools de mémoire tampon utilisant jusqu'à 64 Go de mémoire. Cependant, depuis la prédominance des plateformes 64 bits, le besoin d'une telle fonction s'est réduit.

L'arrêt du suivi de la fonction AWE a une incidence sur les performances des plateformes Windows 32 bits en restreignant l'accès à la mémoire système et affecte comme suit la fonctionnalité de DB2 :

- La variable de registre **DB2\_AWE** n'est plus suivie.
- v L'élément de contrôle **physical\_page\_maps** n'est plus suivi.
- v La vue d'administration SNAPBP ne comporte plus de colonne physical\_page\_maps.
- La fonction de table SNAP\_GET\_BP renvoie une valeur NULL pour la colonne physical\_page\_maps.

### **Résolution**

Si vous utilisez des serveurs 32 bits ayant recours à la fonction AWE pour autoriser une plus grande allocation de mémoire système, envisagez de mettre à niveau votre configuration vers un matériel, système d'exploitation et produits DB2 64 bits. Vous devrez également mettre à jour vos scripts contenant des références à la variable de registre **DB2\_AWE** ou à l'élément de contrôle **physical\_page\_maps**.

# **L'option -w pour db2icrt, db2ilist et db2iupdt n'est plus suivie (Linux et UNIX)**

Le paramètre **-w** WordWidth des commandes db2icrt, db2iupdt et db2ilist n'est plus suivi.

### **Détails**

L'option de largeur de bit (**-w**) des commandes **db2icrt**, **db2ilist** et **db2iupdt** n'est pas valide et renvoie une erreur. Cette option n'était valide que sur les systèmes d'exploitation AIX 5L, HP-UX, Linux et Solaris. Sur les systèmes d'exploitation Linux et UNIX pris en charge, le nombre de bits de l'instance est à présent déterminé par le système d'exploitation sur lequel le produit DB2 est installé.

# **Résolution**

N'utilisez pas l'option **-w** avec les commandes db2icrt, db2ilist et db2iupdt. Sous la version 9.1, cette option renvoyait un message d'avertissement tandis que sous la version 9.5, elle renvoie une erreur de syntaxe.

# <span id="page-214-0"></span>**Non suivi de la prise en charge de DB2 Web Tools**

La prise en charge de DB2 Web Tools n'est plus suivie.

### **Détails**

Les versions antérieures de DB2 prenaient en charge la suite d'outils DB2 Web Tools, composée du Centre de commande Web de DB2 et du Centre de santé Web de DB2, destinés à être utilisés avec des clients HTTP.

# **Résolution**

Modifiez vos applications et vos scripts en supprimant les références à cette fonctionnalité non suivie. Vous pouvez utiliser la nouvelle application Web Data Server Administrator Tool pour l'administration opérationnelle.

#### **Concepts associés**

«Ajout d'interfaces [d'administration](#page-40-0) et de développement de serveurs de [données»,](#page-40-0) à la page 25

# **Non suivi de certaines variables de registre et d'environnement**

Un certain nombre de variables de registre ne sont plus suivies dans la version 9.5. Vous devez supprimer toutes les références aux variables concernées.

Les variables de registre et d'environnement suivantes ne sont plus prises en charge dans la version 9.5 :

*Tableau 23. Variables de registre dont la prise en charge n'est plus suivie dans la version 9.5*

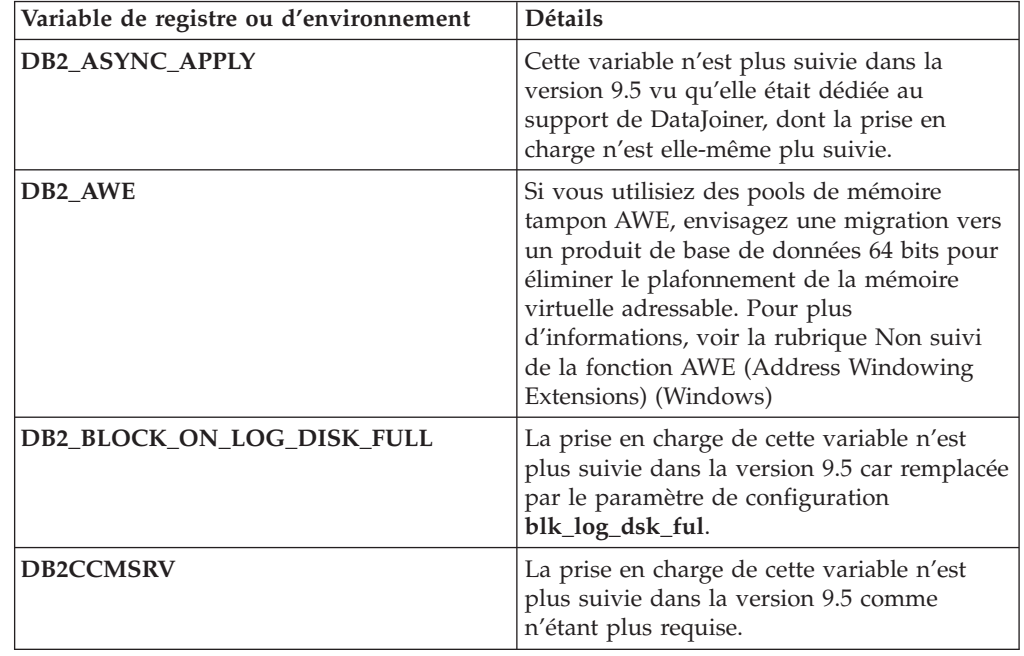

| Variable de registre ou d'environnement | Détails                                                                                                    |
|-----------------------------------------|----------------------------------------------------------------------------------------------------|
| DB2_FORCE_FCM_BP                        | Cette variable n'est plus prise en charge<br>dans la version 9.5 car seuls les noyaux 64<br>bits du système d'exploitation AIX sont à<br>présent gérés et ceux-ci ne sont pas soumis à<br>des restrictions quant à la taille des<br>segments de mémoire partagée. Par défaut,<br>les communications en mémoire partagée<br>entre les noeuds logiques sont activées afin<br>d'améliorer les performances et d'assurer<br>une cohérence avec les autres plateformes.                                                                     |
| <b>DB2 LGPAGE BP</b>                    | La prise en charge de cette variable n'est<br>plus suivie dans la version 9.5. Pour<br>permettre le support de pages de grande<br>taille, utilisez la variable de registre<br>DB2_LARGE_PAGE_MEM.                                                                                                    |
| <b>DB2LINUXAIO</b>                      | La prise en charge de cette variable de<br>registre n'est plus suivie car la fonctionnalité<br>d'E-S asynchrones est activée par défaut sur<br>les systèmes d'exploitation Linux dans la<br>version 9.5.                                                                                                    |
| <b>DB2 MIGRATE TS INFO</b>              | La prise en charge de cette variable n'est<br>plus suivie dans la version 9.5, n'étant<br>requise que pour la migration vers la<br>version 5 à partir de versions antérieures.                                                                                                    |
| DB2_NR_CONFIG                           | La prise en charge de cette variable n'est<br>plus suivie dans la version 9.5, sa<br>fonctionnalité n'étant plus requise.                                                                                                    |
| DB2_NEWLOGPATH2                         | La prise en charge de cette variable n'est<br>plus suivie dans la version 9.5 ayant été<br>remplacée par le paramètre de configuration<br>de base de données mirrorlogpath, lequel<br>procure plus de flexibilité pour la définition<br>d'un chemin de fichiers journaux en miroir.                                                                                                    |
| DB2_OLAP_BUFFER_SIZE                    | La prise en charge de cette variable de<br>registre n'est plus suivie car les fonctions<br>OLAP (On-Line Analytical Processing)<br>utilisent une mémoire dynamique de tri<br>dans la version 9.5. Dans les versions<br>antérieures, les fonctions OLAP utilisaient la<br>mémoire dynamique de l'application et la<br>variable DB2_OLAP_BUFFER_SIZE<br>plafonnait la mémoire pouvant être utilisée.<br>Comme la mémoire dynamique de tri peut<br>être configurée pour réglage automatique,<br>cette variable n'a plus de raison d'être. |
| <b>DB2UPMPR</b>                         | La prise en charge de cette variable n'est<br>plus suivie vu qu'elle n'était utilisée que<br>sous OS/2, lequel n'est pas géré par la<br>version 9.5.                                                                                                    |
| <b>DB2UPMSINGLE</b>                     | La prise en charge de cette variable n'est<br>plus suivie dans la version 9.5 comme<br>n'étant plus requise.                                                                                                    |

*Tableau 23. Variables de registre dont la prise en charge n'est plus suivie dans la version 9.5 (suite)*
#### **Concepts associés**

«Certaines variables de registre et [d'environnement](#page-200-0) sont rendues obsolètes», à la [page](#page-200-0) 185 «Certaines variables de registre et [d'environnement](#page-172-0) ont été modifiées», à la

[page](#page-172-0) 157

## <span id="page-216-0"></span>**La prise en charge de la commande db2undgp n'est plus suivie**

La commande db2undgp (révocation du droit d'exécution) n'est plus disponible.

#### **Détails**

Dans les versions précédentes, vous pouviez utiliser la commande db2undgp pour empêcher l'accès d'utilisateurs à des objets SQL sur lesquels ils n'avaient pas les droits adéquats.

### **Résolution**

Lors de la migration d'une base de données vers la version 8 de DB2 UDB, le privilège EXECUTE a été accordé à tous les utilisateurs (PUBLIC) sur l'ensemble des fonctions, méthodes et procédures mémorisées externes. Vous pouviez alors utiliser la commande db2undgp afin d'empêcher l'accès d'utilisateurs à des objets SQL sur lesquels ils 'avaient pas les droits adéquats. Dans la version 9.5, vous pouvez révoquer le privilège EXECUTE du groupe PUBLIC.

## **La prise en charge de l'option -n de la commande db2licm n'est plus suivie**

La prise en charge de l'option -n de la commande db2licm n'est plus suivie.

### **Détails**

L'option -n permettait dans le passé de mettre à jour le nombre de processeurs que vous étiez habilité à utiliser avec un produit DB2. Les licences sont dorénavant déterminées par le nombre d'unités de valeur et non pas par le nombre de processeurs physiques. Par conséquent, l'utilisation de cette option dans la version 9.5 ou une version ultérieure ne produit aucun résultat.

### **Résolution**

N'utilisez pas cette option non suivie. Il n'est pas requis de mettre à jour le nombre de processeurs autorisés.

#### **Référence associée**

″db2licm - Outil de gestion de licence [\(commande\)](http://www.ibm.com/support/docview.wss?rs=71&uid=swg27009727)″ dans le manuel Command [Reference](http://www.ibm.com/support/docview.wss?rs=71&uid=swg27009727)

## <span id="page-217-0"></span>**La prise en charge du mot clé CLISchema de l'interface CLI n'est plus suivie**

La prise en charge du mot clé **CLISchema** n'est plus suivie pour les clients de la version 9.5 se connectant à des serveurs de base de données de la version 9.5.

### **Détails**

L'utilisation du mot clé **CLISchema** se traduisait par une amélioration des performances, principalement dans le cas d'applications client se connectant à DB2 for z/OS. Dans la version 9.1, la prise en charge de ce mot clé a été rendue obsolète pour les clients de cette version se connectant à des serveurs de base de données DB2 version 9.1 for Linux, UNIX, and Windows, et n'est plus suivie pour ces clients se connectant à des serveurs de base de données DB2 for z/OS.

### **Résolution**

En remplacement, vous pouvez utiliser le mot clé **SysSchema** afin d'indiquer un schéma alternatif.

#### **Référence associée**

″Mot clé de [configuration](http://www.ibm.com/support/docview.wss?rs=71&uid=swg27009727) SysSchema CLI/ODBC″ dans le manuel Call Level Interface Guide and [Reference,](http://www.ibm.com/support/docview.wss?rs=71&uid=swg27009727) Volume 2

# <span id="page-218-0"></span>**Chapitre 19. Modifications dans les groupes de correctifs de DB2 version 9.1 affectant l'utilisation de DB2 version 9.5**

Le groupe de correctifs (Fix Pack) 3 de la version 9.1 (et divers groupes de correctifs antérieurs) comporte des modifications de fonctions et de la fonctionnalité du produit pouvant affecter votre utilisation de la version 9.5.

### **Détails**

Si vous n'avez pas appliqué le groupe de correctifs 3 de la version 9.1 ou des groupes de correctifs antérieurs ou n'avez pas mis à jour votre centre de documentation local depuis la disponibilité de la version 9.1, vous n'avez peut être pas connaissance de toutes les modifications pouvant affecter l'utilisation de la version 9.5.

### **Résolution**

Si vous n'êtes pas familiers avec toutes les modifications techniques intégrées aux divers groupes de correctifs de la version 9.1, consultez les rubriques suivantes. Les groupes de correctifs sont cumulatifs : ils contiennent toutes les modifications et les nouvelles fonctionnalités diffusées dans ceux qui les ont précédés.

### **Groupe de correctifs 1 de DB2 version 9.1**

Ce groupe de correctifs inclut les modifications suivantes aux fonctionnalités existantes :

- v La prise en charge d'AWE (Address [Windowing](http://publib.boulder.ibm.com/infocenter/db2luw/v9/topic/com.ibm.db2.udb.rn.doc/doc/c0024682.htm) Extensions) est obsolète [\(Windows\)](http://publib.boulder.ibm.com/infocenter/db2luw/v9/topic/com.ibm.db2.udb.rn.doc/doc/c0024682.htm)
- v [Disponibilité](http://publib.boulder.ibm.com/infocenter/db2luw/v9/topic/com.ibm.db2.udb.rn.doc/doc/c0024697.htm) des valeurs LOB ou XML dans les applications JDBC avec flot de données [progressif](http://publib.boulder.ibm.com/infocenter/db2luw/v9/topic/com.ibm.db2.udb.rn.doc/doc/c0024697.htm)
- v L'ID de niveau de [modification](http://publib.boulder.ibm.com/infocenter/db2luw/v9/topic/com.ibm.db2.udb.rn.doc/doc/c0024951.htm) du produit peut contenir des caractères [alphanumériques](http://publib.boulder.ibm.com/infocenter/db2luw/v9/topic/com.ibm.db2.udb.rn.doc/doc/c0024951.htm)

Ce groupe de correctifs inclut également les améliorations suivantes :

- v L'utilitaire [DB2Binder](http://publib.boulder.ibm.com/infocenter/db2luw/v9/topic/com.ibm.db2.udb.rn.doc/doc/c0023512.htm) inclut deux nouvelles options
- v La table de profil [d'optimisation](http://publib.boulder.ibm.com/infocenter/db2luw/v9/topic/com.ibm.db2.udb.rn.doc/doc/c0024975.htm) peut être créée via une procédure mémorisée

### **Groupe de correctifs 2 de DB2 version 9.1**

Ce groupe de correctifs contient les fonctionnalités du groupe de correctifs 1, ainsi que les modifications suivantes aux fonctionnalités existantes :

- Modification des valeurs par défaut du paramètre de [configuration](http://publib.boulder.ibm.com/infocenter/db2luw/v9/topic/com.ibm.db2.udb.rn.doc/doc/c0023215.htm) java\_heap\_sz
- v Support NIS et NIS+ (Network [Information](http://publib.boulder.ibm.com/infocenter/db2luw/v9/topic/com.ibm.db2.udb.rn.doc/doc/c0024980.htm) Services) obsolète (Linux et UNIX)
- v Arrêt de la prise en charge de l'option -schema de la [commande](http://publib.boulder.ibm.com/infocenter/db2luw/v9/topic/com.ibm.db2.udb.rn.doc/doc/c0025215.htm) db2sampl

Ce groupe de correctifs inclut également les améliorations suivantes :

- v [Décomposition](http://publib.boulder.ibm.com/infocenter/db2luw/v9/topic/com.ibm.db2.udb.rn.doc/doc/c0024997.htm) améliorée de schéma XML annoté
- v Support des types de données BINARY, [VARBINARY](http://publib.boulder.ibm.com/infocenter/db2luw/v9/topic/com.ibm.db2.udb.rn.doc/doc/c0022997.htm) et DECFLOAT dans les [applications](http://publib.boulder.ibm.com/infocenter/db2luw/v9/topic/com.ibm.db2.udb.rn.doc/doc/c0022997.htm) SQL imbriquées C et C++
- v [Améliorations](http://publib.boulder.ibm.com/infocenter/db2luw/v9/topic/com.ibm.db2.udb.rn.doc/doc/c0023013.htm) apportés à DB2 .NET Data Provider et prise en charge de .NET [Framework](http://publib.boulder.ibm.com/infocenter/db2luw/v9/topic/com.ibm.db2.udb.rn.doc/doc/c0023013.htm) 2.0
- v Prise en charge [d'encapsuleur](http://publib.boulder.ibm.com/infocenter/db2luw/v9/topic/com.ibm.db2.udb.rn.doc/doc/c0025275.htm) DRDA et Informix pour HP-UX
- v [Améliorations](http://publib.boulder.ibm.com/infocenter/db2luw/v9/topic/com.ibm.db2.udb.rn.doc/doc/c0023009.htm) apportées à IBM Database Add-Ins for Visual Studio 2005
- v Prise en charge d'IBM Software [Development](http://publib.boulder.ibm.com/infocenter/db2luw/v9/topic/com.ibm.db2.udb.rn.doc/doc/c0023097.htm) Kit (SDK) pour Java 5.x en [environnement](http://publib.boulder.ibm.com/infocenter/db2luw/v9/topic/com.ibm.db2.udb.rn.doc/doc/c0023097.htm) d'exploitation Solaris
- v Un nouveau mot clé améliore les [performances](http://publib.boulder.ibm.com/infocenter/db2luw/v9/topic/com.ibm.db2.udb.rn.doc/doc/c0025029.htm) des requêtes dans les [environnements](http://publib.boulder.ibm.com/infocenter/db2luw/v9/topic/com.ibm.db2.udb.rn.doc/doc/c0025029.htm) DPF
- v [Protocole](http://publib.boulder.ibm.com/infocenter/db2luw/v9/topic/com.ibm.db2.udb.rn.doc/doc/c0024979.htm) SL (Secure Sockets Layer) pris en charge par le serveur de base de [données](http://publib.boulder.ibm.com/infocenter/db2luw/v9/topic/com.ibm.db2.udb.rn.doc/doc/c0024979.htm)
- v Ajout de la prise en charge de [Windows](http://publib.boulder.ibm.com/infocenter/db2luw/v9/topic/com.ibm.db2.udb.rn.doc/doc/c0024996.htm) Vista

#### **Groupe de correctifs 3 de DB2 version 9.1**

Ce groupe de correctifs contient les fonctionnalités du groupe de correctifs 2, ainsi que les modifications suivantes aux fonctionnalités existantes :

v Mise à jour des modules [d'extension](http://publib.boulder.ibm.com/infocenter/db2luw/v9/topic/com.ibm.db2.udb.rn.doc/doc/c0025244.htm) de sécurité LDAP et prise en charge du [serveur](http://publib.boulder.ibm.com/infocenter/db2luw/v9/topic/com.ibm.db2.udb.rn.doc/doc/c0025244.htm) Open LDAP

Ce groupe de correctifs inclut également les améliorations suivantes :

- v Prise en charge de codes territoire et pages de code [supplémentaires](http://publib.boulder.ibm.com/infocenter/db2luw/v9/topic/com.ibm.db2.udb.rn.doc/doc/r0004565.htm)
- v Ajout de la prise en charge de la [modification](http://publib.boulder.ibm.com/infocenter/db2luw/v9/topic/com.ibm.db2.udb.rn.doc/doc/c0025234.htm) du mot de passe (Linux)
- Ajout de la fonction scalaire COLLATION KEY BIT
- [Améliorations](http://publib.boulder.ibm.com/infocenter/db2luw/v9/topic/com.ibm.db2.udb.rn.doc/doc/c0023512.htm) de JDBC et SQLJ
- v Ajout de la prise en charge de Query [Patroller](http://publib.boulder.ibm.com/infocenter/db2luw/v9/topic/com.ibm.db2.udb.rn.doc/doc/r0025232.htm) pour HP-UX

**Partie 3. Annexes**

## <span id="page-222-0"></span>**Annexe A. Configuration de la mise en cache d'un système de fichiers**

Par défaut, le système d'exploitation met en cache des données qui sont lues depuis le disque et écrites sur ce dernier.

Une opération de lecture standard implique d'accéder au disque physique pour lire les données à partir du disque et les placer dans la cache du système de fichiers, puis de copier ces données à partir du cache dans le tampon d'application. De même, une opération d'écriture implique d'accéder au disque physique pour copier les données à partir du tampon d'application dans le cache du système de fichiers, puis de copier ces données à partir du cache sur le disque physique. Ce comportement consistant à mettre en cache les données au niveau du système de fichiers se retrouve dans la clause FILE SYSTEM CACHING de l'instruction CREATE TABLESPACE. Etant donné que le gestionnaire de base de données gère sa propre mise en cache de données à l'aide de pools de mémoire tampon, le cache système n'est pas requis dans la mesure où la taille du pool de mémoire tampon a été paramétrée convenablement.

**Remarque :** Le gestionnaire de la base de données empêche déjà la mise en cache de la plupart des données DB2, sauf les données temporaires et les objets LOB dans AIX, en invalidant les pages du cache.

Dans certains cas, la mise en cache système et dans les pools de mémoire tampon entraîne une dégradation des performances en raison du nombre supplémentaire de cycles UC requis pour la double mise en cache. Pour éviter cette double mise en cache, la plupart des systèmes de fichiers ont une fonction qui désactive la mise en cache au niveau du système de fichiers. Elle est en général appelée *non-mise en cache des E-S*. Sous UNIX, cette fonction est appelée *E-S en accès direct (ou DIO)*. Sous Windows, elle équivaut à ouvrir le fichier avec l'indicateur FILE\_FLAG\_NO\_BUFFERING. En outre, certains systèmes de fichiers tels que IBM JFS2 ou Symantec VERITAS VxFS prennent également en charge une fonction améliorée d'E-S en accès direct, c'est-à-dire une fonction d'*E-S simultanées (CIO)* plus puissante. Le gestionnaire de la base de données prend en charge cette fonction avec la clause de l'espace table NO FILE SYSTEM CACHING. Lorsque celle-ci est définie, le gestionnaire de la base de données tire automatiquement parti de la fonction CIO dans les systèmes de fichier sur lesquels existe cette fonction. Cette fonction peut contribuer à réduire les besoins en mémoire du cache système, et à libérer de la mémoire pour d'autres utilisations.

Avant la version 9.5, le mot clé FILE SYSTEM CACHING était implicite si ni NO FILE SYSTEM CACHING ni FILE SYSTEM CACHING n'était spécifié. Avec la version 9.5, si aucun mot clé n'est indiqué, NO FILE SYSTEM CACHING est utilisé par défaut. Cette modification affecte uniquement les nouveaux espaces table. Les espaces table créés avant la version 9.5 ne sont pas concernés. Cette modification s'applique à AIX, Linux, Solaris et Windows avec les exceptions suivantes, pour lesquelles le comportement par défaut reste FILE SYSTEM CACHING :

- AIX IFS
- Solaris non-VxFS
- Linux for System z
- v Tous les fichiers d'espace table temporaire SMS
- v Les fichiers d'espace table permanents SMS, sauf les fichiers de données de champ étendu (LF) et d'objet LOB.

Pour ignorer les paramètres par défaut, indiquez FILE SYSTEM CACHING ou NO FILE SYSTEM CACHING.

### **Configurations prises en charge**

Le tableau tableau 24 indique les configurations prises en charge et permettant d'utiliser les espaces table sans mise en cache du système de fichiers. ll indique aussi ce qui suit : (a) si la fonction des E-S en accès direct (DIO) ou DIO améliorée est utilisée dans chaque cas, et (b) quel est le comportement par défaut si ni NO FILE SYSTEM CACHING ni FILE SYSTEM CACHING n'est indiqué pour un espace table, sur la base du type de la plateforme et du système de fichiers.

*Tableau 24. Configurations prises en charge pour les espaces sans mise en cache du système de fichiers*

| <b>Plateformes</b>                | Type de système de<br>fichiers et niveau<br>minimum requis | Requêtes DIO ou CIO<br>soumises par le<br>gestionnaire de la base de<br>données si NO FILE<br><b>SYSTEM CACHING est</b><br>spécifié | Comportement par défaut<br>si ni NO FILE SYSTEM<br><b>CACHING ni FILE</b><br><b>SYSTEM CACHING n'est</b><br>indiqué |
|-----------------------------------|------------------------------------------------------------|----------------------------------------------------------------------------------------------------|----------------------------------------------------------------------------------------------------|
| $AIX 5.3+$                        | JFS (Journal File System)                                  | <b>DIO</b>                                                                                                    | <b>FILE SYSTEM CACHING</b><br>(voir Remarque 1.)                                                                    |
| AIX $5.3+$                        | JFS2 (Concurrent Journal<br>File System)                   | <b>CIO</b>                                                                                                    | <b>NO FILE SYSTEM</b><br><b>CACHING</b>                                                                             |
| AIX $5.3+$                        | <b>VERITAS Storage</b><br>Foundation for DB2 4.1<br>(VxFS) | <b>CIO</b>                                                                                                    | <b>NO FILE SYSTEM</b><br><b>CACHING</b>                                                                             |
| HP-UX 11i (PA-RISC)               | <b>VERITAS Storage</b><br>Foundation 4.1 (VxFS)            | <b>CIO</b>                                                                                                    | <b>FILE SYSTEM CACHING</b>                                                                                          |
| HP-UX Version 11i v2<br>(Itanium) | <b>VERITAS Storage</b><br>Foundation 4.1 (VxFS)            | <b>CIO</b>                                                                                                    | FILE SYSTEM CACHING                                                                                                 |
| Solaris 9                         | Système de fichiers UNIX<br>(UFS)                          | DIO                                                                                                    | FILE SYSTEM CACHING<br>(voir Remarque 2.)                                                                           |
| Solaris 10                        | Système de fichiers UNIX<br>(UFS)                          | <b>CIO</b>                                                                                                    | FILE SYSTEM CACHING<br>(voir Remarque 2.)                                                                           |
| Solaris 9, 10                     | <b>VERITAS Storage</b><br>Foundation for DB2 4.1<br>(VxFS) | <b>CIO</b>                                                                                                    | <b>NO FILE SYSTEM</b><br><b>CACHING</b>                                                                             |

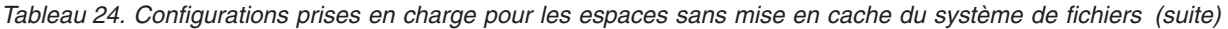

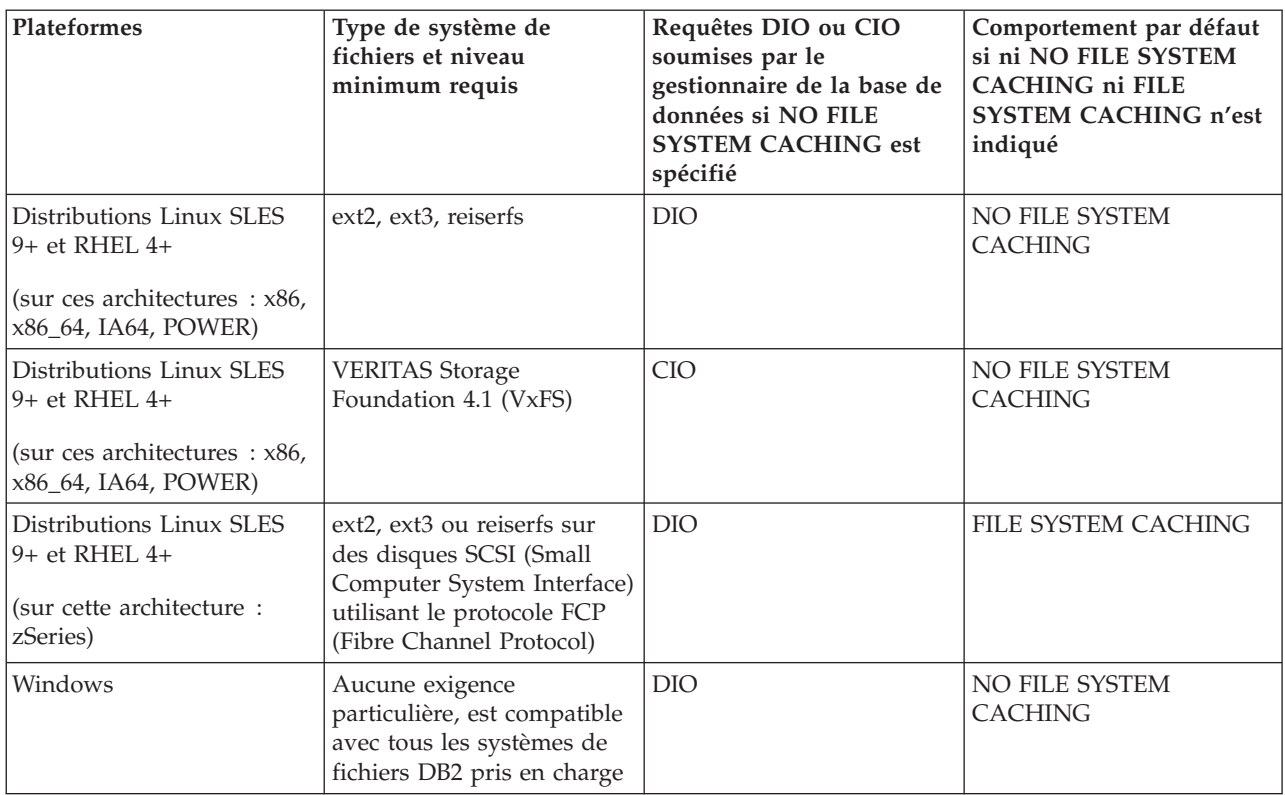

#### **Remarque :**

- 1. Sous AIX JFS, FILE SYSTEM CACHING est la valeur par défaut.
- 2. Sous Solaris UFS, FILE SYSTEM CACHING est la valeur par défaut.
- 3. VERITAS Storage Foundation pour le gestionnaire de la base de données peut avoir des prérequis de système d'exploitation différents. Les plateformes indiquées ci-dessus sont celles prises en charge pour l'édition en cours. Consultez le support de VERITAS Storage Foundation for DB2 pour plus d'informations sur les prérequis.
- 4. Si vous utilisez SFDB2 5.0 au lieu des niveaux minimum ci-dessus, vous devez utiliser l'édition SFDB2 5.0 MP1 RP1. Cette édition comprend des correctifs spécifiques à la version 5.0.
- 5. Si vous ne voulez pas que le gestionnaire de la base de données sélectionne NO FILE SYSTEM CACHING comme paramètres par défaut, indiquez FILE SYSTEM CACHING dans le code SQL, les commandes ou les API concernés.

### **Exemples**

**Exemple 1 :** par défaut, ce nouvel espace table sera créé à l'aide d'E-S non mises en tampon. La clause NO FILE SYSTEM CACHING est implicite :

CREATE TABLESPACE *nom de l'espace table*...

**Exemple 2 :** dans l'instruction suivante, la clause NO FILE SYSTEM CACHING indique que la mise en cache du niveau du système de fichiers sera OFF pour cet espace de table particulier :

CREATE TABLESPACE *nom de l'espace table* ... NO FILE SYSTEM CACHING

**Exemple 3 :** L'instruction suivante désactive la mise en cache au niveau du système de fichiers pour un espace table existant :

ALTER TABLESPACE *nom de l'espace table* ... NO FILE SYSTEM CACHING

**Exemple 4 :** l'instruction suivante active la mise en cache au niveau du système de fichiers pour un espace table existant :

ALTER TABLESPACE *nom de l'espace table* ... FILE SYSTEM CACHING

## <span id="page-226-0"></span>**Annexe B. Présentation des informations techniques DB2**

Les informations techniques relatives à DB2 sont disponibles via les méthodes et outils suivants :

- centre de documentation DB2
	- Rubriques (tâches, concepts et référence)
	- Aide sur les outils DB2
	- Exemples de programmes
	- Tutoriels
- Manuels DB2
	- Fichiers PDF (téléchargeables)
	- Fichiers PDF (se trouvant sur le DVD des documents PDF DB2)
	- Manuels imprimés
- v Aide sur les lignes de commande
	- Aide sur la commande
	- Aide sur le message

**Remarque :** Les rubriques du centre de documentation DB2 sont mises à jour plus régulièrement que les fichiers PDF ou les manuels en version papier. Pour avoir accès aux informations les plus récentes, installez les mises à jour de la documentation dès qu'elles sont disponibles ou consultez le centre de documentation DB2 sur le site ibm.com.

Vous pouvez accéder à des informations techniques DB2 supplémentaires, telles que les notes techniques, les livres blancs et les Redbooks IBM en ligne sur le site ibm.com. Accédez au site de la bibliothèque des logiciels de gestion des informations DB2 à l'adresse [http://www.ibm.com/software/data/sw-library/.](http://www.ibm.com/software/data/sw-library/)

### **Commentaires sur la documentation**

Nous accordons une grande importance à vos commentaires sur la documentation DB2. Si vous avez des suggestions permettant d'améliorer la documentation DB2, envoyez un message électronique à db2docs@ca.ibm.com. L'équipe de documentation DB2 lit tous les commentaires mais ne peut pas vous répondre directement. Indiquez des exemples précis, lorsque cela est possible, afin que nous puissions mieux comprendre vos préoccupations. Si vous avez des commentaires sur une rubrique ou un fichier d'aide spécifique, indiquez le titre de la rubrique et l'URL.

N'utilisez pas cette adresse électronique pour contacter le Service clients DB2. Si vous rencontrez un problème technique DB2 non résolu par la documentation, contactez le centre de maintenance IBM local.

## <span id="page-227-0"></span>**Bibliothèque technique DB2 au format PDF ou en version papier**

Le tableau suivant décrit la bibliothèque DB2 disponible dans le centre de publications IBM à l'adresse suivante [www.ibm.com/shop/publications/order.](http://www.ibm.com/shop/publications/order) Vous pouvez télécharger les versions traduites et anglaises des manuels DB2 version 9.5 au format PDF à l'adresse [www.ibm.com/support/docview.wss?rs=71](http://www.ibm.com/support/docview.wss?rs=71&uid=swg27009474) [&uid=swg2700947.](http://www.ibm.com/support/docview.wss?rs=71&uid=swg27009474)

Ces tableaux identifient les documents disponibles au format papier, mais il se peut que ces derniers ne soient pas disponibles dans votre pays ou votre région.

| Nom                                                                                          | Référence                 | Disponible au format<br>papier |
|----------------------------------------------------------------------------------------------|---------------------------|--------------------------------|
| Administrative API Reference                                                                 | SC23-5842-00              | Oui                            |
| Administrative Routines and<br>Views                                                         | SC23-5843-00              | Non                            |
| Call Level Interface Guide and<br>Reference, Volume 1                                        | SC23-5844-00              | Oui                            |
| Call Level Interface Guide and<br>Reference, Volume 2                                        | SC23-5845-00              | Oui                            |
| Command Reference                                                                            | SC23-5846-00              | Oui                            |
| Data Movement Utilities Guide<br>and Reference                                               | SC23-5847-00              | Oui                            |
| Data Recovery and High<br>Availability Guide and Reference                                   | SC23-5848-00              | Oui                            |
| Data Servers, Databases, and<br>Database Objects Guide                                       | SC23-5849-00              | Oui                            |
| Database Security Guide                                                                      | SC23-5850-00              | Oui                            |
| Developing ADO.NET and OLE<br><b>DB</b> Applications                                         | SC23-5851-00              | Oui                            |
| Developing Embedded SQL<br><b>Applications</b>                                               | SC23-5852-00              | Oui                            |
| Developing Java Applications                                                                 | SC23-5853-00              | Oui                            |
| Developing Perl and PHP<br>Applications                                                      | SC23-5854-00              | Non                            |
| Developing User-defined Routines<br>(SQL and External)                                       | SC <sub>23</sub> -5855-00 | Oui                            |
| Getting Started with Database<br><b>Application Development</b>                              | GC23-5856-00              | Oui                            |
| Guide d'initiation à l'installation<br>et à l'administration de DB2 sous<br>Linux et Windows | GC11-2828-00              | Oui                            |
| Internationalization Guide                                                                   | SC23-5858-00              | Oui                            |
| Guide des messages, volume 1                                                                 | GI11-7191-00              | Non                            |
| Guide des messages, volume 2                                                                 | GI11-6192-00              | Non                            |
| Guide de migration                                                                           | GC11-2827-00              | Oui                            |

*Tableau 25. Informations techniques sur DB2*

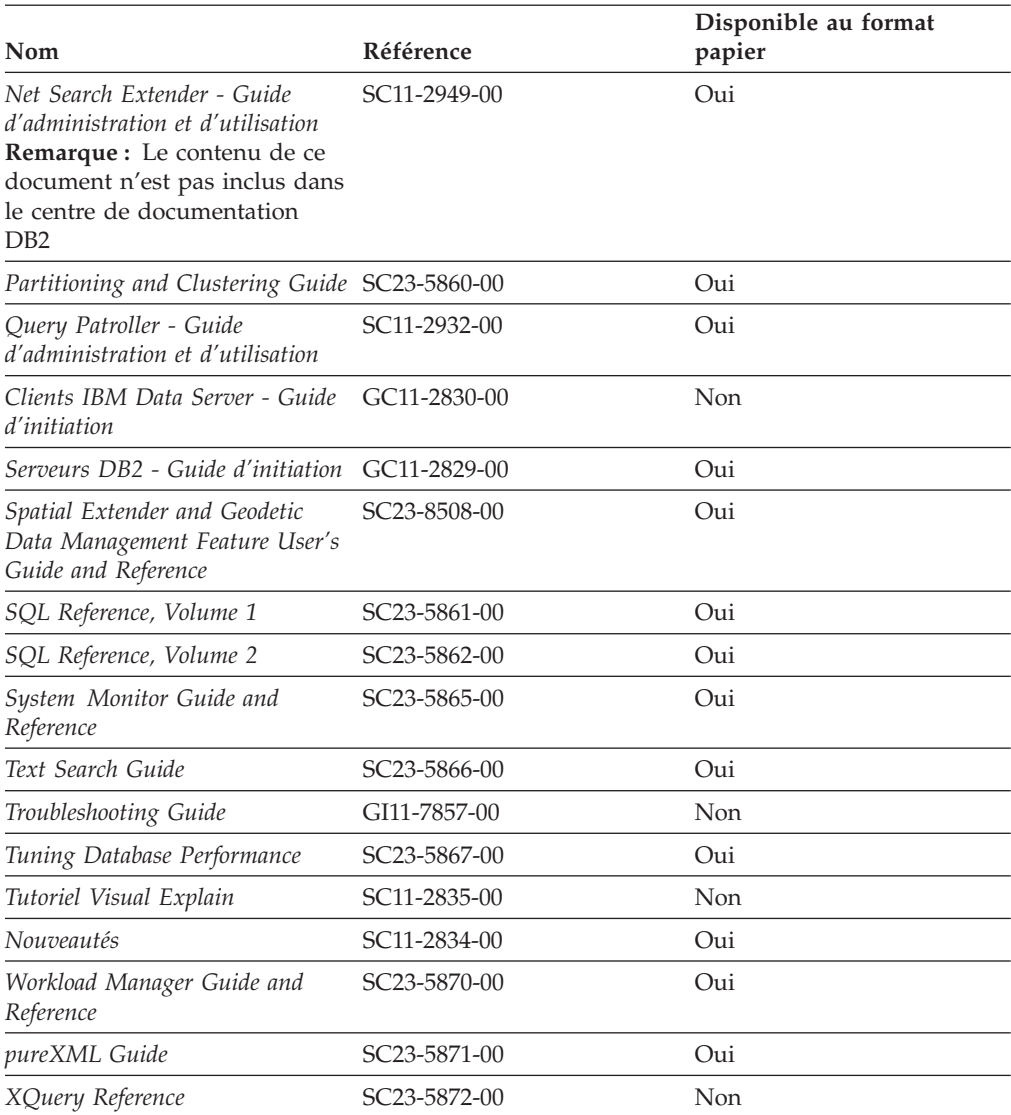

#### *Tableau 25. Informations techniques sur DB2 (suite)*

### *Tableau 26. Informations techniques spécifiques de DB2 Connect*

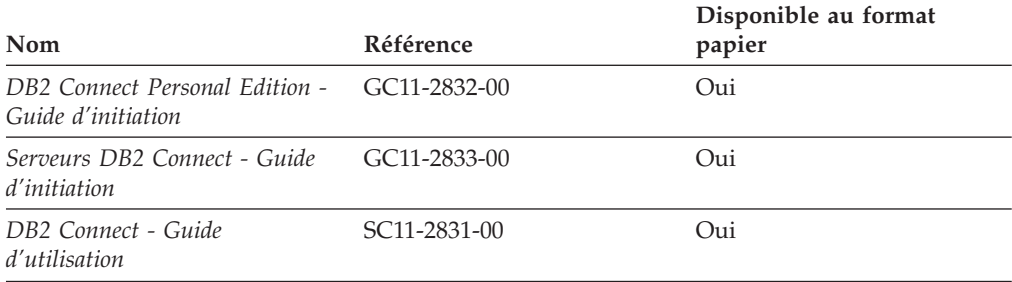

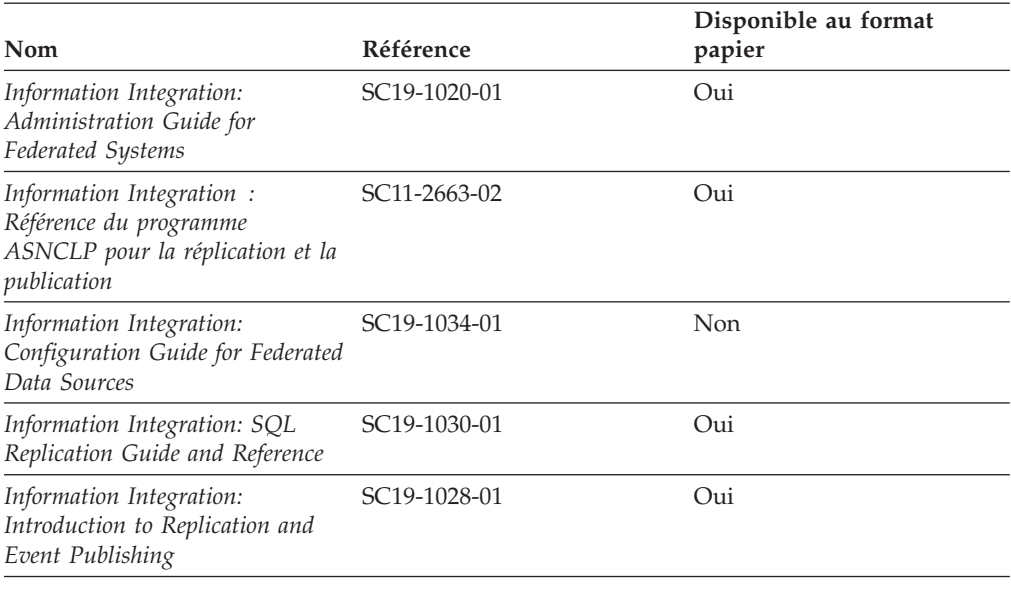

<span id="page-229-0"></span>*Tableau 27. Informations techniques sur Information Integration*

## **Commande de manuels imprimés DB2**

Si vous avez besoin de manuels imprimés DB2, vous pouvez les acheter en ligne dans un grand nombre de pays ou de régions. Vous pouvez toujours en commander auprès de votre représentant IBM. Gardez à l'esprit que certains manuels au format électronique sur le DVD de la *documentation PDF DB2* ne sont pas disponibles au format imprimé. Par exemple, aucun des volumes Guide des messages DB2 n'est disponible sous forme de documentation imprimée.

Les versions imprimées de nombreux documents DB2 disponibles sur le DVD de la documentation PDF DB2 sont en vente auprès d'IBM. Suivant votre lieu de résidence, vous pouvez commander des documents en ligne à partir de l'IBM Publications Center. Si les commandes en ligne ne sont pas disponibles dans votre pays ou votre région, vous pouvez toujours commander les documents DB2 imprimés auprès de votre représentant IBM. Notez que les documents du DVD de documentation PDF DB2 ne sont pas tous disponibles au format papier.

**Remarque :** La documentation complète de DB2 la plus récente est à votre disposition dans le centre de documentation DB2 à l'adresse suivante : [http://publib.boulder.ibm.com/infocenter/db2luw/v9r5.](http://publib.boulder.ibm.com/infocenter/db2luw/v9r5)

<span id="page-230-0"></span>Pour commander des documents DB2 imprimés, procédez comme suit :

- v Pour savoir s'il est possible de commander des documents imprimés DB2 ans votre pays ou votre région, consultez l'IBM Publications Center à l'adresse suivante [http://www.ibm.com/shop/publications/order.](http://www.ibm.com/shop/publications/order) Vous devez sélectionner un pays, une région ou une langue pour accéder aux informations de commande des publications et suivre les instructions permettant de passer une commande là où vous résidez.
- Pour commander des documents imprimés DB2 auprès de votre représentant IBM, procédez comme suit :
	- 1. Recherchez les coordonnées de votre représentant local sur l'un des sites Web suivants :
		- L'annuaire IBM international des contacts à l'adresse suivante : [www.ibm.com/planetwide](http://www.ibm.com/planetwide)
		- Le site Web des publications IBM à l'adresse suivante [:http://](http://www.ibm.com/shop/publications/order) [www.ibm.com/shop/publications/order.](http://www.ibm.com/shop/publications/order) Vous devez sélectionner votre pays, région ou langue pour accéder à la page d'accueil des publications appropriée. Dans cette page, suivez le lien ″About this site″.
	- 2. Si vous appelez, précisez que vous souhaitez commander une publication DB2.
	- 3. Indiquez à votre représentant les titres et les numéros de référence des manuels que vous souhaitez commander. Pour plus de détails, voir [«Bibliothèque](#page-227-0) technique DB2 au format PDF ou en version papier», à la page [212.](#page-227-0)

## **Affichage de l'aide sur les codes d'état SQL à partir de l'interpréteur de commandes**

DB2 renvoie une valeur SQLSTATE pour les conditions qui pourraient être le résultat d'une instruction SQL. L'aide sur les états SQL (SQLSTATE) donne la signification des états SQL et des codes de classe de ces états.

Pour accéder à l'aide sur les états SQL, ouvrez l'interpréteur de commandes et tapez :

? *sqlstate* ou ? *code-classe*

où *sqlstate* correspond à un code d'état SQL correct composé de cinq chiffres et *code-classe* aux deux premiers chiffres du code d'état SQL.

Par exemple, ? 08003 permet d'afficher l'aide sur l'état SQL 08003 et ? 08 permet de visualiser l'aide sur le code de classe 08.

### **Accès aux différentes versions du centre de documentation de DB2**

Pour les rubriques DB2 version 9.5, l'URL du centre de documentation DB2 est [http://publib.boulder.ibm.com/infocenter/db2luw/v9r5/](http://publib.boulder.ibm.com/infocenter/db2luw/v9r5)

Pour les rubriques DB2 version 9, l'URL du centre de documentation DB2 est <http://publib.boulder.ibm.com/infocenter/db2luw/v9/>

Pour les rubriques DB2 version 8, accédez à l'URL du centre de documentation de la version 8 à l'adresse suivante : [http://publib.boulder.ibm.com/infocenter/](http://publib.boulder.ibm.com/infocenter/db2luw/v8/) [db2luw/v8/](http://publib.boulder.ibm.com/infocenter/db2luw/v8/)

## <span id="page-231-0"></span>**Affichage des rubriques dans votre langue préférée dans le centre de documentation DB2**

Le centre de documentation DB2 affiche les rubriques dans la langue définie dans les préférences de votre navigateur. Si la rubrique n'est pas disponible dans cette langue, le centre de documentation DB2 affiche la version anglaise.

- v Pour afficher les rubriques dans votre langue préférée dans le navigateur Web Internet Explorer, procédez comme suit :
	- 1. Dans Internet Explorer, sélectionnez **Outils** —> **Options Internet** —> **Langues**. La fenêtre Langues s'ouvre.
	- 2. Vérifiez que votre langue préférée est indiquée dans la première entrée de la liste de langues.
		- Pour ajouter une langue à la liste, cliquez sur le bouton **Ajouter...**.

**Remarque :** L'ajout d'une langue ne garantit pas que l'ordinateur dispose des polices requises pour afficher les rubriques dans votre langue préférée.

- Pour faire passer une langue en haut de la liste, sélectionnez-la et cliquez sur le bouton **Monter** jusqu'à ce qu'elle apparaisse en premier.
- 3. Videz la mémoire cache du navigateur puis régénérez la page afin d'afficher le centre de documentation DB2 dans la langue choisie.
- v Pour afficher les rubriques dans la langue de votre choix dans un navigateur Firefox ou Mozilla :
	- 1. Sélectionnez le bouton dans la section **Langues** de la boîte de dialogue **Outils** —> **Options** —> **Paramètres avancés**. Le panneau Langues est affiché dans la fenêtre Préférences.
	- 2. Vérifiez que votre langue préférée est indiquée dans la première entrée de la liste de langues.
		- Pour ajouter une nouvelle langue à la liste, cliquez sur le bouton **Ajouter...** afin de la sélectionner dans la fenêtre Ajouter des langues.
		- Pour faire passer une langue en haut de la liste, sélectionnez-la et cliquez sur le bouton **Monter** jusqu'à ce qu'elle apparaisse en premier.
	- 3. Videz la mémoire cache du navigateur puis régénérez la page afin d'afficher le centre de documentation DB2 dans la langue choisie.

Pour certaines combinaisons de navigateur et de système d'exploitation, il se peut que vous deviez également modifier les paramètres régionaux de votre système d'exploitation pour spécifier l'environnement local et la langue de votre choix.

## **Mise à jour du centre de documentation DB2 installé sur votre ordinateur ou sur un serveur intranet**

Si vous avez installé le centre de documentation DB2 sur votre poste, vous pouvez télécharger et installer des mises à jour qu'IBM peut mettre à votre disposition.

Pour la mise à jour du centre de documentation DB2 installé localement, vous devez effectuer les actions suivantes :

1. Arrêtez le centre de documentation DB2 sur votre ordinateur et redémarrez le centre de documentation en mode autonome. L'exécution du centre de documentation en mode autonome empêche les autres utilisateurs du réseau d'accéder au centre de documentation et permet de télécharger et d'appliquer les mises à jour.

2. Vérifiez quelles mises à jour sont disponibles à l'aide de la fonctionnalité de mise à jour. Installez ensuite les mises à jour que vous souhaitez à l'aide de cette fonctionnalité.

**Remarque :** Si votre environnement nécessite l'installation des mises à jour du centre de documentation DB2 sur une machine qui n'est pas connectée à Internet, vous devez mettre en miroir le site de mise à jour sur un système de fichier local via une machine connectée à Internet sur laquelle est installé le centre de documentation DB2. Si beaucoup d'utilisateurs du réseau doivent installer les mises à jour de documentation, vous pouvez leur faire gagner du temps lors de l'exécution de cette procédure en effectuant une mise en miroir du site localement puis en créant un proxy pour le site de mise à jour. Le cas échéant, utilisez la fonction de mise à jour pour télécharger les modules. Sachez toutefois que cette fonction n'est disponible qu'en mode autonome.

3. Arrêtez le centre de documentation autonome et redémarrez le centre de documentation DB2 sur votre ordinateur.

**Remarque :** Sous Windows Vista, les commandes répertoriées ci-dessous doivent être exécutées en tant qu'administrateur. Pour lancer une invite de commande ou un outil graphique avec droits d'administrateur complets, cliquez sur le raccourci et sélectionnez **Exécuter en tant qu'administrateur**.

Pour mettre à jour le centre de documentation DB2 installé sur votre ordinateur ou le serveur intranet, procédez comme suit :

- 1. Arrêtez le centre de documentation DB2.
	- v Sous Windows, cliquez sur **Démarrer → Panneau de configuration → Outils d'administration → Services**. Cliquez ensuite à l'aide du bouton droit de la souris sur le service **Centre documentation DB2** et sélectionnez **Arrêter**.
	- v Sous Linux, entrez la commande suivante :

/etc/init.d/db2icdv95 stop

- 2. Démarrez le Centre de documentation en mode autonome.
	- Sous Windows:
		- a. Ouvrez une fenêtre de commande.
		- b. Accédez au chemin d'installation du centre de documentation. Par défaut, le centre de documentation DB2 est installé dans le répertoire <Program Files>\IBM\DB2 Information Center\Version 9.5, où <Program Files> représente l'emplacement du répertoire Program Files.
		- c. A partir du répertoire d'installation, accédez au répertoire doc\bin.
		- d. Exécutez le fichier help\_start.bat : help\_start.bat
	- Sous Linux :
		- a. Accédez au chemin d'installation du centre de documentation. Par défaut, le centre de documentation DB2 se trouve dans le répertoire /opt/ibm/db2ic/V9.5.
		- b. A partir du répertoire d'installation, accédez au répertoire doc/bin.
		- c. Exécutez le script help\_start :

help\_start

Le navigateur Web par défaut du système affiche le centre de documentation autonome.

- 3. Cliquez sur le bouton Mise à jour ( ). Sur le panneau de droite du centre de documentation, cliquez sur l'option permettant de rechercher les mises à jour. Une liste des mises à jour des documentations existantes s'affiche.
- 4. Pour lancer le processus de mise à jour, sélectionnez les éléments à télécharger puis cliquez sur l'option d'installation des mises à jour.
- 5. Une fois le processus de téléchargement et d'installation terminé, cliquez sur Terminer.
- 6. Arrêtez le centre de documentation autonome.
	- v Sous Windows, accédez au répertoire doc/bin du répertoire d'installation et exécutez le fichier help\_end.bat :

```
help end.bat
```
**Remarque :** Le fichier help\_end batch inclut les commandes requises pour mener à terme de manière fiable les processus démarrés à l'aide du fichier de commandes help\_start. N'utilisez pas Ctrl-C ou tout autre méthode pour mettre fin à help\_start.bat.

• Sous Linux, accédez au répertoire doc\bin du répertoire d'installation et exécutez le script help\_end :

help end

**Remarque :** Le script help\_end inclut les commandes requises pour mener à terme les processus démarrés à l'aide du script help\_start. N'utilisez pas d'autre méthode pour mettre fin au script help\_start.

- 7. Redémarrez le centre de documentation DB2.
	- v Sous Windows, cliquez sur **Démarrer → Panneau de configuration → Outils d'administration → Services**. Cliquez ensuite à l'aide du bouton droit de la souris sur le **Centre de documentation DB2** et sélectionnez **Démarrer**.
	- v Sous Linux, entrez la commande suivante : /etc/init.d/db2icdv95 start

Le centre de documentation DB2 mis à jour affiche les nouvelles rubriques et les rubriques mises à jour.

## <span id="page-234-0"></span>**Tutoriels DB2**

Les tutoriels DB2 présentent différents aspects des produits DB2. Chaque leçon fournit des instructions étape par étape.

#### **Avant de commencer**

Vous pouvez consulter la version XHTML du tutoriel à partir du centre de documentation à l'adresse suivante : [http://publib.boulder.ibm.com/infocenter/](http://publib.boulder.ibm.com/infocenter/db2luw/v9) [db2help/.](http://publib.boulder.ibm.com/infocenter/db2luw/v9)

Certaines leçons s'appuient sur des exemples de données ou de codes. Reportez-vous au tutoriel pour obtenir une description des conditions préalables aux tâches qu'il présente.

### **Tutoriels DB2**

Pour afficher le tutoriel, cliquez sur le titre.

**«pureXML» dans** *pureXML Guide*

Configurez une base de données DB2 pour stocker des données XML et effectuer des opérations de base avec le magasin de données XML natif.

**«Visual Explain» dans** *Tutoriel Visual Explain*

Analyse, optimisation et ajustement des instructions SQL pour l'optimisation des performances à l'aide de Visual Explain.

## **Informations relatives à la résolution d'incidents sur DB2**

Un grand nombre d'informations concernant l'identification et la résolution d'incidents sont à votre disposition lorsque vous utilisez les produits DB2.

#### **Documentation DB2**

Les informations relatives à l'identification des incidents sont disponibles dans le document DB2 Troubleshooting Guide ou dans la section Support and Troubleshooting du centre de documentation DB2. Vous y trouverez des informations utiles pour identifier et isoler les incidents à l'aide d'outils et d'utilitaires de diagnostic DB2, pour résoudre les incidents les plus courants et tout autre incident découlant de l'utilisation de vos produits DB2.

#### **Site Web de support technique DB2**

Reportez-vous au site Web de support technique DB2 si vous rencontrez des incidents et souhaitez être aidé pour en déterminer les causes et pour les résoudre. Le site Web du support technique vous permet d'accéder aux dernières mises à jour des publications DB2, des notes techniques, des enregistrements de correctifs APAR (APAR ou correctifs) et des groupes de correctifs, ainsi qu'à d'autres ressources. Vous pouvez effectuer des recherches dans cette base de connaissances pour trouver d'éventuelles solutions à vos problèmes.

Accédez au site Web de support technique DB2 à l'adresse suivante : <http://www.ibm.com/software/data/db2/udb/support.html>

## <span id="page-235-0"></span>**Dispositions**

Les droits d'utilisation relatifs à ces publications sont soumis aux dispositions suivantes.

**Usage personnel :** Vous pouvez reproduire ces publications pour votre usage personnel, non commercial, sous réserve que toutes les mentions de propriété soient conservées. Vous ne pouvez distribuer ou publier tout ou partie de ces publications ou en faire des oeuvres dérivées sans le consentement exprès d'IBM..

**Usage commercial :** Vous pouvez reproduire, distribuer et publier ces publications uniquement au sein de votre entreprise, sous réserve que toutes les mentions de propriété soient conservées. Vous ne pouvez reproduire, distribuer, afficher ou publier tout ou partie de ces publications en dehors de votre entreprise, ou en faire des oeuvres dérivées, sans le consentement exprès d'IBM.

Excepté les droits d'utilisation expressément accordés dans ce document, aucun autre droit, licence ou autorisation, implicite ou explicite, n'est accordé pour ces publications ou autres informations, données, logiciels ou droits de propriété intellectuelle contenus dans ces publications.

IBM se réserve le droit de retirer les autorisations accordées ici si, à sa discrétion, l'utilisation des publications s'avère préjudiciable à ses intérêts ou que, selon son appréciation, les instructions susmentionnées n'ont pas été respectées.

Vous ne pouvez télécharger, exporter ou réexporter ces informations qu'en total accord avec toutes les lois et règlements applicables dans votre pays, y compris les lois et règlements américains relatifs à l'exportation.

IBM N'OCTROIE AUCUNE GARANTIE SUR LE CONTENU DE CES PUBLICATIONS. LES PUBLICATIONS SONT LIVREES EN L'ETAT SANS AUCUNE GARANTIE EXPLICITE OU IMPLICITE. IBM DECLINE NOTAMMENT TOUTE RESPONSABILITE RELATIVE A CES PUBLICATIONS EN CAS DE CONTREFAÇON AINSI QU'EN CAS DE DEFAUT D'APTITUDE A L'EXECUTION D'UN TRAVAIL DONNE.

# <span id="page-236-0"></span>**Annexe C. Remarques**

Le présent document peut contenir des informations ou des références concernant certains produits, logiciels ou services IBM non annoncés dans ce pays. Pour plus de détails, référez-vous aux documents d'annonce disponibles dans votre pays, ou adressez-vous à votre partenaire commercial IBM. Toute référence à un produit, logiciel ou service IBM n'implique pas que seul ce produit, logiciel ou service puisse être utilisé. Tout autre élément fonctionnellement équivalent peut être utilisé, s'il n'enfreint aucun droit d'IBM. Il est de la responsabilité de l'utilisateur d'évaluer et de vérifier lui-même les installations et applications réalisées avec des produits, logiciels ou services non expressément référencés par IBM.

IBM peut détenir des brevets ou des demandes de brevet couvrant les produits mentionnés dans le présent document. La remise de ce document ne vous donne aucun droit de licence sur ces brevets ou demandes de brevet. Si vous désirez recevoir des informations concernant l'acquisition de licences, veuillez en faire la demande par écrit à l'adresse suivante :

IBM Director of Licensing IBM Corporation North Castle Drive Armonk, NY 10504-1785 U.S.A.

Pour le Canada, veuillez adresser votre courrier à :

IBM Director of Commercial Relations IBM Canada Ltd. 3600 Steeles Avenue East Markham, Ontario L3R 9Z7 Canada

Les informations sur les licences concernant les produits utilisant un jeu de caractères double octet peuvent être obtenues par écrit à l'adresse suivante :

IBM World Trade Asia Corporation Licensing 2-31 Roppongi 3-chome, Minato-ku Tokyo 106, Japan

**Le paragraphe suivant ne s'applique ni au Royaume-Uni ni dans aucun autre pays dans lequel il serait contraire aux lois locales.** LE PRESENT DOCUMENT EST LIVRE «EN L'ETAT». IBM DECLINE TOUTE RESPONSABILITE, EXPRESSE OU IMPLICITE, RELATIVE AUX INFORMATIONS QUI Y SONT CONTENUES, Y COMPRIS EN CE QUI CONCERNE LES GARANTIES DE QUALITE MARCHANDE OU D'ADAPTATION A VOS BESOINS. Certaines juridictions n'autorisent pas l'exclusion des garanties implicites, auquel cas l'exclusion ci-dessus ne vous sera pas applicable.

Le présent document peut contenir des inexactitudes ou des coquilles. Ce document est mis à jour périodiquement. Chaque nouvelle édition inclut les mises à jour. IBM peut, à tout moment et sans préavis, modifier les produits et logiciels décrits dans ce document.

Le présent document peut comporter des liens ou des références vers des sites Web et des ressources non IBM. IBM ne prend aucun engagement et n'accorde aucune garantie concernant tout site Web ou toute ressource non IBM pouvant être référencé, accessible ou lié dans ce document. L'existence d'un lien vers un site non IBM ne signifie aucunement qu'IBM assume une quelconque responsabilité quant à son contenu ou l'usage qui peut en être fait par son propriétaire. En outre, IBM n'est pas partie aux transactions que vous pourriez engager avec des tiers, et sa responsabilité ne saurait être engagée, même si vous avez pris connaissance de l'existence desdits tiers (ou utilisé un lien vers ces sites tiers) sur un site IBM. En conséquence, vous reconnaissez et acceptez qu'IBM n'est pas responsable de la disponibilité de tels sites ou ressources externes, et ne peut être tenu pour responsable du contenu, des services, des produits ou de tout autre document disponibles depuis ces sites ou ressources ou y figurant. Tout logiciel fourni par des tiers est soumis aux dispositions du contrat fournit avec le logiciel.

IBM pourra utiliser ou diffuser, de toute manière qu'elle jugera appropriée et sans aucune obligation de sa part, tout ou partie des informations qui lui seront fournies.

Les licenciés souhaitant obtenir des informations permettant : (i) l'échange des données entre des logiciels créés de façon indépendante et d'autres logiciels (dont celui-ci), et (ii) l'utilisation mutuelle des données ainsi échangées, doivent adresser leur demande à :

IBM Canada Limited Office of the Lab Director 8200 Warden Avenue Markham, Ontario L6G 1C7 CANADA

Ces informations peuvent être soumises à des conditions particulières, prévoyant notamment le paiement d'une redevance.

Le logiciel sous licence décrit dans ce document et tous les éléments sous licence disponibles s'y rapportant sont fournis par IBM conformément aux dispositions de l'ICA, des Conditions internationales d'utilisation des logiciels IBM ou de tout autre accord équivalent.

Les données de performance indiquées dans ce document ont été déterminées dans un environnement contrôlé. Par conséquent, les résultats peuvent varier de manière significative selon l'environnement d'exploitation utilisé. Certaines mesures évaluées sur des systèmes en cours de développement ne sont pas garanties sur tous les systèmes disponibles. En outre, elles peuvent résulter d'extrapolations. Les résultats peuvent donc varier. Il incombe aux utilisateurs de ce document de vérifier si ces données sont applicables à leur environnement d'exploitation.

Les informations concernant des produits non IBM ont été obtenues auprès des fournisseurs de ces produits, par l'intermédiaire d'annonces publiques ou via d'autres sources disponibles. IBM n'a pas testé ces produits et ne peut confirmer l'exactitude de leurs performances ni leur compatibilité. Elle ne peut recevoir aucune réclamation concernant des produits non IBM. Toute question concernant les performances de produits non IBM doit être adressée aux fournisseurs de ces produits.

Toute instruction relative aux intentions d'IBM pour ses opérations à venir est susceptible d'être modifiée ou annulée sans préavis, et doit être considérée uniquement comme un objectif.

Le présent document peut contenir des exemples de données et de rapports utilisés couramment dans l'environnement professionnel. Ces exemples mentionnent des noms fictifs de personnes, de sociétés, de marques ou de produits à des fins illustratives ou explicatives uniquement. Toute ressemblance avec des noms de personnes, de sociétés ou des données réelles serait purement fortuite.

#### LICENCE DE COPYRIGHT :

Le présent logiciel peut contenir des exemples de programme d'application en langage source destinés à illustrer les techniques de programmation sur différentes plateformes d'exploitation. Vous avez le droit de copier, de modifier et de distribuer ces exemples de programmes sous quelque forme que ce soit et sans paiement d'aucune redevance à IBM, à des fins de développement, d'utilisation, de vente ou de distribution de programmes d'application conformes aux interfaces de programmation des plateformes pour lesquelles ils ont été écrits ou aux interfaces de programmation IBM. Ces exemples de programmes n'ont pas été rigoureusement testés dans toutes les conditions. Par conséquent, IBM ne peut garantir expressément ou implicitement la fiabilité, la maintenabilité ou le fonctionnement de ces programmes.

Toute copie totale ou partielle de ces programmes exemples et des oeuvres qui en sont dérivées doit comprendre une notice de copyright, libellée comme suit :

© (*nom de votre société*) (*année*). Des segments de code sont dérivés des Programmes exemples d'IBM Corp. © Copyright IBM Corp. \_*indiquez l'année ou les années*\_. All rights reserved.

### **Marques**

Les noms de sociétés, de produits et de services apparaissant dans les documents de la bibliothèque de documentation DB2 version 9.5 peuvent appartenir à International Business Machines Corporation ou à des tiers. Des informations sur les marques d'IBM Corporation aux Etats-Unis et/ou dans certains autres pays sont disponibles sur le site [http://www.ibm.com/legal/copytrade.shtml.](http://www.ibm.com/legal/copytrade.shtml)

Les termes qui suivent sont des marques d'autres sociétés et sont utilisés dans l'un des documents de la bibliothèque de documentation DB2 :

Microsoft, Windows, Windows NT et le logo Windows sont des marques de Microsoft Corporation aux Etats-Unis et/ou dans certains autres pays.

Intel, le logo Intel, le logo Intel Inside, Intel Centrino, le logo Intel Centrino, Celeron, Intel Xeon, Intel SpeedStep, Itanium et Pentium sont des marques d'Intel Corporation aux Etats-Unis et dans certains autres pays.

Java ainsi que tous les logos et toutes les marques incluant Java sont des marques de Sun Microsystems, Inc. aux Etats-Unis et/ou dans certains autres pays.

UNIX est une marque enregistrée de The Open Group aux Etats-Unis et/ou dans certains autres pays.

Linux est une marque déposée de Linus Torvalds aux Etats-Unis et/ou dans certains autres pays.

Adobe, le logo Adobe, PostScript, et le logo PostScript sont des marques d'Adobe Systems Incorporated aux Etats-Unis et/ou dans certains autres pays.

Les autres noms de sociétés, de produits et de services peuvent appartenir à des tiers.

# **Index**

## **A**

à haute disponibilité récapitulatif des [améliorations](#page-122-0) 107 accès aux journaux des [événements](#page-149-0) 134 ADC (création automatique de dictionnaire) [présentation](#page-45-0) 30 Address Windowing Extensions (AWE) non [suivi](#page-213-0) 198 ADMIN\_GET\_TAB\_INFO, fonction [fonctionnalité](#page-158-0) déconseillée 143 administration récapitulatif des [modifications](#page-154-0) 139 [utilisateurs](#page-134-0) non root 119 aide [affichage](#page-231-0) 216 [instructions](#page-230-0) SQL 215 alias [améliorations](#page-140-0) apportées à la fédération 125 ALTER SECURITY LABEL COMPONENT, instruction [présentation](#page-72-0) 57 ALTER SECURITY POLICY, instruction [présentation](#page-72-0) 57 ALTER TABLESPACE, instruction [récupération](#page-55-0) de l'espace 40 amélioration d'autonomie [récapitulatif](#page-18-0) 3 API db2Backup [améliorations](#page-192-0) 177 db2inspect [amélioration](#page-150-0) du contrôle d'index 135 db2Rollforward amélioration de la durée minimale de [récupération](#page-129-0) 114 [incompatibilités](#page-188-0) 173 sqluadau [fonctionnalité](#page-203-0) obsolète 188 structure de données piActionString [fonctionnalité](#page-211-0) obsolète 196 API ACS (Advanced Copy Services) de DB2 sauvegarde [d'instantanés](#page-123-0) 108 API db2Backup [amélioration](#page-192-0) de la sauvegarde pour couvrir des partitions [multiples](#page-192-0) 177 API db2Import structure de données piActionString [fonctionnalité](#page-211-0) obsolète 196 API db2Load structure de données piActionString [fonctionnalité](#page-211-0) obsolète 196 API sqluadau [fonctionnalité](#page-203-0) obsolète 188 appl\_memory, paramètre de configuration [présentation](#page-44-0) 29 applheapsz, paramètre de configuration [améliorations](#page-45-0) 30 applications [amélioration](#page-151-0) de la tolérance d'erreur 136 [amélioration](#page-38-0) du déploiement sur Windows 23 [récapitulatif](#page-114-0) des nouveaux exemples 99 [simplification](#page-38-0) de la distribution sur Windows 23

architecture multitâche [avantages](#page-42-0) 27 ARRAY, type de données [présentation](#page-99-0) 84 auto\_del\_rec\_obj, paramètre de configuration [présentation](#page-124-0) 109 AUTOMAINT\_GET\_POLICY, procédure mémorisée [présentation](#page-122-0) 107 AUTOMAINT\_GET\_POLICYFILE, procédure mémorisée [présentation](#page-122-0) 107 AUTOMAINT\_SET\_POLICY, procédure mémorisée [présentation](#page-122-0) 107 AUTOMAINT\_SET\_POLICYFILE, procédure mémorisée [présentation](#page-122-0) 107 AWE (Address Windowing Extensions) non [suivi](#page-213-0) 198

## **B**

bases de données [conception](#page-40-0) 25 configuration [multipartition](#page-43-0) configuration 28 [déploiement](#page-40-0) 25 [développement](#page-40-0) 25 [gestion](#page-40-0) 25 NO FILE SYSTEM [CACHING](#page-177-0) par défaut 162 page de code par [défaut](#page-154-0) 139 prise en charge de l'ordre [d'assemblage](#page-144-0) sur la base des [langues](#page-144-0) 129 récapitulatif des modification de [configuration](#page-165-0) 150 [Unicode](#page-144-0) 129, [139](#page-154-0) bases de données à plusieurs partitions [sauvegardes](#page-128-0) à l'aide d'une vue système unique 113 bases de données multipartitions [configuration](#page-43-0) 28 bases de données Unicode bases de données prise en charge de l'ordre [d'assemblage](#page-144-0) sur la base des [langues](#page-144-0) 129 Big5-HKSCS [conversion](#page-145-0) Unicode 130 blocage minimal [améliorations](#page-75-0) 60

## **C**

cache d'instructions dynamiques [invalidation](#page-164-0) 149 cache du système de fichiers [réduction](#page-78-0) de la mémoire 63 caractères multi-octet [pilote](#page-95-0) Perl 80 Centre de documentation affichage dans [plusieurs](#page-231-0) langues 216 [mise](#page-231-0) à jour 216 [versions](#page-230-0) 215 centre de documentation DB2 affichage dans [plusieurs](#page-231-0) langues 216 [mise](#page-231-0) à jour 216

Centre de documentation DB2 [versions](#page-230-0) 215 chargement données [amélioration](#page-45-0) de la compression 30 [XML](#page-83-0) 68 clés de protection [protection](#page-149-0) de pool de mémoire tampon 134 CLI/ODBC, applications [augmentation](#page-186-0) des besoins en mémoire 171 Client DB2 [modification](#page-39-0) de nom 24 CLP (interpréteur de commandes) [modifications](#page-190-0) des commandes 175 clusters AcPI de gestion de [clusters](#page-131-0) 116 [administration](#page-125-0) 110 [configuration](#page-125-0) 110, [116](#page-131-0) [gestion](#page-132-0) 117 collecte de statistiques en temps réel [présentation](#page-41-0) 26 colonnes LOB amélioration des [performances](#page-74-0) des requêtes 59 commande BACKUP DATABASE [amélioration](#page-192-0) de la sauvegarde pour couvrir des partitions [multiples](#page-192-0) 177 commande BIND automatisation des étapes de [post-installation](#page-179-0) 164 commande db2ckmig [améliorations](#page-195-0) 180 commande db2icrt [option](#page-213-0) non suivie 198 commande db2ilist [option](#page-213-0) non suivie 198 commande db2iupdt [option](#page-213-0) non suivie 198 commande db2licm [option](#page-216-0) non suivie 201 valeurs [d'identificateurs](#page-180-0) produit modifiées 165 commande db2mtrk [modifications](#page-179-0) 164, [181](#page-196-0) commande db2pd [amélioration](#page-197-0) EDU 182 commande db2undgp non [suivi](#page-216-0) 201 [commande](#page-229-0) de manuels DB2 214 commande DESCRIBE [modifications](#page-190-0) de la sortie 175 commande GET DB CFG [modifications](#page-190-0) de la sortie 175 commande GET SNAPSHOT [modifications](#page-190-0) de la sortie 175 commande IMPORT options rendues [obsolètes](#page-208-0) 193 commande installFixPack [améliorations](#page-179-0) 164 commande ps [modifications](#page-197-0) de la sortie 182 commande REDISTRIBUTE DATABASE PARTITION GROUP [modifications](#page-191-0) du fichier de messages 176 commandes BACKUP DATABASE [améliorations](#page-192-0) 177 BIND automatisation des étapes de [post-installation](#page-179-0) 164 db2audit [modifications](#page-193-0) 178

commandes *(suite)* db2ckmig [améliorations](#page-195-0) 180 db2icrt [option](#page-213-0) non suivie 198 db2ilist [option](#page-213-0) non suivie 198 db2iupdt [option](#page-213-0) non suivie 198 db2licm [modifications](#page-180-0) 165 [option](#page-216-0) non suivie 201 db2look DDL, extension de [génération](#page-52-0) 37 db2mtrk [modifications](#page-196-0) 181 db2pd [amélioration](#page-197-0) EDU 182 db2undgp non [suivi](#page-216-0) 201 IMPORT options rendues [obsolètes](#page-208-0) 193 INSPECT [amélioration](#page-150-0) du contrôle d'index 135 installFixPack [améliorations](#page-179-0) 164 LOAD données [pureXML](#page-83-0) 68 [données](#page-83-0) XML 68 ps [modification](#page-197-0) de la sortie 182 récapitulatif des [modifications](#page-190-0) 175 REDISTRIBUTE DATABASE PARTITION GROUP [améliorations](#page-48-0) 33 [modifications](#page-191-0) du fichier de messages 176 ROLLFORWARD amélioration de la durée minimale de [récupération](#page-129-0) 114 UPDATE [XMLSCHEMA](#page-89-0) 74 commandes système récapitulatif des [modifications](#page-190-0) 175 composants [modifications](#page-39-0) des noms 24 conception outil du [développeur](#page-40-0) de serveurs de données 25 conditions d'erreur [db2fodc,](#page-148-0) utilitaire 133 configuration [améliorations](#page-140-0) apportées à la fédération 125 base de donnée [multipartition](#page-43-0) 28 [utilisateurs](#page-134-0) non root 119 consignation récapitulatif des [améliorations](#page-122-0) 107 contextes sécurisés [présentation](#page-66-0) 51 prise en charge de la [fédération](#page-139-0) 124 contrôle d'accès à base de labels (LBAC) [améliorations](#page-72-0) 57 contrôle d'accès concurrent [améliorations](#page-75-0) 60 CREATE INDEX, instruction amélioration de [performances](#page-77-0) 62 création automatique de dictionnaire (ADC) [présentation](#page-45-0) 30

# **D**

database\_memory, paramètre de configuration [améliorations](#page-45-0) 30 DB2\_ASYNC\_APPLY non [suivi](#page-214-0) 199 DB2\_BLOCK\_ON\_LOG\_DISK\_FULL non [suivi](#page-214-0) 199 DB2\_CAPTURE\_LOCKTIMEOUT [présentation](#page-172-0) 157 DB2 Connect récapitulatif des [améliorations](#page-34-0) 19 DB2 Developer Workbench [améliorations](#page-117-0) 102 [modification](#page-39-0) de nom 24, [102](#page-117-0) DB2\_EVMON\_EVENT\_LIST\_SIZE [présentation](#page-172-0) 157 DB2\_EXTENDED\_IO\_FEATURES [modifications](#page-172-0) 157 DB2\_FORCE\_FCM\_BP non [suivi](#page-214-0) 199 DB2\_LARGE\_PAGE\_MEM [modifications](#page-172-0) 157 DB2\_LGPAGE\_BP non [suivi](#page-214-0) 199 DB2\_MDC\_ROLLOUT [modifications](#page-172-0) 157 DB2\_MEMORY\_PROTECT, variable de registre [protection](#page-149-0) de pool de mémoire tampon 134 DB2\_MIGRATE\_TS\_INFO non [suivi](#page-214-0) 199 DB2\_NEWLOGPATH2 non [suivi](#page-214-0) 199 DB2\_NR\_CONFIG non [suivi](#page-214-0) 199 DB2\_OLAP\_BUFFER\_SIZE non [suivi](#page-214-0) 199 DB2\_OPTSTATS\_LOG [présentation](#page-172-0) 157 DB2\_PINNED\_BP [modifications](#page-172-0) 157 DB2\_RESOURCE\_POLICY [modifications](#page-172-0) 157 DB2 Runtime Client [modification](#page-39-0) de nom 24 [modules](#page-135-0) de fusion 120 DB2 Spatial Extender amélioration des [performances](#page-79-0) des requêtes 64 DB2\_SYSTEM\_MONITOR\_SETTINGS [présentation](#page-172-0) 157 DB2\_THREAD\_SUSPENSION [présentation](#page-172-0) 157 DB2\_UPDDBCFG\_SINGLE\_DBPARTITION [présentation](#page-172-0) 157 DB2\_USE\_DB2JCCT2\_JROUTINE [modifications](#page-172-0) 157 DB2 version 9.5 [points](#page-18-0) forts 3 DB2 Web Tools non [suivi](#page-214-0) 199 DB2\_WORKLOAD [modifications](#page-172-0) 157 DB2 XQuery, fonctions [date](#page-90-0) 75 [heure](#page-90-0) 75 majuscules [amélioration](#page-89-0) de la prise en charge des paramètres [nationaux](#page-89-0) 74

DB2 XQuery, fonctions *(suite)* minuscules [amélioration](#page-89-0) de la prise en charge des paramètres [nationaux](#page-89-0) 74 db2audit (commande) [améliorations](#page-69-0) 54 [modifications](#page-155-0) 140, [178](#page-193-0) DB2CCMSRV non [suivi](#page-214-0) 199 DB2CLIINIPATH [modifications](#page-172-0) 157 DB2FODC [présentation](#page-172-0) 157 db2haicu, utilitaire [présentation](#page-125-0) 110 db2inspect, API [amélioration](#page-150-0) du contrôle d'index 135 DB2INSTPROF valeurs par défaut [modifiées](#page-172-0) 157 DB2LINUXAIO non [suivi](#page-214-0) 199 db2look, commande DDL, extension de [génération](#page-52-0) 37 db2Rollforward, API amélioration de la durée minimale de [récupération](#page-129-0) 114 DB2UPMPR non [suivi](#page-214-0) 199 DB2UPMPSINGLE non [suivi](#page-214-0) 199 dbheap, paramètre de configuration [améliorations](#page-45-0) 30 DECFLOAT, type de données [présentation](#page-100-0) 85 DECODE, fonction scalaire portabilité des [applications](#page-119-0) 104 délai de [verrouillage](#page-55-0) 40 déploiement outil du [développeur](#page-40-0) de serveurs de données 25 détection des mises à jour [améliorations](#page-75-0) 60 détermination des incidents récapitulatif des [améliorations](#page-148-0) 133 Developer Workbench [améliorations](#page-117-0) 102 [modification](#page-117-0) de nom 102 développement d'applications [améliorations](#page-138-0) apportées à la fédération 123 JDBC 3.0, [améliorations](#page-101-0) 86 JDBC 4.0, prise en [charge](#page-108-0) 93 Linux et [UNIX](#page-183-0) 168 récapitulatif des [améliorations](#page-31-0) 16, [77](#page-92-0) récapitulatif des [modifications](#page-181-0) 166 [récapitulatif](#page-114-0) des nouveaux exemples 99 SQLJ, [améliorations](#page-101-0) 86, [93](#page-108-0) dictionnaire de compression création [automatique](#page-45-0) 30, [141](#page-156-0) dispositions utilisation des [publications](#page-235-0) 220 documentation conditions [d'utilisation](#page-235-0) 220 format PDF ou manuels [imprimés](#page-227-0) 212 Documents imprimés [commande](#page-229-0) 214 données [amélioration](#page-45-0) de la compression 30, [141](#page-156-0) amélioration de la [redistribution](#page-48-0) 33 [amélioration](#page-150-0) du contrôle de cohérence 135

droits d'accès d'administrateur de a sécurité (SECADM) audits de base de [données](#page-155-0) 140 droits d'accès SECADM (administrateur de la sécurité) audits de base de [données](#page-155-0) 140

## **E**

E/S [amélioration](#page-88-0) de l'efficacité pureXML 73 E-S en accès direct [utilisation](#page-177-0) par défaut 162 E-S simultanées [utilisation](#page-78-0) par défaut 63, [162](#page-177-0) élément du moniteur agents\_waiting\_on\_token [fonctionnalité](#page-204-0) obsolète 189 élément du moniteur agents\_waiting\_top [fonctionnalité](#page-204-0) obsolète 189 élément du moniteur authority\_lvl [fonctionnalité](#page-204-0) obsolète 189 élément du moniteur cat\_cache\_size\_top [fonctionnalité](#page-204-0) obsolète 189 élément du moniteur db\_heap\_top [fonctionnalité](#page-204-0) obsolète 189 élément du moniteur max\_agents\_overflows [fonctionnalité](#page-204-0) obsolète 189 élément du moniteur physical\_page\_maps non [suivi](#page-213-0) 198 élément du moniteur pkg\_cache\_size\_top [fonctionnalité](#page-204-0) obsolète 189 élément du moniteur pool\_data\_from\_estore non [suivi](#page-212-0) 197 élément du moniteur pool\_data\_to\_estore non [suivi](#page-212-0) 197 élément du moniteur pool\_index\_from\_estore non [suivi](#page-212-0) 197 élément du moniteur pool\_index\_to\_estore non [suivi](#page-212-0) 197 élément du moniteur priv\_workspace\_num\_overflows [fonctionnalité](#page-204-0) obsolète 189 élément du moniteur priv\_workspace\_section\_inserts [fonctionnalité](#page-204-0) obsolète 189 élément du moniteur priv\_workspace\_section\_lookups [fonctionnalité](#page-204-0) obsolète 189 élément du moniteur priv\_workspace\_size\_top [fonctionnalité](#page-204-0) obsolète 189 élément du moniteur shr\_workspace\_num\_overflows [fonctionnalité](#page-204-0) obsolète 189 élément du moniteur shr\_workspace\_section\_inserts [fonctionnalité](#page-204-0) obsolète 189 élément du moniteur shr\_workspace\_section\_lookups [fonctionnalité](#page-204-0) obsolète 189 élément du moniteur shr\_workspace\_size\_top [fonctionnalité](#page-204-0) obsolète 189 éléments du moniteur [fonctionnalité](#page-204-0) obsolète 189 non suivi de [ESTORE](#page-212-0) 197 physical\_page\_maps non [suivi](#page-213-0) 198 récapitulatif des [améliorations](#page-54-0) 39 ENV\_FEATURE\_INFO, vue d'administration [présentation](#page-54-0) 39 ENV\_GET\_FEATURE\_INFO, fonction de table [présentation](#page-54-0) 39 environnements de base de données partitionnées [sauvegardes](#page-128-0) à l'aide d'une vue système unique 113 ES/ [amélioration](#page-88-0) de l'efficacité XML 73

espaces table E-S [simultanées](#page-78-0) 63 E-S [simultanées](#page-78-0) par défaut 63 NO FILE SYSTEM [CACHING](#page-177-0) par défaut 162 [récupération](#page-55-0) de l'espace 40 sans mise en cache du [système](#page-222-0) de fichiers 207 ESTORE (mémoire étendue) non [suivi](#page-212-0) 197 exemples [récapitulatif](#page-114-0) des ajouts 99 expression de transtypage [XQuery](#page-90-0) 75 expressions de mise à jour [présentation](#page-82-0) 67 extensibilité récapitulatif des [améliorations](#page-22-0) 7 extensions PHP [conditionnement](#page-93-0) 78 [présentation](#page-93-0) 78

## **F**

failover fenêtre [homologue](#page-127-0) 112 HADR (High Availability Disaster Recovery) fenêtre [homologue](#page-127-0) 112 reprise à haut niveau de disponibilité après incident (HADR) fenêtre [homologue](#page-127-0) 112 fédération amélioration de la [configuration](#page-140-0) 125 améliorations apportées au [développement](#page-138-0) [d'applications](#page-138-0) 123 [extension](#page-139-0) de la sécurité 124 récapitulatif des [améliorations](#page-138-0) 123 fichier SQLOGCTL.LFH [double](#page-207-0) copie 192 fichiers de contrôle de journalisation [double](#page-207-0) copie 192 double [exemplaire](#page-126-0) 111 fichiers de réponses [ajout](#page-135-0) de mots clés 120 fonction de table SNAP\_GET\_BP [modifications](#page-213-0) 198 fonction DEGREES version [SYSIBM](#page-189-0) 174 fonction EXP version [SYSIBM](#page-189-0) 174 fonction LN version SYSIBM de la fonction [SYSFUN](#page-189-0) 174 fonction LOG version SYSIBM de la fonction [SYSFUN](#page-189-0) 174 fonction LOG10 version SYSIBM de la fonction [SYSFUN](#page-189-0) 174 fonction majuscules [amélioration](#page-89-0) de la prise en charge des paramètres [nationaux](#page-89-0) 74 fonction minuscules [amélioration](#page-89-0) de la prise en charge des paramètres [nationaux](#page-89-0) 74 fonction POWER version SYSIBM de la fonction [SYSFUN](#page-189-0) 174 fonction RADIANS version SYSIBM de la fonction [SYSFUN](#page-189-0) 174 fonction scalaire LOWER sensibilité aux [paramètres](#page-146-0) nationaux 131

fonction scalaire UPPER sensibilité aux [paramètres](#page-146-0) nationaux 131 fonction SIGN version SYSIBM de la fonction [SYSFUN](#page-189-0) 174 fonction SQRT version SYSIBM de la fonction [SYSFUN](#page-189-0) 174 fonctionnalité déconseillée [récapitulatif](#page-152-0) 137 fonctionnalité non suivie [récapitulatif](#page-152-0) 137, [185,](#page-200-0) [197](#page-212-0) fonctionnalités modifiées [récapitulatif](#page-152-0) 137 fonctions [ajouts](#page-158-0) 143 DB2 XQuery [améliorations](#page-89-0) 74 [date](#page-90-0) 75 [heure](#page-90-0) 75 [majuscules](#page-89-0) 74 [minuscules](#page-89-0) 74 [fonctionnalité](#page-158-0) déconseillée 143 fonctions de table [ENV\\_GET\\_FEATURE\\_INFO](#page-54-0) 39 fonction de création d'images [instantanées](#page-212-0) [obsolètes](#page-212-0) 197 fonctions scalaires [publication](#page-90-0) 75 [traitement](#page-145-0) à base de caractères 130 [modifications](#page-158-0) 143 OLAP (Online Analytical Processing) [améliorations](#page-77-0) 62 versions SYSIBM des [fonctions](#page-189-0) SYSFUN 174 [XSLTRANSFORM](#page-85-0) 70 fonctions d'heure DB2 [XQuery](#page-90-0) 75 fonctions de date DB2 [XQuery](#page-90-0) 75 fonctions de table [ENV\\_GET\\_FEATURE\\_INFO](#page-54-0) 39 [fonctionnalité](#page-158-0) déconseillée 143 SNAP\_GET\_BP [modifications](#page-213-0) 198 fonctions intégrées [ajouts](#page-158-0) 143 [modifications](#page-158-0) 143 fonctions scalaires [chaînes](#page-145-0) 130 [manipulation](#page-120-0) bit à bit 105 portabilité des [applications](#page-119-0) 104 [présentation](#page-120-0) 105 [publication](#page-90-0) 75 [traitement](#page-145-0) à base de caractères 130 fonctions scalaires bit à bit [présentation](#page-120-0) 105

# **G**

gestion outil du [développeur](#page-40-0) de serveurs de données 25 récapitulatif des [améliorations](#page-18-0) 3, [25](#page-40-0) gestion de charge de travail [améliorations](#page-58-0) 43 [présentation](#page-58-0) 43 récapitulatif des [améliorations](#page-58-0) 43 GET AUTHORIZATIONS (commande) [fonctionnalité](#page-203-0) obsolète 188

GRANT EXEMPTION, instruction [améliorations](#page-72-0) 57 GRANT SECURITY LABEL, instruction [améliorations](#page-72-0) 57 GREATEST, fonction scalaire portabilité des [applications](#page-119-0) 104 groupes de correctifs automatisation de la [post-installation](#page-133-0) 118 automatisation des étapes de [post-installation](#page-179-0) 164 [modifications](#page-218-0) de la version 9.1 affectant la version 9.5 203 récapitulatif des [améliorations](#page-132-0) 117 [simplification](#page-133-0) de la mise à jour des produits 118

# **H**

HADR (High Availability Disaster Recovery) fenêtre [homologue](#page-127-0) 112 hadr\_peer\_window, paramètres de configuration [présentation](#page-127-0) 112 haute disponibilité récapitulatif des [améliorations](#page-29-0) 14

# **I**

IBM Data Server Driver pour JDBC et SQLJ pilote par [défaut](#page-181-0) 166 IBM Data Server Provider for .NET prise en charge des [serveurs](#page-113-0) de données 98 IBM Database Add-Ins for Visual Studio 2005 [améliorations](#page-96-0) 81 IBM\_DB2, extension PHP [conditionnement](#page-93-0) 78 [présentation](#page-93-0) 78 IBM Tivoli System Automation for Multiplatforms [désinstallation](#page-132-0) 117 [installation](#page-132-0) 117 [mise](#page-132-0) à jour 117 identificateurs [amélioration](#page-187-0) de la vérification de la longueur 172 [longueur](#page-188-0) modifiée 173 [modification](#page-92-0) de longueur 77, [169](#page-184-0) identification des incidents [informations](#page-234-0) en ligne 219 [tutoriels](#page-234-0) 219 images de groupes de correctifs [simplification](#page-133-0) de la mise à jour des produits 118 index [amélioration](#page-77-0) de création 62 amélioration de la tolérance [d'incohérence](#page-150-0) des [données](#page-150-0) 135 taille [augmentée](#page-164-0) 149 INSERT, fonction scalaire taille de caractère variable [Unicode,](#page-145-0) prise en charge 13[0,](#page-158-0) [143](#page-158-0) INSPECT, commande [amélioration](#page-150-0) du contrôle d'index 135 installation récapitulatif des [améliorations](#page-132-0) 117 [utilisateurs](#page-134-0) non root 119 installation non root [présentation](#page-134-0) 119 instance\_memory, paramètre de configuration [améliorations](#page-45-0) 30 instances

type autonome applicable sur les [plateformes](#page-136-0) 121

instruction ALTER BUFFERPOOL [modifications](#page-212-0) affectant ESTORE 197 instruction CREATE BUFFERPOOLt [modifications](#page-212-0) affectant ESTORE 197 instruction CREATE DATABASE NO FILE SYSTEM [CACHING](#page-177-0) par défaut 162 instruction CREATE TABLESPACE NO FILE SYSTEM [CACHING](#page-177-0) par défaut 162 instruction REFRESH TABLE [améliorations](#page-80-0) 65 [modification](#page-165-0) du type de verrou 150 instruction SET INTEGRITY [améliorations](#page-80-0) 65 [modification](#page-165-0) du type de verrou 150 instructions pouvant faire l'objet d'un EXPLAIN [REFRESH](#page-80-0) TABLE 65 SET [INTEGRITY](#page-80-0) 65 instructions SQL [affichage](#page-230-0) de l'aide 215 ALTER BUFFERPOOL [modifications](#page-212-0) affectant ESTORE 197 ALTER TABLESPACE [récupération](#page-55-0) de l'espace 40 [amélioration](#page-72-0) du contrôle d'accès LBAC 57 CREATE BUFFERPOOL [modifications](#page-212-0) affectant ESTORE 197 CREATE DATABASE NO FILE SYSTEM [CACHING](#page-177-0) par défaut 162 CREATE TABLESPACE NO FILE SYSTEM [CACHING](#page-177-0) par défaut 162 REFRESH TABLE [améliorations](#page-80-0) 65 [modification](#page-165-0) du type de verrou 150 SET, variable [améliorations](#page-98-0) 83 SET INTEGRITY [améliorations](#page-80-0) 65 [modification](#page-165-0) du type de verrou 150 interpréteur de commandes [modifications](#page-190-0) des commandes 175 [scripts](#page-116-0) 101

# **J**

Java [modification](#page-181-0) du pilote par défaut 166 JDBC 3.0 [améliorations](#page-101-0) 86 4.0 [améliorations](#page-108-0) 93 [modification](#page-181-0) de [ResultSetMetaData.getColumnLabel](#page-181-0) 166 [modification](#page-181-0) de [ResultSetMetaData.getColumnName](#page-181-0) 166 [modification](#page-181-0) du pilote par défaut 166 noms des [fichiers](#page-101-0) JAR 86 journaux fichiers de [contrôle](#page-207-0) en double 192

## **L**

LBAC (contrôle d'accès à base de labels) [améliorations](#page-72-0) 57 LEAST, fonction scalaire portabilité des [applications](#page-119-0) 104

LEFT, fonction scalaire taille de caractère variable [Unicode,](#page-145-0) prise en charge 13[0,](#page-158-0) [143](#page-158-0) licences [amélioration](#page-54-0) du suivi 39 littéral chaîne [Unicode](#page-144-0) 129 littéral de chaîne [Unicode](#page-144-0) 129

# **M**

maintenance automatique collecte [d'informations](#page-122-0) de règles 107 règles de [configuration](#page-122-0) 107 MAX, fonction scalaire portabilité des [applications](#page-119-0) 104 mémoire amélioration de la [configuration](#page-44-0) 29 [augmentation](#page-186-0) des besoins en mémoire des applications [CLI/ODBC](#page-186-0) 171 [réduction](#page-78-0) à l'aide du mot clé NO FILE SYSTEM [CACHING](#page-78-0) 63 visualiseur de mémoire, [amélioration](#page-162-0) 147 mémoire à réglage automatique [améliorations](#page-44-0) 29 mémoire étendue (ESTORE) non [suivi](#page-212-0) 197 migration récapitulatif des [améliorations](#page-132-0) 117 Windows [modifications](#page-163-0) de l'interface 148 MIN, fonction scalaire portabilité des [applications](#page-119-0) 104 mise en cache [système](#page-222-0) de fichiers, pour les espaces table 207 mises à jour Centre de [documentation](#page-231-0) 216 centre de [documentation](#page-231-0) DB2 216 modification de fonctionnalités [récapitulatif](#page-154-0) 139 [Modifications](#page-36-0) dans les groupes de correctifs de la version V9.1 affectant [l'utilisation](#page-36-0) de DB2 Connect version 9.5 21 modules de fusion prise en [charge](#page-135-0) non DB2 120 mon\_heap\_sz, paramètre de configuration [améliorations](#page-45-0) 30 moniteur d'images instantanées formats [obsolètes](#page-209-0) 194 moniteurs d'événement [modifications](#page-157-0) concernant l'écriture vers les tables 142 moniteurs d'événement de type écriture vers table [modifications](#page-157-0) des tables cible 142 mot clé CLISchema de l'interface CLI non [suivi](#page-217-0) 202

## **N**

Network Information Services (NIS) support [obsolète](#page-211-0) 196 Network Information Services Plus (NIS+) support [obsolète](#page-211-0) 196 NIS+ (Network Information Services Plus) support [obsolète](#page-211-0) 196 NIS (Network Information Services) support [obsolète](#page-211-0) 196

nouvelles fonctionnalités [récapitulatif](#page-16-0) 1 nouvelles fonctions [récapitulatif](#page-16-0) 1 NVL, fonction scalaire portabilité des [applications](#page-119-0) 104

# **O**

objet PreparedStatement erreur au [traitement](#page-183-0) par lots 168 OLAP (Online Analytical Processing) fonctions [améliorations](#page-77-0) 62 ordre d'assemblage prise en charge [Unicode](#page-144-0) sur la base des langues 129 outil de capture de capture de données de première occurrence [présentation](#page-148-0) 133 outil de l'administrateur de serveurs de données [installation](#page-133-0) 118 [présentation](#page-40-0) 25 outil du développeur de serveurs de données [installation](#page-133-0) 118 [présentation](#page-40-0) 25 prise en charge de [Windows](#page-136-0) Vista 121 OVERLAY, fonction scalaire taille de caractère variable [Unicode,](#page-145-0) prise en charge 13[0,](#page-158-0) [143](#page-158-0)

# **P**

pages de code [Unicode](#page-154-0) par défaut 139 paramètre de configuration agentpri [fonctionnalité](#page-165-0) obsolète 150 paramètre de configuration app\_ctl\_heap\_sz [fonctionnalité](#page-165-0) obsolète 150, [164](#page-179-0) paramètre de configuration appgroup\_mem\_sz [fonctionnalité](#page-165-0) obsolète 150, [164](#page-179-0) paramètre de configuration appl\_memory [présentation](#page-165-0) 150 paramètre de configuration applheapsz [améliorations](#page-179-0) 164 [modifications](#page-165-0) 150 paramètre de configuration auto\_del\_rec\_obj [présentation](#page-165-0) 150 paramètre de configuration auto\_stmt\_stats [présentation](#page-165-0) 150 paramètre de configuration catalogcache\_sz [modification](#page-165-0) de la valeur par défaut 150 paramètre de configuration cluster\_mgr [présentation](#page-165-0) 150 paramètre de configuration comm\_bandwidth [modification](#page-165-0) de la valeur par défaut 150 paramètre de configuration database\_memory [modification](#page-165-0) de la valeur par défaut 150 paramètre de configuration dbheap [améliorations](#page-179-0) 164 [modification](#page-165-0) de la valeur par défaut 150 paramètre de configuration de db2Import amélioration portant sur les [identificateurs](#page-187-0) 172 paramètre de configuration de db2Load amélioration portant sur les [identificateurs](#page-187-0) 172 paramètre de configuration decflt\_rounding [présentation](#page-165-0) 150

paramètre de configuration enable\_xmlchar [présentation](#page-87-0) 72, [150](#page-165-0) paramètre de configuration estore\_seg\_sz non [suivi](#page-165-0) 150 paramètre de configuration ESTORE\_SEG\_SZ non [suivi](#page-212-0) 197 paramètre de configuration federated\_async [modifications](#page-165-0) 150 paramètre de configuration fenced\_pool [modification](#page-165-0) de la valeur par défaut 150 paramètre de configuration groupheap\_ratio [fonctionnalité](#page-165-0) obsolète 150, [164](#page-179-0) paramètre de configuration hadr\_peer\_window [présentation](#page-165-0) 150 paramètre de configuration instance\_memory [améliorations](#page-179-0) 164 [modifications](#page-165-0) 150 paramètre de configuration intra\_parallel [modifications](#page-165-0) 150 paramètre de configuration logretain [fonctionnalité](#page-165-0) obsolète 150 paramètre de configuration max\_connections [modification](#page-165-0) de la valeur par défaut 150 paramètre de configuration max\_coordagents [modifications](#page-165-0) 150 paramètre de configuration maxagents [fonctionnalité](#page-165-0) obsolète 150 paramètre de configuration maxcagents [fonctionnalité](#page-165-0) obsolète 150 paramètre de configuration maxfilop [modifications](#page-165-0) 150 paramètre de configuration mon\_heap\_sz [améliorations](#page-179-0) 164 [modification](#page-165-0) de la valeur par défaut 150 paramètre de configuration num\_estore\_segs non [suivi](#page-165-0) 150 paramètre de configuration NUM\_ESTORE\_SEGSr non [suivi](#page-212-0) 197 paramètre de configuration num\_initagents [modifications](#page-165-0) 150 paramètre de configuration num\_initfenced [modifications](#page-165-0) 150 paramètre de configuration num\_poolagents [modification](#page-165-0) de la valeur par défaut 150 paramètre de configuration numsegs [fonctionnalité](#page-165-0) obsolète 150 paramètre de configuration priv\_mem\_thresh non [suivi](#page-165-0) 150 paramètre de configuration query\_heap\_sz [fonctionnalité](#page-165-0) obsolète 150, [164](#page-179-0) paramètre de configuration sortheap [modifications](#page-165-0) 150 paramètre de configuration stat\_heap\_sz [améliorations](#page-179-0) 164 [modification](#page-165-0) de la valeur par défaut 150 paramètre de configuration stmtheap [améliorations](#page-179-0) 164 [modification](#page-165-0) de la valeur par défaut 150 paramètre de configuration userexit [fonctionnalité](#page-165-0) obsolète 150 paramètre de configuration wlm\_collect\_int [présentation](#page-165-0) 150 paramètres de configuration [ajouts](#page-165-0) 150 [améliorations](#page-45-0) 30 [appl\\_memory](#page-44-0) 29 [auto\\_del\\_rec\\_obj](#page-124-0) 109

paramètres de configuration *(suite)* db2Import [amélioration](#page-187-0) 172 db2Load [amélioration](#page-187-0) 172 [enable\\_xmlchar](#page-87-0) 72 estore\_seg\_sz non [suivi](#page-212-0) 197 [fonctionnalité](#page-165-0) obsolète 150, [164](#page-179-0) [hadr\\_peer\\_window](#page-127-0) 112 [modifications](#page-165-0) 150, [164](#page-179-0) non [suivi](#page-165-0) 150 num\_estore\_segs non [suivi](#page-212-0) 197 [PD\\_GET\\_DIAG\\_HIST,](#page-149-0) fonction 134 PDO\_IBM PHP, extension [conditionnement](#page-93-0) 78 [présentation](#page-93-0) 78 performances [amélioration](#page-77-0) de la création d'index 62 [amélioration](#page-74-0) des requêtes 59, [63](#page-78-0) [améliorations](#page-83-0) à pureXML 68, [73](#page-88-0) [améliorations](#page-83-0) à XML 68, [73](#page-88-0) récapitulatif des [améliorations](#page-22-0) 7, [59](#page-74-0) pilote DB2 JDBC de type 2 pour Linux, UNIX et Windows [fonctionnalité](#page-181-0) obsolète 166 Pilote DB2 pour JDBC et SQLJ [modification](#page-39-0) de nom 24 Pilote DB2 pour ODBC et CLI [modification](#page-39-0) de nom 24 pilote de serveurs de données IBM pour ODBC, CLI et .NET [présentation](#page-38-0) 23 pilote Perl prise en charge de [pureXML](#page-95-0) 80 prise en charge des caractères [multi-octet](#page-95-0) 80 points de sauvegarde d'applications prise en charge de la [fédération](#page-138-0) 123 pools de mémoire tampon [protection](#page-149-0) 134 présentation de la [documentation](#page-226-0) 211 prise en charge de langue nationale récapitulatif des [améliorations](#page-144-0) 129 privilèges [rôles](#page-71-0) 56 procédure ADMIN\_CMD [amélioration](#page-192-0) de la sauvegarde pour couvrir des partitions [multiples](#page-192-0) 177 procédures ADMIN\_CMD [améliorations](#page-192-0) 177 règle de [maintenance](#page-122-0) automatique 107 procédures mémorisées règle de [maintenance](#page-122-0) automatique 107 [XSR\\_UPDATE](#page-89-0) 74 produit [conditionnement](#page-38-0) 23 [disponibilité](#page-38-0) 23 profils de statistiques [restauration](#page-56-0) 41 publication [XMLGROUP,](#page-90-0) fonction scalaire 75 [XMLROW,](#page-90-0) fonction scalaire 75 [XSLTRANSFORM,](#page-90-0) fonction scalaire 75 pureXML amélioration de la [décomposition](#page-91-0) 76 amélioration de la [transmission](#page-86-0) des paramètres 71 [amélioration](#page-84-0) de la validation des documents 69

pureXML *(suite)* amélioration des [performances](#page-83-0) 68, [73](#page-88-0) contraintes de vérification [améliorations](#page-84-0) 69 data [conversion](#page-85-0) à l'aide de XSLT 70 données [chargement](#page-83-0) 68 [mise](#page-82-0) à jour 67 [stockage](#page-87-0) dans base de données non Unicode 72 fonctions de [publication](#page-90-0) 75 [pilote](#page-95-0) Perl 80 récapitulatif des [améliorations](#page-24-0) 9, [67](#page-82-0) [réduction](#page-88-0) de l'espace de stockage 73 traitement des [déclencheurs](#page-84-0) 69 utilitaire de [chargement](#page-83-0) 68 [VALIDATED,](#page-84-0) prédicat 69

# **Q**

Query Patroller prise en charge de [Windows](#page-136-0) Vista 121

# **R**

récupération [améliorations](#page-207-0) de la consignation 192 récapitulatif des [améliorations](#page-122-0) 107 [simplification](#page-124-0) 109 récupération des données amélioration de la [journalisation](#page-126-0) 111 récapitulatif des [améliorations](#page-29-0) 14 REDISTRIBUTE DATABASE PARTITION GROUP, commande [améliorations](#page-48-0) 33 redistribution [améliorations](#page-48-0) 33 référentiel de mappage utilisateur externe [interface](#page-139-0) à base C et C++ 124 registre spécial CLIENT APPLNAME [configuration](#page-116-0) automatique 101 registre spécial CURRENT DEFAULT TRANSFORM GROUP [longueur](#page-190-0) modifiée 175 registre spécial CURRENT PATH [longueur](#page-190-0) modifiée 175 registre spécial SCHEMA [modification](#page-185-0) de la valeur renvoyée 170 registre spécial USER [modification](#page-185-0) de la valeur renvoyée 170 registres spéciaux [longueurs](#page-190-0) modifiées 175 SCHEMA [modification](#page-185-0) de la valeur renvoyée 170 USER [modification](#page-185-0) de la valeur renvoyée 170 [remarques](#page-236-0) 221 réplication [DECFLOAT,](#page-142-0) type de données 127 récapitulatif des [améliorations](#page-142-0) 127 reprise à haut niveau de disponibilité après incident (HADR) fenêtre [homologue](#page-127-0) 112 requêtes amélioration des [performances](#page-74-0) 59, [63](#page-78-0) résolution des incidents [db2fodc,](#page-148-0) utilitaire 133 [informations](#page-234-0) en ligne 219 récapitulatif des [améliorations](#page-148-0) 133

résolution des incidents *(suite)* [tutoriels](#page-234-0) 219 ResultSetMetaData.getColumnLabel valeur [modifiée](#page-181-0) dans JDBC 4.0 166 ResultSetMetaData.getColumnName valeur [modifiée](#page-181-0) dans JDBC 4.0 166 REVOKE EXEMPTION, instruction [améliorations](#page-72-0) 57 REVOKE SECURITY LABEL, instruction [améliorations](#page-72-0) 57 RIGHT, fonction scalaire taille de caractère variable [Unicode,](#page-145-0) prise en charge 13[0,](#page-158-0) [143](#page-158-0) rôles [présentation](#page-71-0) 56 ROLLFORWARD, commande amélioration de la durée minimale de [récupération](#page-129-0) 114 routines [ajouts](#page-158-0) 143 [modifications](#page-158-0) 143 routines d'administration [ajouts](#page-53-0) 38, [143](#page-158-0) [modifications](#page-158-0) 143 routines intégrées [ajouts](#page-158-0) 143 [modifications](#page-158-0) 143 Ruby on Rails [présentation](#page-94-0) de la prise en charge 79 RUNSTATS, utilitaire UNSET [PROFILE,](#page-56-0) option 41

# **S**

sauvegarde instantanée [présentation](#page-130-0) 115 sauvegardes [amélioration](#page-192-0) de la base de données pour partitions [multiples](#page-192-0) 177 amélioration des bases de données [partitionnées](#page-128-0) 113 amélioration du [multi-partitionnement](#page-128-0) de base de [données](#page-128-0) 113 [instantanée](#page-130-0) 115 [instantanés](#page-123-0) 108 [modifications](#page-163-0) des autorisations sur les fichiers 148 [modifications](#page-163-0) des privilèges 148 récapitulatif des [améliorations](#page-122-0) 107 script db2cos version [personnalisée](#page-196-0) 181 script db2cos\_datacorruption version [personnalisée](#page-196-0) 181 script db2cos\_hang version [personnalisée](#page-196-0) 181 script db2cos\_trap version [personnalisée](#page-196-0) 181 scripts d'appel externe versions [personnalisées](#page-196-0) 181 sécurité [améliorations](#page-139-0) apportées à la fédération 124 [contextes](#page-66-0) sécurisés 51 LBAC, [améliorations](#page-72-0) 57 récapitulatif des [améliorations](#page-27-0) 12, [51](#page-66-0) sécurité étendue [Windows](#page-178-0) Vista 163 SET, instruction de variable [améliorations](#page-98-0) 83 SNAP\_GET\_ APPL\_INFO, fonction de table [fonctionnalité](#page-158-0) déconseillée 143

SNAP\_GET\_APPL, fonction de table [fonctionnalité](#page-158-0) déconseillée 143 SNAP\_GET\_BP, fonction de table [fonctionnalité](#page-158-0) déconseillée 143 SNAP\_GET\_DB\_V91, fonction de table [fonctionnalité](#page-158-0) déconseillée 143 SNAP\_GET\_DBM, fonction de table [fonctionnalité](#page-158-0) déconseillée 143 SNAP\_GET\_DYN\_SQL\_V91, fonction de table [fonctionnalité](#page-158-0) déconseillée 143 SQL ajout de vues [d'administration](#page-53-0) 38 ajouts de routines [d'administration](#page-53-0) 38 amélioration de la [transmission](#page-86-0) des paramètres [XQuery](#page-86-0) 71 SQL, instructions CREATE INDEX amélioration des [performances](#page-77-0) 62 **SOLI** [améliorations](#page-101-0) 86, [93](#page-108-0) SQLOGCTL.LFH, fichier double [exemplaire](#page-126-0) 111 stat heap sz, paramètre de configuration [améliorations](#page-45-0) 30 statistiques [améliorations](#page-140-0) apportées à la fédération 125 [collecte](#page-41-0) en temps réel 26 stmtheap, paramètre de configuration [améliorations](#page-45-0) 30 stockage pureXML [réduction](#page-88-0) de l'espace 73 XML [réduction](#page-88-0) de l'espace 73 STRIP, fonction scalaire taille de caractère variable [Unicode,](#page-145-0) prise en charge 13[0,](#page-158-0) [143](#page-158-0) structure de données piActionString [fonctionnalité](#page-211-0) obsolète 196 suivi [améliorations](#page-54-0) 39 outil [d'administration](#page-40-0) de serveurs de données 25 SYSCAT, vues [ajouts](#page-158-0) 143 [modifications](#page-158-0) 143 systèmes de fichiers mise en cache des [espaces](#page-222-0) table 207

## **T**

tableau de bord [bouton](#page-163-0) Migrer 148 tables CCD (modification cohérente des données) sans jointure [CD-UOW](#page-142-0) 127 tables de modification cohérente des données (CCD) sans jointure [CD-UOW](#page-142-0) 127 tables MDC (groupement multidimensionnel) [déploiements](#page-76-0) de nettoyage d'index différé 61 suppression de [déploiement](#page-76-0) 61 [suppressions](#page-76-0) de déploiement 61 transtypage XQuery, types de [données](#page-90-0) 75 TRIM, fonction scalaire taille de caractère variable [Unicode,](#page-145-0) prise en charge 13[0,](#page-158-0) [143](#page-158-0) tutoriels [identification](#page-234-0) et résolution des incidents 219

tutoriels *(suite)* Visual [Explain](#page-234-0) 219 type de données à virgule décimale flottante [présentation](#page-100-0) 85 prise en charge de la [réplication](#page-142-0) 127 type de données DECFLOAT prise en charge de la [réplication](#page-142-0) 127 types de données [ARRAY](#page-99-0) 84 [DECFLOAT](#page-100-0) 85 prise en charge de la [réplication](#page-142-0) 127 [transtypage](#page-90-0) de valeurs vers types de données XQuery 75 virgule [décimale](#page-100-0) flottante 85

# **U**

Unicode conversion [Big5-HKSCS](#page-145-0) 130 [littéral](#page-144-0) de chaîne 129 page de code par [défaut](#page-154-0) 139 UPDATE XMLSCHEMA, commande [présentation](#page-89-0) 74 utilitaire d'audit [améliorations](#page-193-0) 178 [modifications](#page-155-0) concernant les exigences de droits [d'accès](#page-155-0) 140 utilitaire de chargement données [pureXML](#page-83-0) 68 [données](#page-83-0) XML 68 utilitaire de contrôle [améliorations](#page-69-0) 54 utilitaires [db2fodc](#page-148-0) 133 [incompatibilités](#page-188-0) 173

# **V**

variable de registre DB2\_ALLOCATION\_SIZE [fonctionnalité](#page-200-0) obsolète 185 variable de registre DB2\_ASYNC\_IO\_MAXFILOP [fonctionnalité](#page-200-0) obsolète 185 variable de registre DB2\_AWE non [suivi](#page-213-0) 198, [199](#page-214-0) variable de registre DB2\_BAR\_AUTONOMIC\_DISABLE [fonctionnalité](#page-200-0) obsolète 185 variable de registre DB2\_ENABLE\_SINGLE\_NIS\_GROUP [fonctionnalité](#page-200-0) obsolète 185 variable de registre DB2\_HASH\_JOIN [fonctionnalité](#page-200-0) obsolète 185 variable de registre DB2\_INDEX\_FREE [fonctionnalité](#page-200-0) obsolète 185 variable de registre DB2\_MAP\_XML\_AS\_CLOB\_FOR\_DLC [fonctionnalité](#page-200-0) obsolète 185 variable de registre DB2\_MEMORY\_PROTECT [présentation](#page-172-0) 157 variable de registre DB2\_NO\_FORK\_CHECK [fonctionnalité](#page-200-0) obsolète 185 variable de registre DB2\_PARTITIONEDLOAD\_DEFAULT [fonctionnalité](#page-200-0) obsolète 185 variable de registre DB2\_RR\_TO\_RS [fonctionnalité](#page-200-0) obsolète 185 variable de registre DB2\_SET\_MAX\_CONTAINER\_SIZE [présentation](#page-172-0) 157 variable de registre DB2\_SNAPSHOT\_NOAUTH [fonctionnalité](#page-200-0) obsolète 185

variable de registre DB2\_TRUSTED\_BINDIN [fonctionnalité](#page-200-0) obsolète 185 variable de registre DB2\_UPDATE\_PART\_KEY [fonctionnalité](#page-200-0) obsolète 185 variable de registre DB2\_VENDOR\_INI [fonctionnalité](#page-200-0) obsolète 185 variable de registre DB2ATLD\_PORTS [fonctionnalité](#page-200-0) obsolète 185 variable de registre DB2BPVARS [fonctionnalité](#page-200-0) obsolète 185 variable de registre DB2COUNTRY [fonctionnalité](#page-200-0) obsolète 185 variable de registre DB2DEFPREP [fonctionnalité](#page-200-0) obsolète 185 variable de registre DB2DMNBCKCTLR [fonctionnalité](#page-200-0) obsolète 185 variable de registre DB2FFDC [fonctionnalité](#page-200-0) obsolète 185 variable de registre DB2MEMMAXFREE [fonctionnalité](#page-200-0) obsolète 185 [modifications](#page-172-0) 157 variable de registre DB2NTNOCACHE [fonctionnalité](#page-200-0) obsolète 185 variable de registre DB2NTPRICLASS [fonctionnalité](#page-200-0) obsolète 185 variable de registre DB2PRIORITIES [fonctionnalité](#page-200-0) obsolète 185 [modifications](#page-172-0) 157 variable de registre DB2ROUTINE\_DEBUG [fonctionnalité](#page-200-0) obsolète 185 variable de registre DB2YIELD [fonctionnalité](#page-200-0) obsolète 185 variables [globales](#page-97-0) 82 variables d'environnement [fonctionnalité](#page-200-0) obsolète 185 [modifications](#page-172-0) 157 non [suivi](#page-214-0) 199 variables de registre DB2\_AWE non [suivi](#page-213-0) 198 [DB2\\_MEMORY\\_PROTECT](#page-149-0) 134 [fonctionnalité](#page-200-0) obsolète 185 [modifications](#page-172-0) 157 non [suivi](#page-214-0) 199 variables globales [présentation](#page-97-0) 82 variables globales de session [présentation](#page-97-0) 82 Visual Explain [tutoriel](#page-234-0) 219 visualiseur de mémoire amélioration des [informations](#page-162-0) 147 vue administrative SNAPBP [modifications](#page-213-0) 198 vue système unique [sauvegardes](#page-128-0) 113 vues [ajouts](#page-158-0) 143 [modifications](#page-158-0) 143 SNAPBP [modifications](#page-213-0) 198 vues d'administration [ajouts](#page-53-0) 38, [143](#page-158-0) [ENV\\_FEATURE\\_INFO](#page-54-0) 39

[modifications](#page-158-0) 143

vues du catalogue [ajouts](#page-158-0) 143 [modifications](#page-158-0) 143 vues du catalogue système [ajouts](#page-158-0) 143 [modifications](#page-158-0) 143

## **W**

Web Object Runtime Framework (WORF) [fonctionnalité](#page-210-0) obsolète 195 WebSphere Federation Server récapitulatif des [améliorations](#page-138-0) 123 Windows migration [modifications](#page-163-0) de l'interface 148 Windows Vista [améliorations](#page-136-0) 121 exigences de sécurité [renforcées](#page-178-0) 163 modifications des [emplacements](#page-178-0) de fichiers 163 WITH HOLD, curseurs prise en charge de la [fédération](#page-138-0) 123 WORF (Web Object Runtime Framework) [fonctionnalité](#page-210-0) obsolète 195

# **X**

XML [amélioration](#page-84-0) de la validation des documents 69 amélioration des [performances](#page-88-0) 73 [amélioration](#page-83-0) du traitement 68 amélioration du traitement des [déclencheurs](#page-84-0) 69 contraintes de vérification [améliorations](#page-84-0) 69 données [chargement](#page-83-0) 68 [conversion](#page-85-0) à l'aide de XSLT 70 [mise](#page-82-0) à jour 67 [stockage](#page-87-0) dans base de données non Unicode 72 fonctions de [publication](#page-90-0) 75 récapitulatif des [améliorations](#page-24-0) 9, [67](#page-82-0) [réduction](#page-88-0) de l'espace de stockage 73 utilitaire de [chargement](#page-83-0) 68 XML, décomposition ordre d'insertion, [amélioration](#page-91-0) 76 schéma récursif, [amélioration](#page-91-0) 76 XML, schémas [mise](#page-89-0) à jour 74 ordre [d'insertion](#page-91-0) 76 récursivité, [amélioration](#page-91-0) 76 XML, type de données prise en charge de la [fédération](#page-138-0) 123 XML Extender [fonctionnalité](#page-208-0) obsolète 193 XMLGROUP, fonction [présentation](#page-90-0) 75 XMLROW, fonction [présentation](#page-90-0) 75 XMLTRANSFORM, fonction [présentation](#page-90-0) 75 XQuery amélioration de la [transmission](#page-86-0) des paramètres SQL 71 expression de [transtypage](#page-90-0) 75 [expressions](#page-82-0) de mise à jour 67 mise à jour des [données](#page-82-0) XML 67

XSLTRANSFORM, fonction [présentation](#page-85-0) 70 XSR\_UPDATE, procédure mémorisée [présentation](#page-89-0) 74
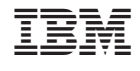

SC11-2834-00

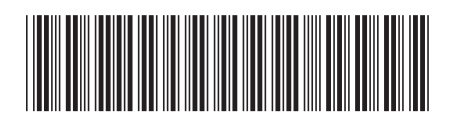

Spine information: Spine information:

1

Nouveautés

DB2 version 9.5 for Linux, UNIX, and Windows **Nouveautés** -DB2 version 9.5 for Linux, UNIX, and Windows